Tese de Doutorado

### Desenvolvimento de Detectores Sensíveis a Posição Multifilares e Multi-GEM para Obtenção de Imagens de Raios-X

Paulo Renato Barbosa Marinho

CENTRO BRASILEIRO DE PESQUISAS FÍSICAS Rio de Janeiro, fevereiro de 2006

## **Livros Grátis**

http://www.livrosgratis.com.br

Milhares de livros grátis para download.

Tese de Doutorado

### Desenvolvimento de Detectores Sensíveis a Posição Multifilares e Multi-GEM para Obtenção de Imagens de Raios-X

Paulo Renato Barbosa Marinho

Tese submetida ao Departamento de Campos e Partículas como requesito para obtenção do grau de doutor em Física.

> Orientador Anônimo

A minha esposa Alexandra

### Agradecimentos

A Deus por me dar saúde e inspiração necessárias para a realização do deste trabalho.

A Ademarlaudo França Barbosa pela orientação dada durante a realização deste trabalho. Pela luta na captação dos recursos necessários. Pela amizade dispensada ao longo desses sete anos de convivência no LSD. Muito obrigado, Laudo!

A Germano Pinto Guedes pela orientação e importantes discussões sobre presente trabalho, principalmente em relação aos dispositivos GEMs.

Aos amigos do LSD: Luciano, Herman, Rogério e Roberto. Meu obrigado pela amizade e companheirismo ao longo dos anos.

A diretoria do CBPF, na pessoa do Prof. João dos Anjos pelo suporte financeiro dado no decorrer do trabalho. A Ivanilda, Gisela e Márcia pela atenção e boa vontade para comigo.

A Dona Myriam e Ricardo da CFC.

Aos meus amigos e minhas amigas do CBPF: Denise, Ana Paula, Rafael, Valéria, Felipe, Valéria (Raio-X), Patrícia, Thales.

Ao pessoal da oficina mecânica do CBPF, em especial a Fernando e a Eduardo pela inestimável ajuda dada na realização dos mais variados serviços no transcorrer deste trabalho. Ao engenheiro mecânico Alexandre Rosa pelas discussões sobre a simulação da deformação da janela do detector.

A Alexandra, minha esposa.

A minha família.

Aos meus amigos de sempre: Márcio, Marcelo Marcus e Donnie.

Ao CBPF pelos recursos e infraestrutura necessários à realização deste trabalho.

Ao CNPq pela bolsa de estudos.

#### Resumo

Apresentamos o desenvolvimento de dois detectores a gás para obtenção de imagens de raios-X. O primeiro deles é um detector proporcional de grande área (DPGA,  $20x20cm^2$ ) baseado em um arranjo multifilar. O segundo utiliza eletrodos micro-fabricados em uma estrutura que permite multiplicação de elétrons (Gas Electron Multiplier, GEM). Este último é composto por três GEMs operando em cascata (triplo-GEM).

Os dois detectores empregam como eletrodo amostrador de carga elétrica uma placa de circuito impresso em multicamadas, à qual são acopladas duas linhas retardo responsáveis pela identificação das duas coordenadas de posição de cada partícula detectada.

Detalhes referentes à concepção do DPGA são apresentados, tais como: desenhos técnicos das partes mecânicas; configuração geométrica da placa de circuito impresso em multicamadas de área  $20x20cm^2$  e dos planos de fios; dimensionamento elétrico, simulação e caracterização das linhas de retardo; simulações para estimativas da resistência mecânica da janela do detector à pressão do gás de operação.

Para o detector triplo-GEM foi projetado um sensor de carga elétrica de dimensões reduzidas, já que este tem que amostrar nuvens de elétrons com largura inferior a 1mm. Foi focalizado o acoplamento entre a estrutura triplo-GEM e o sensor. São apresentados estudos dos efeitos do campo elétrico de indução sobre a velocidade de arrasto dos elétrons e simulações para determinar os parâmetros geométricos da região de indução e escolher a mistura gasosa mais adequada para a amostragem da nuvem eletrônica gerada por partículas ionizantes.

A fim de avaliar o desempenho dos detectores são apresentadas medidas de ganho, de resolução em energia, de não linearidades integral e diferencial (INL e DNL) e de resolução espacial, bem como uma análise dos resultados obtidos.

### Abstract

The development of two gas based detectors for X-ray imaging is presented. The first one is a large area  $(20x20cm^2)$  detector using a multi-wire arrangement. The second one makes use of micro-machined electrodes providing electron multiplication (Gas Electron Multiplier, GEM). A triple-GEM structure is implemented in the latter.

Both detectors feature an electric charge sensing electrode made of a multilayer printed circuit board, to which two delay lines are coupled for encoding of the two spatial coordinates of each detected particle.

Details related to the construction of the large area detector are presented, such as: mechanical parts design;  $20x20cm^2$  wire planes and multilayer printed circuit board geometry; design, simulation and characterization of the delay lines; simulations providing estimates of the detector window resistance under the operating gas pressure.

A specific small dimension multilayer printed circuit board charge sensor has been developed for the triple-GEM detector, since it has to sample electric clouds smaller than 1mm in width. The coupling between the sensor and the triple-GEM structure has been considered. The study of the electric induction field effect on the electron drift velocity for different gas mixtures is presented. This study allowed for the choice of the induction gap parameters and of the gas mixture for best charge sampling.

In order to evaluate the detectors performance, measurements of gain, energy resolution, differential non-linearity, integral non-linearity, and spatial resolution for both detectors are presented, as well as an analysis of the obtained results.

## Conteúdo

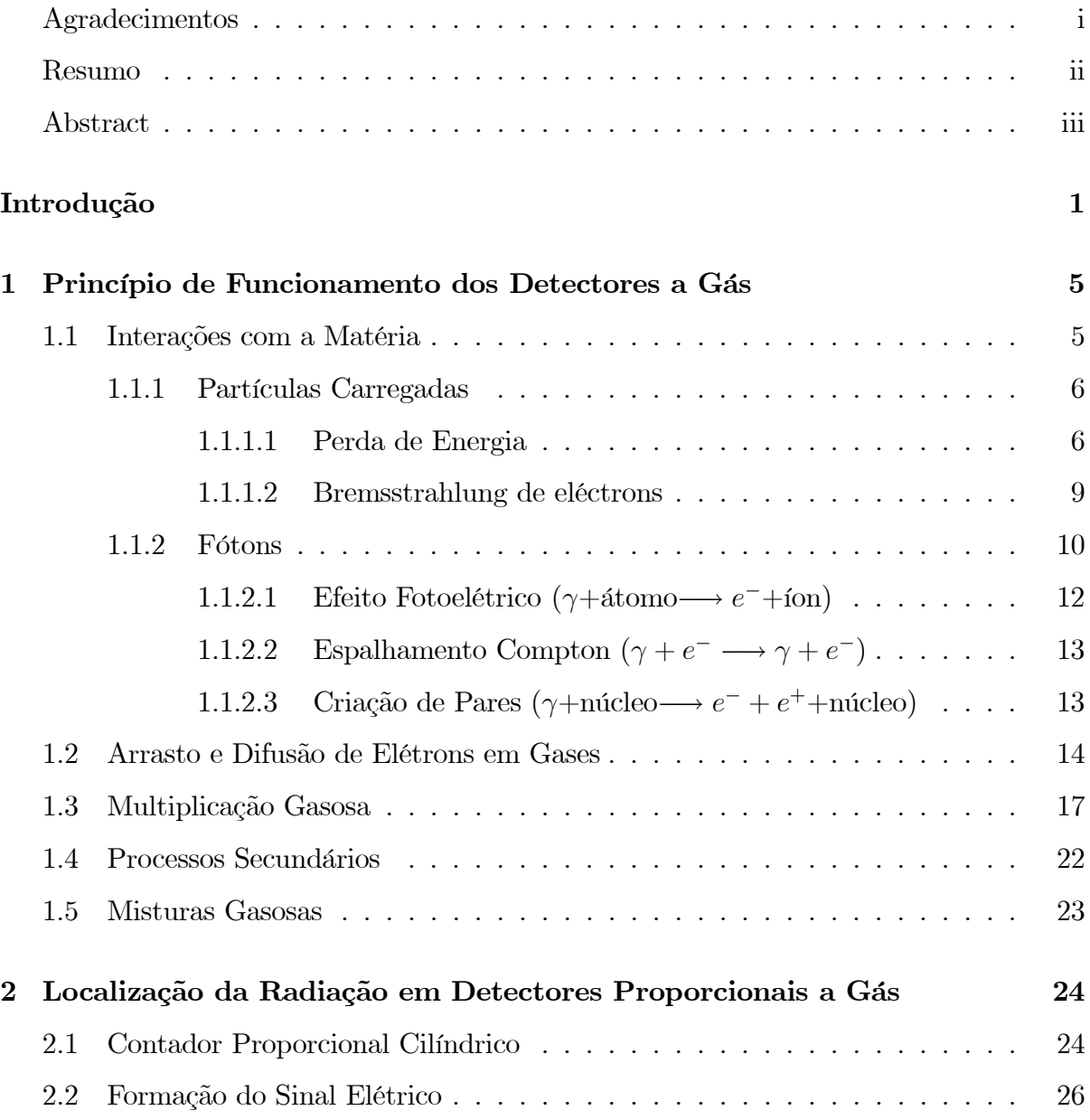

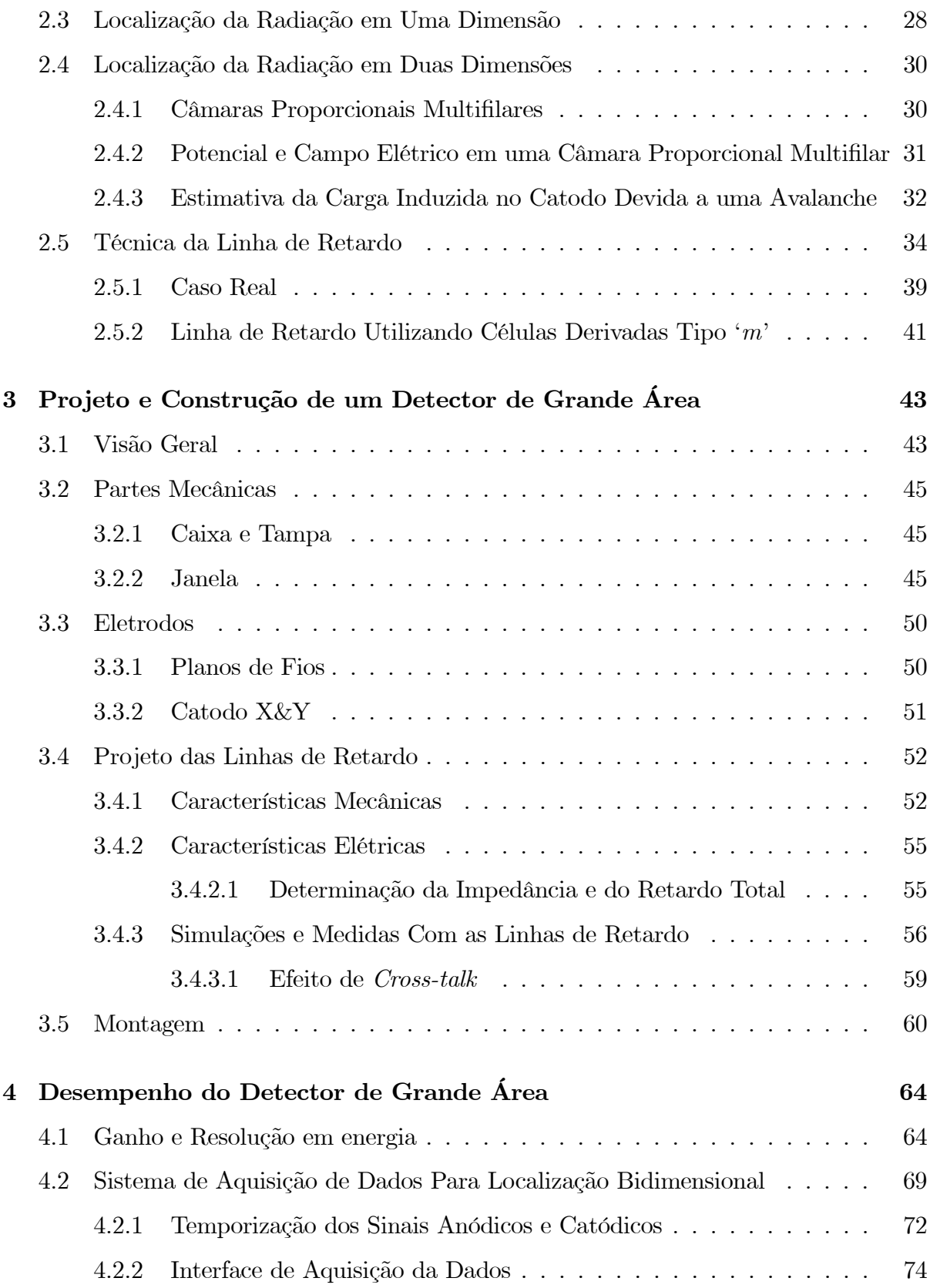

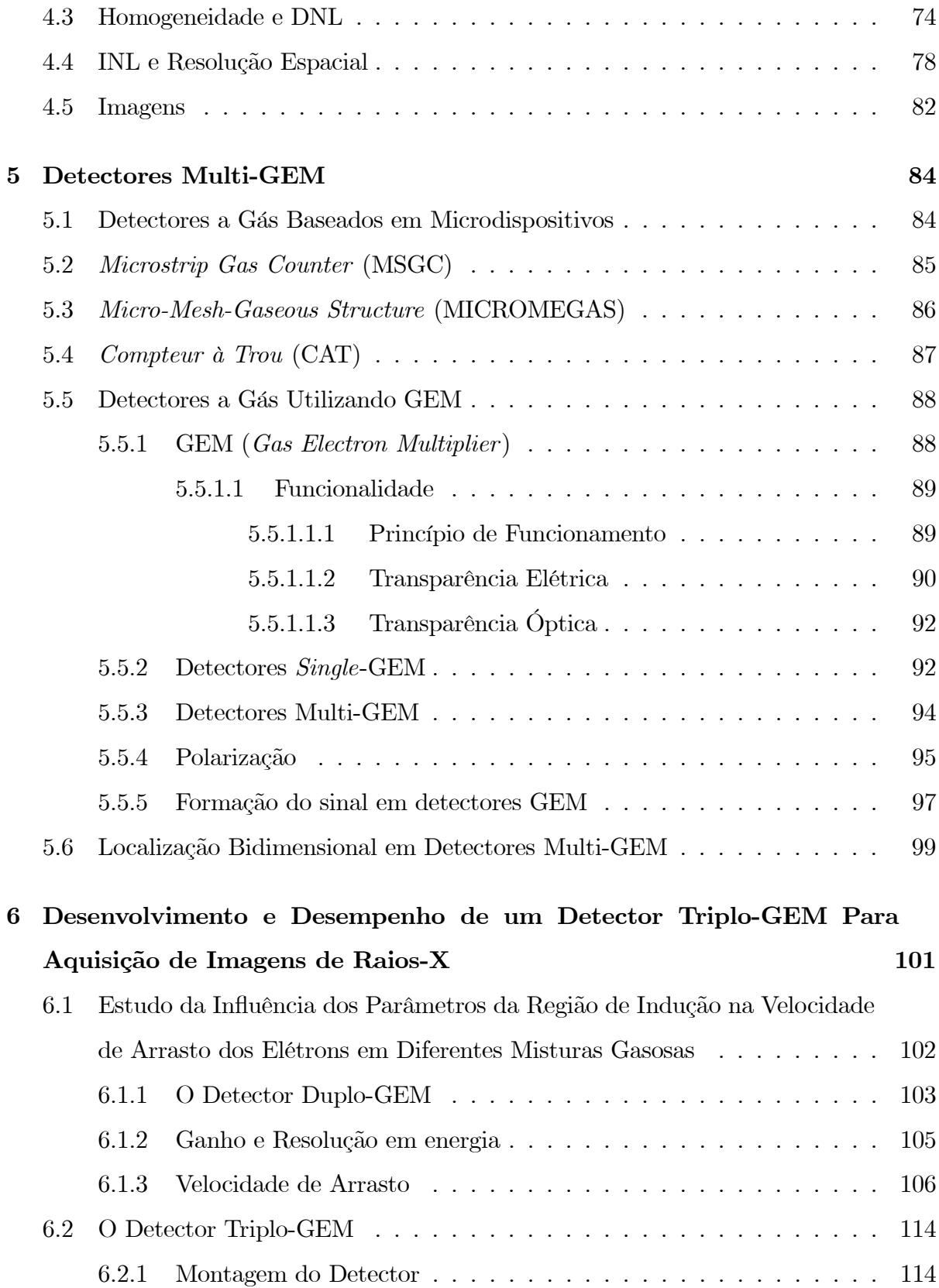

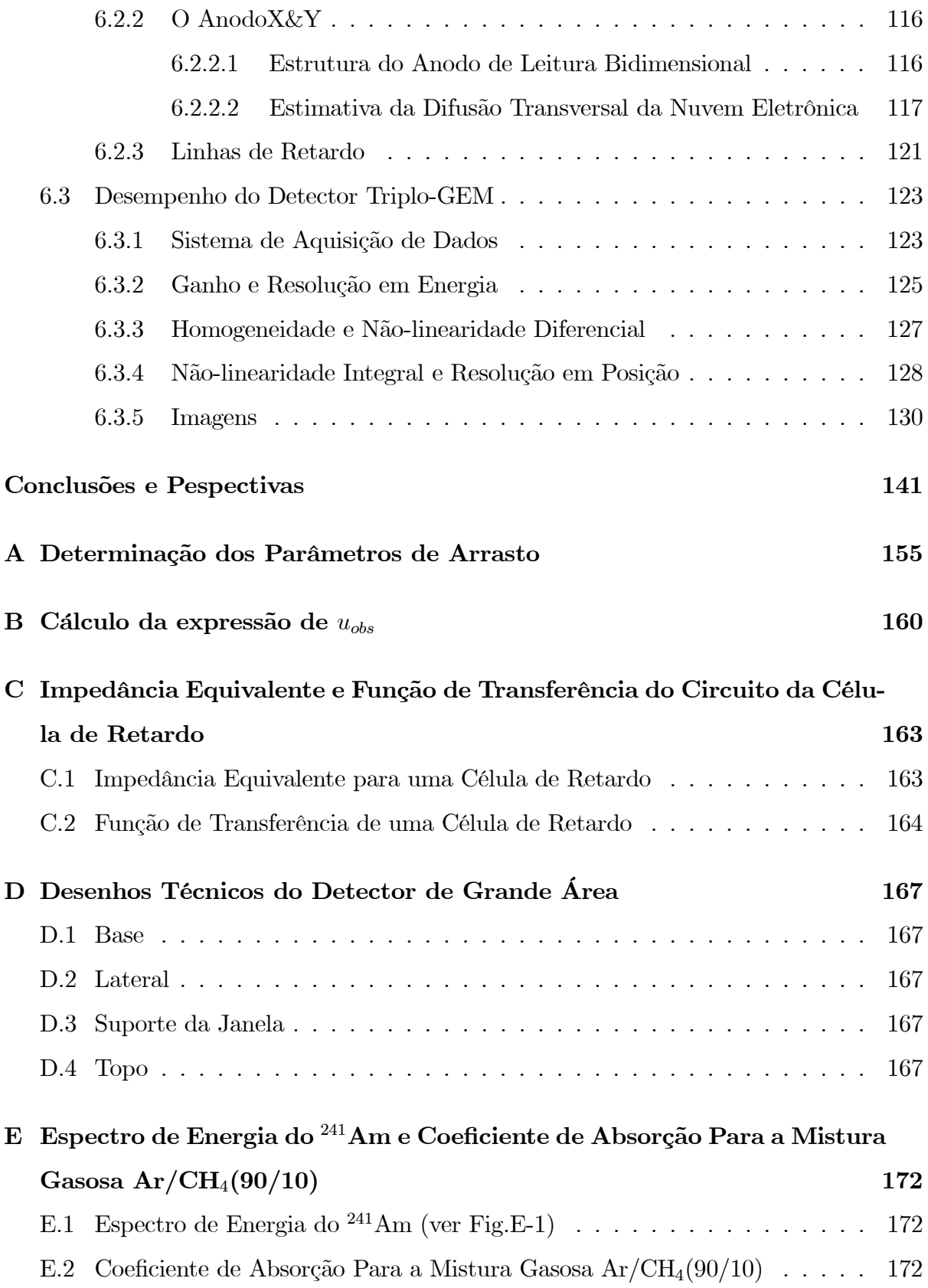

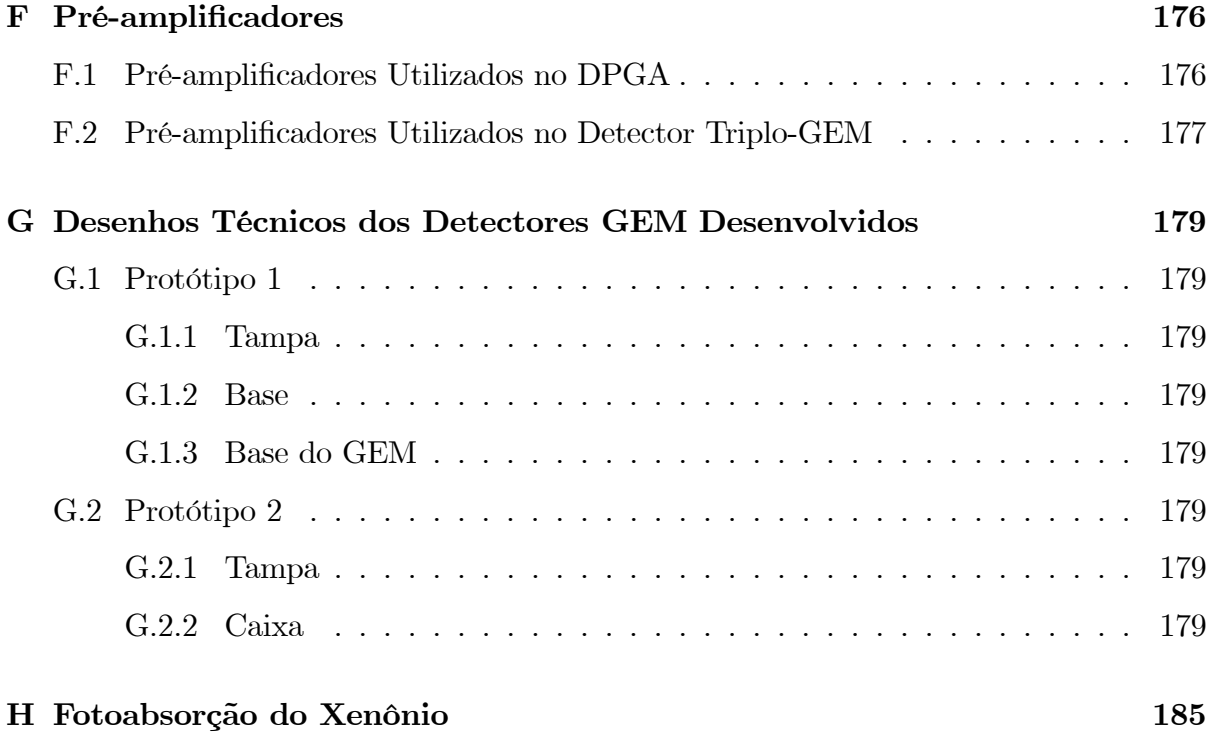

# Lista de Figuras

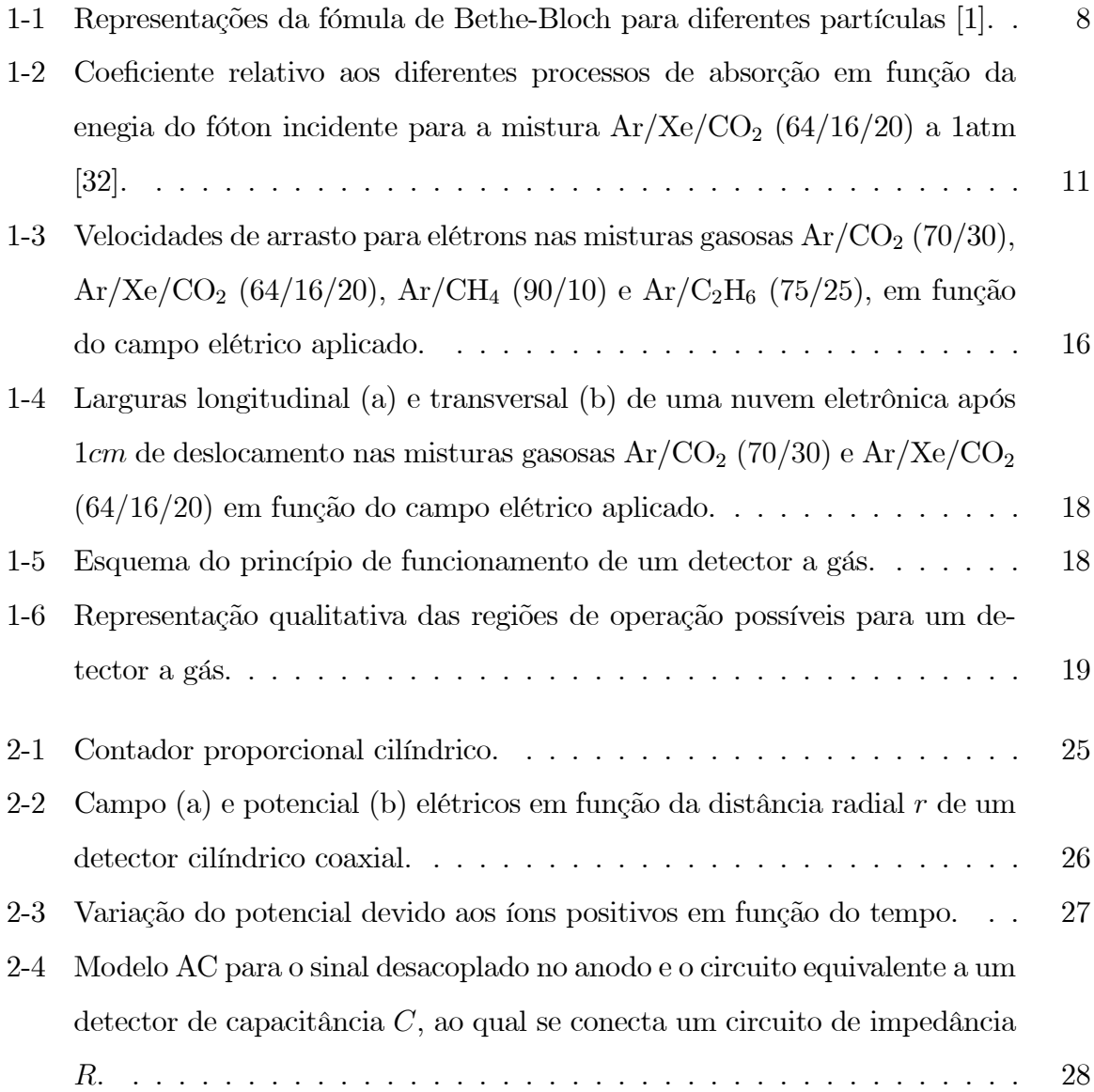

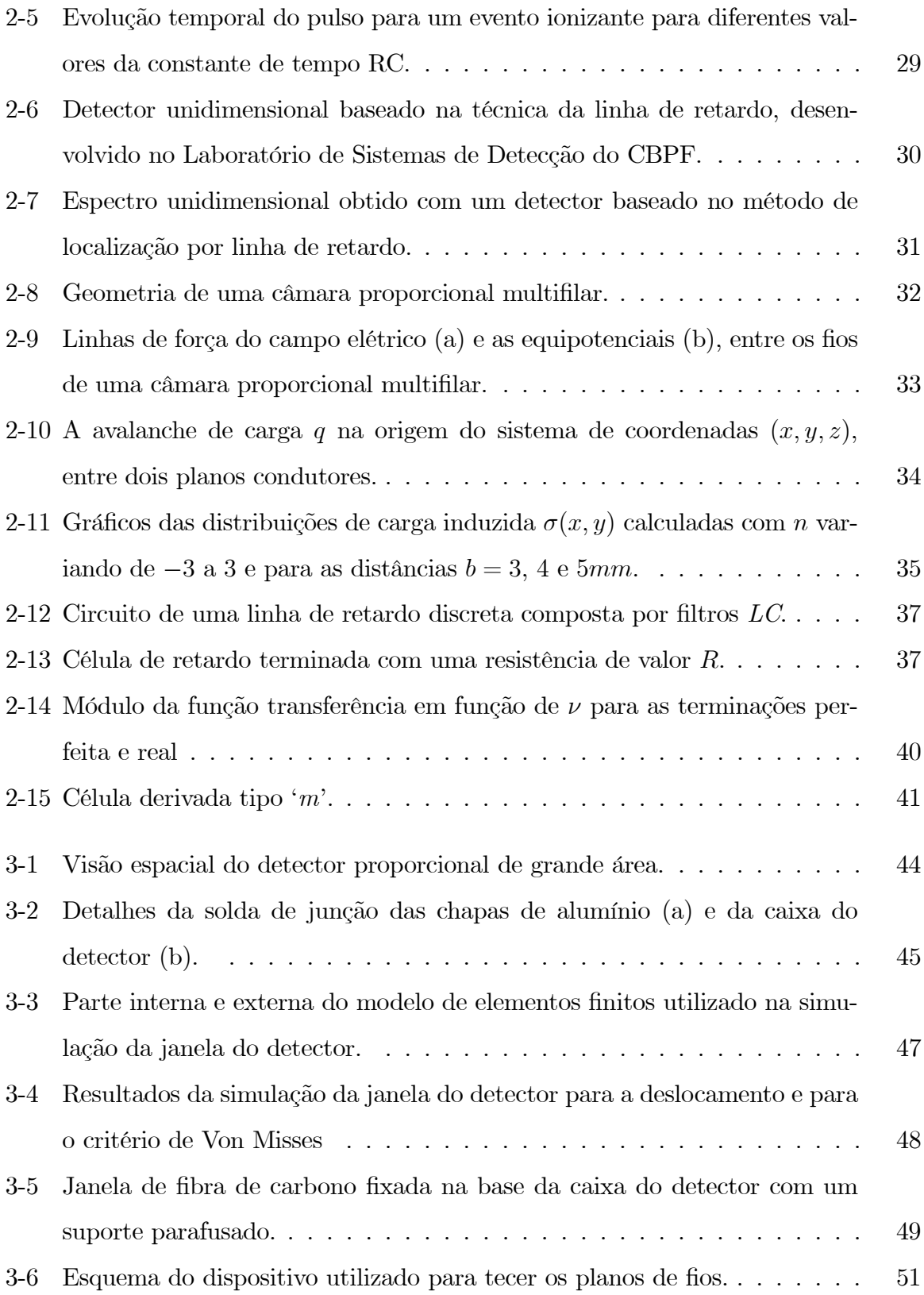

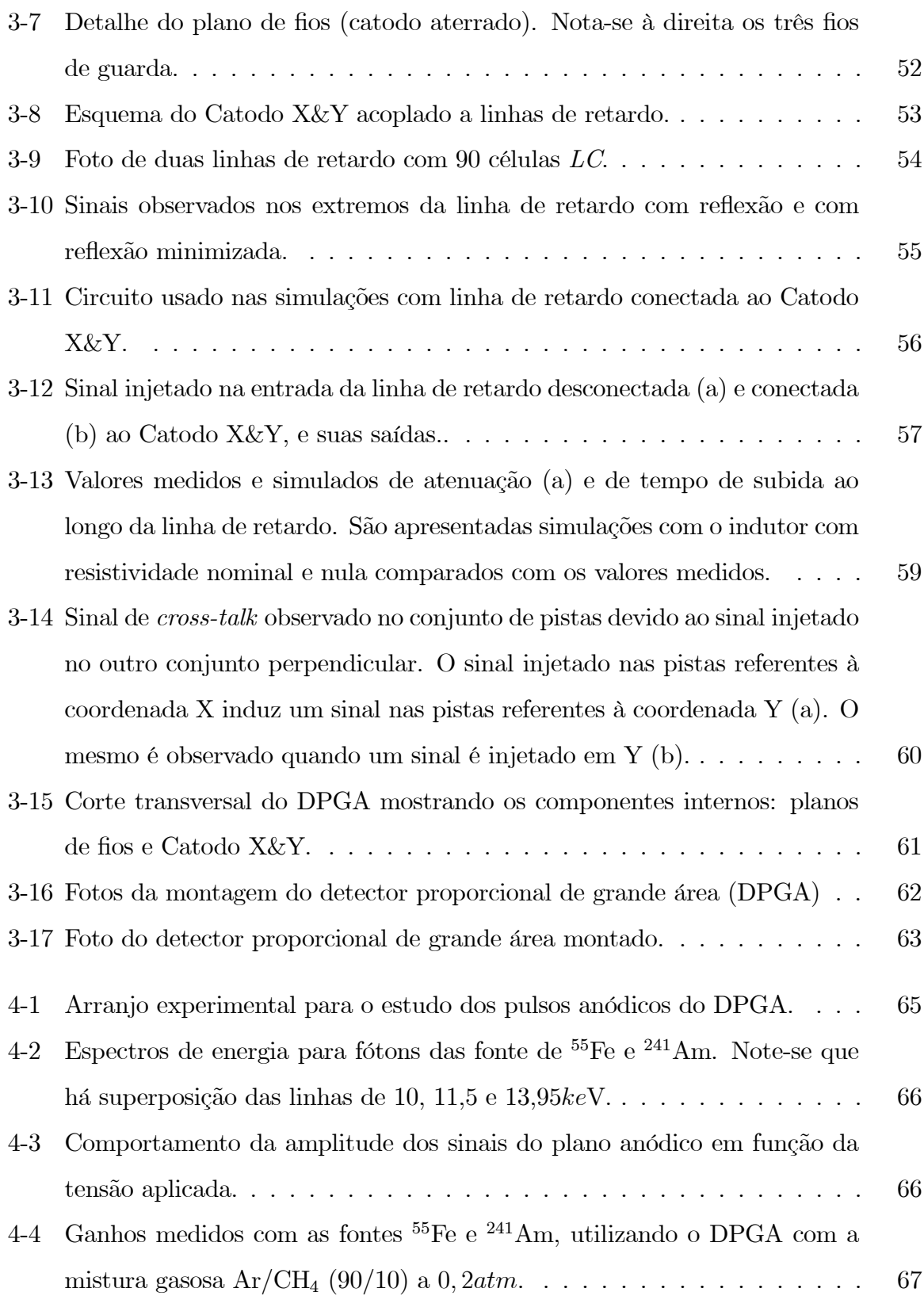

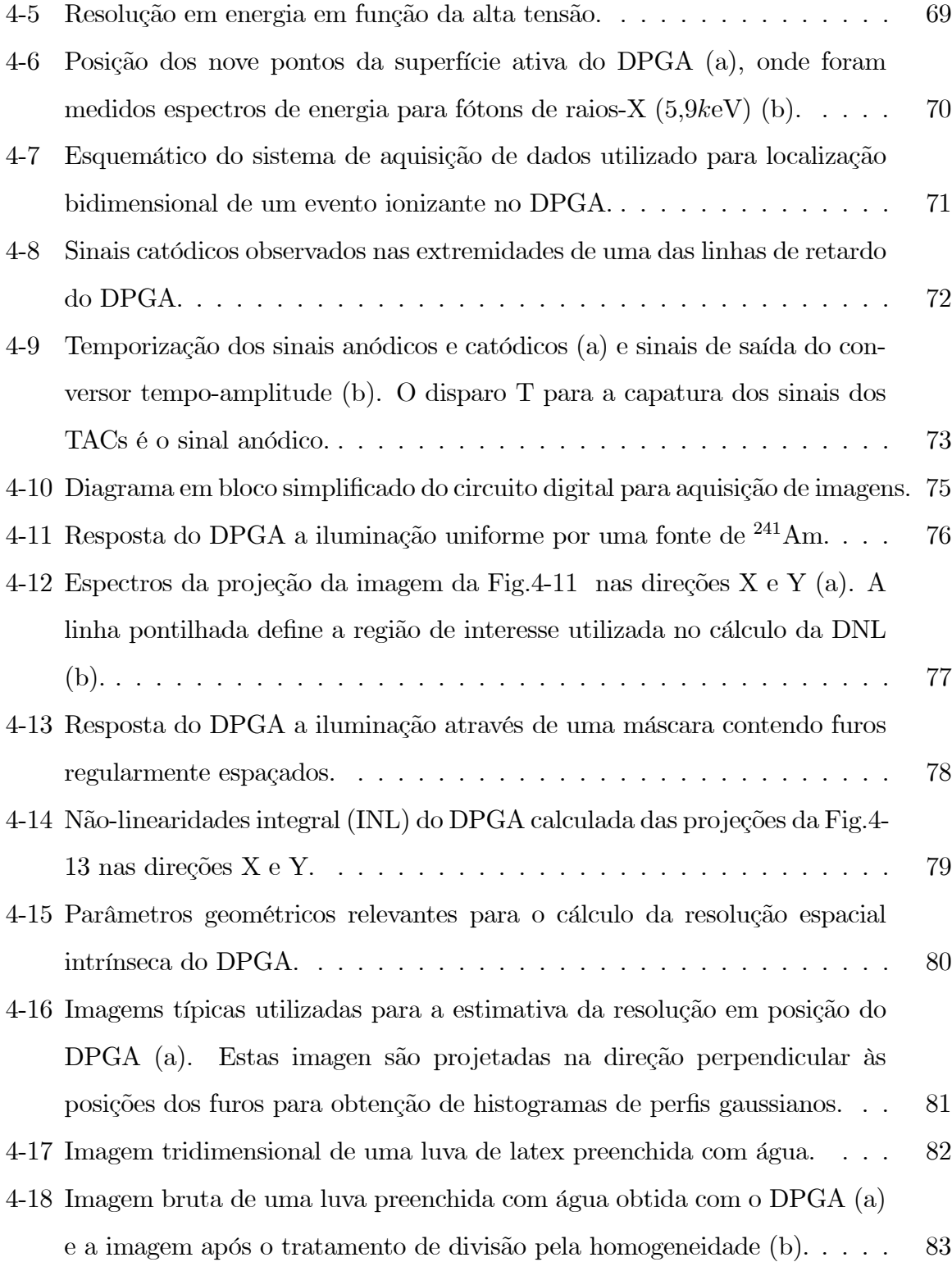

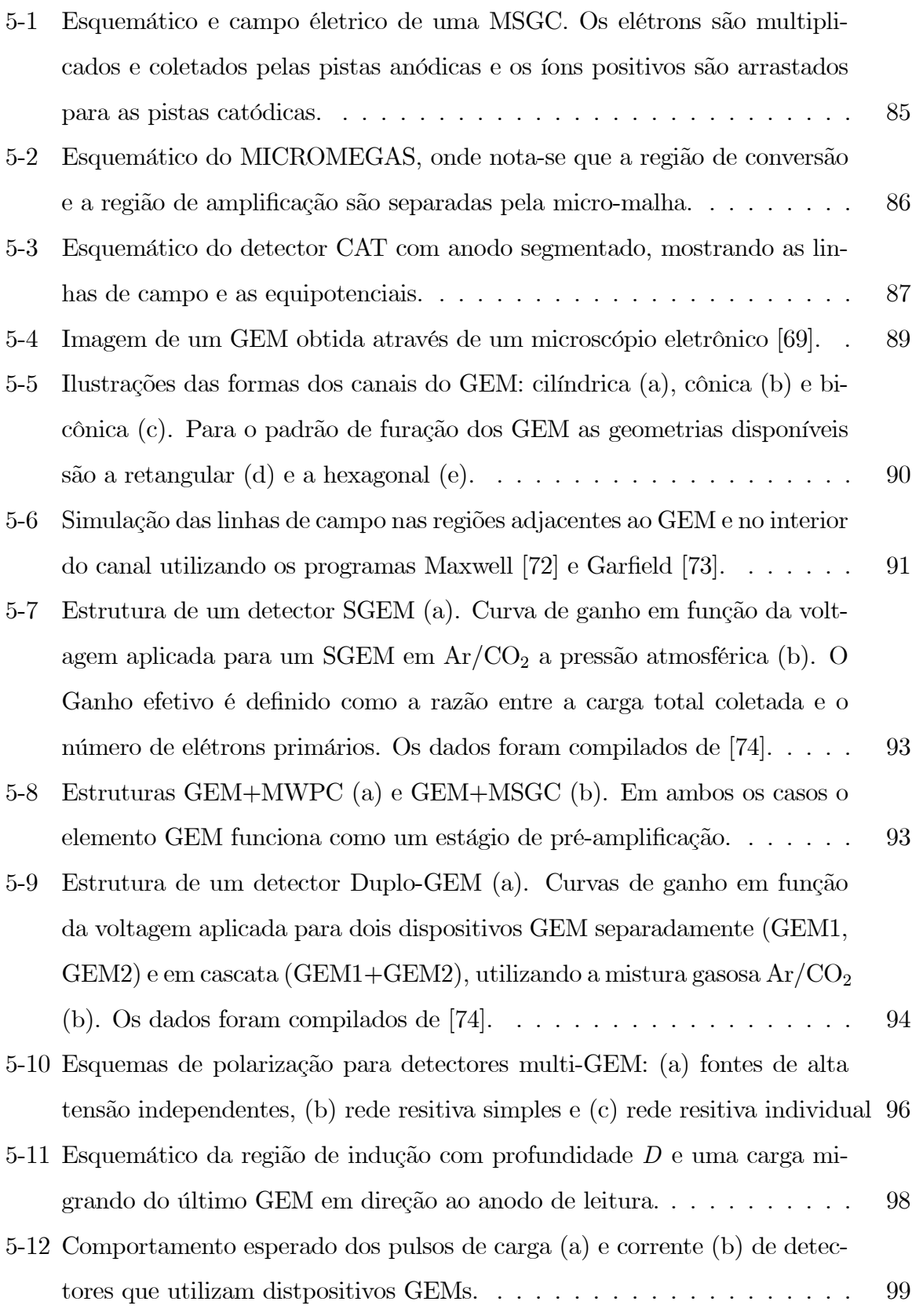

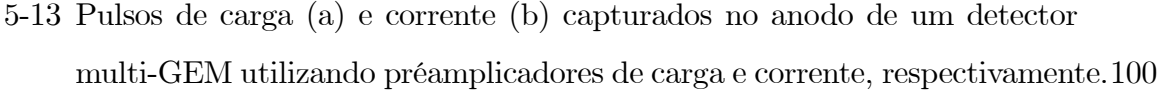

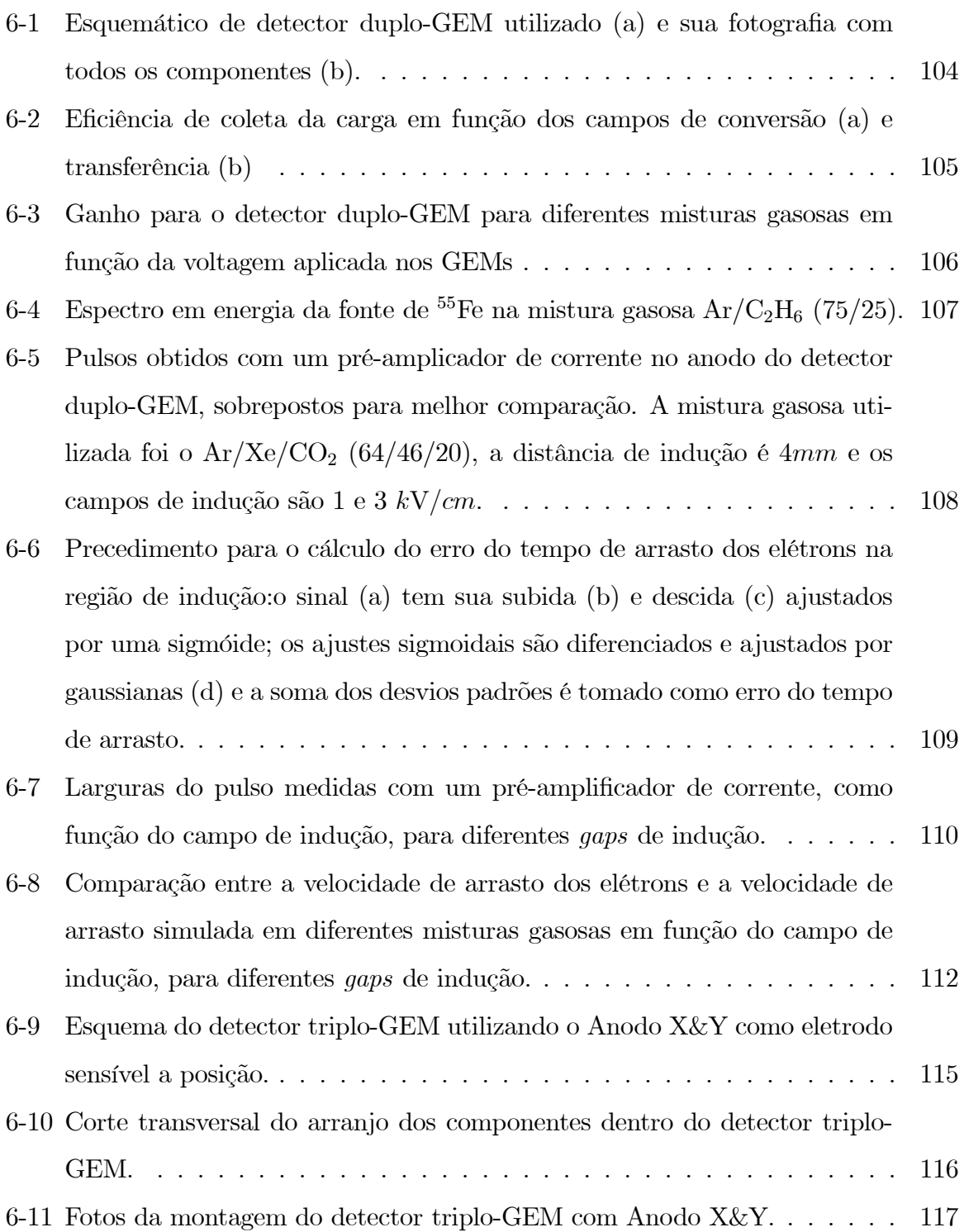

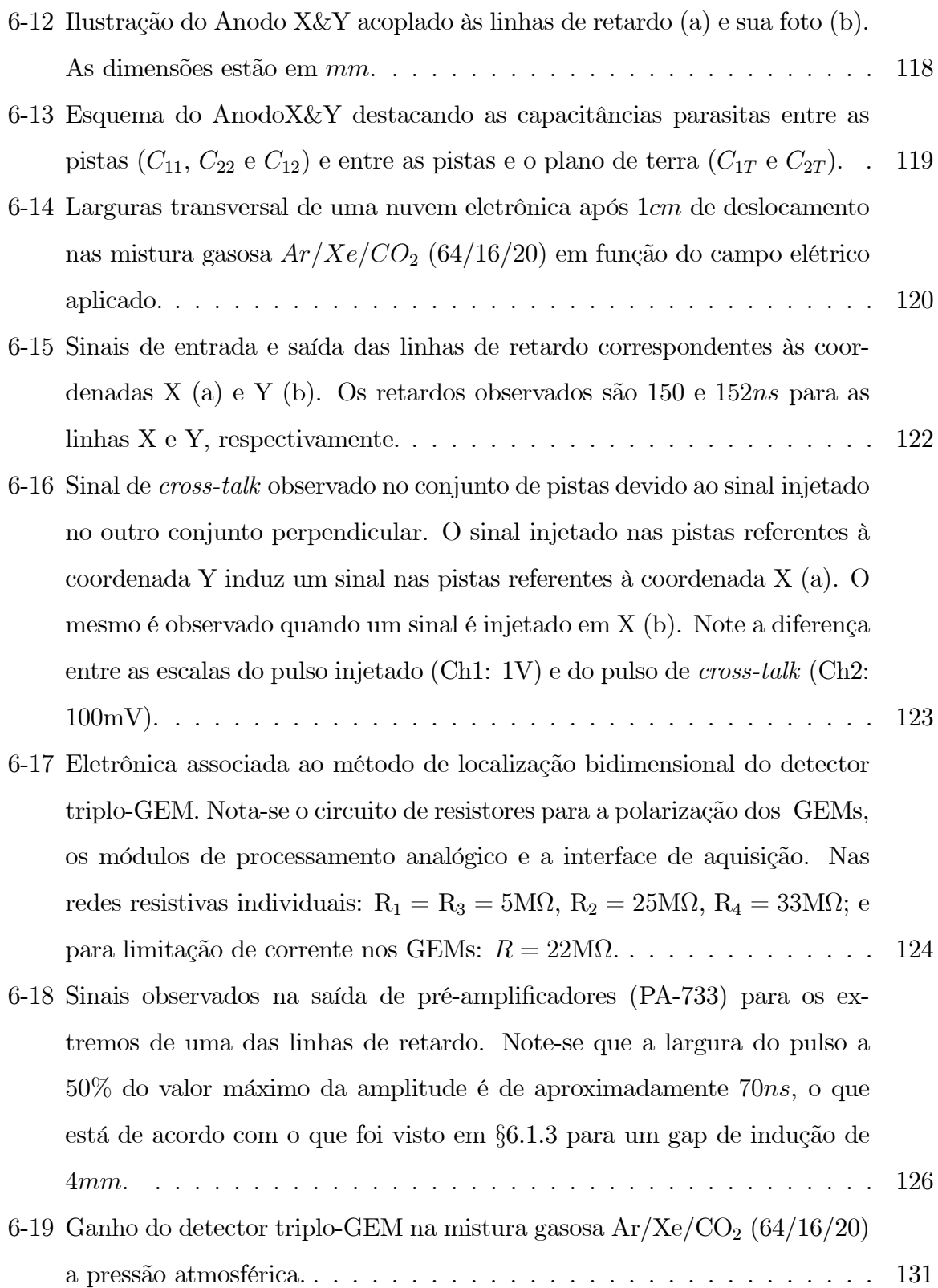

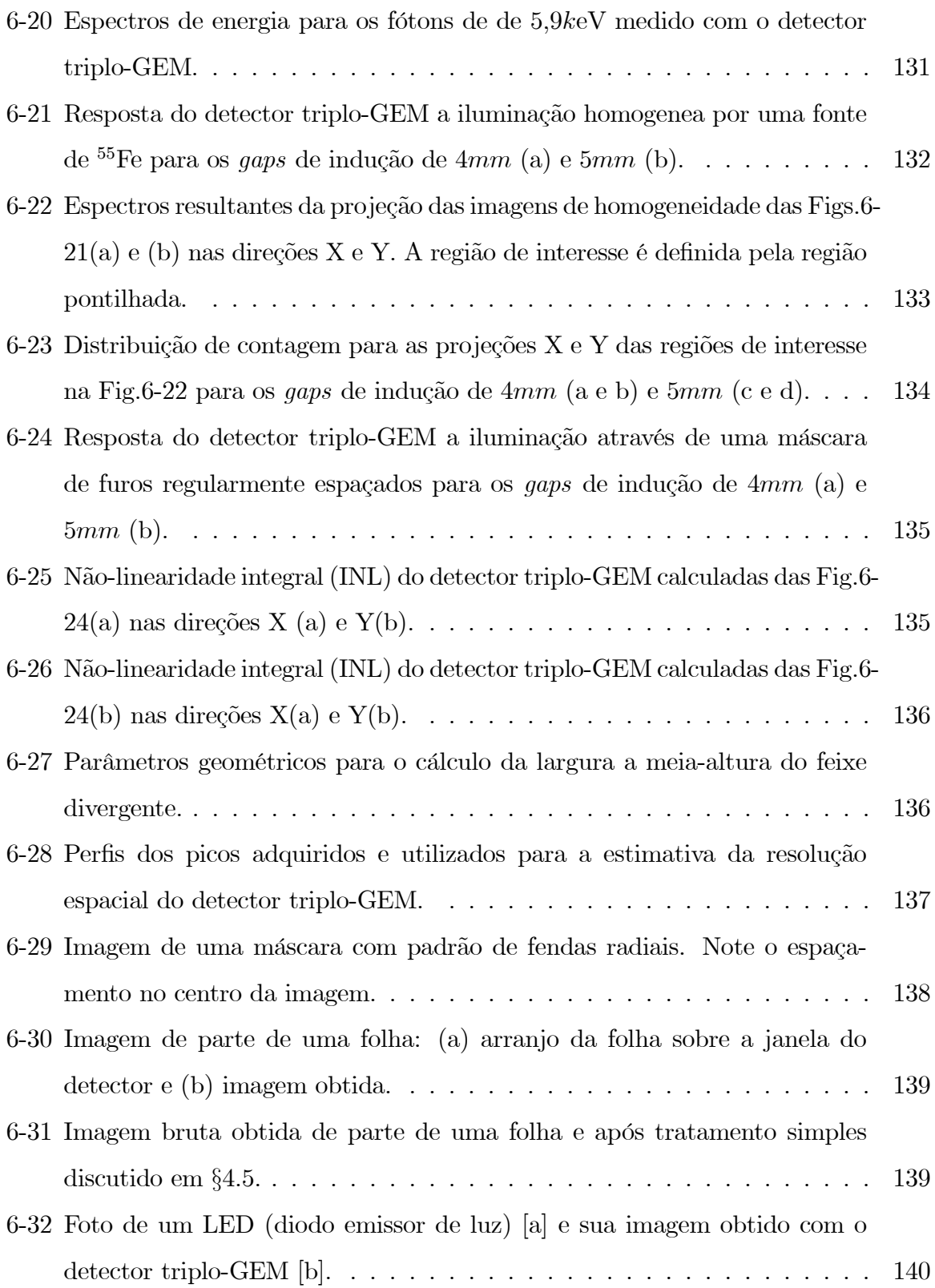

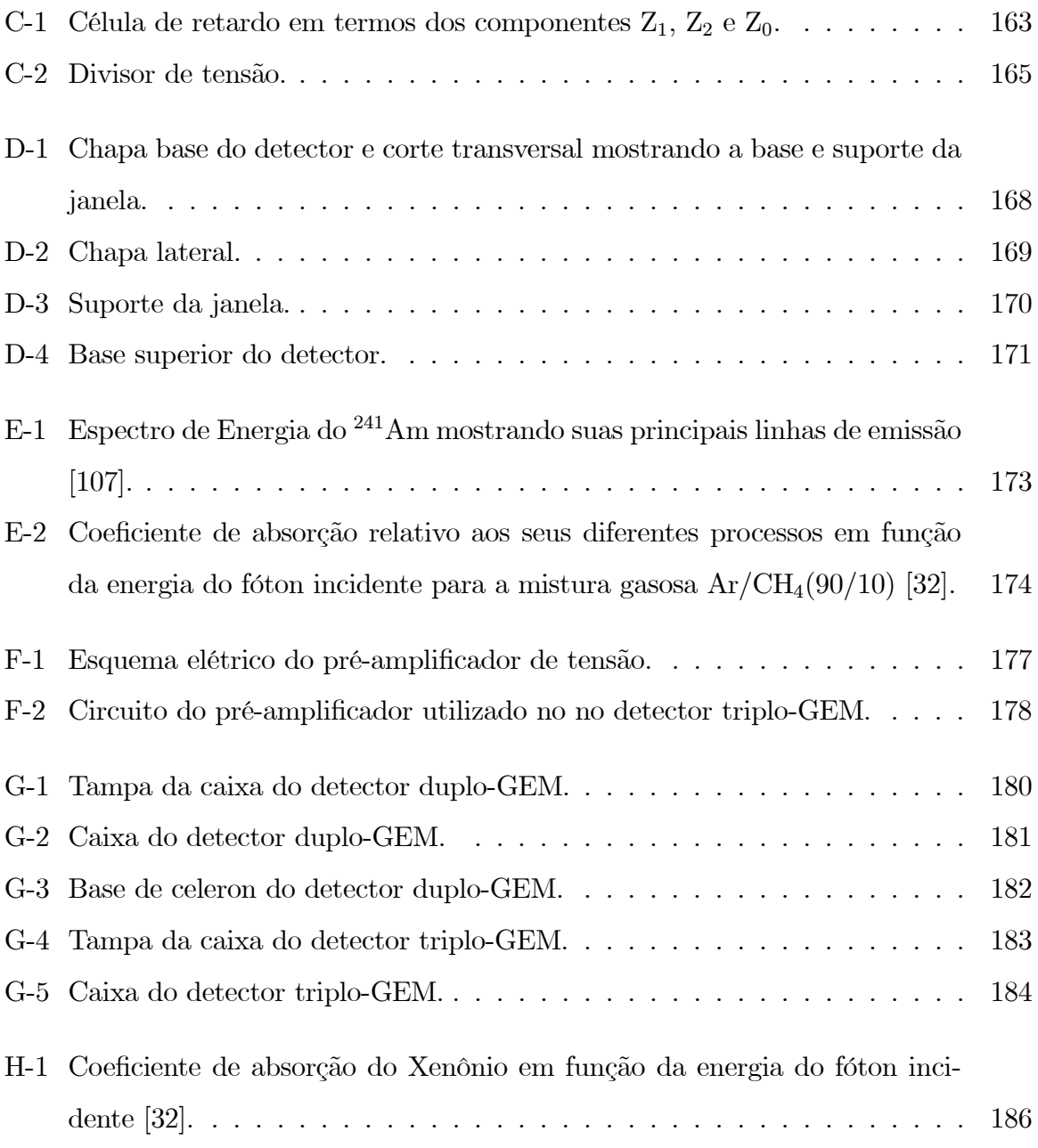

# Lista de Tabelas

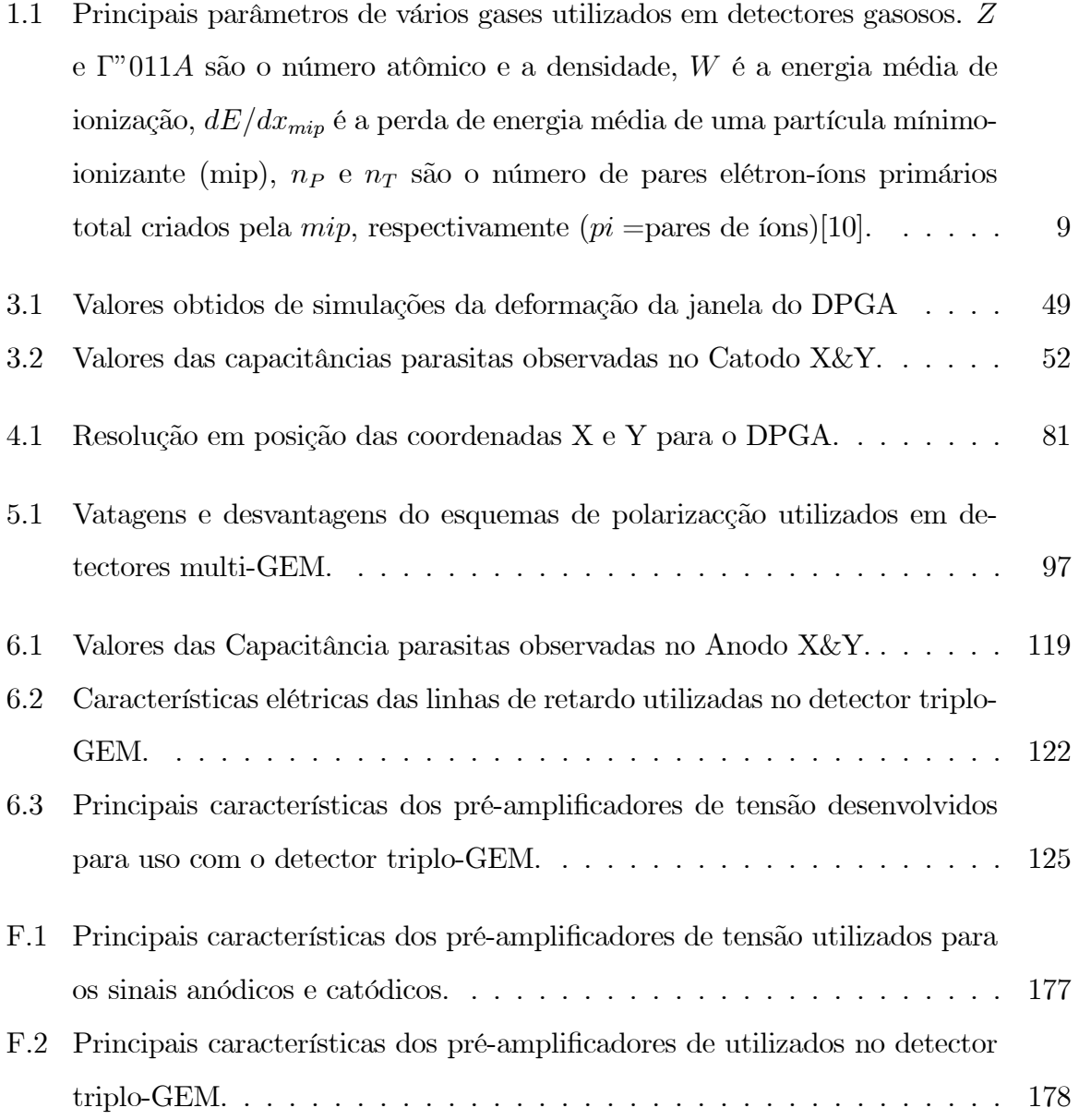

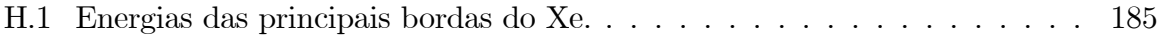

## Introdução

Grande parte dos avanços tecnológicos observados no cotidiano da sociedade foram promovidos pela Física. Tal contribuição vem das suas diversas áreas, tanto teóricas quanto experimentais. Dentre estas diversas áreas, pode-se destacar a Física de Partículas, cuja investigação incessante de partículas elementares promoveu o desenvolvimento de sistemas de detecção cada vez mais sofisticados, levando à concepção de novas tecnologias e produtos.

Os componentes básicos de um sistema de detecção são o detector, a eletrônica de processamento e o sistema de aquisição e tratamento de dados. Os detectores podem ser dos mais variados tipos, dependendo do meio de detecção e do processo de coleta dos produtos da interação da partícula com este. Pode-se enumerar os detectores a semicondutor, os cintiladores e os detectores a gás [1].

Dentre estes tipos de detectores, os chamados detectores a gás sensíveis a posição têm-se destacado ao longo dos anos. Sua história teve início no final dos anos 60 com a invenção da Câmara Proporcional Multifilar (CPM), que revolucionou o campo dos detectores de radiação [2]. Ao longo desses quase 40 anos, através do estudo de novas geometrias e explorando diferentes propriedades dos gases, as CPMs evoluíram e transpuseram as aplicações em Física de Partículas (onde são ainda hoje muito utilizadas [3]), sendo aplicadas em outras áreas de pesquisa, como biologia [4],[5], medicina [4]-[7] e radiação síncrotron [8],[9].

Em sua configuração geométrica mais simples, as CPMs são compostas por três eletrodos: um anodo e dois catodos. Em geral, estes eletrodos são planos de fios com diâmetro  $10-20\mu m$  igualmente espaçados. O anodo é polarizado com alta tensão positiva para atrair os életrons liberados no gás devido à passagem da radiação ionizante, e provocar sua multiplicação nas proximidades do fio [10]. Os dois catodos são posicionados acima e abaixo, equidistantes do anodo, para captar o sinal induzido pelo movimento dos íons positivos gerados na multiplicação eletrônica. Cada catodo é conectado a um sistema de leitura para decodificação das coordenadas do evento ionizante.

As CPMs tem uma limitação intrínseca: sob taxas de contagem muito altas a quantidade de carga por ionização leva a um acúmulo de carga espacial, resultando numa redução do campo elétrico e limitando a taxa de contagem. A busca por soluções neste sentido, impulsionou o desenvolvimento de novas estruturas de detecção no meio gasoso. Assim, foi lançado em 1988 o contador a gás com micro-pistas (microstrips gas counter - MSGC) [11], que substitui os fios por pistas condutoras de larguras e distâncias micrométricas depositadas sob um substrato de vidro, e portanto propicia menor tempo de coleta de carga. A partir daí, uma gama de micro-dispositivos com as mais variadas geometrias foram lançados: o Micro-dot em 1995 [12], o MICROMEGAS [13] e o CAT [14] em 1996, o GEM em 1997 [15], o Micro-CAT [16] (1998); o Micro-groove [17], o WELL [18] e o Micro-wire [19] (em 1999); e mais recentemente, o Thick GEM [20] e o FGLD [21] (em 2004).

Cada um dos dispositivos supracitados têm suas características peculiares que definem suas vantagens e suas limitações; em face dessas características o GEM (gas electron multiplier) é um dos que mais se destacaram nos últimos anos. Sua flexibilidade para cobrir várias geometrias, sua facilidade de operação e o baixo custo (se comparado a outros micro-dispositivos) motivaram sua pesquisa e potenciais aplicações. O GEM é composto basicamente por um fino isolante (Kapton) coberto com uma camada metálica de ambos os lados onde uma matrix de furos é feita. A multiplicação gasosa ocorre no interior destes furos, e depois de ejetados dos canais para a região abaixo, os elétrons podem ser coletados. Esta separação da região de multiplicação eletrônica da região de coleta dos elétrons é importante para a redução de danos aos circuitos de leitura subsequentes.

O Laboratório de Sistemas de Detecção (LSD) é uma unidade da Coordenação de

Física Aplicada do Centro Brasileiro de Pesquisas Físicas que desenvolve detectores a gás monofilares e multifilares, que tem sido utilizados na obtenção de imagens de raios-X [22], tomografia de nêutrons [23] e localização tridimensional de múons cósmicos [24]. O detectores bidimensionais desenvolvidos no LSD fazem uso de uma estrutura para a localização do evento ionizante, chamada Catodo X&Y [25]. Este detectores têm área ativa de até  $10x10cm^2$ , taxa de contagem de aproximadamente  $10<sup>5</sup>$ eventos por segundo e resolução espacial de  $700 \mu m$ .

Não obstante, aplicações nas áreas de difração de raios-X a grandes ângulos e médicas exigem detectores de grande área. O vislumbre de futuras aplicações nessas áreas motivou o desenvolvimento do detector proporcional multifilar de grande área  $(20x20cm^2)$ apresentado no presente trabalho.

A implementação de novas técnicas de detecção no LSD através do uso de microdispositivos foi o que motivou o estudo e desenvolvimento do segundo detector do presente trabalho: um detector multi-GEM para obtenção de imagens de raios-X. Este estudo centrou-se principalmente no acoplamento de uma estrutura multi-GEM com o Anodo X&Y, estrutura similar ao Catodo X&Y do detector multifilar.

O estudo e a realização da instrumentação necessária para o desenvolvimento e caracterização destes dois detectores constituem o tema do trabalho de tese de doutorado aqui apresentado.

No Capítulo 1 são apresentados os princípios gerais de funcionamento dos detectores a gás: pequena introdução à interação da radiação com a matéria e ao movimento do elétrons em gases; multiplicação gasosa; processos secundários; misturas gasosas.

No Capítulo 2 é feita uma análise dos detectores a gás sensíveis a posição através da apresentação das estruturas mono e multifilar, assim como do método de localização por linhas de retardo, método este utilizado na implementações dos detectores multifilar de grande área e multi-GEM para imagens de raios-X.

A descrição detalhada das características do detector de grande área e do seu sistema de leitura encontra-se no Capítulo 3, onde são apresentados todos os componentes projetados: caixa, tampa, janela, plano de fios, Catodo X&Y. linhas de retardo. No Capítulo 4 são apresentados os resultados obtidos para o ganho, resolução em energia, homogeneidade, não-linearidade diferencial (DNL), não-linearidade integral (INL) e resolução espacial com o detector de grande área operando com a mistura gasosa Ar/CH<sup>4</sup>  $(90/10)$  a 0, 2*atm* acima da pressão atmosférica.

Uma discussão sucinta sobre os principais detectores baseados em micro-disposistivos é apresentada no Capítulo 5. Dá-se ênfase ao dispositivo GEM, que foi utilizado no desenvolvimento do detector triplo-GEM aqui relatado. Apresentam-se sua funcionalidade, seu acoplamento com outras estruturas e formação do sinal.

No Capítulo 6 apresenta-se o desenvolvimento do detector triplo-GEM, juntamente com os resultados relacionados a seu desempenho: ganho, homogeneidade, DNL, INL e resolução espacial.

Finalmente, é feita uma análise crítica dos resultados obtidos para os dois detectores desenvolvidos e são propostos aprimoramentos que visam melhorar o desempenho destes detectores.

Detalhes referentes ao movimento dos elétrons em gases, propriedades das linhas de retardo e desenhos técnicos dos detectores são mostrados nos Apêndices.

## Capítulo 1

# Princípio de Funcionamento dos Detectores a Gás

### 1.1 Interações com a Matéria

A detecção de radiação é possível a partir de sua interação com o meio material. Quando a radiação passa através da matéria ela pode interagir com os átomos (elétrons, núcleos ou núcleons). Neste contexto, radiação pode se referir tanto a partículas massivas quanto a fótons. Nas interações da radiação com a matéria, a partícula incidente sofre perda de energia e/ou desvio de sua trajetória original. Portanto, no que se refere à detecção de radiação, consideram-se as interações mais importantes os processos de absorção e de espalhamento.

Nas interações de absorção, a radiação é completamente absorvida pelo meio material. Se a radiação absorvida é um fóton, o meio recebe energia pura. Um elétron atômico pode ser promovido a um nível de energia mais alto, formando um átomo excitado, ou a um estado livre (desprendido do átomo), formando um par e−-íon<sup>+</sup>.

Nas interações de espalhamento, a radiação colide com os componentes do meio material, estes por sua vez recuam, adquirindo parte da energia, e a radiação é desviada em uma nova direção com energia reduzida. No espalhamento elástico, a energia cinética é conservada e as partículas envolvidas se comportam como partículas clássicas em colisão.

No espalhamento inelástico, parte da energia cinética é convertida em energia de excitação, ou no núcleo ou no átomo. No que diz respeito aos componentes do meio material, os resultados do espalhamento ineslático são similares aos observados na absorção de fótons.

### 1.1.1 Partículas Carregadas

Para fins de detecção de radiação, as interações mais importantes de partículas carregadas envolvem a força eletromagnética. Se uma partícula carregada atravessa um meio material, podem ocorrer os seguintes processos eletromagnéticos: ionização e excitação dos átomos, emissão de *radiação* Cerenkov e emissão de *radiação de transição*.

#### 1.1.1.1 Perda de Energia

No modelo de fotoabsorção descrito no trabalho de Allison e Cobb [26], encontra-se uma dedução unificada da perda de energia por ionização e da intensidade da radiação emitida, considerando a interação eletromagnética de uma partícula carregada de massa M e velocidade  $v = \beta c$  num meio material de índice de refração n e com constante dielétrica complexa  $\epsilon = \epsilon_1 + i\epsilon_2$ . Em um meio isotrópico e não-magnético a constante dielétrica pode ser expressa em termos de um índice de refração complexo  $n = n_1 + i n_2$ com  $\epsilon_1 = n^2$ . Neste modelo, a seção de choque diferencial por elétron e por perda de energia dE da partícula carregada é dada por:

$$
\frac{d\sigma}{dE} = \frac{\alpha}{\beta^2 \pi} \frac{\sigma_{\gamma}(E)}{EZ} \ln \frac{1}{\left[ \left( 1 - \beta^2 \epsilon_1 \right)^2 + \beta^4 \epsilon_2^2 \right]^{1/2}} + \frac{\alpha}{\beta^2 \pi} \frac{\sigma_{\gamma}(E)}{EZ} \ln \left( \frac{2mc^2 \beta^2}{E} \right) + \frac{\alpha}{\beta^2 \pi} \frac{1}{E^2} \int_0^E \frac{\sigma_{\gamma}(E')}{Z} dE' + \frac{\alpha}{\beta^2 \pi} \frac{1}{ZN\hbar c} \left( \beta^2 - \frac{\epsilon_1}{|\epsilon^2|} \right) \theta \tag{1.1}
$$

onde  $\alpha = e^2/(4\pi\varepsilon_0\hbar c)=1/137$  é a constante de estrutura fina;  $\epsilon$  é a constante dielétrica complexa;  $\theta$  é a fase da expressão complexa  $1-\epsilon_1\beta^2+i\epsilon_2\beta^2;\ \sigma_\gamma$  é a seção de choque para a absorção de um fóton de energia $E$  pelos átomos do meio material;  $N_0$  é o número de Avogadro e  $N = N_0 \rho / A$  é a densidade atômica.

Para fótons emitidos com energias menores que a energia de excitação do meio material, ou seja, na região ótica onde  $\sigma_{\gamma}$  se anula, apenas o quarto termo remanesce na equação  $(1.1)$ . Ele descreve a produção da radiação Cerenkov, que é emitida quando a velocidade da partícula é maior que a velocidade de fase da luz no meio.

Os três primeiros termos da equação (1.1) são responsáveis pela perda de energia de uma partícula carregada por ionização. O terceiro deles descreve a probabilidade de gerar um elétron energético (raio-δ), o qual pode ter energia suficiente para gerar novas ionizações. Dos outros dois termos a perda de energia média diferencial por unidade de percurso  $dE/dx$  pode ser obtido. Isto é feito integrando a energia transferida E de um valor correspondente ao potencial médio de ionização de um átomo até a energia máxima transferida por colisão  $(2m_ec^2\beta^2\gamma^2)$ , que é válida para o caso em que a energia da partícula incidente é muito maior que a massa do elétron  $m_e$ . Esta aproximação é a fórmula de Bethe-Bloch [27],[28],[29]:

$$
-\frac{dE}{dx} = \left(\frac{4\pi r_e m_e c^2 N_0 Z z^2}{A\beta^2}\right) \left\{ \ln \left[ \frac{2m_e c^2 \beta^2}{\left(1 - \beta^2\right) I} \right] - \beta^2 \right\}
$$
(1.2)

onde Z e A são o número atômico e o número de massa dos átomos do meio material; ze e  $v = \beta c$  são a carga e a velocidade da partícula ionizante;  $r_e = e^2/m_e c^2$  é o raio clássico do elétron; I é o potencial efetivo de ionização, cujo valor é geralmente resultado de medidas para cada material. Uma boa aproximação é  $I = 16Z^{0,9}$ , segundo o modelo de Thomas-Fermi [30].

A Fig.1-1 mostra a perda de energia expressa pela equação (1.2) em função da energia de diferentes partículas incidentes. O meio material é o Argônio a pressão atmosférica. Nota-se que partículas de mesma carga apresentam aproximadamente a mesma taxa de perda de energia por unidade de percurso a partir de  $\approx 4m_0c^2$ , onde  $m_0$  é a massa

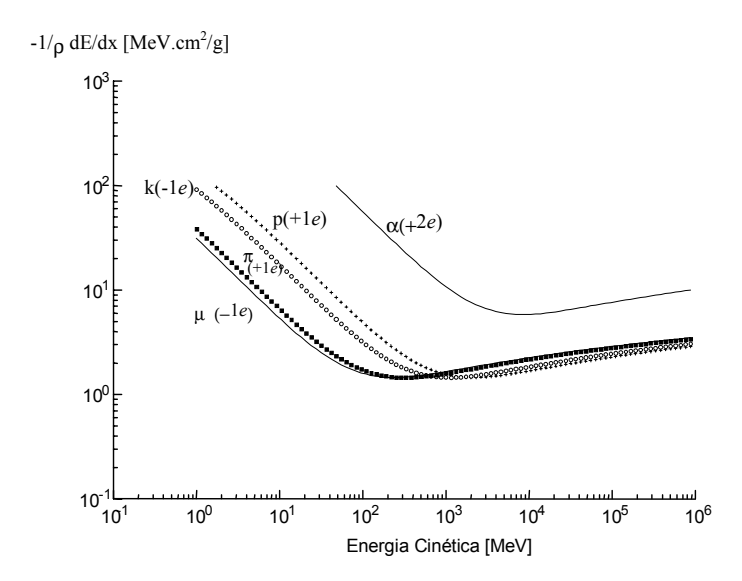

Figura 1-1: Representações da fómula de Bethe-Bloch para diferentes partículas [1].

de repouso da partícula ionizante. As partículas com energia superior a este valor são considerados partículas mínimo-ionizantes.

Nos processos de perda de energia os átomos do meio são excitados e ionizados, e a distribuição de energia dos elétrons ejetados é proporcional a  $1/E^2$  [26]. Elétrons com energias acima de 100eV são suscetíveis de ionizar os átomos em colisões secundárias. O número total de íons liberados  $n<sub>T</sub>$  é proporcional à perda de energia  $\Delta E$ :

$$
n_T = n_P + n_S = \frac{\Delta E}{W_i} \tag{1.3}
$$

onde  $n_P$ ,  $n_S$ , e  $W_i$  são o número de pares primários, o número de pares secundários e a energia média efetiva para produzir um par e<sup>-</sup>-íon<sup>+</sup>, respectivamente. A Tab.1.1 contém um resumo das propriedades de vários gases utilizados como meios absorvedores.

| Gás             | Ζ              | $\rho$                    | W                  | $dE/dx_{mip}$ | $n_{P}$   | $n_T$     |
|-----------------|----------------|---------------------------|--------------------|---------------|-----------|-----------|
|                 |                | $(g/cm^3)$                | $(eV/\text{p.i.})$ | (key/cm)      | (p.i./cm) | (p.i./cm) |
| $H_2$           | $\overline{2}$ | $8,38x10^{-5}$            | 37                 | 0,34          | 5,2       | 9,2       |
| He              | $\overline{2}$ | $1,66x10^{-4}$            | 41                 | 0,32          | 5,9       | 7,8       |
| $\mathrm{N}_2$  | 14             | $1,17x\overline{10^{-3}}$ | 35                 | 1,96          | 10        | 56        |
| O <sub>2</sub>  | 16             | $1,33x10^{-3}$            | 31                 | 2,26          | 22        | 73        |
| N <sub>e</sub>  | 10             | $8,39x10^{-4}$            | 36                 | 1,41          | 12        | 39        |
| Ar              | 18             | $1,66x10^{-3}$            | 26                 | 2,44          | 29,4      | 94        |
| Kr              | 36             | $3,49x10^{-3}$            | 24                 | 4,60          | 22        | 192       |
| Xe              | 54             | $5,49x10^{-3}$            | 22                 | 6,76          | 44        | 307       |
| CO <sub>2</sub> | 22             | $1,\overline{86x10^{-3}}$ | 33                 | 3,01          | 34        | 91        |
| CH <sub>4</sub> | 10             | $6,70x10^{-4}$            | 28                 | 1,48          | 16        | 53        |
| $C_4H_{10}$     | 34             | $2,42x\overline{10^{-3}}$ | 23                 | 4,50          | 46        | 195       |

Tabela 1.1: Principais parâmetros de vários gases utilizados em detectores gasosos. Z e  $ρ$  são o número atômico e a densidade, W é a energia média de ionização,  $dE/dx_{mip}$  é a perda de energia média de uma partícula mínimo-ionizante (mip),  $n_P$  e  $n_T$  são o número de pares elétron-íons primários total criados pela mip, respectivamente (pi =pares de  $fons)[10]$ .

#### 1.1.1.2 Bremsstrahlung de eléctrons

Para partículas de energia muito acima de 1MeV , a perda de energia por ionização para elétrons tem a forma  $(\beta \sim 1)$  [31]:

$$
-\left(\frac{dE}{dx}\right)_{ion} = 4\pi N_0 \frac{Z}{A} r_e^2 m_e c^2 \left[ \ln\left(\frac{2m_e v^2 \gamma^2}{I}\right) - 1 \right]
$$
 (1.4)

Elétrons de alta energia, devido ao baixo valor da massa eletrônica, podem também perder energia por processos secundários, isto é, pela emissão de fótons enquanto são freados pelo campo Coulombiano do núcleo (Bremsstrahlung). No limite ultrarelativístico, onde a perda de energia por colisão pode ser ignorada em comparação à perda de energia por radiação, a perda de energia média por Bremsstrahlung num meio de espessura dx é dada por :

$$
-\left(\frac{dE}{dx}\right)_{Brem} = 4\alpha N_0 \frac{Z^2}{A} r_e^2 E \ln \frac{183}{Z^{1/3}}
$$
(1.5)

onde pode-se definir o comprimento de radiação  $X_0$ :

$$
\frac{1}{X_0} = 4\alpha N_0 \frac{Z^2}{A} r_e^2 \ln \frac{183}{Z^{1/3}}
$$
\n(1.6)

A equação (1.5) pode assim ser escrita como

$$
\frac{dE}{E} = -\frac{dx}{X_0} \tag{1.7}
$$

de modo que a energia média de um elétron  $\langle E \rangle$  com energia inicial  $E_0$  após ter atravessado uma expessura X é

$$
\langle E \rangle = E_0 e^{-X/X_0} \tag{1.8}
$$

Se  $X = X_0$ na equação (1.8), tem-se $\left\langle E \right\rangle /E_0 = 1/e,$ ou seja, o comprimento de radiação X<sup>0</sup> é a espessura de material que reduz a energia média de um feixe de elétrons por um fator e. Este parâmetro é muito utilizado para estimativas rápidas, uma vez que depende apenas do número atômico e do número de massa dos átomos do meio material (Z e A).

### 1.1.2 Fótons

Se um feixe de fótons com intensidade  $I_0$  atravessa uma camada de matéria com espessura x, observa-se que a intensidade emergente da camada é dada por:

$$
I = I_0 e^{-\mu x} \tag{1.9}
$$

Onde µ é chamado de coeficiente de absorção, e está relacionado com a seção de choque total para a absorção do fóton por

$$
\mu = \frac{N_0}{A}\sigma = \frac{N_0}{A} \left(\sigma_{ef} + \sigma_{ec} + \sigma_{cp}\right) = \frac{N_0}{A} \sum \sigma_i \tag{1.10}
$$

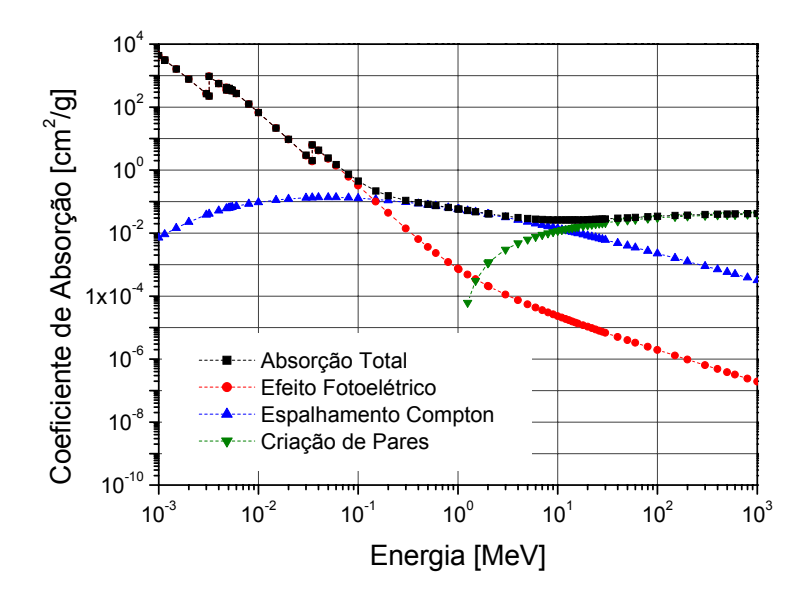

Figura 1-2: Coeficiente relativo aos diferentes processos de absorção em função da enegia do fóton incidente para a mistura  $Ar/Xe/CO<sub>2</sub>$  (64/16/20) a 1atm [32].

Portanto I pode ser escrita como

$$
I = \prod_{i} e^{-\frac{N_0}{A}\sigma_i x} \tag{1.11}
$$

onde $\sigma_{ef},$   $\sigma_{ec}$ e $\sigma_{cp}$ são respectivamente as seções de choque para a absorção do fóton por efeito fotoelétrico, espalhamento Compton e criação de pares.

Dependendo da energia do fóton incidente, um dos três mecanismos é dominante, como ilustra a Fig.1-2. O efeito fotoelétrico é o mecanismo dominante para fótons de energia entre 1 e 100keV . Este é o fenômeno mais importante para a detecção de raios-X, que é a faixa de energia em que operam os detectores tratados no presente trabalho.

#### 1.1.2.1 Efeito Fotoelétrico ( $\gamma +$ átomo $\longrightarrow e^- +$ íon)

Neste processo o fóton é completamente absorvido, tranferindo toda sua energia e momento para o elétron que é ejetado do átomo, desde que a energia do fóton seja maior ou igual a energia de ligação do elétron numa dada camada atômica. A energia deste elétron, chamado de fotoelétron, é dada por

$$
E_e = E_\gamma - E_I \tag{1.12}
$$

onde  $E_{\gamma}$  e  $E_{I}$  são a energia do fóton e a energia de ligação do elétron, respectivamente.

Devido à conservação do momento linear este processo tende a ocorrer para elétrons próximos ao núcleo; desta forma os elétrons da camada K contribuem com a maior parte (80%) da seção de choque de absorção por efeito fotoelétrico ( $\sigma_{fe}$ ). Como a função de onda eletrônica para os estados ligados não é conhecida exatamente, o cálculo de $\sigma_{fe}$ não é simples. Mas, podem-se obter resultados aproximados em função da energia reduzida do fóton  $\varepsilon = E_{\gamma}/(m_e c^2)$ .

No intervalo de energia entre a camada  $K$  e  $\varepsilon=1$ o seguinte resultado aproximado para  $\sigma_{ef}$  pode ser encontrado [33], [34], [35]:

$$
\sigma_{ef} \approx \frac{32\sqrt{2}}{3} \pi Z^5 \alpha^4 \frac{1}{\varepsilon^{7/2}} r_e^2 \qquad \text{para } \varepsilon_K < \varepsilon < 1 \tag{1.13}
$$

e para energias mais altas  $\varepsilon > 1$ , a seção de choque decresce menos rapidamente com a energia reduzida do fóton ε:

$$
\sigma_{ef} \approx 4\pi r_e^2 Z^5 \alpha^4 \frac{1}{\varepsilon} \qquad \text{para } \varepsilon > 1 \tag{1.14}
$$

Após o efeito fotoelétrico o átomo passa a um estado excitado. Ao retornar ao estado fundamental ele emite fótons ou elétrons Auger [30], enquanto o fotoelétron criado poderá produzir novas ionizações.

### 1.1.2.2 Espalhamento Compton  $(\gamma + e^- \longrightarrow \gamma + e^-)$

Este processo ocorre quando a energia do fóton é muito maior que a energia de ligação do elétron atômico, de modo que pode-se considerar a interação como uma colisão entre o fóton e um elétron 'livre', onde apenas uma parte da sua energia e momento são transferidos para o elétron.

Se o fóton incidente tem energia  $E_{\gamma}$ , pode-se calcular a energia do fóton espalhado  $E_{\gamma}$ através da aplicação das leis de conservação para energia e momento relativísticos. A expressão obtida para  $E_{\gamma}$  é:

$$
E_{\gamma'} = \frac{E_{\gamma}}{1 + (E_{\gamma}/m_e c^2)(1 - \cos \theta)}
$$
(1.15)

onde θ é o ângulo do fóton espalhado relativamente à direção de incidência.

A seção de choque para o espalhamento Compton $\sigma_{ec}$ por elétron é dada pela fórmula de Klein-Nishina [36],[37]:

$$
\sigma_{ec} = 2\pi r_e^2 \left\{ \left( \frac{1+\varepsilon}{\varepsilon^2} \right) \left[ \frac{2\left(1+\varepsilon\right)}{1+2\varepsilon} - \frac{1}{\varepsilon} \ln\left(1+2\varepsilon\right) \right] + \frac{1}{2\varepsilon} \ln\left(1+2\varepsilon\right) - \frac{1+3\varepsilon}{\left(1+2\varepsilon\right)^2} \right\} (1.16)
$$

### 1.1.2.3 Criação de Pares ( $\gamma +$ núcleo $\longrightarrow e^{-} + e^{+} +$ núcleo)

Quando a energia do fóton incidente é superior a 1,022MeV (duas vezes a massa de repouso do elétron), ele pode interagir com o núcleo do átomo e criar um par $e^{-} - e^{+}$ e sua energia é repartida entre as duas partículas criadas.

A secção de choque de interação para a criação de um par  $e^- - e^+$  é dada por [37],[38]

$$
\sigma_{cp} = 4r_e\alpha Z^2 \left[ \frac{7}{9} \ln \left( 2\varepsilon \right) - \frac{109}{54} \right] \qquad \text{para } 2 \ll \varepsilon < \frac{137}{Z^{1/3}} \tag{1.17}
$$

e

$$
\sigma_{cp} = 4r_e\alpha Z^2 \left[ \frac{7}{9} \ln \left( \frac{183}{Z^{1/3}} \right) - \frac{1}{54} \right] \qquad \text{para } \varepsilon \gg \frac{137}{Z^{1/3}} \tag{1.18}
$$

O coeficiente de absorção para a criação de pares  $(\mu_{cp} = \sigma_{cp} N_0/A)$ , alcança para fótons de alta energia um valor assintóptico, que é obtido da equação (1.18) negligenciando-se
o último termo:

$$
\mu_{cp}^0 = 4r_e\alpha Z^2 \frac{N_0}{A} \frac{7}{9} \ln\left(\frac{183}{Z^{1/3}}\right) = \frac{7}{9} X_0 \tag{1.19}
$$

onde  $X_0$  é o comprimento de radiação definido na equação  $(1.5)$ , e corresponde à espessura de material onde a criação de pares acontece com probabilidade  $P=1-e^{-7/9}\approx 54\%$ em fótons de alta energia.

# 1.2 Arrasto e Difusão de Elétrons em Gases

Os detectores desenvolvidos no presente trabalho fazem uso de misturas gasosas como meio material para a interação com a radiação. A movimentação dos elétrons nesse meio determina as características do detector. Apresenta-se a seguir uma descrição resumida dos processos básicos relacionados ao movimento de elétrons em gases.

Os elétrons arrastados sob a influência de um campo elétrico podem ser descritos separadamente por seu movimento aleatório e por seu movimento coletivo. O primeiro é caracterizado pela energia média ε e dá origem a difusão enquanto o segundo é expresso pela velocidade de arrasto  $\overrightarrow{v_d}$ . A densidade de corrente total está relacionada com a corrente de arrasto e com corrente de difusão da seguinte forma:

$$
\overrightarrow{J} = \rho(\overrightarrow{x}, t) \overrightarrow{v_d} - D \overrightarrow{\nabla} \rho(\overrightarrow{x}, t)
$$
\n(1.20)

onde  $\rho\left(\overrightarrow{x},t\right)$  é a densidade de carga e  $D$  é o coeficiente de difusão. Como o número total de elétrons é conservado, a equação da continuidade assegura que

$$
\frac{\partial \rho(\overrightarrow{x},t)}{\partial t} + \overrightarrow{\nabla} \cdot \overrightarrow{J}(\overrightarrow{x},t) = 0 \qquad (1.21)
$$

No caso dos detectores a gás há interesse em saber como uma dada distribuição de carga inicial desenvolve-se ao longo do tempo. Utilizando-se as equações (1.20) e (1.21), obtém-se:

$$
\frac{\partial \rho(\overrightarrow{x},t)}{\partial t} = -\overrightarrow{v_d} \cdot \overrightarrow{\nabla} \rho(\overrightarrow{x},t) + D \nabla^2 \rho(\overrightarrow{x},t)
$$
\n(1.22)

Utilizando-se a técnica de separação de variáveis:  $\rho(\vec{x},t) = \rho(\vec{x}) \cdot \rho(t)$ . A equação (1.22) pode ser resolvida e obtém-se como solução

$$
\rho\left(\overrightarrow{x},t\right) = \frac{1}{\left(\sqrt{2\pi}\right)^3 \sqrt{2Dt}} \int_0^\infty \rho\left(\overrightarrow{x}_0\right) \exp\left[-\frac{\left(\overrightarrow{x} - \overrightarrow{v_d}t - \overrightarrow{x}_0\right)^2}{4Dt}\right] d\overrightarrow{x}_0 \tag{1.23}
$$

onde  $\rho(\overrightarrow{x}_0)$  é a distribuição inicial, tomada em  $t = 0$ .

Se a distribuição inicial de elétrons for  $\rho(\vec{x}_0) = cte.\delta(\vec{x}_0)$ , encontra-se uma distribuição Gaussiana como solução da equação (1.23), cujo desvio padrão é

$$
\sigma = \sqrt{2Dt} \tag{1.24}
$$

que pode ser interpretado como a largura da nuvem eletrônica evoluindo no tempo.

Quando um campo elétrico  $\overrightarrow{E}$  é aplicado, os elétrons passam a ter seus movimentos orientados e, ao mesmo tempo que difundem, são arrastados na direção do campo com uma velocidade média de arrasto dada por [39],[40] (ver Apêndice A):

$$
v_d = \frac{8}{3\pi} \frac{e}{m_e} \frac{E}{\overline{v}} \lambda = \mu E
$$
\n(1.25)

onde  $\overline{v} = \sqrt{8/3\pi}$ .  $\sqrt{2\varepsilon/m_e}$  é a velocidade média obtida através da distribuição de Maxwell das velocidades [41], λ é o livre caminho médio para colisão dos elétrons com as moléculas do gás, µ é o coeficiente de mobilidade e E é a intensidade do campo elétrico. Note-se que o livre caminho médio λ (e consequentemente a seção de choque de espalhamento dos elétrons pelos átomos) como função da energia média do elétron ε, e a energia ε como função do campo E determinam os parâmetros de movimento  $v_d$  e D.

O comportamento da seção de choque molecular com o aumento da energia dos elétrons varia de acordo com o gás. Alguns gases deixam os elétrons com baixa energia mesmo a valores de campo elétrico mais altos, como por exemplo o dióxido de carbono  $(CO<sub>2</sub>)$ , chamado de gás 'frio'; enquanto para outros gases, como o argônio  $(A<sub>r</sub>)$ , mesmo a baixos valores de campo elétrico, a energia do elétron aumenta consideravelmente. Como consequência, as propriedades  $v_d$  e  $D$  podem ser muito diferentes em vários gases para dados valores de campo e de pressão, e a adição de pequenas quantidades de um gás a outro pode alterar substancialmente as propriedades de arrasto do elétron. A Fig.1-3 mostra a velocidade de arrasto de elétrons em função do campo elétrico, simulados com o programa Magboltz [42], para algumas misturas gasosas.

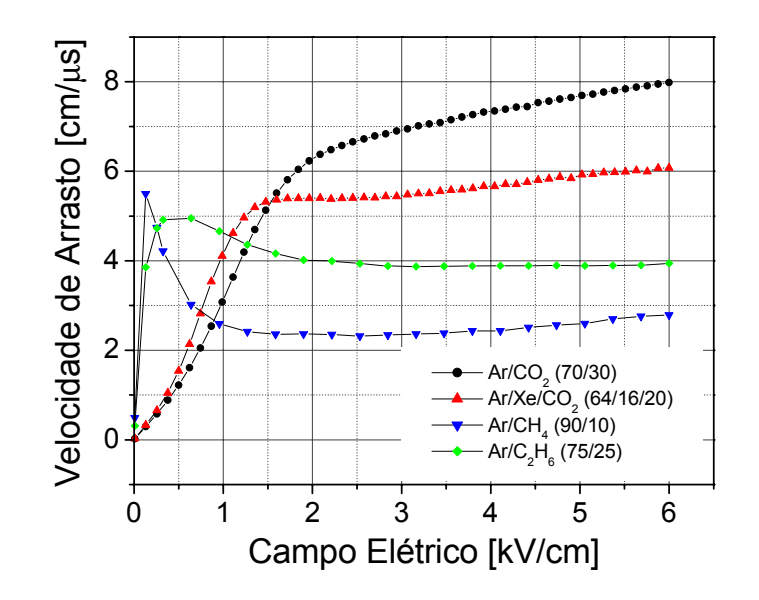

Figura 1-3: Velocidades de arrasto para elétrons nas misturas gasosas  $Ar/CO<sub>2</sub>$  (70/30), Ar/Xe/CO<sub>2</sub> (64/16/20), Ar/CH<sub>4</sub> (90/10) e Ar/C<sub>2</sub>H<sub>6</sub> (75/25), em função do campo elétrico aplicado.

O coeficiente de difusão pode ser expresso através da seguinte relação [40],[43] (ver Apêndice A):

$$
e\frac{D}{\mu} = kT_e \tag{1.26}
$$

onde  $T_e$  é a temperatura dos elétrons que coincide com a temperatura do gás se o 'aquecimento' dos elétrons pelo campo elétrico é desprezado. Combinando as equações (1.24), (1.25) e (1.26), pode-se reescrever a largura  $\sigma$  como [44]

$$
\sigma = \sqrt{\frac{2kT_e}{eE}}l\tag{1.27}
$$

onde l é o deslocamento de arrasto. Deve-se mencionar que a presença de um campo elétrico influencia os coeficientes de difusão de modo que devem-se distinguir os coeficientes de difusão transversal  $(D_T)$  e longitudinal  $(D_L)$ , consequentemente as larguras  $\sigma_T$  e  $\sigma_L$ . Logo, pode-se reescrever a equação (1.27) da sequinte forma:

$$
\sigma_{T,L}\left(\mathbf{E},l\right) = \sigma_{T,L}\left(\mathbf{E}\right)\sqrt{l} \tag{1.28}
$$

onde o deslocamento de arrasto l ocorre na direção do campo elétrico  $\overrightarrow{E}$ .

As Figs.1-4(a) e (b) mostram valores simulados com o programa Magboltz para as larguras das distribuições transversal  $(\sigma_T)$  e longitudinal  $(\sigma_L)$ , de uma nuvem eletrônica depois de se deslocar 1cm para as misturas  $Ar/CO<sub>2</sub>$  (70/30) e  $Ar/Xe/CO<sub>2</sub>$  (64/16/20) em função do campo elétrico. Em geral,  $\sigma_T$  e  $\sigma_L$  são expressos em  $\mu m / \sqrt{cm}$ , e para se estimar, por exemplo, a largura transversal final de uma distribuição com largura transversal inical  $\sigma_{Ti} = 100 \mu m$  após se deslocar 4mm na mistura gasosa Ar/Xe/CO<sub>2</sub>  $(64/16/20)$  sob um campo elétrico de  $3kV/cm$ , procede-se da seguinte forma:

$$
(\sigma_{Tf})^2 = (\sigma_{Ti})^2 + \left(\sigma_T \cdot \sqrt{l(cm)}\right)^2 \Rightarrow
$$
  

$$
\sigma_{Tf} = \sqrt{(100\mu m)^2 + \left(310\frac{\mu m}{\sqrt{cm}}\sqrt{0, 4cm}\right)^2} = 220\mu m
$$
 (1.29)

onde o valor  $\sigma_T = 310 \mu m / \sqrt{cm}$  foi obtido da curva de difusão transversal (ver Fig.1-4(b)) para o campo elétrico  $E=3kV/cm$ .

#### 1.3 Multiplicação Gasosa

Nas duas seções precedentes foram observados que na interação da radiação com a matéria pares e−-íon<sup>+</sup> são produzidos e que sob a influência de campos de intensidade de poucos kV/cm estes portadores de carga podem ser transportados e coletados. Este campo elétrico é gerado pela aplicação de uma diferença de potencial entre eletrodos, cujas geometrias podem ser as mais diversas, sendo comuns placas paralelas ou cilindros coaxiais.

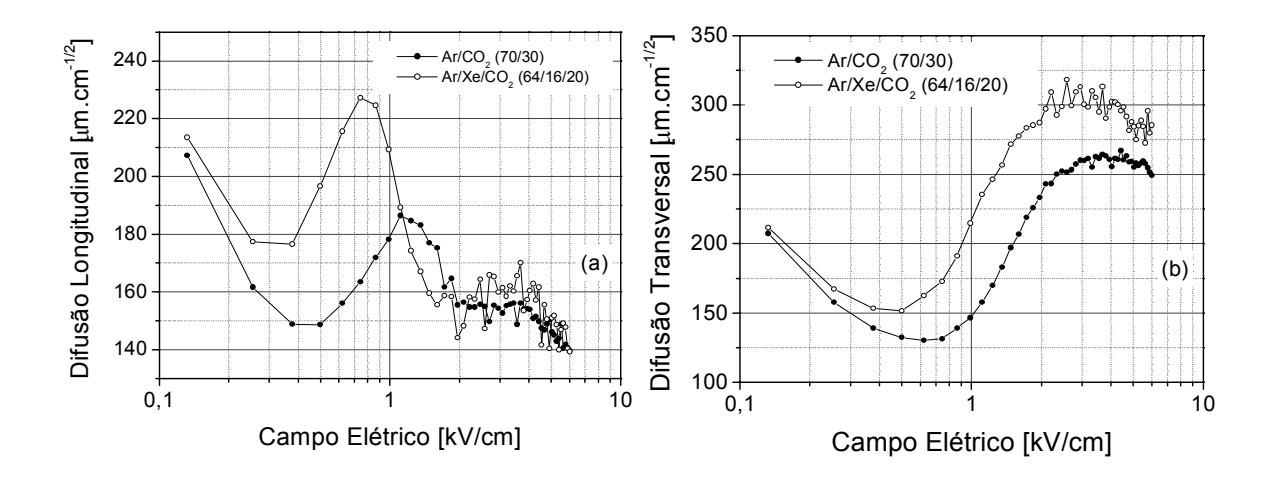

Figura 1-4: Larguras longitudinal (a) e transversal (b) de uma nuvem eletrônica após  $1cm$  de deslocamento nas misturas gasosas  $Ar/CO<sub>2</sub>$  (70/30) e  $Ar/Xe/CO<sub>2</sub>$  (64/16/20) em função do campo elétrico aplicado.

Este é o mecanismo básico que rege o funcionamento dos detectores a gás (ver Fig.1-5).

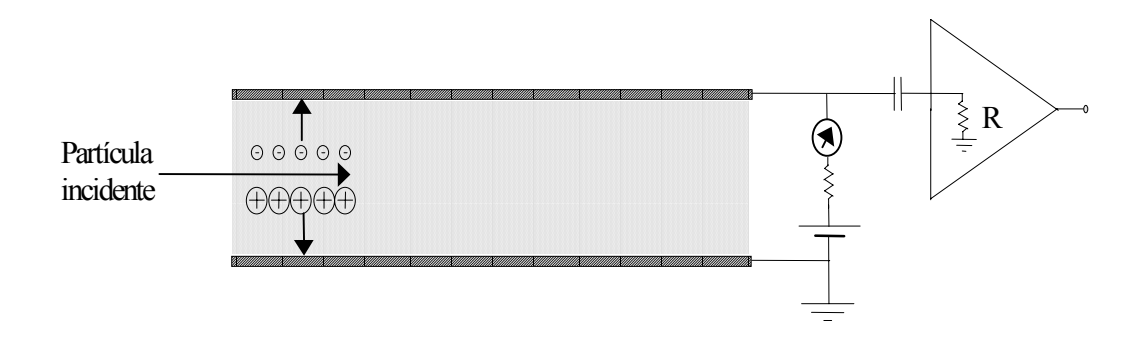

Figura 1-5: Esquema do princípio de funcionamento de um detector a gás.

Sob campos elétricos intensos, os elétrons podem receber, entre duas colisões sucessivas, uma energia maior que a energia perdida por colisão; quando essa energia for maior que a energia mínima de ionização, novas ionizações podem ocorrer e assim sucessivamente, resultando portanto em uma avalanche eletrônica. Este processo, responsável pelo fenômeno de multiplicação gasosa, é chamado de mecanismo de Townsend de

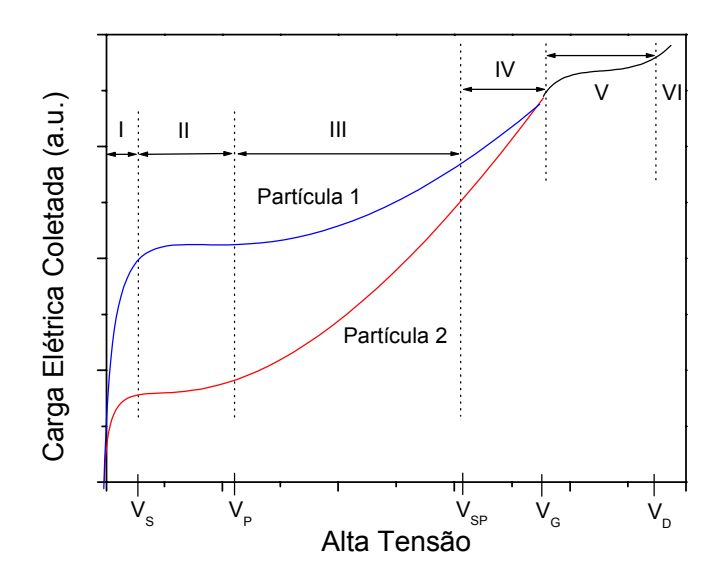

Figura 1-6: Representação qualitativa das regiões de operação possíveis para um detector a gás.

#### primeira espécie.

De modo geral a intensidade da corrente elétrica medida através dos eletrodos de um detector submetido a radiação varia com a diferença de potencial aplicada, assim como mostra a Fig.1-6. São mostradas duas curvas, cada uma das quais associada a determinada perda específica de energia no meio detector. Podem-se distinguir quatro regiões de multiplicação gasosa: regiões proporcional e semi-proporcional (III e IV), região de Geiger-Müller (V) e região de descarga (VI). As regiões indicadas correspondem a processos físicos que serão analisados nos próximos parágrafos.

#### • Região I

Nesta região de campos elétricos fracos (< 100 V/cm) pares e<sup>-</sup>-ion<sup>+</sup> se recombinam no meio gasoso e portanto nem todos os pares produzidos serão coletados nos eletrodos. Entretanto, quando a intensidade do campo elétrico aumenta, a probabilidade de recombinação diminui devido ao aumento de energia cinética dos elétrons, facilitando a coleta de carga nos eletrodos.

#### • Região II

A partir de uma tensão  $V<sub>S</sub>$  praticamente todos os íons produzidos são coletados e portanto observa-se um fenômeno de saturação. Detectores que operam com tensões $V$ tais que $V_S < V < V_P$ são conhecidos como Câmaras de Ionização, em alusão ao fato de coletar a carga total de ionização gerada pela partícula incidente. Nas câmaras de ionização geralmente se mede a corrente de ionização a fim de que se possa monitorar a intensidade de um feixe de partículas. Como nelas todos os íons produzidos são coletados sem a formação de íons secundários, a quantidade de carga por evento detectado é pequena e por isso elas são muito utilizadas na monitoração de feixes intensos.

#### • Regiões III e IV

Para a tensão aplicada  $V > V_P$  o fenômeno de multiplicação gasosa passa a ocorrer. Na região III, definida por  $V_P \langle V \rangle \langle V_{SP}$  (Fig.1-6), a amplitude do sinal observado é proporcional à carga gerada pela multiplicação gasosa que por sua vez é proporcional à perda específica de energia do evento ionizante, qualquer que seja a tensão V aplicada. Por isso, os detectores que operam nesta região são chamados de contadores proporcionais.

Pode-se assumir que a multiplicação é proporcional ao número de pares de íons primários existentes. Isto significa, que se n elétrons movem-se ao longo de um percurso dx, dn pares de íons são criados

$$
dn = n(x + dx) - n(x) = n\alpha dx\tag{1.30}
$$

Expandindo  $n(x + dx)$  e utilizando aproximação de primeira ordem, tem-se:

$$
n(x) = n(0) \exp(\alpha x) \tag{1.31}
$$

Portanto, o fator de multiplicação médio ('ganho') é:

$$
M = \frac{n(x)}{n(0)} = \exp(\alpha x)
$$
\n(1.32)

Nesta descrição simplificada, x é tomado como uma coordenada paralela ao campo elétrico. O termo  $\alpha$  é o **primeiro coeficiente de Townsend**, representando o inverso do livre caminho médio para ionização (1/λ). Ele é função de fatores como composição e pressão do gás, e do campo elétrico aplicado. No caso de um campo elétrico não uniforme, a equação (1.32) deve ser modificada para uma forma mais genérica:

$$
M = \exp\left[\int_{0}^{x} \alpha(x') dx'\right] = \exp\left[\int_{E_0}^{E_x} \alpha(E) \frac{\partial x}{\partial E} dE\right]
$$
(1.33)

onde a integral considera a dependência do coeficiente de Townsend  $\alpha$  com o campo elétrico  $\overrightarrow{E}(\overrightarrow{x})$ . O conhecimento 'exato' desta dependência permite a estimativa do fator de multiplicação em qualquer geometria [44].

Para tensões V tais que  $V_{SP} < V < V_G$  o grande número de pares produzidos na região de avalanches resulta na formação de distribuição de carga no volume de detecção. A presença desta carga altera o valor do campo elétrico e conduz assim a uma perda gradativa de proporcionalidade. Esta região é chamada de semi-proporcional ou de proporcionalidade limitada.

#### • Região Geiger-Müller

Nesta região definida por tensões  $V$ tais que  $V_G < V < V_D$  (ver Fig.1-6), a corrente elétrica ou a altura dos pulsos torna-se independente da ionização primária e a avalanche provocada por um evento ionizante se propaga ao longo do fio anódico, principalmente por meio de fótons produzidos durante as desexcitações das moléculas do gás. Detectores que operam nesta região são chamados de contadores Geiger-Müller, e devido a sua alta sensibilidade são aplicados genericamente para contagem de diferentes tipos de partículas. Porém, sob certas condições especiais:

misturas gasosas argônio(60%)-isobutano(40%), argônio(30%)-metano(60%), etc., e fio anódico com diâmetro relativamente maior  $(50 - 100 \mu m)$ , é possível observar uma transição da região proporcional (ou semi-proporcional) para uma região conhecida como Streamer limitado ou Self-Quenched Streamer (SQS), na qual a avalanche primária se propaga numa região limitada do fio ( $\lesssim 10mm$ ) [45].

#### • Região de descarga

Para valores de tensão ainda mais altos  $(V \!> V_D),$ o efeito de blindagem da carga espacial não é mais suficiente para parar o processo de ionização.e a consequência é um processo de descarga permanente. A condição de Raether [46],[47]

$$
\int \alpha(x)dx < 20\tag{1.34}
$$

é um limite fenomenológico para a multiplicação gasosa: M < 5x10<sup>8</sup>. Mas na prática, operar acima de 10<sup>6</sup> já se torna problemático.

# 1.4 Processos Secundários

Além do fenômeno principal de ionização do gás por colisões de elétrons (mecanismo de Townsend de primeira espécie), outros processos podem ocorrer:

- no meio gasoso, existem moléculas excitadas e íons positivos que foram produzidos durante a avalanche principal; a des-excitação dessas moléculas e a recombinação dos íons liberam fótons que podem provocar efeito fotoelétrico no gás.
- na superfície do catodo, elétrons podem ser extraídos pelos fótons de desexcitação ou de recombinação, ou pela neutralização dos íons positivos.

Esses processos secundários, cujas seções de choque são relativamente pequenas, podem se tornar importantes sob campos elétricos altos, quando a multiplicação dos elétrons primários produz um grande número de íons e de moléculas excitadas. Os elétrons assim produzidos provocam por sua vez avalanches eletrônicas espúrias responsáveis por um possível regime de descarga contínua.

Para detectores proporcionais as avalanches espúrias degradam a proporcionalidade entre altura de pulso e a carga de ionização primária. A utilização de misturas gasosas adequadas previne tais incovenientes.

### 1.5 Misturas Gasosas

Em geral, um gás nobre é usado como gás de operação. Devido a sua estabilidade física e química, os átomos de gases nobres normalmente emitem elétrons quando absorvem energia, o que favorece a produção do sinal elétrico por um evento ionizante. A facilidade de obtenção e o baixo custo fazem do Argônio o gás mais usado dentre os outros gases nobres.

O potencial de ionização do Argônio ( $I \sim 16 eV$ ) limita o ganho a $10^3-10^4,$ devido à ocorrência dos processos secundários descritos na seção anterior. Tais processos podem levar o detector a um regime de descarga contínua. Para evitar que isto ocorra, normalmente adiciona-se uma pequena fração de outro gás ao gás de operação do detector. Os gases de 'quenching', como são chamados estes gases adicionais, são gases poliatômicos orgânicos (CH<sub>4</sub>, C<sub>4</sub>H<sub>10</sub>, C<sub>2</sub>H<sub>6</sub>, álcoois, etc.) ou inorgânicos (CO<sub>2</sub>, BF<sub>3</sub>), etc. que apresentam grande número de estados excitados não radiantes (bandas vibracionais e rotacionais), e permitem a absorção dos fótons secundários de des-excitação ou de recombinação do gás principal sem a emissão de elétrons. Ganhos da ordem de 10<sup>6</sup> podem assim ser obtidos sem que o detector entre em regime de descarga contínua [10].

# Capítulo 2

# Localização da Radiação em Detectores Proporcionais a Gás

#### 2.1 Contador Proporcional Cilíndrico

A versão mais simples de um detector a gás é a câmara de ionização de placas paralelas, onde a carga gerada pela partícula ionizante gera uma corrente elétrica, que também é observável sob forma de variação de potencial entre os eletrodos. Esta diferença de potencial observada, devido à passagem de um partícula mínimo-ionizante, é muito baixa, da ordem de  $\mu V$ , uma vez que ela deve-se unicamente aos portadores de carga primários gerados [48]. Este valor é da ordem de grandeza do ruído eletrônico presente em qualquer dispositivo de medida elétrica.

Portanto, surge a necessidade de uma amplificação desta diferença de potencial. De fato, para obtenção de sinais de amplitudes maiores faz-se uso da propriedade intrínseca dos detectores a gás, a multiplicação gasosa. O uso desta propriedade está atrelado à operação do detector sob campos elétricos intensos, para que este entre no regime proporcional. Entre duas placas paralelas o campo elétrico é constante, portanto a avalanche pode ocorrer em qualquer ponto do detector e se propagar indefinidamente. Isto pode ser contornado através de uma mudança na geometria, passando de uma estrutura de eletrodos paralelos para uma estrutura de eletrodos cilíndricos co-axiais. Na geometria

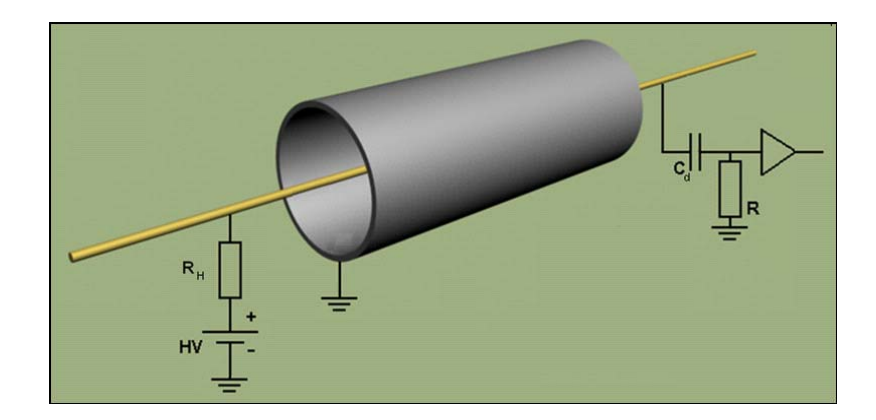

Figura 2-1: Contador proporcional cilíndrico.

de eletrodos cilíndricos, o campo elétrico é intenso apenas na região ao redor do cilíndro de raio menor.

O campo elétrico intenso é obtido de uma maneira simples utilizando-se uma geometria cilíndrica, na qual um fio fino materializando o eixo do cilindro constitui o anodo e o próprio cilindro constitui o catodo, em geral aterrado (ver Fig.2-1). Neste caso o campo elétrico é radial:

$$
E(r) = \frac{CV_0}{2\pi\epsilon\epsilon_0 r}
$$
\n(2.1)

onde r é a distância do ponto considerado ao anodo, ε é a permissividade relativa do gás,  $\epsilon_0$ é a constante de permissividade do vácuo (8,854x10<sup>−12</sup>Coulomb<sup>2</sup>/Nm<sup>2</sup>),  $V_0$ é a tensão aplicada ao anodo, e C é a capacitância unitária (por unidade de comprimento) do detector dada por:

$$
C = \frac{2\pi\epsilon\epsilon_0}{\ln\left(\frac{b}{a}\right)}\tag{2.2}
$$

onde b é o raio do catodo e a o raio do fio anódico.

O potencial é obtido por integração da equação (2.1) com a condição de contorno  $V(r)=0$ :

$$
V(r) = \frac{CV_0}{2\pi\epsilon\epsilon_0} \ln\left(\frac{b}{r}\right)
$$
 (2.3)

As Figs. 2-2(a) e (b) mostram graficamente  $E(r)$  e  $V(r)$  para os valores típicos de

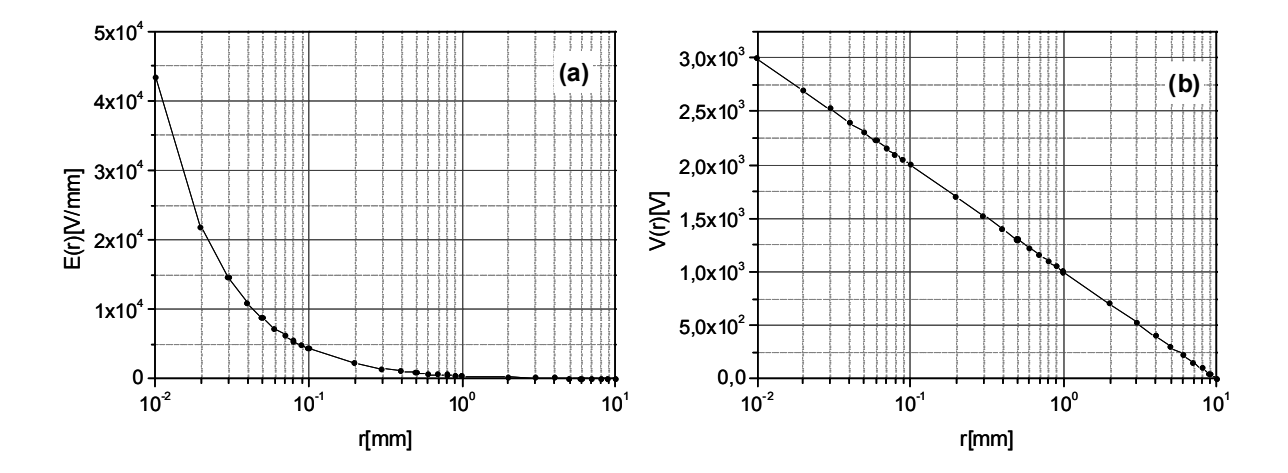

Figura 2-2: Campo (a) e potencial (b) elétricos em função da distância radial r de um detector cilíndrico coaxial.

 $a = 10 \mu m$ ,  $b = 10 \mu m$ ,  $V_0 = 3kV$ ,  $\epsilon = 1,003$  (para o Argônio). Observa-se que o campo elétrico atinge valor máximo na superfície do fio e decresce rapidamente. Para um valor de tensão fixo  $V_0$ , o valor máximo do campo elétrico é inversamente proporcional ao raio do fio.

# 2.2 Formação do Sinal Elétrico

O sinal observado nos eletrodos, gerado pela passagem de uma partícula no detector, é principalmente devido ao deslocamento de cargas elétricas no seu campo eletrostático. Pode-se utilizar a lei de conservação da energia e se chegar a uma expressão genérica para a amplitude da variação de tensão no eletrodo, devido ao movimento dos ions<sup>+</sup> considerando a geometria cilíndrica [49],[50]:

$$
u^{+}\left(t\right) = -\frac{q}{2\pi\epsilon\epsilon_0 l} \ln\left(\sqrt{1 + \frac{t}{t_0}}\right) \tag{2.4}
$$

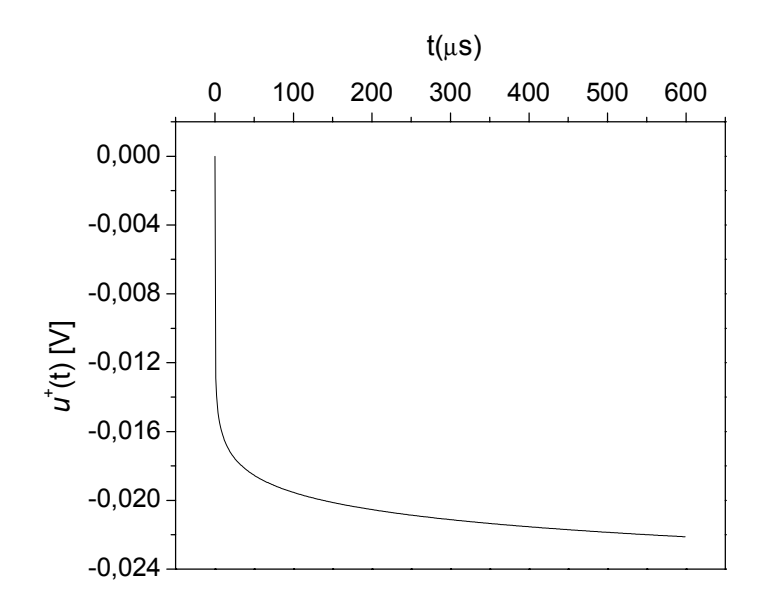

Figura 2-3: Variação do potencial devido aos íons positivos em função do tempo.

com

$$
t_0 = \frac{p\pi\epsilon\epsilon_0 r_0^2}{\mu^+ C V_0} \tag{2.5}
$$

onde q é a carga total liberada por avalanche, l é o comprimento do fio, p é a pressão do gás, $r_0$ é a distância a partir da qual há maior probabilidade de ocorrer a multiplicação gasosa (raio crítico) e  $\mu^+$  é o coeficiente de mobilidade dos íons positivos. A Fig.2-3 ilustra  $u^+(t)$  para um detector operando com Argônio em condições N.T.P.,  $\epsilon = 1,003$ ,  $a = 10 \mu m$ ,  $b = 1cm$ ,  $r_0 = 30 \mu m$ ,  $\mu^+ = 1$ ,  $7 \times 10^{-4} m^2 \cdot atm/V$ .s,  $V_0 = 3000 V$ .

 $u^+(t)$  descreve em boa aproximação a variação de potencial no interior do detector, mesmo quando este não seja formado por um catodo com geometria cilíndrica. Entretanto, este não é necessariamente o sinal observado  $v_{saida}(t)$ . Conforme mostrado na Fig.2-1, além do circuito que polariza o anodo (fonte de alta tensão e um resistor limitador de corrente  $R_H$ ), um circuito é necessariamente utilizado para se observar o sinal, após este ser desacoplado pelo capacitor  $C_d$ . Sejam R e C a impedância de entrada desse circuito e a capacitância do detector, respectivamente. A Fig.2-4(a) mostra um modelo AC para

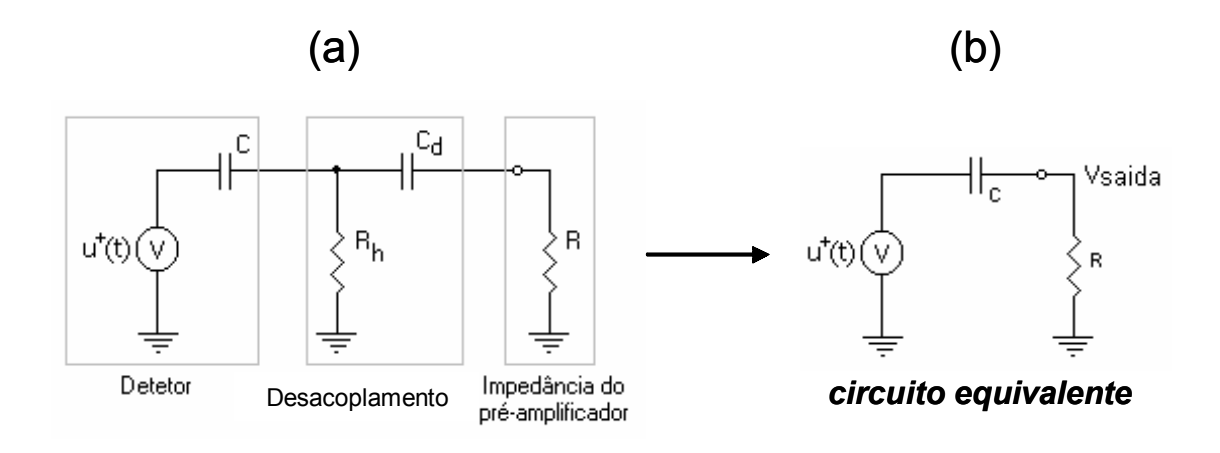

Figura 2-4: Modelo AC para o sinal desacoplado no anodo e o circuito equivalente a um detector de capacitância C, ao qual se conecta um circuito de impedância R.

o sinal no anodo desacoplado pelo capacitor $C_d$ e coletado na carga R. Tipicamente,  $C_d \gg C e R_H \gg R$ . De modo que a forma do sinal  $u_{saida}(t)$  pode ser representada por um circuito diferenciador, onde o produto RC define uma constante de tempo segundo a qual a função  $u^+(t)$  é diferenciada (ver Fig. 2-4(b)). A ausência do circuito de medida implica  $R = \text{infinite}$ , e neste caso  $v_{\text{s}a\text{i}da} (t) = u^+(t)$ .

Pode-se demonstrar que a expressão analítica para o sinal  $u_{obs}(t)$  é (ver Apêndice B):

$$
u_{obs} \cong u_{in}(t) \exp\left[\frac{-t}{RC}\right]
$$
\n(2.6)

Na Fig.2-5 são mostradas as formas de pulso para diferentes valores da constante de tempo RC para a equação (2.6). A constante de diferenciação é escolhida de modo a favorecer a resolução em energia (maior amplitude  $\Rightarrow RC \to \infty$ ) ou a resolução temporal  $(\text{sinais rápidos} \Rightarrow RC \rightarrow 0).$ 

# 2.3 Localização da Radiação em Uma Dimensão

Detectores monofilares cilíndricos operando na região proporcional são capazes de indicar se uma partícula penetrou ou não no volume de detecção e fornecem também informações

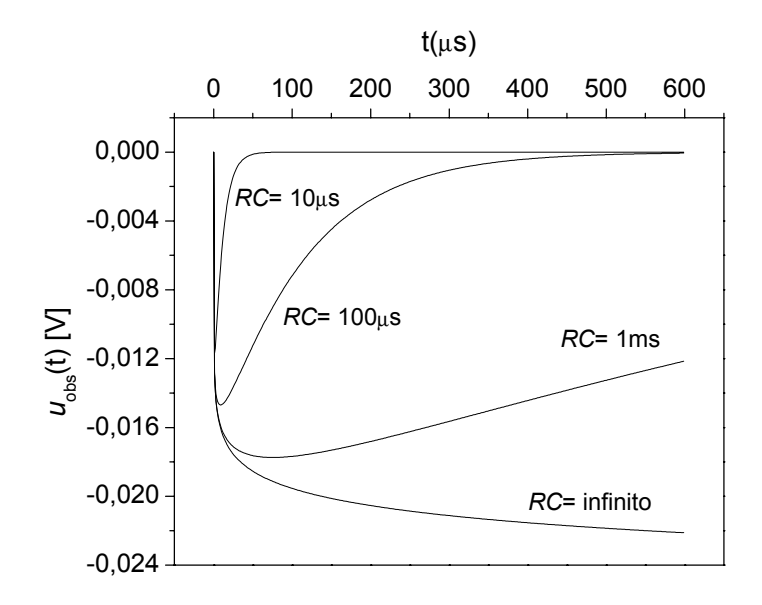

Figura 2-5: Evolução temporal do pulso para um evento ionizante para diferentes valores da constante de tempo RC.

sobre a perda de energia desta partícula. Desde os anos 60 têm sido propostos esquemas de detecção, nos quais a posição da partícula incidente também é obtida, a partir da forma dos sinais elétricos nas extremidades do fio ou dos sinais induzidos no catodo (em geral segmentado), por ocasião da avalanche eletrônica. Abaixo enumeram-se algumas técnicas de localização de eventos ao longo de um fio:

- Método do fio resistivo: Esta técnica baseia-se na utilização de um fio de resistência elevada. Portanto, o sinal referente a um evento ionizante sobre uma posição ao longo do fio encontra resistências diferentes ao se propagar em direção às extremidades. Se capacitores de valor conhecido são colocados nas extremidades do fio, um circuito RC é definido. Este circuito funciona como um integrador, de modo que o tempo de subida do sinal elétrico depende da posição do evento ionizante [51].
- Método do centróide: A carga gerada pela avalanche no fio devido a um evento ionizante induz uma distribuição de carga nos catodos. Neste método um dos

catodos é subdividido em pistas. Se cada pista ou grupo de pistas é conectado a um circuito independente, a quantidade de carga induzida pelo evento ionizante é medida, e a posição é determinada pelo cálculo do centróide da distribuição [52].

• Método da linha de retardo: Nesta técnica, o catodo também é subdividido em pistas, e estas são conectadas a uma linha de retardo, de modo que a posição pode ser encontrada a partir do tempo de propagação do sinal induzido sobre a linha [53].

A Fig.2-6 mostra um detector unidimensional baseado na técnica da linha de retardo para localização da posição e a Fig.2-7 mostra sua resposta à iluminação da janela por uma fonte de radiação isotrópica (<sup>55</sup>Fe).

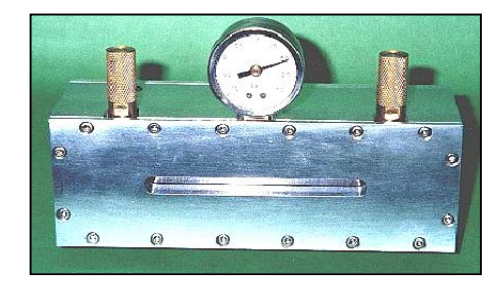

Figura 2-6: Detector unidimensional baseado na técnica da linha de retardo, desenvolvido no Laboratório de Sistemas de Detecção do CBPF.

### 2.4 Localização da Radiação em Duas Dimensões

#### 2.4.1 Câmaras Proporcionais Multifilares

Para localizar bidimensionalmente a radiação dentro de um detector, pode-se utilizar uma estrutura multifilar constituída por um plano anódico de fios paralelos e equidistantes colocado entre dois planos catódicos paralelos (ver Fig.2-8). Detectores que utilizam esta geometria são chamados de Câmaras Proporcionais Multifilares (Multiwire Proportional Chambers, MWPC) [2], nos quais cada fio opera como um contador proporcional. Os

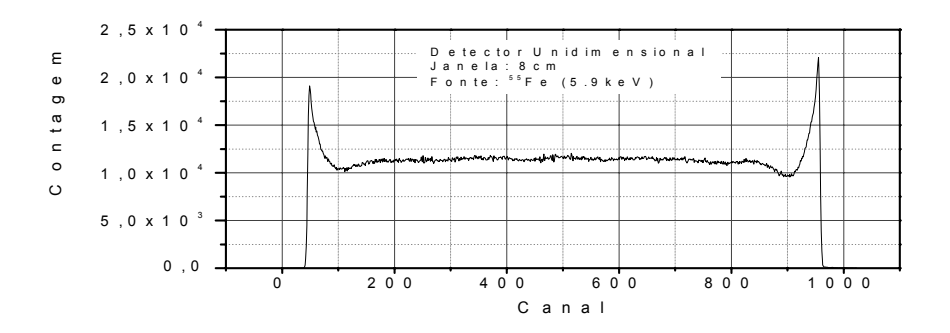

Figura 2-7: Espectro unidimensional obtido com um detector baseado no método de localização por linha de retardo.

íons são arrastados para os planos catódicos, enquanto os elétrons são coletados pelos fios anódicos. O forte campo elétrico próximo aos fios anódicos causa a multiplicação gasosa. A decodificação das duas coordenadas de posição da radiação é feita, por exemplo, pela leitura do sinal induzido sobre os planos catódicos combinados a um dos métodos apresentados em § 2.3.

# 2.4.2 Potencial e Campo Elétrico em uma Câmara Proporcional Multifilar

Uma descrição simples do potencial eletrostático dentro de uma câmara proporcional multifilar (CPM.) pode ser feita supondo um potencial complexo  $V(z)$ , onde z é uma variável complexa que define as coordenadas de posição  $x \in y$  ( $z = x + iy$ ) [54], [55]. A parte real de V corresponde ao potencial elétrico  $(Re[V] = V(x, y))$ , e a parte imaginária corresponde ao fluxo do campo elétrico  $F(\text{Im}[V] = F(x, y)).$ 

Utilizando esta descrição, obtêm-se as seguintes expressões para o potencial elétrico

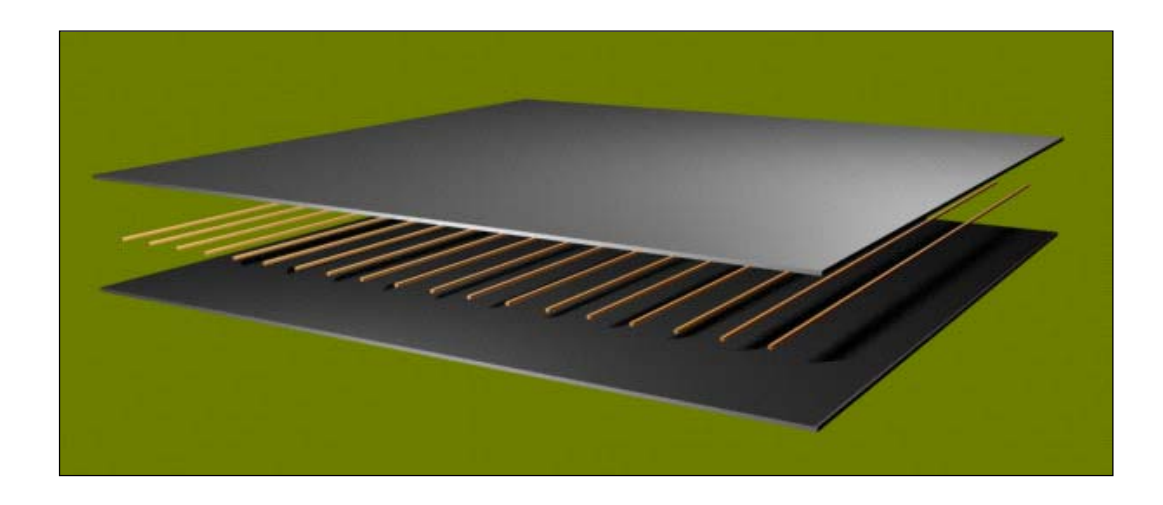

Figura 2-8: Geometria de uma câmara proporcional multifilar.

e para o fluxo numa CPM com número infinito de fios:

$$
V(x,y) = \frac{V_0}{2\ln\left[\frac{\pi a}{w\sinh\left(\frac{\pi}{w}b\right)}\right]} \ln\left\{ \left[\frac{\sin\left(\frac{\pi}{w}x\right)\cosh\left(\frac{\pi}{w}y\right)}{\sinh\left(\frac{\pi}{w}b\right)}\right]^2 + \left[\frac{\sinh\left(\frac{\pi}{w}y\right)\cos\left(\frac{\pi}{w}x\right)}{\sinh\left(\frac{\pi}{w}b\right)}\right]^2 \right\}
$$
(2.7)

$$
F(x,y) = \frac{V_0}{\ln\left[\frac{\pi a}{w\sinh\left(\frac{\pi}{w}b\right)}\right]} \arctan\left[\tanh\left(\frac{\pi}{w}y\right)\cot\left(\frac{\pi}{w}x\right)\right]
$$
(2.8)

onde $V_0$ e $a$ são respectivamente o potencial e o diâmetro do fio anódico, $b$ é a distância anodo-catodo e w é distância entre dois fios adjacentes.

As Figs.2-9(a) e (b) ilustram, respectivamente, as linhas de fluxo do campo elétrico e as equipotenciais no plano XY de uma CPM esquematizada na Fig.2-8, utilizando os seguintes valores para os parâmetros:  $V_0 = 3500V$ ,  $w = 1mm$ ,  $b = 3mm$  e  $a = 10 \mu m$ .

# 2.4.3 Estimativa da Carga Induzida no Catodo Devida a uma Avalanche

Conforme discutido em § 2.3, alguns métodos de localização de posição fazem uso dos sinais induzidos no catodo devido à avalanche eletrônica provocada no fio por ocasião

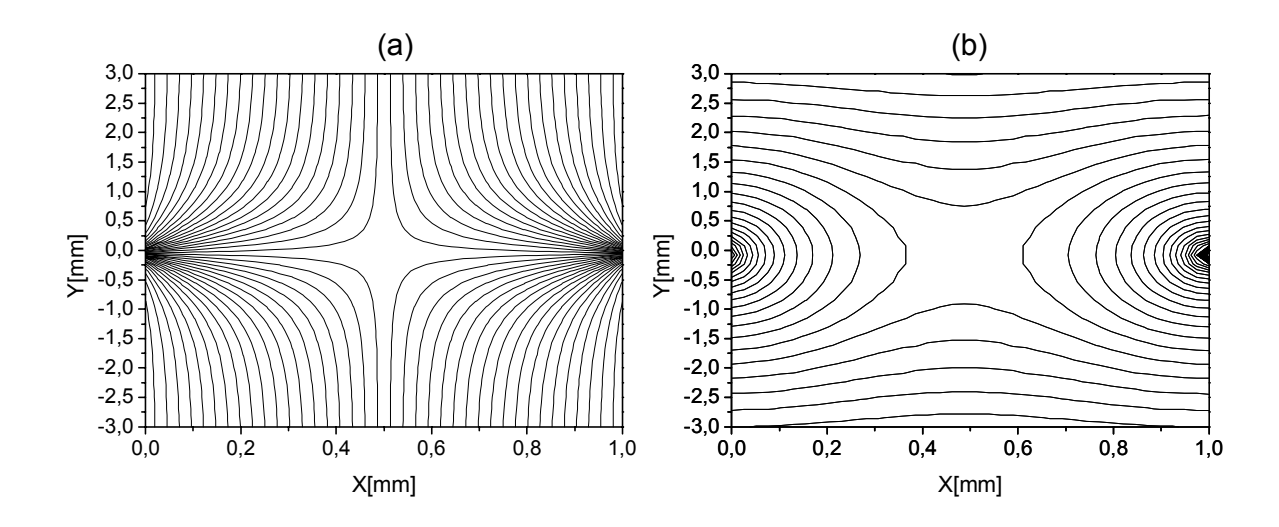

Figura 2-9: Linhas de força do campo elétrico (a) e as equipotenciais (b), entre os fios de uma câmara proporcional multifilar.

do evento ionizante. Dessa forma, faz-se necessária, mesmo que de forma sucinta, a abordagem da distribuição de carga induzida na superfície de um plano.

A distribuição de carga induzida num plano catodo devido à presença de uma avalanche, considerada como uma carga puntual, localizada no plano anodo pode ser expressa por [55]:

$$
\sigma(x,y) = -\epsilon_0 \left[ \frac{\partial V_q}{\partial z} \right]_S \tag{2.9}
$$

onde z é a coordenada ortogonal ao plano XY, S é uma superfície ortogonal a z, sobre a qual  $\sigma$  é calculada (ver Fig. 2-10) e  $V_q$  é o potencial elétrico devido à carga puntual [54],[55]:

$$
V_q(x, y, z) = \frac{q}{4\pi\epsilon\epsilon_0} \sum_{n=-\infty}^{\infty} \frac{(-1)^n}{\sqrt{x^2 + y^2 + (z - 2nb)^2}}
$$
(2.10)

A equação (2.10) é obtida considerando infinitas cargas imagens da carga de avalanche, simetricamente disposta entre dois planos condutores, conforme a geometria efetivamente utilizada em detectores a gás. A carga de avalanche q, é tipicamente da ordem de  $10^6$ elétrons. A partir dos três primeiros termos o somatório atinge um comportamento as-

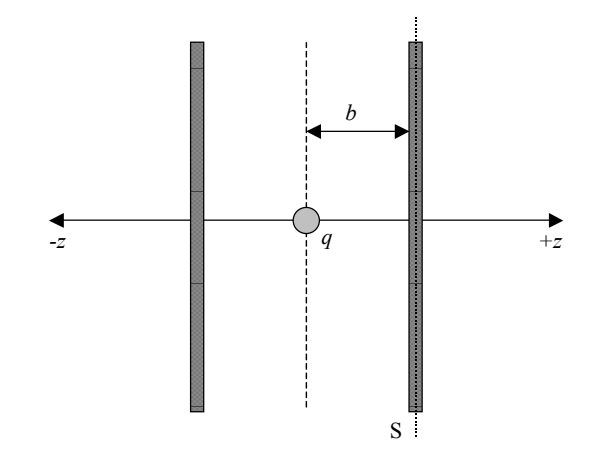

Figura 2-10: A avalanche de carga q na origem do sistema de coordenadas  $(x, y, z)$ , entre dois planos condutores.

simptótico, de modo que, para fins de estimativa, não é necessário considerar infinitos termos. Substituindo a equação (2.10) em (2.9), chega-se à expressão para a carga induzida sobre um plano, devido a uma carga puntual q situada a uma distância b do referido plano:

$$
\sigma(x,y) = \frac{q}{4\pi} \sum_{n=-\infty}^{\infty} \frac{(-1)^n (1-2n) b}{\left[x^2 + y^2 + b^2 (1-2n)^2\right]^{3/2}}
$$
(2.11)

As Figs.2-11(a), (b) e (c) representam as formas da distribuição de carga induzida  $\sigma(x, y)$  dada pela equação (2.11) para o caso típico de uma avalanche de carga de 10<sup>6</sup> elétrons (100 elétrons primários com um fator de multiplicação de  $10<sup>4</sup>$ ) colocados na origem do sistema de coordenadas, com  $\epsilon = 1,003$  (para o Argônio) e  $b = 5, 4$  e  $3mm,$ respectivamente. Nota-se que, mantido fixo o ganho, quanto menor b mais amplitude tem a distribuição de carga  $\sigma(x, y)$ , entretanto, menor é a área efetiva da distribuição sobre o catodo.

### 2.5 Técnica da Linha de Retardo

Na implementação dos detectores desenvolvidos no presente trabalho, utilizou-se o método da linha de retardo para localização dos eventos. Em §2.3 foi visto que os sinais

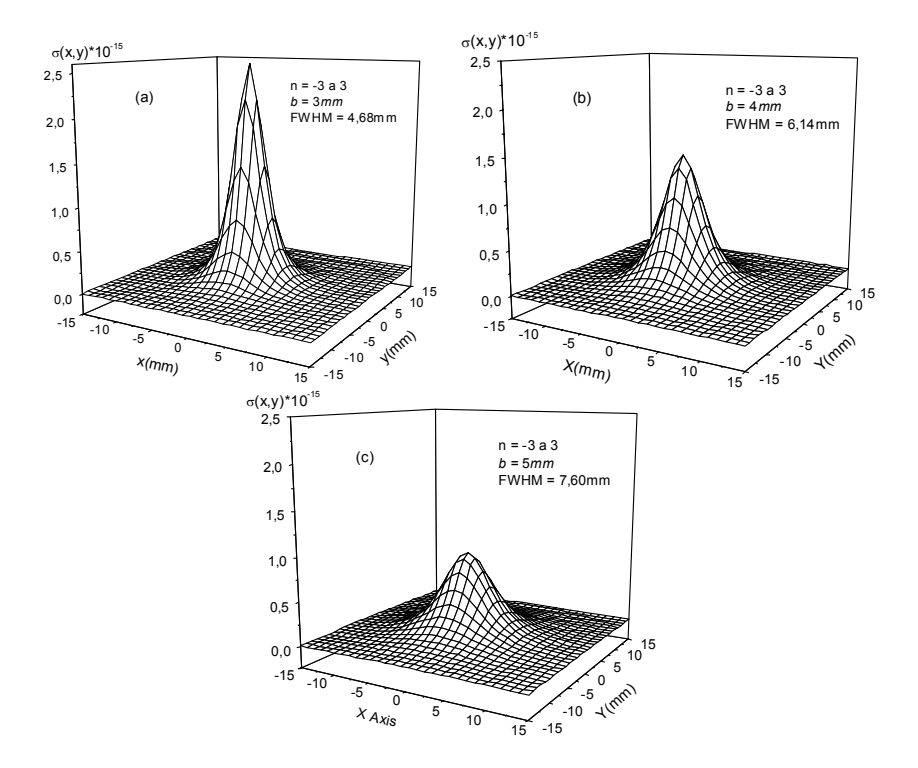

Figura 2-11: Gráficos das distribuições de carga induzida $\sigma(x,y)$ calculadas com  $n$ variando de −3 a 3 e para as distâncias  $b=3,\,4$  e  $5mm.$ 

induzidos pelas avalanches eletrônicas sobre o catodo acoplado a uma linha de retardo permitem encontrar as posições de incidência a partir da medida direta de seus tempos de propagação ao longo da linha.

A linha de retardo mais elementar que se pode obter é um cabo transmissor de sinais, que prevê um retardo proporcional a seu comprimento. Seja,  $V_{ent}(t)$ , um dos componentes espectrais do sinal de entrada na linha:

$$
V_{ent}(t) = A \sin(\omega t) \tag{2.12}
$$

onde A é a amplitude máxima e  $\omega$  é a frequência angular de  $V_{ent}(t)$ . Se  $V_{ent}(t)$  é transmitido sem atenuação, o sinal de saída  $V_s(t)$  da linha deve ter a mesma forma, a menos de uma diferença de fase. Logo,

$$
V_s(t) = A \sin(\omega t - \varphi) = A \sin\left[\omega \left(t - \frac{\varphi}{\omega}\right)\right]
$$
 (2.13)

onde  $\varphi$  é defasagem introduzida pela linha.

Comparando as equações (2.12) e (2.13), têm-se:

$$
V_s\left(t+\frac{\varphi}{\omega}\right) = V_{ent}\left(t\right) \tag{2.14}
$$

de onde se deduz que o retardo para cada componente espectral é:

$$
\tau = \frac{\varphi}{\omega} \tag{2.15}
$$

Se  $\varphi$ é uma função linear de $\omega$   $(\varphi = C \omega),$ o retardo é independente da frequência  $(\tau = C)$ . Neste caso, o retardo será o mesmo qualquer que seja a frequência do sinal, e este portanto não será distorcido ao se propagar.

Uma linha de retardo ideal reproduz o sinal de entrada na saída com um certo retardo, sem distorção ou perda de amplitude. Na prática estas características só podem ser alcançadas de maneira aproximada, e os filtros LC são as ferramentas mais utilizadas para se atingir tal aproximação. A Fig.2-12 mostra a estrutura de uma linha de retardo do tipo discreta constituída por capacitores e indutores.

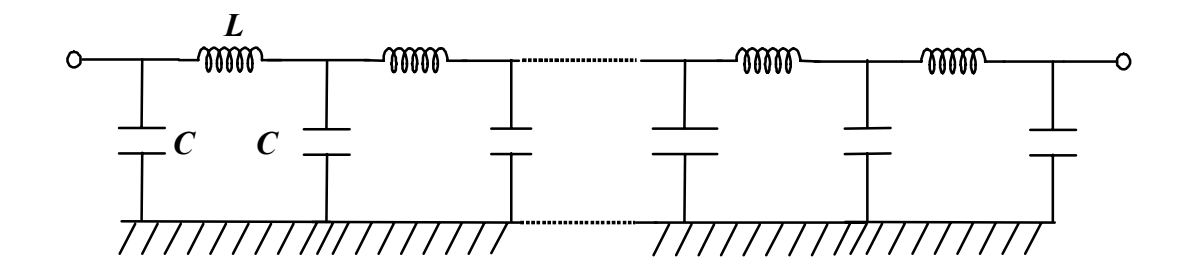

Figura 2-12: Circuito de uma linha de retardo discreta composta por filtros LC.

Pode-se estudar uma linha de retardo discreta a partir de uma de suas células de retardo. Este raciocínio é válido desde que a célula tenha terminação perfeita, isto é, sua terminação  $Z_0$  deve ser a própria impedância equivalente  $Z_{eq}$ . Neste caso diz-se que a célula está terminada com sua impedância característica.

A Fig.2-13 mostra uma célula de retardo composta de filtros LC e terminada com uma resistência de valor R. O valor da impedância equivalente  $Z_{eq}$  para este circuito é (ver Apêndice C):

$$
Z_{eq} = \frac{4R + 4i\omega L - 2\omega^2 RLC}{4 + 4i\omega RC - 2\omega^2 LC - i\omega^3 RLC^2}
$$
(2.16)

Considerando a célula terminada com sua impedância característica  $(R = Z_{eq})$ , obtêm-

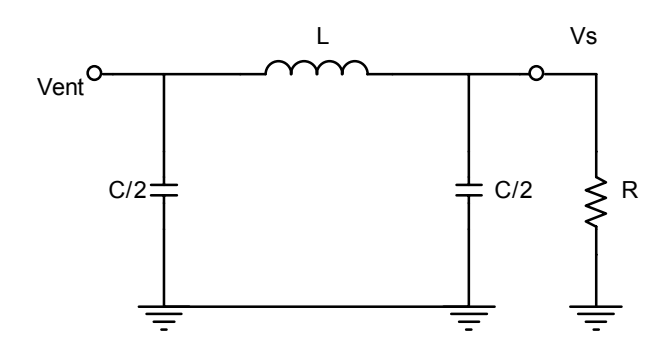

Figura 2-13: Célula de retardo terminada com uma resistência de valor R.

se da equação (2.16) a expressão para o valor da terminação perfeita da célula de retardo:

$$
R = \sqrt{\frac{L}{C}} \frac{1}{\sqrt{1 - \frac{\omega^2 LC}{4}}} \tag{2.17}
$$

A função de transferência T de um circuito é definida como a razão entre os sinais de entrada e saída:

$$
T = \frac{V_s}{V_{ent}} = A \exp \{i\varphi\}
$$

T é uma função complexa, que descreve o ganho  $(Ganho = |T|)$  e a diferença de fase  $(\varphi = Arg[T])$ 

A função de transferência obtida para a célula unitária da Fig.2-13 é (ver Apêndice  $C$ :

$$
T = \frac{1}{1 + \frac{i\omega L}{R} - \frac{\omega^2 LC}{2}}
$$
\n
$$
(2.18)
$$

Substituindo o valor de  $R$  dado pela equação  $(2.17)$  na equação  $(2.18)$ , obtêm-se:

$$
T = \frac{1}{1 - \frac{\omega^2 LC}{2} + i\sqrt{\omega^2 LC - \left(\frac{\omega^2 LC}{2}\right)^2}}
$$
(2.19)

Vê-se da equação (2.19) que o comportamento de T muda a partir de uma certa frequência:

$$
\omega_0 = \frac{2}{\sqrt{LC}}\tag{2.20}
$$

A frequência crítica  $\omega_0$  define a banda passante da célula de retardo, pois todas as componentes espectrais de frequência superior a ela são atenuadas.

Definindo-se o parâmetro  $\nu = \omega/\omega_0$ , que exprime a proximidade entre a frequência de uma determinada componente espectral e a frequência crítica, podem-se reescrever as equações (2.17) e (2.19) respectivamente da seguinte forma:

$$
R = \sqrt{\frac{L}{C}} \frac{1}{\sqrt{1 - \nu^2}}
$$
\n(2.21)

$$
T = \frac{1}{1 - 2\nu^2 + 2i\nu\sqrt{1 - \nu^2}}\tag{2.22}
$$

#### 2.5.1 Caso Real

A equação (2.21) exprime a terminação perfeita para uma célula de retardo. Entretanto, nenhum componente físico simples apresenta tal comportamento. Na prática, deve-se terminar a linha de retardo com uma resistência de valor o mais próximo possível de sua impedância característica. Se a terminação for perfeita, não há reflexão de sinal. Por outro lado, se a terminação não for perfeita, uma fração da energia do pulso que se propaga na linha é refletida. Nota-se que para frequências muito menores que a frequência crítica, isto é,  $\nu \ll 1$ , a terminação pode ser feita por um resistor de valor:

$$
R_0 = \sqrt{\frac{L}{C}}\tag{2.23}
$$

Do mesmo modo, a função definida na equação (2.22), representa a função de transferência quando a terminação é perfeita. Fazendo a mesma aproximação anterior  $(\nu \ll 1)$ , chega-se à seguinte expressão:

$$
T_{\text{real}} = \frac{1}{1 - 2\nu^2 + 2i\nu} \tag{2.24}
$$

Portanto, a equação (2.24) mostra a função de transferência para uma célula da linha de retardo terminada por um resistor  $R_0$ . Uma comparação entre os módulos das funções dadas pelas equações (2.22) e (2.24) é apresentada na Fig.2-14. Observa-se que, para a terminação perfeita, T apresenta um comportamento ideal, ou seja, o ganho é mantido constante dentro da banda passante;no caso da terminação real, isto só ocorre para  $\nu \ll 1$ .

A diferença de fase para a célula de retardo considerada (ver Fig.2-13) pode ser obtida a partir da equação (2.24):

$$
\varphi = Arg\left[T_{\text{real}}\right] = \tan^{-1}\left(\frac{-2\nu}{1 - 2\nu^2}\right) \tag{2.25}
$$

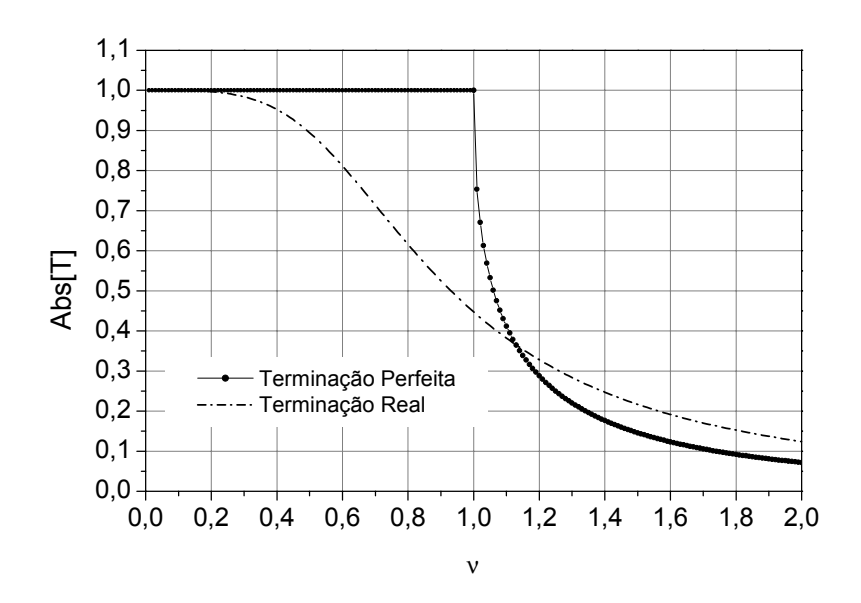

Figura 2-14: Módulo da função transferência em função de ν para as terminações perfeita e real

Expandindo a equação  $(2.25)$  numa série de potências do parâmetro  $\nu$ , obtem-se:

$$
\varphi = -2\nu - \frac{4\nu^3}{3} + \dots \tag{2.26}
$$

Para  $\nu \ll 1$ ,  $\varphi$  se reduz ao primeiro termo

$$
\varphi = -2\nu = -2\frac{\omega}{\omega_0} \tag{2.27}
$$

Neste caso, o deslocamento de fase é linearmente proporcional à frequência e o retardo é constante para qualquer frequência do sinal. Substituindo a equação (2.27) na equação (2.15) e utilizando (2.20), chega-se ao valor do retardo introduzido ao sinal pela célula:

$$
\tau = \frac{2}{\omega_0} = \sqrt{LC} \tag{2.28}
$$

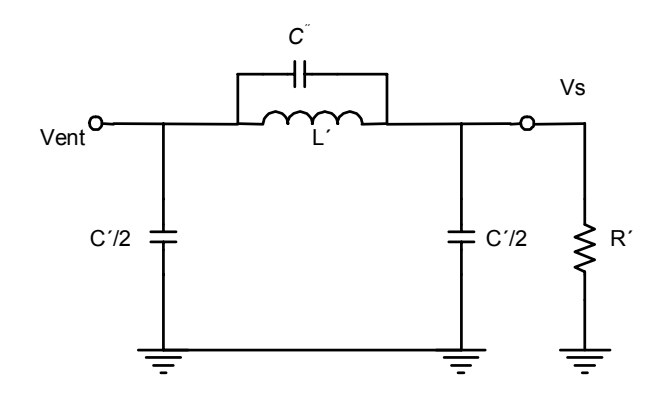

Figura 2-15: Célula derivada tipo 'm'.

#### 2.5.2 Linha de Retardo Utilizando Células Derivadas Tipo 'm'

A célula de retardo apresentada acima tem um comportamento ideal apenas para as frequências muito menores que a frequência crítica ( $\nu \ll 1$ ). Podem-se introduzir aprimoramentos a esta célula a fim de se obter um melhor desempenho. Por exemplo, pode-se adiocionar um capacitor de realimentação da saída para entrada, conforme mostrado na Fig.2-15. Nota-se que esta célula de retardo é equivalente à anterior (ver Fig.2-13) a menos do capacitor  $C''$ .

Calculando a impedância equivalente do circuito da Fig.2-15, chega-se a:

$$
Z_{eq}^{m} = \frac{4R' - 4\omega^{2}R'L'Z_{C} + 2i\omega L' - \omega^{2}R'L'C'}{4 + 4i\omega^{2}R'C' - 2\omega^{2}L'C' - 4i\omega^{3}R'L'C'Z_{C} - i\omega^{3}R'L'C'^{2}}
$$
(2.29)

Escrevendo os novos valores dos capacitores e indutores como múltiplos dos capacitores e indutores da célula inicial:

$$
L' = mL
$$
  
\n
$$
C' = nC
$$
  
\n
$$
C'' = kC
$$
\n(2.30)

As constantes m, n e k são determinadas substituindo as relações (2.30) na equação

(2.29) e exigindo que  $R = R'$  para assegurar que a célula 'm' é equivalente a célula original. O resultado é [54]:

$$
n = \frac{1}{m}, \ k = \frac{4m}{1 - m^2} \tag{2.31}
$$

Assim, pode-se criar uma nova célula onde os novos componentes são múltiplos dos antigos e onde se preserva a impedância característica. Esta nova célula é geralmente chamada de derivada 'm' da célula original.

A função de transferência para a célula derivada 'm' é obtida como feito anteriormente, substituindo as expressões de m, n e k, e considerando o caso real  $\left(R_0 = \sqrt{L/C}\right)$ . Logo:

$$
T_{\text{real}}^{m} = \frac{1 - (1 - m^2)\nu^2}{1 - (1 + m^2)\nu^2 + 2i\nu m}
$$
\n(2.32)

Utilizando as equações (2.30) e (2.31) chega-se a uma expressão que permite calcular a capacitância de contra-reação  $C''$  partir da capacitância da célula original  $C$ :

$$
C = \frac{4m^2}{1 - m^2} C''
$$
\n(2.33)

Pode-se demostrar que  $m = 0, 6$  é o valor que otimiza o desempenho da célula de retardo [49],[54]. Substituindo este valor em 2.33, tem-se:

$$
C = 2,25C'' \tag{2.34}
$$

O retardo da célula derivada tipo 'm' é calculado do mesmo modo como foi feito para se chegar à equação (2.28). A partir de (2.32), obtêm-se para  $\nu \ll 1$ :

$$
\tau_m = m\sqrt{LC} \tag{2.35}
$$

# Capítulo 3

# Projeto e Construção de um Detector de Grande Área

## 3.1 Visão Geral

Um detector proporcional de grande área (DPGA) foi projetado e construído com dispositivos mecânicos e elétricos que viabilizassem a obtenção de imagens de raios-X. Ele tem área ativa de  $200x200mm^2$  e baseia-se num arranjo multifilar para a multiplicação gasosa. A localização bidimensional de um evento ionizante é feita através de uma placa de circuito impresso de multicamadas, denominada Catodo X&Y, acoplado a um sistema eletrônico de leitura de posição por linhas de retardo [25]. A realização deste projeto envolveu simulações e projeto de dispositivos mecânicos e elétricos, além do estudo do desempenho (apresentada no Capítulo 4). A Fig.3-1 mostra uma visão geral do DPGA com seus principais dispositivos. Nos parágrafos seguintes apresenta-se um descrição detalhada de todos os componentes e da montagem do detector.

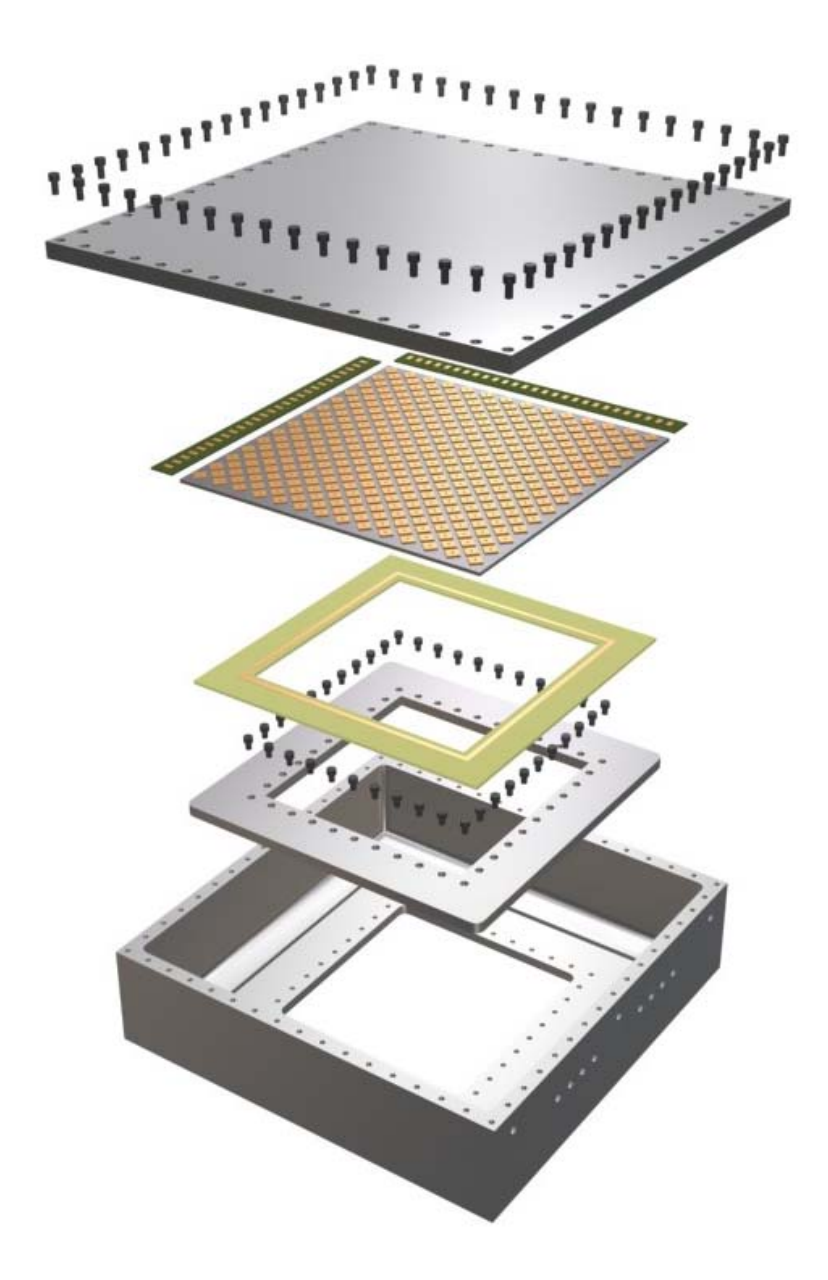

Figura 3-1: Visão espacial do detector proporcional de grande área.

# 3.2 Partes Mecânicas

#### 3.2.1 Caixa e Tampa

A caixa é composta por chapas de alumínio soldadas entre si com solda tipo tig (tungstênioinerte-gás) e seu volume interno é de aproximadamente  $12300cm^3$ . A Fig.3-2(a) mostra em detalhe a solda em um dos cantos da caixa. Nesta são fixados conectores elétricos (2 SHVs e 6 BNCs), conexões para entrada e saída de gás e um manômetro. A fixação da tampa à caixa é feita por parafusos tipo Allen (5mm) de aço inoxidável. A vedação contra fugas de gás é obtida inserindo uma junta de Indium entre a tampa e a caixa do detector. A Fig.3-2(b) mostra uma fotografia da caixa. Detalhes técnicos sobre a parte mecânica são apresentadas no Apêndice D.

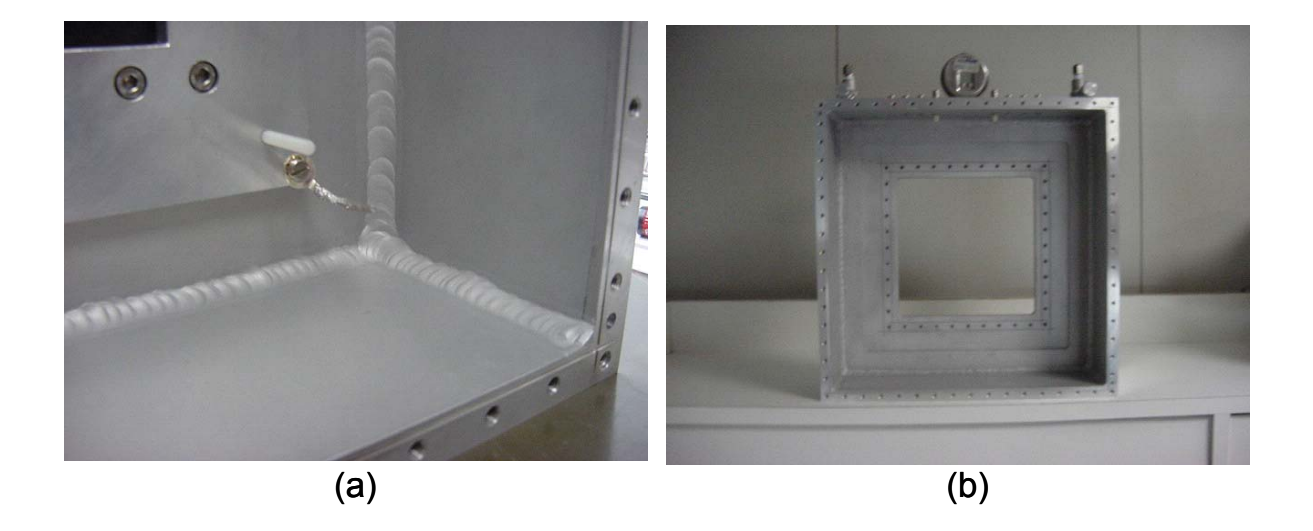

Figura 3-2: Detalhes da solda de junção das chapas de alumínio (a) e da caixa do detector (b).

#### 3.2.2 Janela

A janela do detector deve ter duas características principais: boa transparência para raios-X e resistência mecânica para suportar a pressão do gás. Tendo em vista tais características escolheu-se uma folha de fibra de carbono de  $300x300x0, 5mm^3$ . As absorções de uma folha de fibra de carbono com 0, 5mm de espessura para fótons de 6 e 60keV são aproximadamente 55 e 15%, respectivamente. Embora a fibra de carbono seja um material de alta rigidez, é necessária a realização de simulações numéricas, com objetivo de avaliar o comportamento de uma chapa de fibra de carbono de dimensões descritas acima quando esta é submetida à diferentes pressões, para delimitar uma margem de segurança para a pressão de operação do gás do detector.

Se a pressão de operação do detector for relativamente alta, a jenela poderá sofrer tensões de cisalhamento e com isso causar micro-trincas em sua estrutura. Com a ação constante da força devido a pressão do gás, a janela poderá sofrer uma ruptura, levando riscos à operação do detector.

Para avaliar a possibilidade de ocorrência de um modo de ruptura, é necessário calcular as condições existentes em cada ponto do material (tensões e deformações) ou pelo menos nos pontos supostos críticos. Para este cálculo, utilizou-se uma abordagem numérica. A abordagem numérica é fornecida através do método dos elementos finitos.

A simulação numérica é uma ferramenta que permite avaliações da tensão e deformação através do método de elementos finitos (MEF). Os programas mais conhecidos que permitem aplicar este método para análise de diferentes situações físicas são: COS-MOS, NASTRAN, MARC, ABACUS, ANSYS e ADINA. O procedimento acontece por meio da divisão do corpo sólido em elementos (malhas) triangulares ou quadriláteros, assimétricos ou harmônicos, de 3, 4 ou 8 nós com objetivo de possibilitar as avaliações das tensões equivalentes de Von Misses, bem como, as deformações [56].

O objetivo principal dessa simulação numérica é avaliar o comportamento da tensão e da deformação de dois corpos (a janela de fibra de carbono e sua base de alumínio), submetidos a diferentes pressões. Dessa forma, foi construído modelo sólido, constituído da janela e sua base, utilizando um programa de CAD (Solid-Work). Posteriormente, este foi importado para o COSMOS/DESIGNER STAR 3.0 [57], realizando assim a simulação numérica com os parâmetros de entrada especificados pelos fabricantes [58]. O critério de falha (ruptura) empregado foi o critério de Von Misses, que afirma que o corpo falha quando chega ao seu limite de escoamento, e leva em consideração a energia causada pelas

deformações cisalhantes em um corpo tridimensional [56]. Na Fig.3-3, é apresentado o corpo formado pela janela e sua base em perspectiva, dividido em malhas.

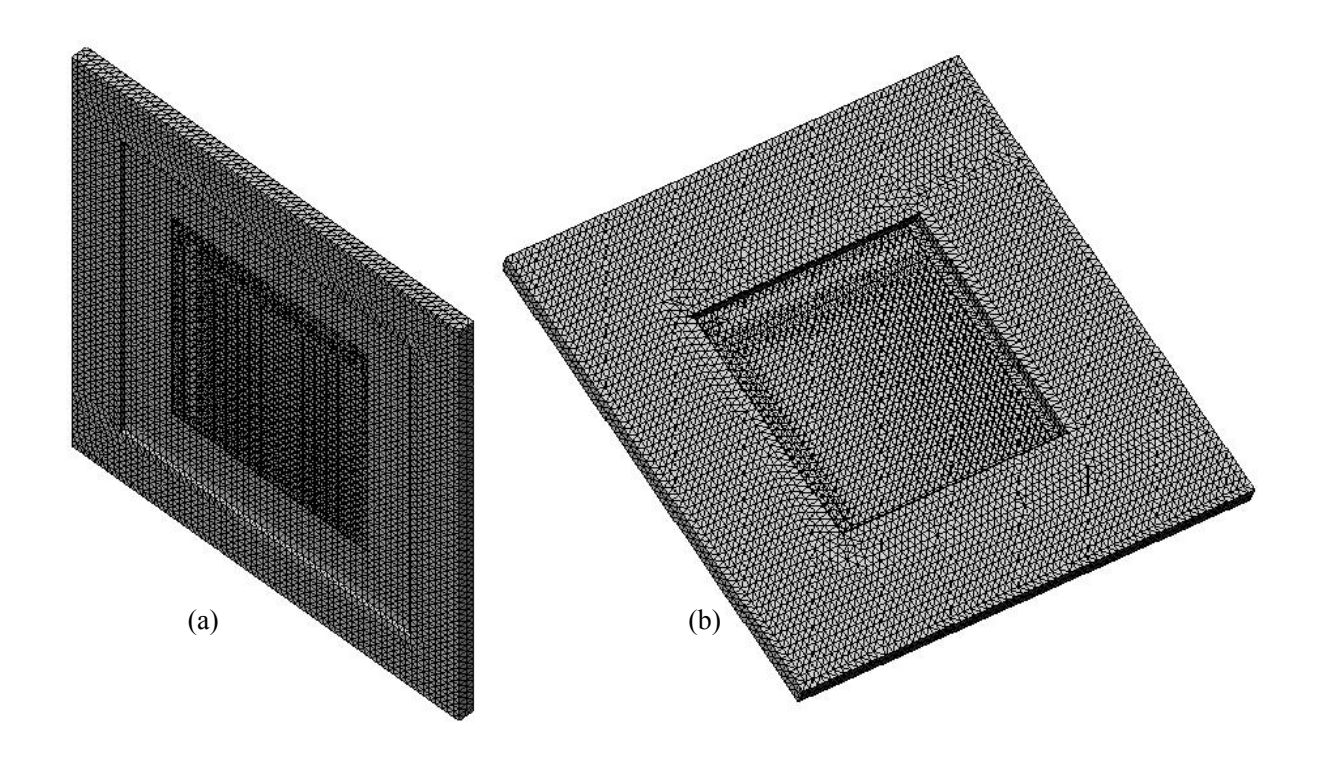

Figura 3-3: Parte interna e externa do modelo de elementos finitos utilizado na simulação da janela do detector.

A Fig.3-4 mostra os resultados para o caso da aplicação de uma pressão de 0, 2atm. Os resultados revelam que as maiores deformações estão no centro da janela (6, 5mm), este valor está próximo do valor medido após o detector fechado com o gás sob esta pressão (5, 8mm). As maiores tensões estão principalmente nas regiões de contato com a base de alumínio. O valor máximo da tensão equivalente de Von Misses encontrado foi de 0, 465GPa para a pressão interna de 0,  $2atm$  (ver região de vermelho na Fig. 3-4(b)).

Um resumo dos resultados de simulações da deformação e das tensões equivalentes de Von Misses impondo sobre a janela as pressões homogêneas de 0, 2, 0, 5 e 1atm é mostrado na Tab.3.1. Destes resultados, observa-se que e a máxima tensão, nas laterais

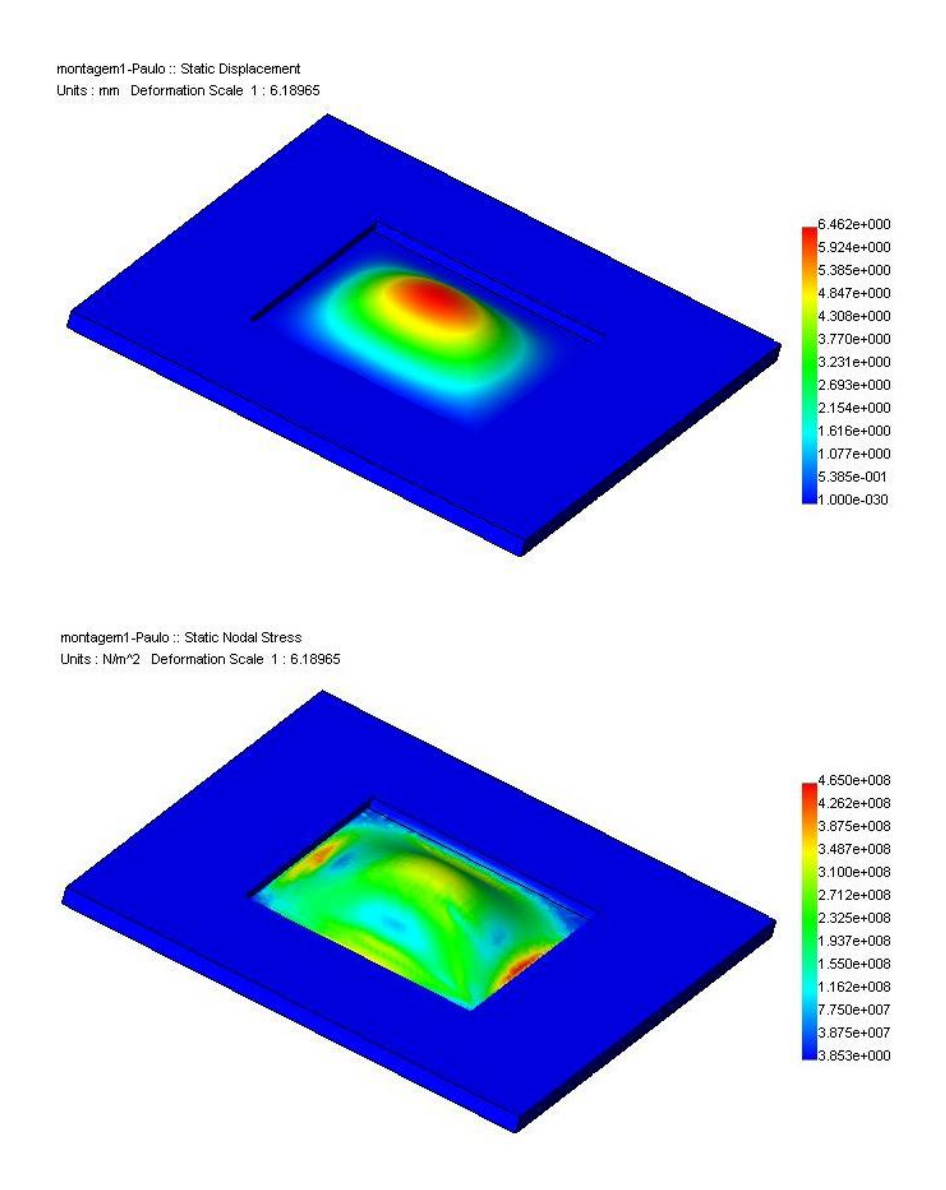

Figura 3-4: Resultados da simulação da janela do detector para a deslocamento e para o critério de Von Misses

| Pressão $(atm)$            |       | $0, 2atm \mid 0, 5atm \mid 1atm$ |      |
|----------------------------|-------|----------------------------------|------|
| Deslocamento $(mm)$   6,46 |       | 16, 1                            | 32.3 |
| Von Misses $(GPa)$         | 0,465 | 1.16                             | 2,33 |

Tabela 3.1: Valores obtidos de simulações da deformação da janela do DPGA

de contato com a base, é da ordem de 2,33GPa para a pressão de  $1atm$ . O módulo de elasticidade transversal da fibra de carbono é de  $5GPa$  [58], portanto pode-se considerar que o valor 2,33GPa ainda está dentro de um limite de segurança. A partir destes resultados escolheu-se a pressão de operação de 0, 2atm.

A janela foi fixada na caixa de alumínio com um suporte aparafusado e a vedação foi feita com fio Indium e cola Araldite. A Fig.3-5 mostra a foto da janela fixada na caixa do detector.

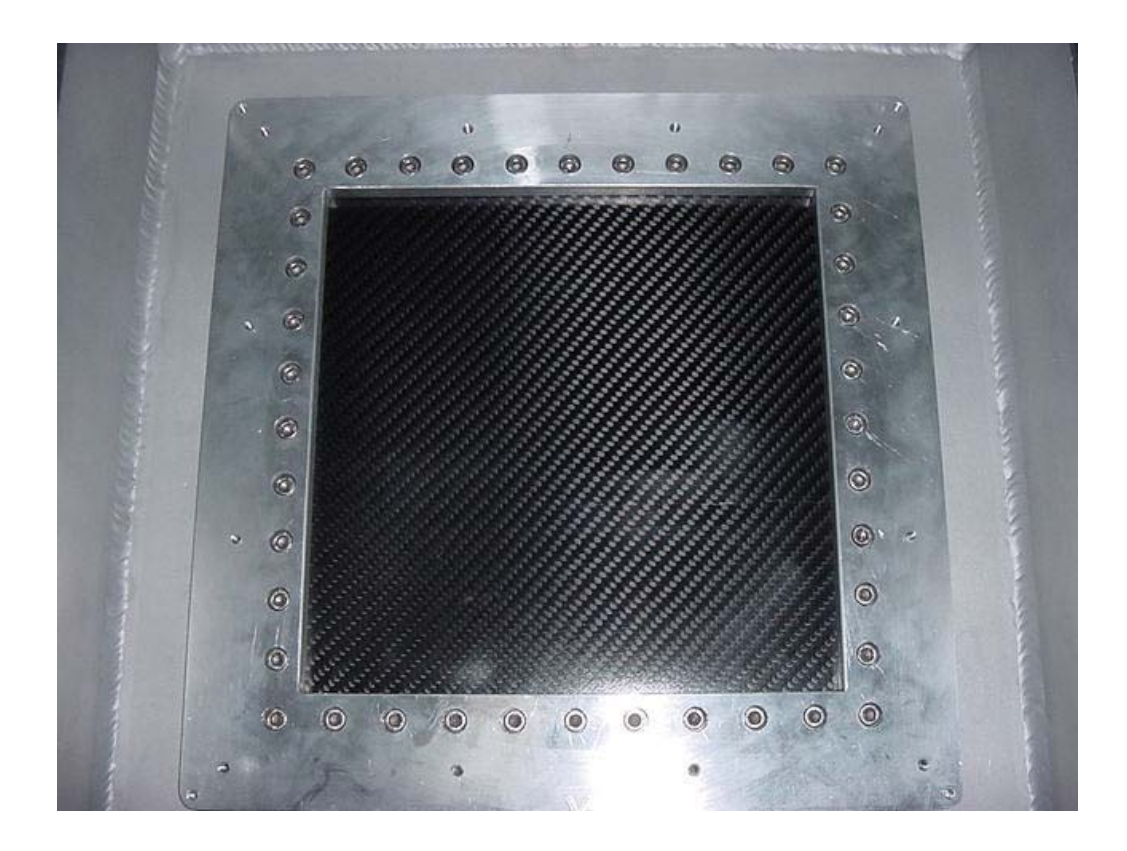

Figura 3-5: Janela de fibra de carbono fixada na base da caixa do detector com um suporte parafusado.
## 3.3 Eletrodos

#### 3.3.1 Planos de Fios

O detector usa um plano anódico e um plano catódico, cada plano com área ativa de 210x210mm<sup>2</sup>. Foram fixados 210 fios de tungstênio recorbertos com ouro (W-Au). Os fios dos planos anódicos e catódicos têm  $10 \mu m$  e  $20 \mu m$ , respectivamente, e espaçados 1mm entre si. O sistema implementado para a confecção dos planos de fios baseia-se na adaptação do sistema existente no LSD [59], com a incorporação de 'pentes' construídos em mecânica fina. A Fig.3-6 mostra um esquemático do sistema para tecelagem dos planos de fios. Nota-se que o sistema é similar a um tear: dois motores de passo encarregam-se de girar e dar o passo no fio a cada volta completa (motores 1 e 2) e um motor DC (motor 3) mantém os fios esticados enquanto estes são tecidos sobre um quadro. A tensão mecânica dos fios é controlada de modo relativo pela corrente que passa pelo motor DC, através da qual podem-se estimar as tensões mecânicas nos fios de  $10 \mu m$ e 20µm de diâmetro em ∼ 20 e 60g, respectivamente.

Após tecidos, os planos de fios são transferidos para os eletrodos. Neste procedimento a precisão no espaçamento e na planicidade do plano de fios são mantidos. Entretanto, a tensão nos fios pode sofrer alterações. Devido à repulsão eletrostática entre os fios, tais alterações podem provocar zonas de ineficiência, que geram distorções nas imagens obtidas com o detector ou para diferenças de potencial elevados o detector pode operar de modo instável.

Nas laterais do plano são posicionados três fios de guarda de W-Au, com diâmetros de  $30\mu m$ ,  $50\mu m$  e  $100\mu m$ . A finalidade dos fios de guarda é suavisar a variação do campo elétrico nas bordas do plano de fios. Detalhes do plano de fios (incluindo os fios de guarda) são mostrados na Fig.3-7.

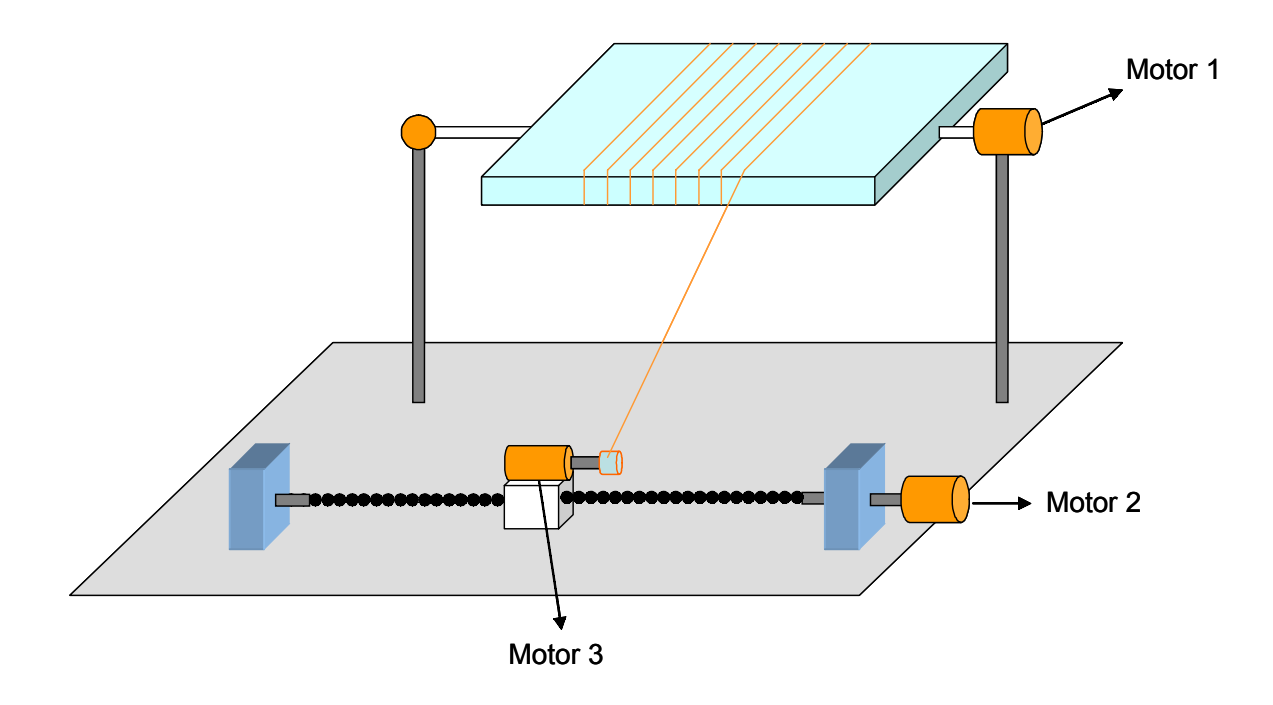

Figura 3-6: Esquema do dispositivo utilizado para tecer os planos de fios.

#### 3.3.2 Catodo X&Y

O Catodo X&Y é um circuito impresso de multicamadas que tem um conjunto de ilhas amostradoras de carga induzida. Metade destas ilhas é conectada através de furos metalizados a pistas condutoras situadas numa camada inferior, relacionada a uma das coordenadas de posição. A outra metade das ilhas é igualmente ligada a outras pistas, situadas em uma outra camada, relacionadas com a segunda coordenada. Os Catodos X&Y utilizados nos detectores com área ativa de 100x100mm<sup>2</sup> tem apenas 52% de área sensível [25]. Com o objetivo de melhorar a amostragem da carga induzida, aumentou-se as dimensões das ilhas amostradoras,e consequentemente, elevou-se a área sensível para cerca de 70% da área ativa. As dimensões são mostradas no esquemático do Catodo X&Y mostrado na Fig.3-8.

Conforme descrito acima, o circuito do Catodo X&Y tem 3 camadas. Devido à proximidade entre as pistas, podem-se distinguir as seguintes capacitâncias: entre pistas de uma mesma camada  $(C_{11}, C_{22})$  e capacitâncias entre pistas de camadas diferentes

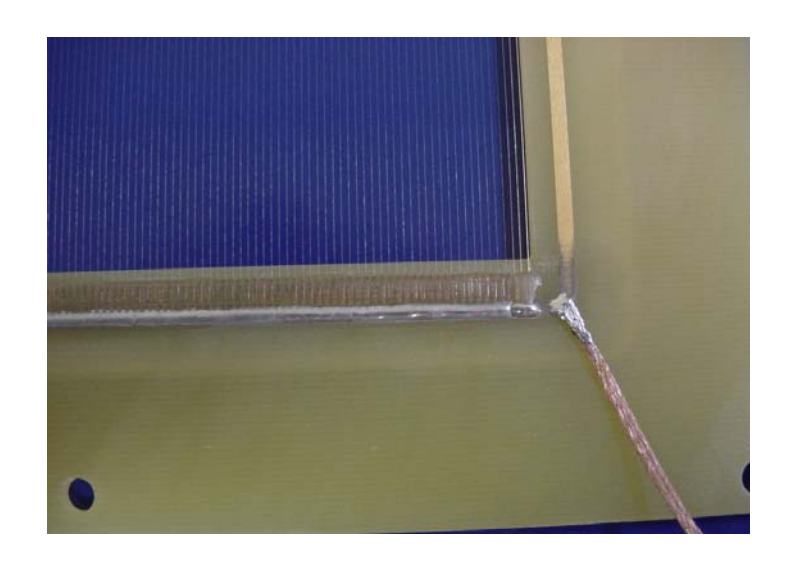

Figura 3-7: Detalhe do plano de fios (catodo aterrado). Nota-se à direita os três fios de guarda.

| Capacitâncias |                                  |
|---------------|----------------------------------|
|               | $(32, 8 \pm 0, 8) \overline{pF}$ |
| $C_{12}$      | $(0, 39 \pm 0, 02)$ pF           |
|               | $(33, 1 \pm 0, 7) pF$            |

Tabela 3.2: Valores das capacitâncias parasitas observadas no Catodo X&Y.

 $(C_{12})$ . Os valores medidos destas capacitâncias estão dispostos na Tab.3.2.

### 3.4 Projeto das Linhas de Retardo

#### 3.4.1 Características Mecânicas

Para o dimensionamento das linhas de retardo, levaram-se em conta as dimensões da área ativa do Catodo X&Y e o passo entre as pistas (2, 54mm), que correspondem a uma linha de retardo de 82 células. Dadas as restrições quanto às dimensões finais do circuito impresso da linha de retardo, optou-se por utilizar componentes eletrônicos para montagem em superfície SMD (Surface Mounting Device). Foram montadas duas linhas de retardo do tipo discreta composta por 90 filtros LC usando estes dispositivos.

A escolha dos valores dos componentes LC está condicionada às características do

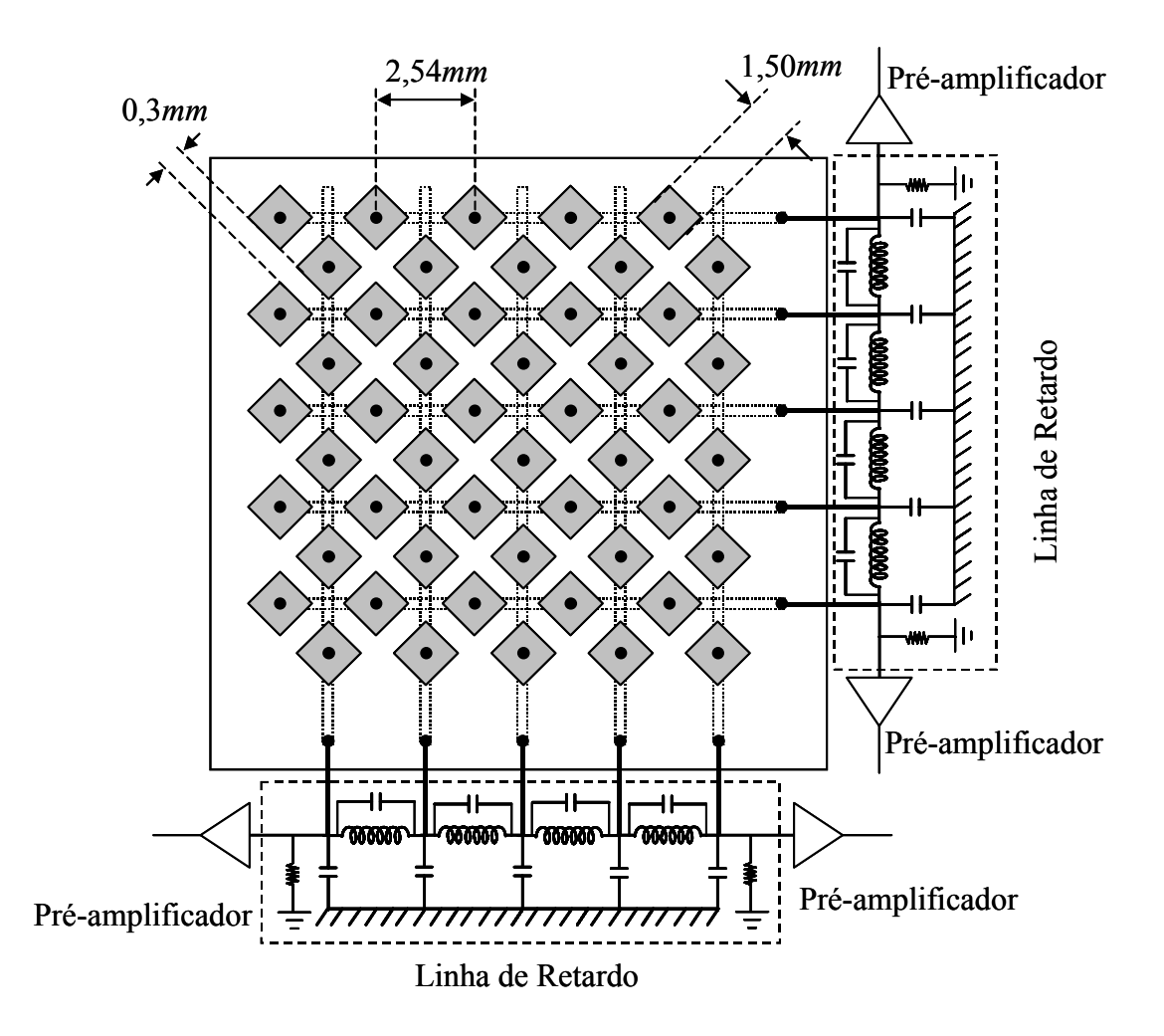

Figura 3-8: Esquema do Catodo X&Y acoplado a linhas de retardo.

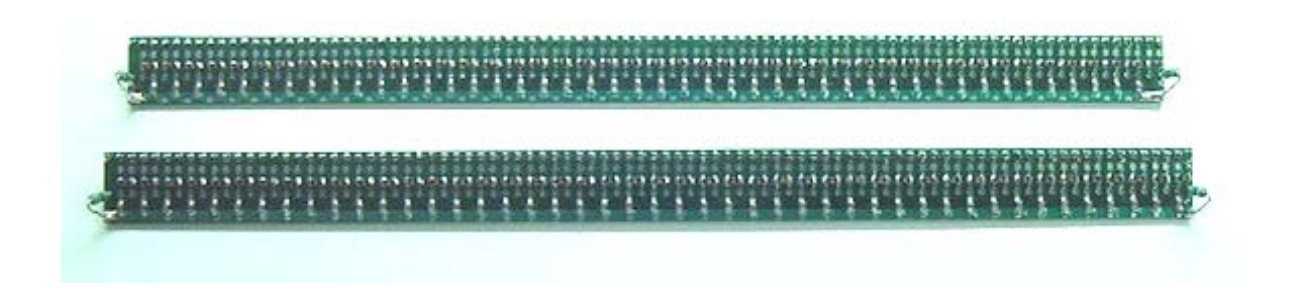

Figura 3-9: Foto de duas linhas de retardo com 90 células LC.

detector, tais como resolução temporal, taxa de contagem, relação sinal/ruído e resolução espacial. De fato, algumas destas características são conflitantes, de modo que procurouse escolher valores que promovessem o melhor benefício mútuo.

As linhas de retardo foram contruídas utilizando células derivadas do tipo 'm' (§2.5.2), onde a capacitância entre as pistas, mostrada na Tab.3.2, foi considerada como a capacitância de contra-reação  $C_p$ . De acordo com §2.5.2, a capacitância C é dada por  $C =$ 2, 25 $C_p$  para  $m = 0, 6$ . Portanto, para  $C_p = 33p$ F temos o valor otmizado de  $C \approx 74p$ F, e escolheu-se o valor comercialmente disponível mais próximo de  $C = (68 \pm 5\%) pF$ .

Uma vez definido o valor da capacitância, a escolha do valor da indutâcia deve ser feita de modo a garantir uma impedância alta para se obter melhor relação sinal/ruído. Portanto, escolheram-se indutores  $L = (1, 5 \pm 5\%) \mu$ H com resitência nominal intrínseca  $r = 0.6\Omega$ . Para estes valores espera-se que a linha tenha um retardo por célula  $τ =$  $(10, 1 \pm 0, 36)ns/célula \text{ ou total } T = (910 \pm 3, 4)ns \text{ e impedância } Z_0 = (148, 5 \pm 5, 2)\Omega.$ 

A placa de circuito impresso projetada da linha de retardo tem área útil de  $1,5x29cm^2$ e 90 células LC em ambas as faces da placa. Na Fig.3-9 são mostradas duas linha de retardo terminadas.

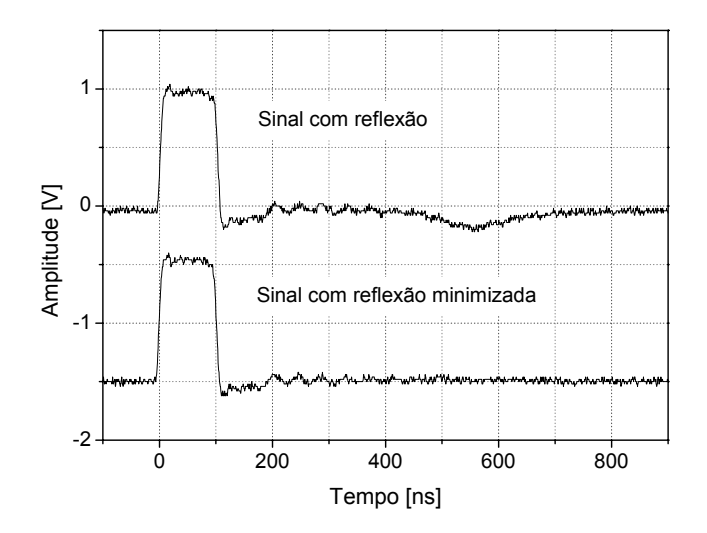

Figura 3-10: Sinais observados nos extremos da linha de retardo com reflexão e com reflexão minimizada.

#### 3.4.2 Características Elétricas

#### 3.4.2.1 Determinação da Impedância e do Retardo Total

As linhas de retardo já acopladas ao Catodo X&Y foram terminadas no interior do detector para se levar em conta a contribuição da capacitância dos eletrodos. Determinase a impedância característica da seguinte forma: primeiramente aplica-se um sinal na linha de retardo que é bifurcado para um dos canais de um osciloscópio, e observa-se a reflexão deste sinal (ver Fig.3-10); ajusta—se um potenciômetro soldado na extremidade contrária da linha até que a amplitude do sinal refletido seja minimizada (Fig.3-10); finalmente, mede-se o valor da resistência  $R_p$  correspondente ao valor mais próximo da impedância característica.

Os valores de  $R_p$  encontrados para as linhas de retardo foram:

 $R_X = (153, 3 \pm 0, 1) \Omega$ 

 $R_Y = (153, 1 \pm 0, 1) \Omega$ 

Os valores acima não são disponíveis comercialmente, portanto, terminou-se cada

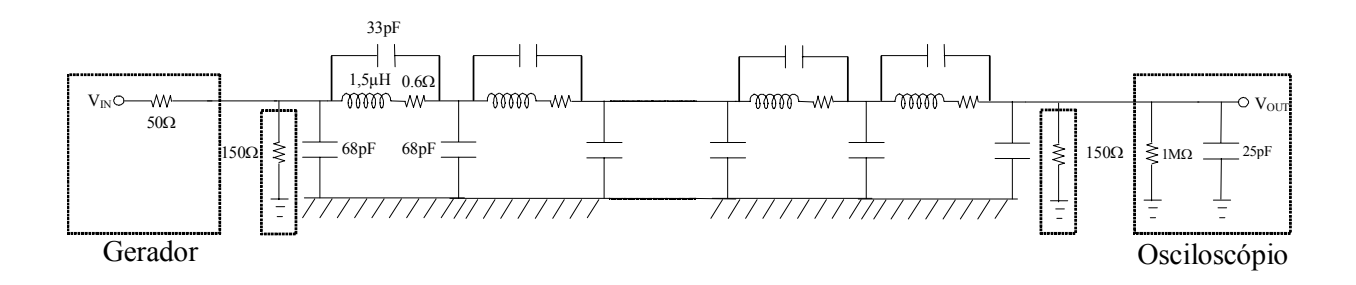

Figura 3-11: Circuito usado nas simulações com linha de retardo conectada ao Catodo X&Y.

linha com resitor de valor mais próximo possível  $R = (150 \pm 2\%) \Omega$ .

#### 3.4.3 Simulações e Medidas Com as Linhas de Retardo

Com o objetivo de avaliar o comportamento do sinal ao longo da linha de retardo, foram relizadas simulações e medidas, registrando-se os valores de duas grandezas: tempo de subida (rise time) e amplitude. As medidas dessas grandezas foram feitas em duas situações distintas: a linha de retardo estando desconectada do Catodo X&Y (sem a capaciatância parasita $C_p = 33p$ e com a linha de retardo conectada ao mesmo (com a capaciatância parasita  $C_p$ ). A Fig.3-11 mostra o circuito usado nas simulações no caso em que a linha de retardo está conectada ao Catodo X&Y, logo, com  $C_p$ , que atua na contra-reação do circuito. Note-se que a resitência intrínseca em série com o indutor é considerada, de modo que sua influência sobre as grandezas medidas pode ser também observada. O circuito usado no caso em que a linha está desconectada é o mesmo, a menos de  $C_p$ .

No circuito da Fig.3-11 são mostrados outros componentes que foram incluídos na simulação além dos filtros LC. Para comparar os dados medidos com os dados simulados de modo mais completo, consideram—se os parâmetros mais relevantes destes componentes: as terminações da linha (150 $\Omega$ ), a impededância de saída do gerador [HP8116A (50 $\Omega$ )], a impedância e a capacitância de entrada do osciloscópio [Tektronix TDS220 (1MΩ e 25pF, respectivamente)]. As simulações foram realizadas com o programa ORCAD Pspice ver-

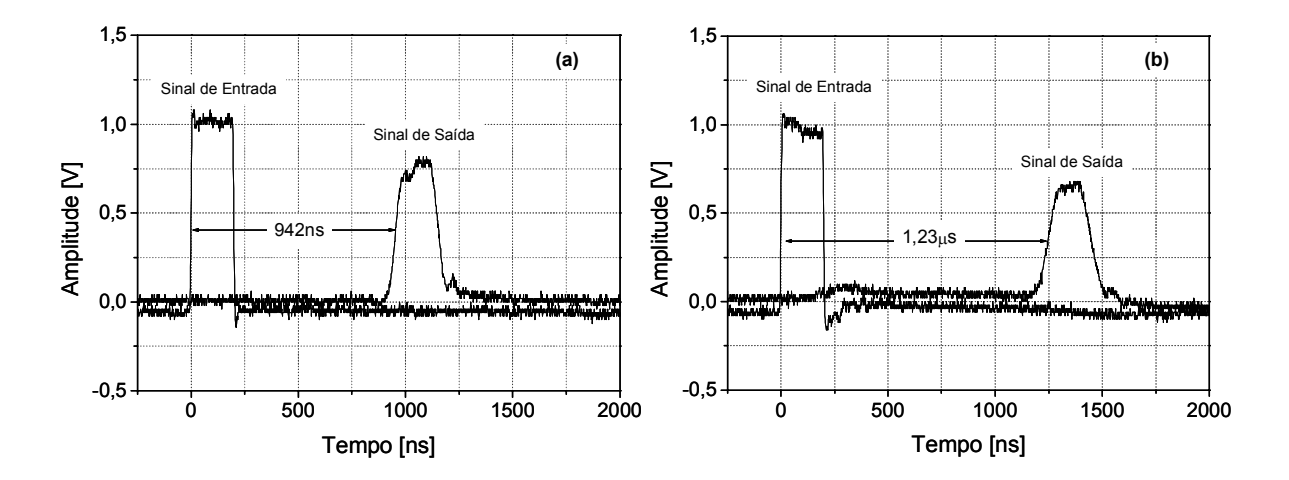

Figura 3-12: Sinal injetado na entrada da linha de retardo desconectada (a) e conectada (b) ao Catodo X&Y, e suas saídas..

são 9.0.

Uma função do tipo 'degrau' com ∼ 7ns de tempo de subida (mínimo possível com o gerador de pulsos) e 250ns de duração foi utilizado como sinal padrão para análise tanto para simulações quanto para medidas. As Fig.3-12 (a) e (b) mostram os sinais de entrada e saída observados na linha de retardo e a medida do retardo total quando esta encontra-se desconectada ou conectada ao Catodo X&Y, respectivamente. A amplitude do sinal é atenuada em aproximadamente 25% para a linha desconectada do Catodo X&Y, enquanto que conectada o valor chega a 35%. Nota-se que há uma variação de 35% entre o retardo total medido com a linha desconectada  $(942ns)$  e conectada  $(1, 23\mu s)$  ao Catodo X&Y. Este aumento é um dos efeitos da capacitância parasita entre as pistas das direções ortogonais do Catodo X&Y (ver §3.3.2). Pode-se estimar um valor aproximado para esta capacitância a partir do retardo total de 1, 23µs. Este implica um retardo por célula de aproximadamente 13,6ns. Sabendo-se que o retardo é dado por  $\tau = \sqrt{LC}$  (ver §2.5) e considerando que o valor da indutância não é alterado, chega-se a uma capacitância de 129pF. Uma vez que a capacitância usada é de  $C = 68p$ F, conclui-se que há uma capacitância parasita de  $C_{PT} \approx 61p$ F devida às pistas ortogonais.

Para verificar a atenuação da amplitude e a degradação do tempo de subida do sinal ao longo do circuito da linha de retardo, são apresentadas simulações:

- com o indutor com resistividade intrínseca nula  $(r_i = 0\Omega)$  e com valor  $r_i = 0, 6\Omega;$
- com a linha de retardo desconectada  $(C_p = 0pF)$  e conectada ao Catodo X&Y  $(C_p = 33pF);$
- considerando uma capacitância adicional ao terra de 61pF para representar as capacitâncias parasitas entre as pistas ortogonais.

Todos os resultados das simulações são comparados aos resultados obtidos com o valores medidos no circuito real. As comparações entre os resultados simulados e medidos são mostrados nas Figs.3-13(a) e (b). Nota-se que a curva medida e as simuladas  $(r_i = 0, 6\Omega, C_p = 0pF, C_p = 33pF, C_{PT} = 61pF)$  para a amplitude apresentam um comportamento similar, mas com valores finais distintos. A atenuação máxima considerando a linha desconectada ( $r_i = 0, 6\Omega$ ,  $C_p = 0$ pF), observa-se que o s resultados medidos e simulados apresentam uma diferença final de 15% dentro da margem de erro. A diferença sobe para pouco mais de 20% se a linha estiver conectada ao Catodo X&Y ( $r_i = 0, 6\Omega$ )  $C_p = 33p$ F). Entretanto, considerando a capacitância parasita  $C_{PT} = 61p$ F, a diferença entre os valores finais simulados e medidos é inferior a 10%, mostrando bom acordo entre estes dados.

O comportamento do tempo de subida ao longo da linha de retardo é mostrado na Fig.3-13(b). Como as células  $LC$  da linha formam filtros passa-baixa, o sinal sofre o efeito desses filtros e perde potência de suas componentes de alta frequência. Nota-se que em ambas simulações e medidas o comportamento do tempo de subida é similar: nas primeiras 30 células o efeito de filtragem é mais rápido e depois torna-se mais lento até atingir valores finais. No caso em que a linha está desconectada do Catodo X&Y, os valores finais simulado e medido são 70ns e 55ns, respectivamente. Enquanto que, para a linha conectada os valores simulado (levando em conta  $C_{PT} = 61pF$ ) e medido são 95*ns* e 80ns.

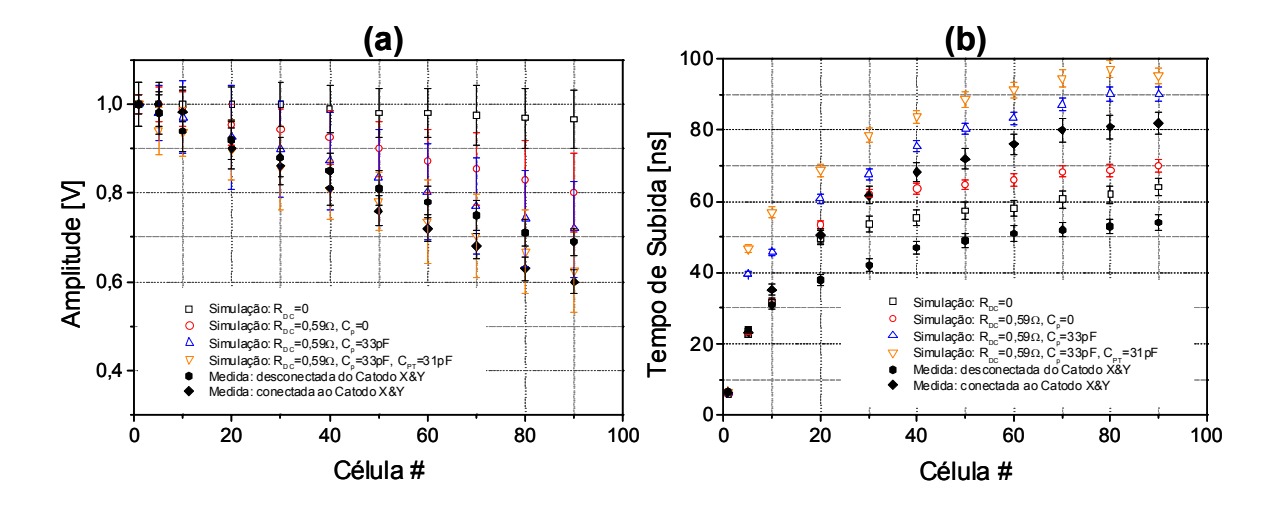

Figura 3-13: Valores medidos e simulados de atenuação (a) e de tempo de subida ao longo da linha de retardo. São apresentadas simulações com o indutor com resistividade nominal e nula comparados com os valores medidos.

De modo geral, os resultados simulados e medidos apresentam bom acordo. As discrepâncias observadas estão relacionadas ao fato que muitos parâmetros não foram incluídos no modelo simulado por serem difíceis de se estimar, tais como efeitos de indutância mútua e capacitância entre as pistas do próprio PCB da linha de retardo, além de que no indutor real a resitência intrínseca está distribuída ao londo do solenóide, enquanto na simulação utilizou-se uma resitencia discreta em série com indutor.

#### 3.4.3.1 Efeito de Cross-talk

Em §3.3.2, foi visto que uma pista de uma determinada direção sofre influênica das outras 90 pistas relacionadas à outra direção ortogonal, devido a uma capacitância parasita. Essa 'comunicação' entre as pistas leva a um efeito de cross-talk, isto é, quando um sinal se propaga no conjunto de pistas em uma dada direção produz um sinal induzido nas pistas relacionadas à direção ortogonal. Pode-se estimar o sinal de cross-talk simplesmente injetando-se um sinal num dado conjunto de pistas e observando o sinal induzido no outro conjunto perpendicular. O sinal de cross-talk observado entre as pistas referentes

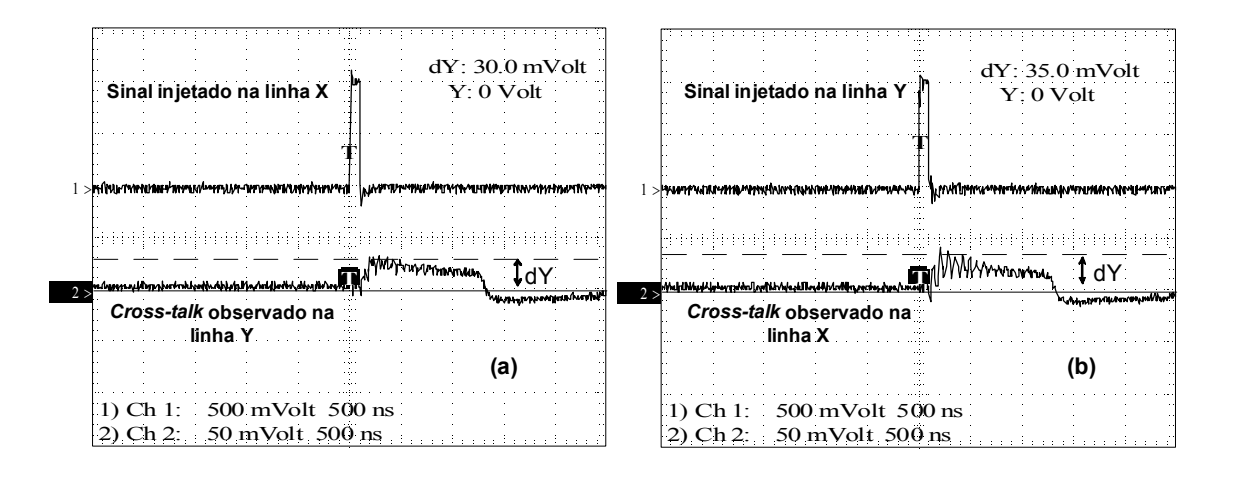

Figura 3-14: Sinal de cross-talk observado no conjunto de pistas devido ao sinal injetado no outro conjunto perpendicular. O sinal injetado nas pistas referentes à coordenada X induz um sinal nas pistas referentes à coordenada Y (a). O mesmo é observado quando um sinal é injetado em Y (b).

às coordenadas no Catodo X&Y é mostrado na Fig.3-14. Nota-se que a amplitude do pulso de cross-talk observado nas pistas é de 3 e 3,5% da amplitude do pulso injetado para as direções X e Y, respectivamente.

## 3.5 Montagem

O detector foi montado com os componentes descritos nas seções precedentes. A caixa, já com as conexões para entrada/saída da mistura gasosa e com os conectores SHV e BNC, foi lavada com sabão neutro e secada com jato de ar comprimido, depois foram fixados a janela e seu suporte. Sobre o suporte da janela foram sobrepostos o plano de fios de  $20\mu m$  (catodo), o plano de fios de  $10\mu m$  e o Catodo X&Y, e fixados com 12 parafusos de PVC. A distância entre anodo-catodo (3, 5mm) é mantida por espaçadores de PVC (0, 5mm) dispostos entre os planos, que complementam a própria espessura dos planos (3mm). A vista lateral mostrando os compomentes é mostrada na Fig.3-15.

Todos os componentes interiores foram limpos com álcool isopropílico, acetona e jato de ar comprimido para eliminar substâncias gordurosas e/ou pó que podem ficar de-

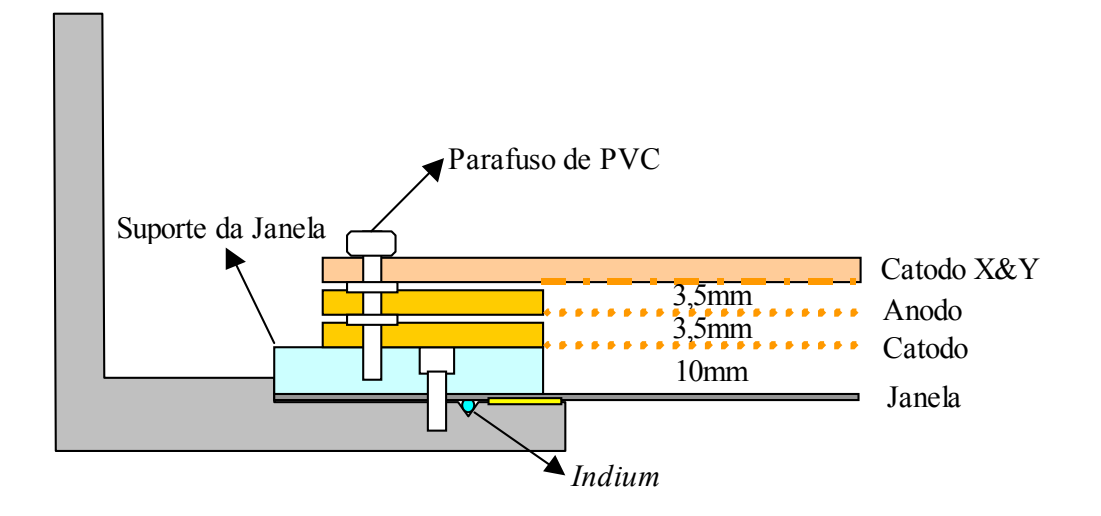

Figura 3-15: Corte transversal do DPGA mostrando os componentes internos: planos de fios e Catodo X&Y.

positados em suas superfícies. Estes procedimentos são necessários para se evitar que substâncias espúrias prejudiquem o funcionamento e o desempenho do detector. A Fig.3- 16 mostra fotos da montagem.

Finalmente, os eletrodos são conectados aos respectivos terminais, e o detector é fechado.

A última parte da construção e montagem do detector é a injeção do gás. Inicialmente, faz-se vácuo (3.2 x 10−<sup>3</sup>milibar) no interior utilizando uma bomba de vácuo turbo molecular. Depois, fecha-se a válvula de vácuo e abre-se a do gás, e este é encerrado no detector. As mistura gasosa utilizada foi o  $Ar/CH_4$  (90/10). A Fig.3-17 mostra o detector fechado.

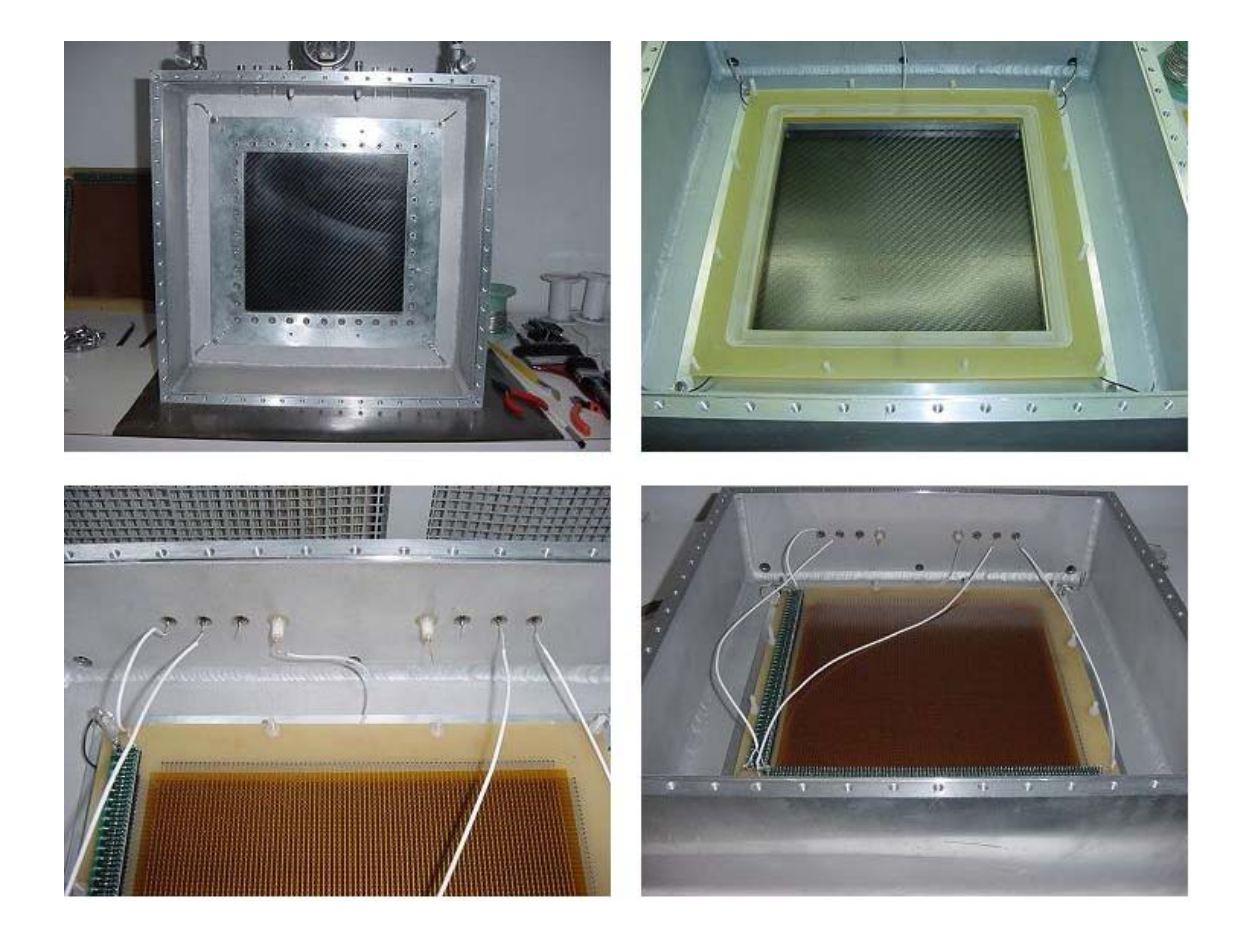

Figura 3-16: Fotos da montagem do detector proporcional de grande área (DPGA)

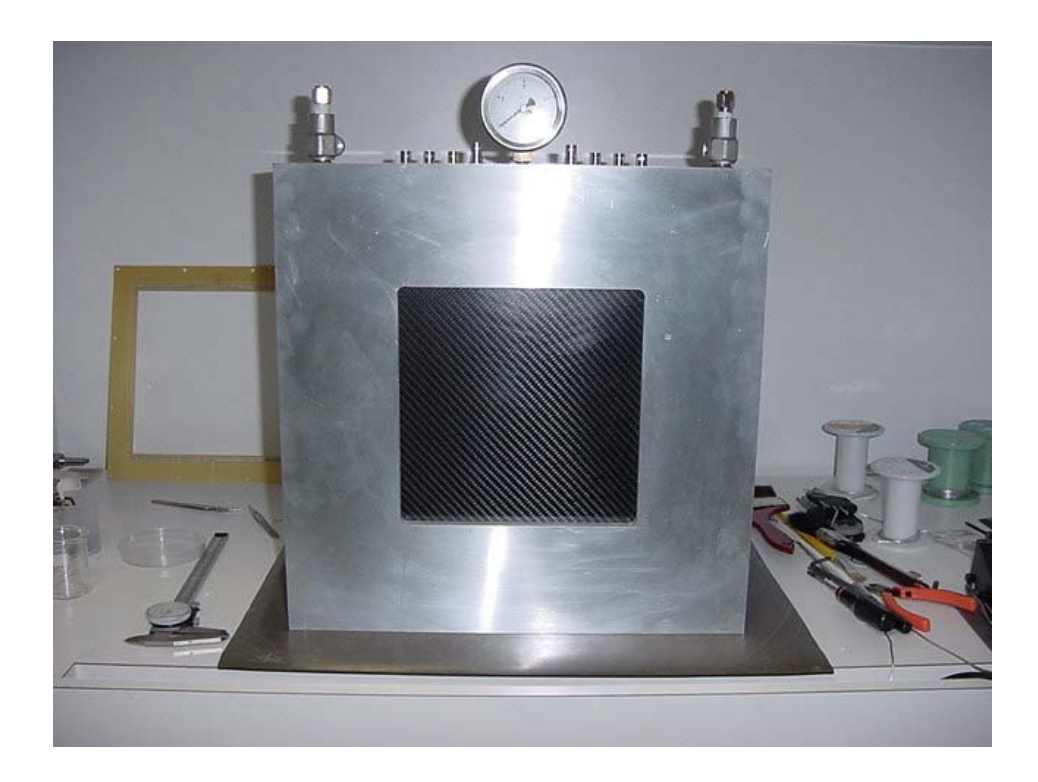

Figura 3-17: Foto do detector proporcional de grande área montado.

## Capítulo 4

# Desempenho do Detector de Grande Área

A seguir são mostrados resultados obtidos para parâmetros que caracterizam o detector proporcional de grande área (DPGA). As medidas de ganho, resolução em energia, nãolinearidades diferencial e integral e resolução em posicão foram feitas utilizando-se as fontes de raios-X de  $^{55}Fe$  e  $^{241}Am$ , linhas de emissão de 5,9 e  $60keV$ , respectivamente, e a mistura gasosa  $Ar/CH_4$  (90/10), operando a pressão de 0, 2atm acima da pressão atmosférica.

## 4.1 Ganho e Resolução em energia

Na Fig.4-1 é mostrado o diagrama do arranjo experimental utilizado para o estudo do ganho e da resolução em energia do detector proporcional de grande área. Inicialmente, foi analisado o comportamento dos pulsos anódicos em função da voltagem aplicada para a visualização da região operacional do detector. Isto foi realizado variando-se a tensão no plano anódico, adquirindo num analisador multicanal os espectros correspondentes à iluminação com as fontes de <sup>55</sup>Fe e <sup>241</sup>Am.

Na Fig.4-2 é mostrado o espectro em energia do <sup>55</sup>Fe e <sup>241</sup>Am obtidos com DPGA utilizando um analizador multicanal (MCA), onde se observam os picos referentes aos

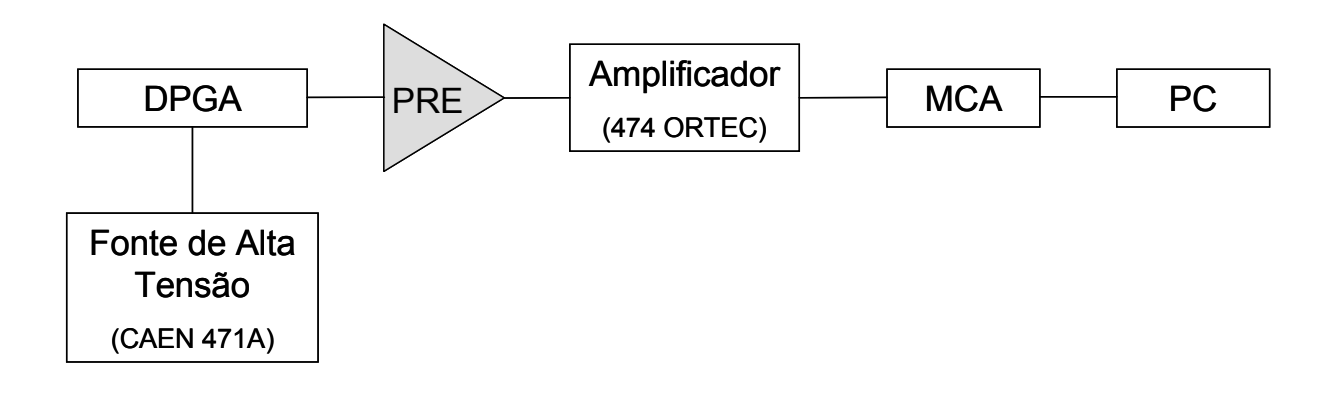

Figura 4-1: Arranjo experimental para o estudo dos pulsos anódicos do DPGA.

fótons de 5,9keV e 2,7keV da fonte de <sup>55</sup>Fe e as posições esperadas dos picos de 10, 11,5, e  $13.95keV$  da fonte de <sup>241</sup>Am. Nota-se que devido à baixa resolução em energia do detector há uma superposição destes três picos. As outras linhas de emissão de maior energia do Am não são observados devido à baixa probabilidade de interação desses fótons com a espessura da coluna de gás considerada (0, 7mm). No Apêndice E são encontrados detalhes sobre o espectro de energia do <sup>241</sup>Am e do coeficiente de absorção para a mistura gasosa Ar/CH<sup>4</sup> (90/10). Num analisador multicanal a posição dos picos de um espectro de energia (em canais) está associada à amplitude (em milivolts) do sinal gerado pelo detector. No caso específico aqui tratado, sinais com amplitude de  $0 - 10V$ são histogramados em 1024 canais, portanto, cada canal corresponde a uma amplitude de aproximadamente 9, 8mV. Sabendo-se quanto o sinal é amplificado antes de seguir para o MCA, pode-se saber a amplitude do pulso na saída do pré-amplificador de carga. As Figs.4-3(a) e (b) mostram o comportamento da amplitude dos pulsos anódicos em função da voltagem obtidos a partir das posições dos picos de 5,9keV ( $^{55}$ Fe) e 11keV ( $^{241}$ Am), respectivamente. Para o <sup>241</sup>Am escolheu-se o valor de 11keV como valor aproximado para a superposição dos picos mostrados na Fig.4-2.

Utilizou-se para esta análise um pré-amplificador de carga desenvolvido no LSD com sensibilidade de aproximadamente  $780mV/pC$ . Como, neste pré-amplificador, a amplitude do sinal de saída deve-se exclusivamente à carga gerada pelo evento ionizante, pode-se obter com ele o ganho do DPGA (ver Fig.4-4).

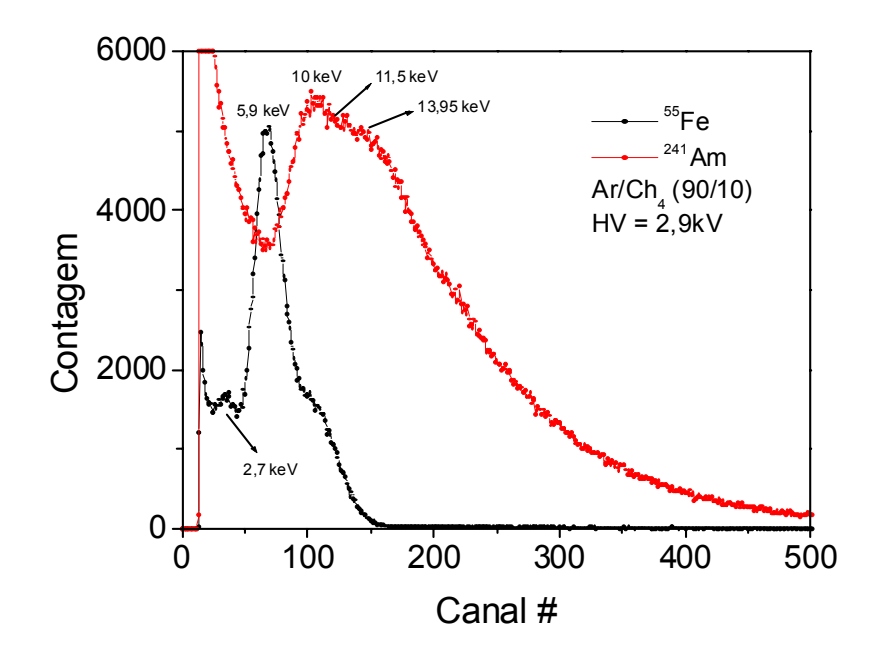

Figura 4-2: Espectros de energia para fótons das fonte de <sup>55</sup>Fe e <sup>241</sup>Am. Note-se que há superposição das linhas de 10, 11,5 e 13,95keV.

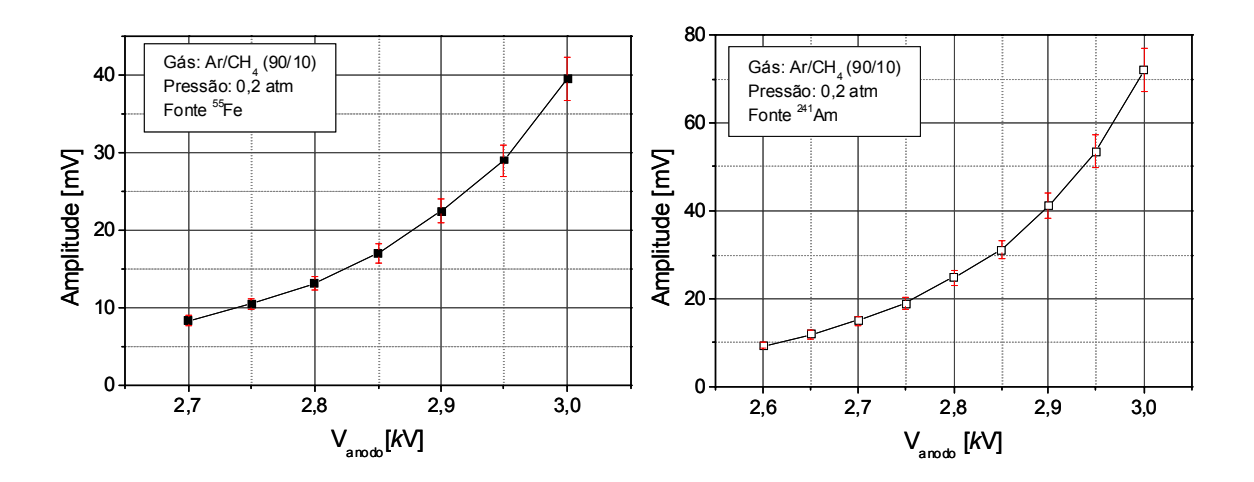

Figura 4-3: Comportamento da amplitude dos sinais do plano anódico em função da tensão aplicada.

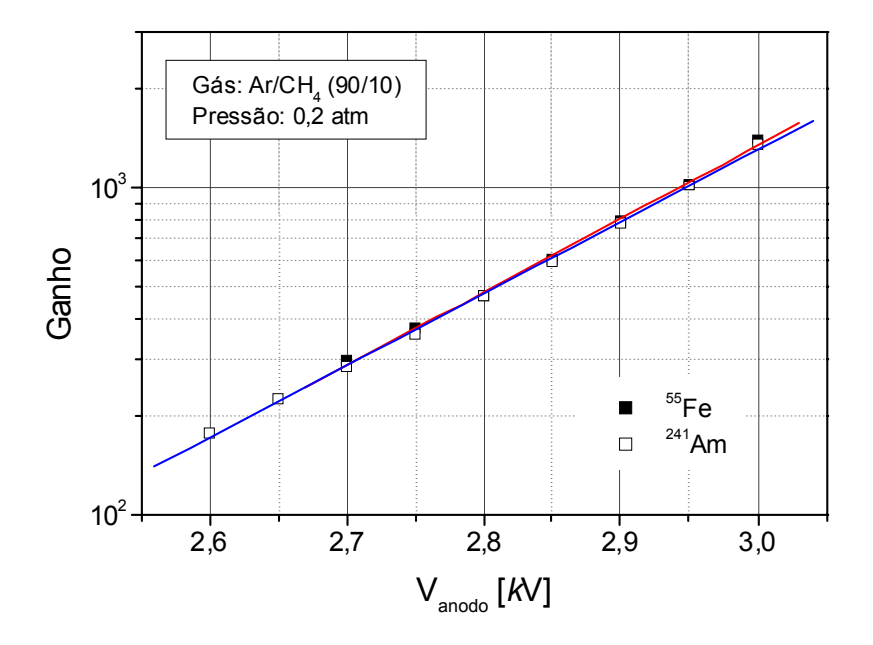

Figura 4-4: Ganhos medidos com as fontes <sup>55</sup>Fe e <sup>241</sup>Am, utilizando o DPGA com a mistura gasosa $\text{Ar}/\text{CH}_4$  (90/10) a 0,  $2atm.$ 

Nota-se da Fig.4-4, conforme esperado, que o mesmo ganho é observado para ambas as fontes. A diferença observada nas amplitudes está relacionada com os números de pares primários gerados, que é maior para o caso dos fótons do <sup>241</sup>Am. O ganho foi limitado pelas diferenças de tensão mecânica nos fios (conforme discutido em §3.3), o que torna o detector instável sob tensões de operação mais elevadas, ou seja, ganhos mais altos. Neste contexto o ganho máximo atingido foi aproximadamente  $2, 2x10<sup>3</sup>$  (V<sub>anodo</sub> = 3, 1kV). Como consequência direta, a resolução em energia e a resolução em posição são prejudicadas devido à baixa relação sinal/ruído.

A resolução em energia de um detector é definida como:

$$
r = \frac{\Delta E}{E_0} \tag{4.1}
$$

onde ∆E é a largura à meia altura da distribuição dos valores assumidos pela energia depositada no detector pela partícula, e  $E_0$  é o valor mais provável para esta energia.

O comportamento da resolução em energia em função de tensão aplicada ao plano anódico é mostrada na Fig.4-5. A resolução em energia tem seu valor minimizado em  $\Delta E/E_0 = 31,5\%$  para tensão  $V = 2900$ V utilizando o pico de 5,9keV (Ar/CH<sub>4</sub>).

A fim de se observar o comportamento do ganho ao longo da janela do detector, tomaram-se os espectros em energia da fonte de <sup>55</sup>Fe colimada, em noves pontos distribuídos sobre sua área ativa [ver Fig.4-6(a)]. Na Fig.4-6(b) é mostrado o comportamento do ganho nesses pontos, onde observa-se que tomando o ponto P5 como referência, todos outros pontos têm variação entre 4 − 20% no ganho, exceto os pontos P1 e P7 que apresentam valores pouco acima de 40%. As regiões representadas por estes pontos acabam por limitar a região de operação, evitando que ganhos mais elevados sejam alcançados.

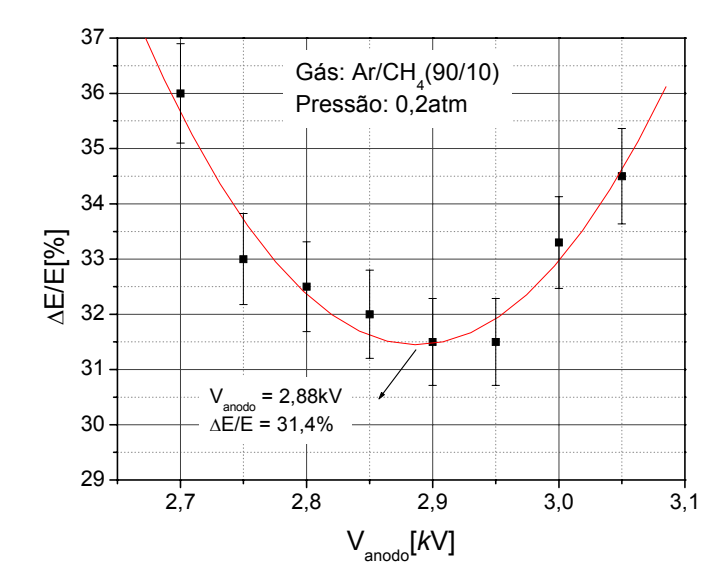

Figura 4-5: Resolução em energia em função da alta tensão.

## 4.2 Sistema de Aquisição de Dados Para Localização Bidimensional

Conforme visto no Capítulo 2, os sinais induzidos no Catodo X&Y, quando da ocorrência de uma avalanche eletrônica em um ponto do detector, são utilizados para determinar as coordenadas X e Y desta avalanche.

O arranjo mostrado na Fig.4-7, destina-se à identificação das coordenadas do evento ionizante, onde se notam o Catodo X&Y, a linha de retardo, quatro pré-amplificadores, quatro circuitos discriminadores a fração-constante, dois geradores de retardo externo, dois conversores tempo-amplitude (TAC) e uma interface de aquisição de dados.

Cada evento ionizante dá origem a dois pulsos elétricos, um em em cada linha de retardo, que são processados individualmente. Inicialmente os pulsos elétricos são coletados nos pré-amplificadores, onde são amplificados de modo a otimizar a relação sinal/ruído. Sinais catódicos típicos, referentes às extremidade de uma das linhas de retardo são

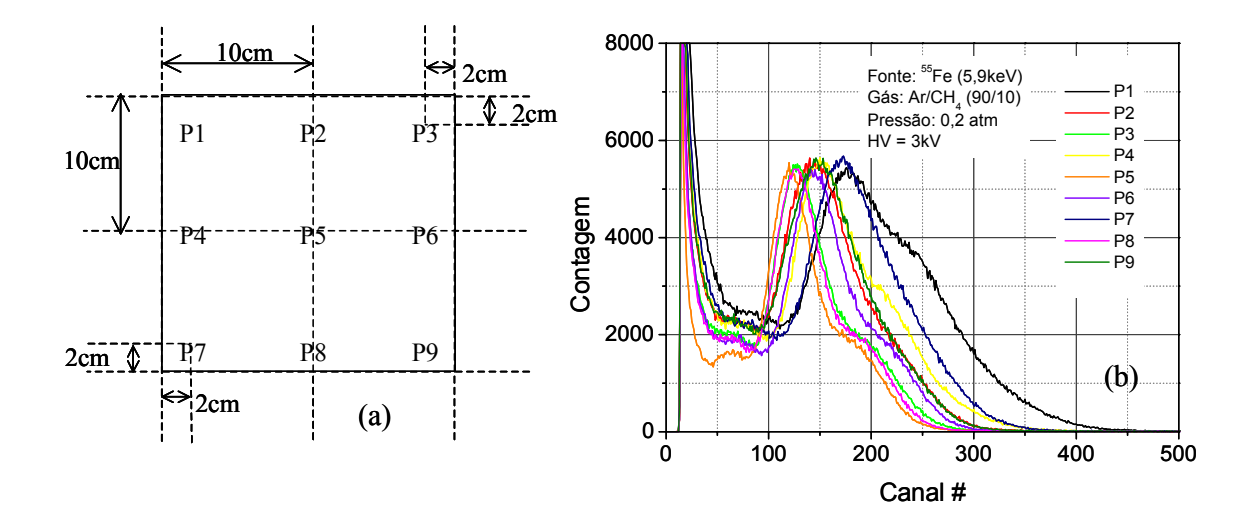

Figura 4-6: Posição dos nove pontos da superfície ativa do DPGA (a), onde foram medidos espectros de energia para fótons de raios-X (5,9keV) (b).

mostrados na Fig.4-8 Os pré-amplificadores utilizados foram desenvolvidos no LSD e são descritos de maneira sucinta no Apêndice F.

Cada discriminador compara a altura dos pulsos com um limite inferior (limiar de disparo), que é estabelecido com um potenciômetro. Normalmente, regula-se o limiar de disparo acima do ruído do pré-amplificador (≈  $-20mV$ ). Se a amplitude dos pulsos de entrada for maior que este limiar, o discriminador produz na saída um sinal lógico com amplitude −800mV @ 50Ω (padrão NIM).

A função do gerador de atraso é atrasar os pulsos de uma das extremidades da linha de retardo (sinal STOP), de maneira que os eventos ionizantes ocorridos nos extremos correspondam diretamente às amplitudes mínima e máxima do conversor tempo-amplitude. Para isso, o tempo de atraso deve ser no mínimo igual ao retardo total da linha  $(1,23\mu s)$ .

O intervalo de tempo entre os pulsos elétricos das extremidades da linha de retardo define a coordenada do evento ionizante. O último passo é converter esta diferença de tempo em sinal analógico, o que se faz com um conversor tempo-amplitude (TAC). Quando um sinal chega à entrada start do TAC , é iniciada a carga de um capacitor, que é

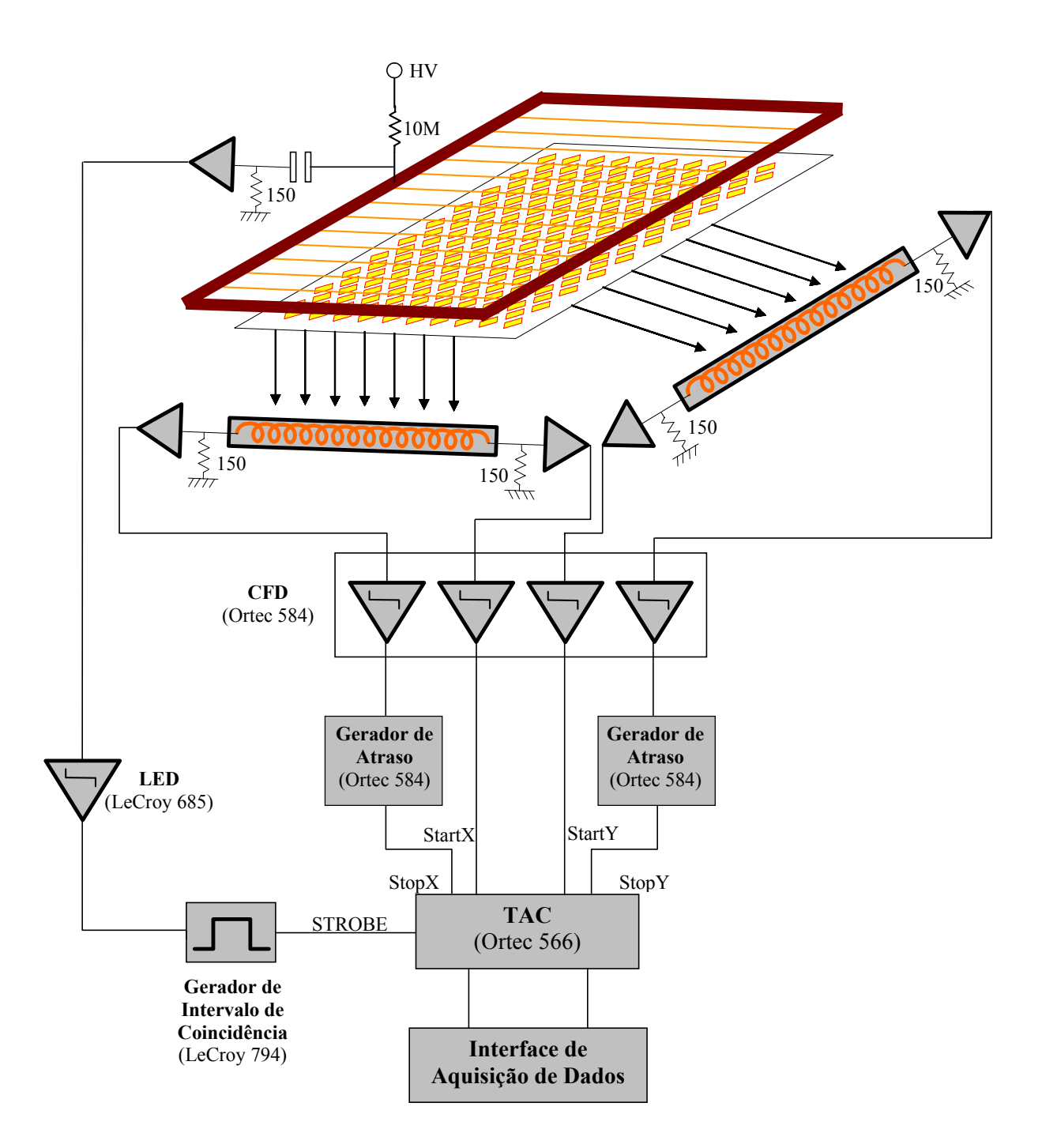

Figura 4-7: Esquemático do sistema de aquisição de dados utilizado para localização bidimensional de um evento ionizante no DPGA.

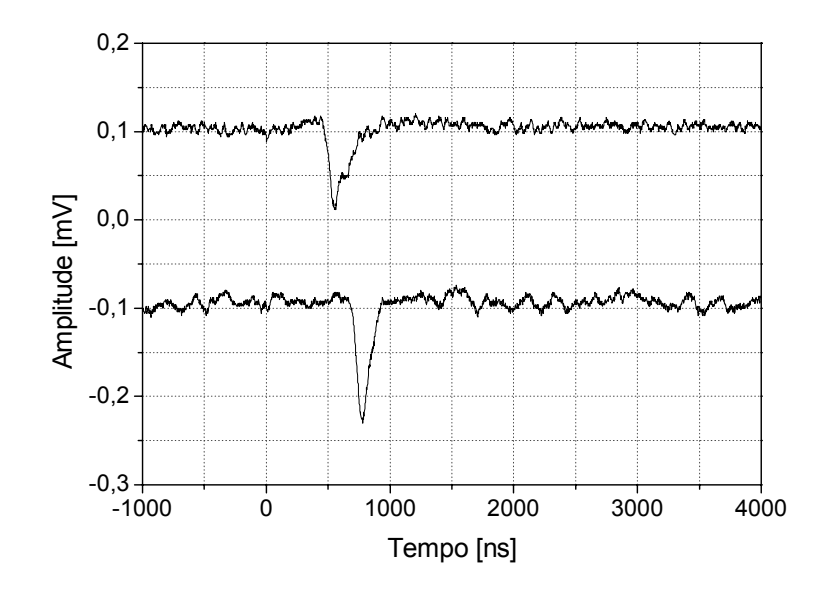

Figura 4-8: Sinais catódicos observados nas extremidades de uma das linhas de retardo do DPGA.

interrompida pela chegada de outro sinal à entrada stop. O sinal de saída tem amplitude proporcional à carga do capacitor, portanto é proporcional ao intervalo de tempo entre os sinais start e stop e consequentemente à posição do evento ionizante. Uma interface de aquisição de dados combina a leitura do par de coordenadas X e Y, convertendo e histogramando a posição do evento ionizante [60].

#### 4.2.1 Temporização dos Sinais Anódicos e Catódicos

Paralelamente ao processamento dos sinais catódicos faz-se o processamento dos sinais anódicos, que são utilizados como disparo para selecionar eventos válidos. Entenda-se por evento válido um evento cujos sinais de posição se referem exclusivamente à partícula detectada. Desta forma, os sinais anódicos, depois de amplificados e discriminados, seguem para um módulo que produz em sua saída um sinal tipo TTL cuja largura é a janela temporal para validação dos eventos. Este sinal segue para a entrada Strobe do TAC que habilita somente os sinais start e stop que chegarem durante este intervalo.

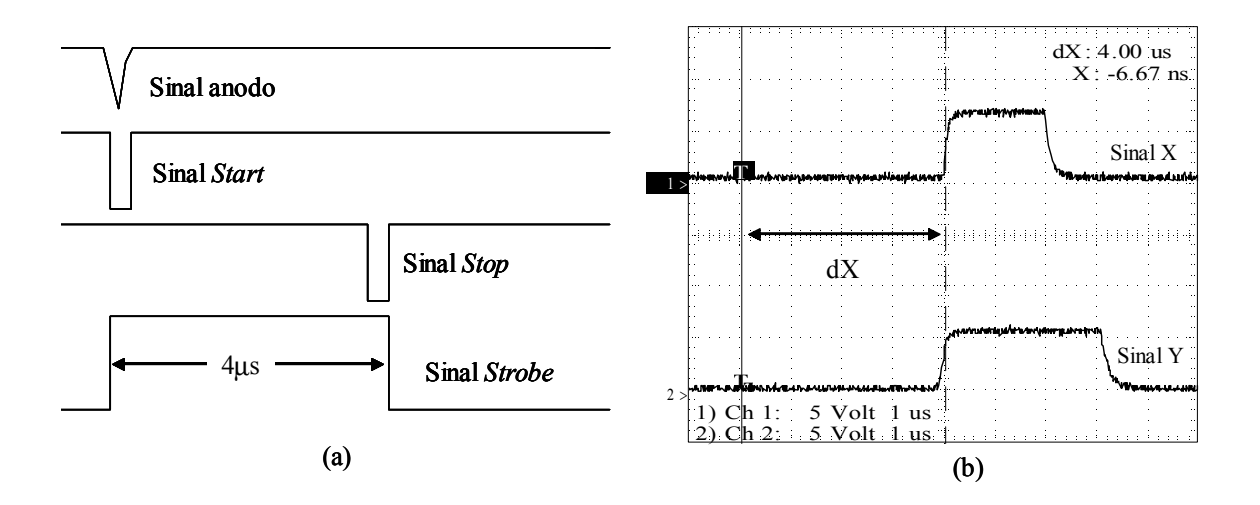

Figura 4-9: Temporização dos sinais anódicos e catódicos (a) e sinais de saída do conversor tempo-amplitude (b). O disparo T para a capatura dos sinais dos TACs é o sinal anódico.

O intervalo de validação dos eventos é o maior intervalo de tempo possível entre a ocorrência do evento e a chegada do seu sinal stop correspondente no TAC. Este intervalo de tempo pode ser estimado supondo-se que um evento ocorra em uma das extremidades da área ativa do detector. Neste caso, o sinal de stop percorre toda a linha de retardo  $(1, 23\mu s)$  e ainda sofre o atraso imposto pelo gerador  $(2, 5\mu s)$  antes de chegar ao TAC, totalizando  $3,73\mu s$ . Este é o valor mínimo que a largura do sinal tipo TTL deve ter para garantir que todos os sinais start e stop, referentes a eventos que ocorram nas diversas posições ao longo da janela do detector, sejam validados. Por conveniência, escolheu-se o valor de  $4\mu s$  [ver Fig.4-9(a)]. Para verificar a eficácia deste intervalo, foram capturados no osciloscópio digital sinais na saída dos TACs devido a um evento ocorrido no extremo da janela do detector [ver Fig.4-9(b)]. Note que o intervalo de tempo entre o disparo (T) e os sinais de saída dos TACs é de  $4\mu s$ , que está dentro da janela temporal estabelecida, uma vez que o TAC leva cerca de  $400\mu s$  para gerar o sinal de saída.

#### 4.2.2 Interface de Aquisição da Dados

Conforme visto na seção anterior, para um evento válido, dois sinais analógicos são disponíveis nas saída dos TACs. Para adquirir e visualizar os dados utilizou-se uma interface de aquisição de dados baseada em conversores analógico-digitais (ADCs) e dispositivos lógico-programáveis (CPLDs-Complex Programmable Logic Devices) desenvolvida no LSD [60]. O sistema consiste de uma interface que é conectada ao barramento ISA de um computador pessoal (PC), e de um programa de interface com o usuário. A Fig.4-10 é um diagrama em bloco da parte digital do sistema de aquisição de dados. Dois ADCs recebem os dois sinais provenientes dos TACs. A conversão dos ADCs é habilitada por um sinal de disparo gerado por um circuito digital dentro das CPLDs. As CPLDs controlam o processo de histogramação baseado em máquinas de estado sincronizadas por um sinal de 20MHz. O circuito de histogramação acumula os eventos digitalizados em endereços específicos na memória até que estes sejam lidos e atualizados na tela do PC. As operações de entrada/saída do barramento são realizadas pelo uso de rotinas escritas em linguagem Assembly para garantir um tempo de execução mais curto. Um programa desenvolvido em Delphi 6.0 proporciona ao usuário uma interface amigável [61], disponibilizando os comandos de controle necessários para a realização da aquisição. As imagens podem ser obtidas com resolução de 128x128 até 1024x1024 canais.

## 4.3 Homogeneidade e DNL

Em §4.1 encontrou-se que o ganho máximo atingido é  $2, 2x10^3$  (V<sub>anodo</sub> = 3, 1kV). Para este valor os sinais observados no catodo têm amplitudes de aproximadamente  $50mV$  e  $150mV$  para fótons das fontes de <sup>241</sup>Am e <sup>55</sup>Fe, respectivamente. Para o caso dos fótons da fonte de <sup>55</sup>Fe percebe-se que a relação sinal ruído é mais afetada. Portanto, as medidas seguintes foram feitas utilizando somente a fonte de <sup>241</sup>Am.

A imagem obtida pela iluminação da área ativa do detector, pela fonte de <sup>241</sup>Am, colocada a uma distância de 40cm da janela por 1 hora é mostrada na Fig.4-11. Nota-se que na imagem existem modulações verticais que correspondem à posição dos fios dos

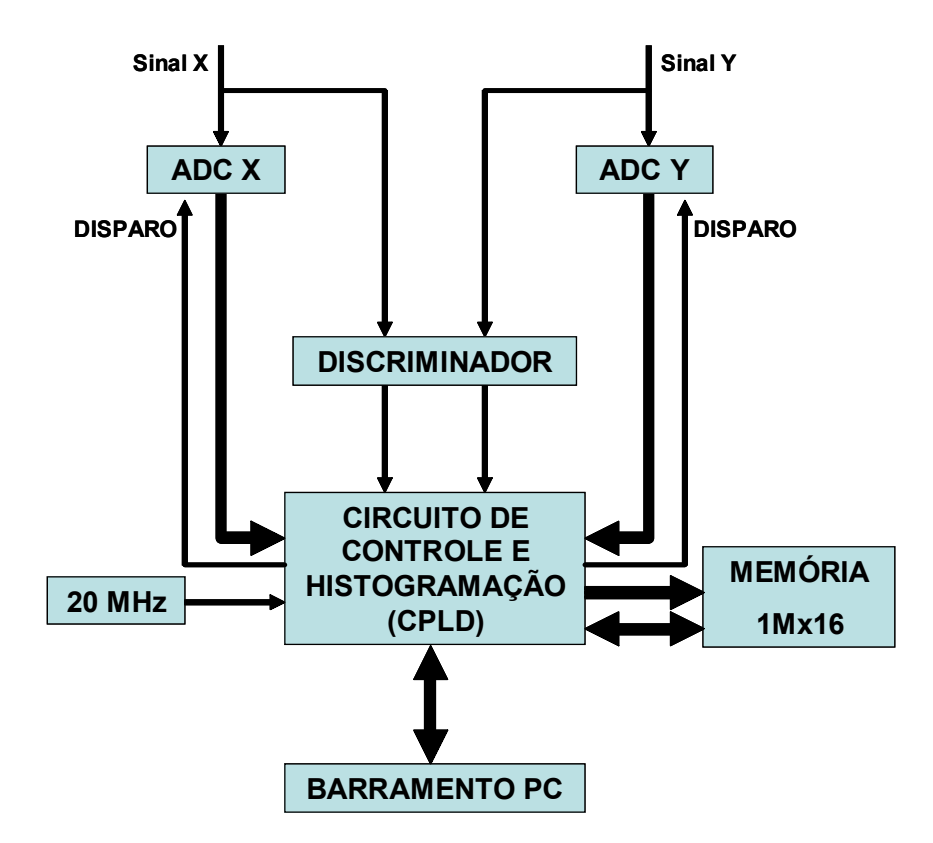

Figura 4-10: Diagrama em bloco simplificado do circuito digital para aquisição de imagens.

planos anódicos.

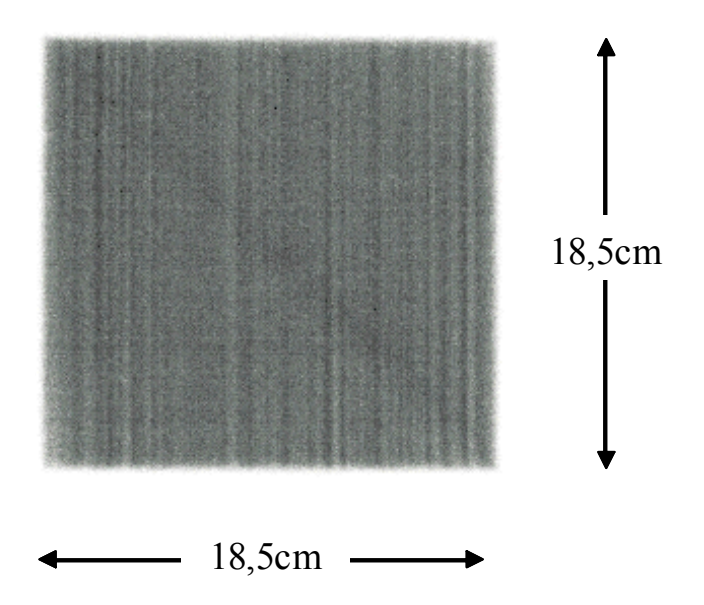

Figura 4-11: Resposta do DPGA a iluminação uniforme por uma fonte de <sup>241</sup>Am.

Pode-se avaliar a não-linearidade diferencial (DNL) de uma medida de posição através das projeções da imagem da Fig.4-11 em ambas as direções. Estas projeções são mostradas na Fig.4-12(a), onde é mostrado também a região de interesse utilizada para o cálculo da DNL. A não-linearidade diferencial é definida como a razão entre a largura média quadrática  $(\sigma_{rms})$  e o valor médio N das ditribuições de contagens:

$$
DNL = \frac{\sigma_{rms}}{N} \tag{4.2}
$$

Utilizando os dados das projeções mostrados na Fig.4-12(b) encontraram-se os seguintes valores:  $DNL_x=4,5\%$  e  $DNL_x=1,8\%.$  Como esperado a direção X apresenta DNL maior valor, pois é a direção perpendicular aos fios.

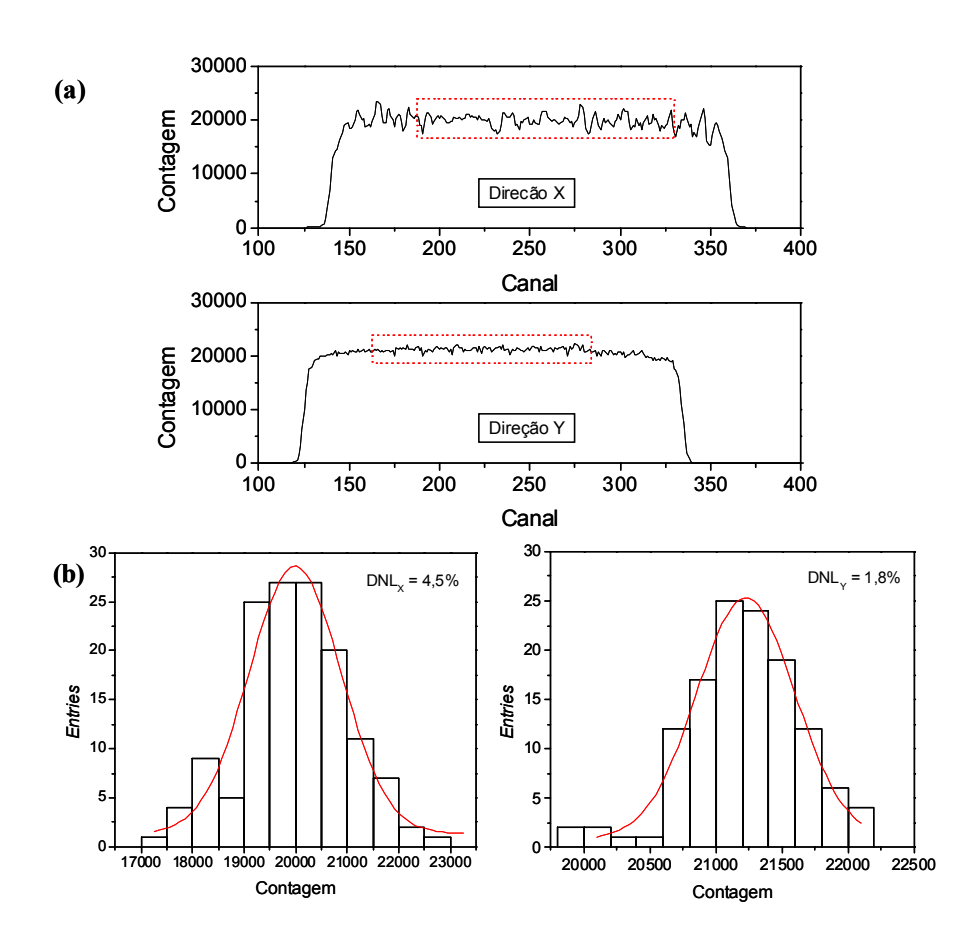

Figura 4-12: Espectros da projeção da imagem da Fig.4-11 nas direções X e Y (a). A linha pontilhada define a região de interesse utilizada no cálculo da DNL (b).

## 4.4 INL e Resolução Espacial

A não-linearidade integral (INL) das medidas de posição foi estimada utilizando-se uma máscara de chumbo de 2mm de espessura, contendo uma matriz de 13x13 furos regularmente distribuídos. O diâmetro dos furos é 2mm e a distância entre dois furos adjacentes é 1cm nas direções X e Y.

A máscara foi colocada sobre a janela do detector, enquanto este era iluminado pela fonte de <sup>241</sup>Am, distante 40cm da janela do detector. A Fig.4-13 mostra a resposta do DPGA a iluminação através da máscara.

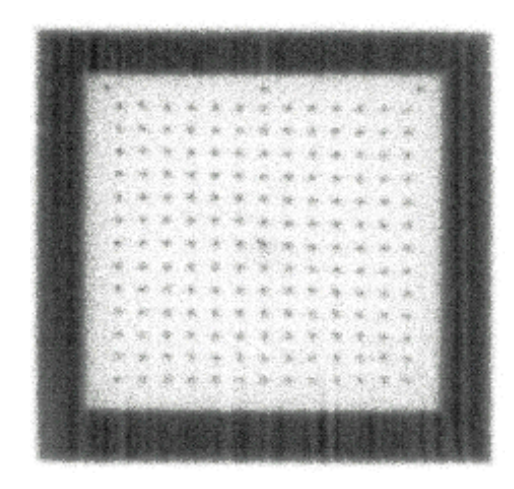

Figura 4-13: Resposta do DPGA a iluminação através de uma máscara contendo furos regularmente espaçados.

As projeções em cada direção da imagem são mostradas na Fig.4-14. As posições dos centróides são obtidas através da aproximação de funções gaussianas para os picos. A INL é definida como o desvio máximo do valor medido à reta que melhor ajusta os pontos, dividido pelo distância ativa total para cada direção  $(d_i)$ :

$$
INL = \frac{X_{med} - X_{ajs}}{d_i}
$$
\n
$$
(4.3)
$$

Os valores calculados para a INL em função da posição dos furos da máscara para ambas as direções são mostrados na Fig.4-14. Os valores máximos calculados foram:

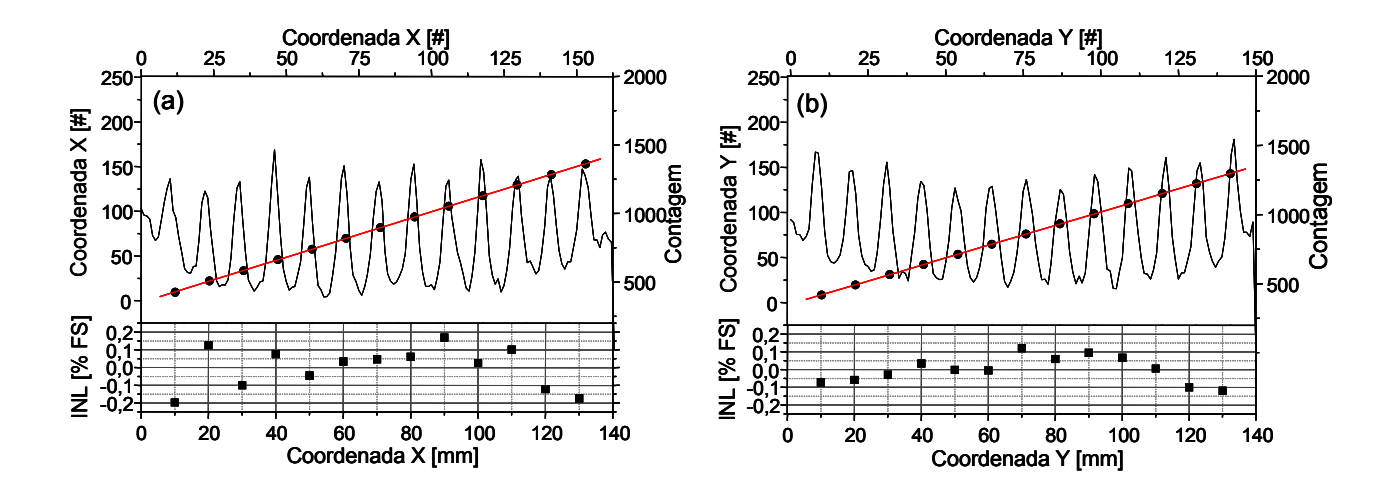

Figura 4-14: Não-linearidades integral (INL) do DPGA calculada das projeções da Fig.4- 13 nas direções X e Y.

 $INL_X \leq 0,2\% \in INL_Y \leq 0,12\%.$ 

A resolução espacial de um detector é basicamente sua resposta a uma fenda puntual. Ela pode ser estimada diretamente pela largura a meia altura da distribuição efetivamente observada pelo detector e o seu sistema de leitura associado. O pico observado representa a convolução entre o perfil do feixe iluminando o detector e a resposta do detector a um feixe infinitamente fino. O último termo é definido como a resolução do detector. Admitindo que os perfis destas contribuições podem ser aproximadas por funções gaussianas, chega-se à seguinte relação:

$$
FWHM^{2} = RES^{2} + PF^{2} \Rightarrow RES = \sqrt{FWHM^{2} - PF^{2}}
$$
\n(4.4)

onde  $RES$  é a resolução do detector,  $PF$  é a largura a meia altura do feixe e  $FWHM$  é a largura a meia-altura do feixe efetivamente observado.

P F é definido pelo diâmetro do furo da fenda. A estimativa precisa de PF deve levar em conta todos os parâmetros geométricos envolvidos na óptica de preparação do feixe (ver Fig.4-15).

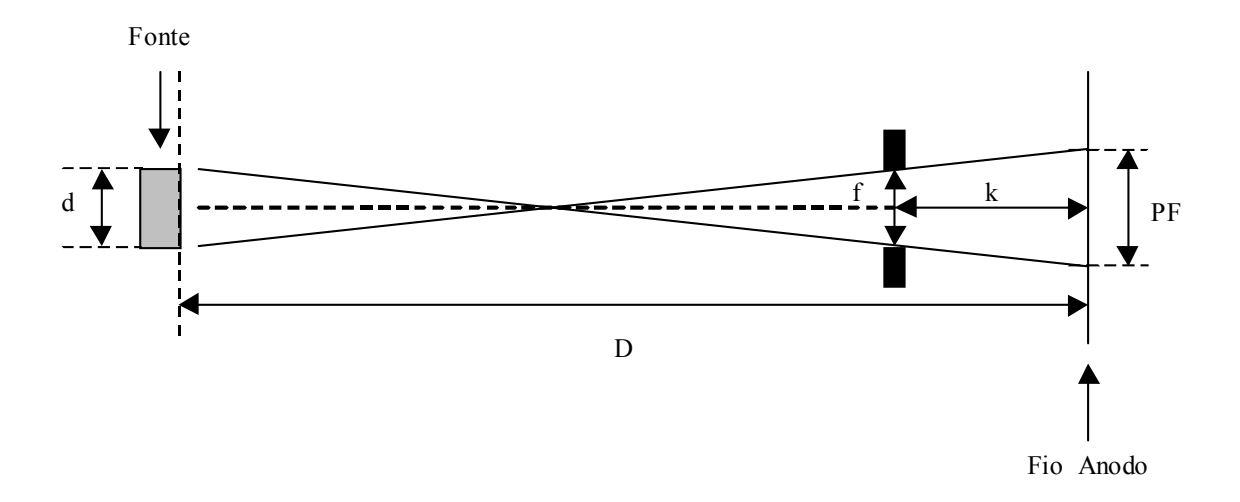

Figura 4-15: Parâmetros geométricos relevantes para o cálculo da resolução espacial intrínseca do DPGA.

De acordo com a Fig.4-15 , tem-se:

$$
PF = \frac{Df + kd}{D - k} \tag{4.5}
$$

onde D é a distância da fonte ao plano anódico, f é o diâmetro da fenda, k é a distância do centro da fenda ao plano anódico e d é o diâmetro da fonte radioativa.

Para a estimativa da resolução espacial utilizou-se a máscara já descrita, posicionada a 40cm da janela do detector. Utilizaram-se os dados das projeções dos conjuntos dos três furos centrais da máscara nas direções X e Y (ver Fig.4-16). Os valores dos parâmetros para o cálculo de  $PF$ são:  $D=426mm, f=2mm, k=26mm$ e  $d=5mm,$ o que implica  $PF = 2,45mm$ . As estimativas da resolução espacial em milímetros, obtidas da equação (4.4) nas direções X e Y para os 3 picos, utilizando os dados da Fig.4-16, são mostradas na TAB.4.1. Na direção X, a média entre os três picos ficou em $\langle RES_X\rangle = 1, 59mm$ e para a direção Y o valor medido  $\langle RES_Y \rangle = 1, 27mm$ , mostrando uma pequena discrepância entre valores medidos para ambas as direções.

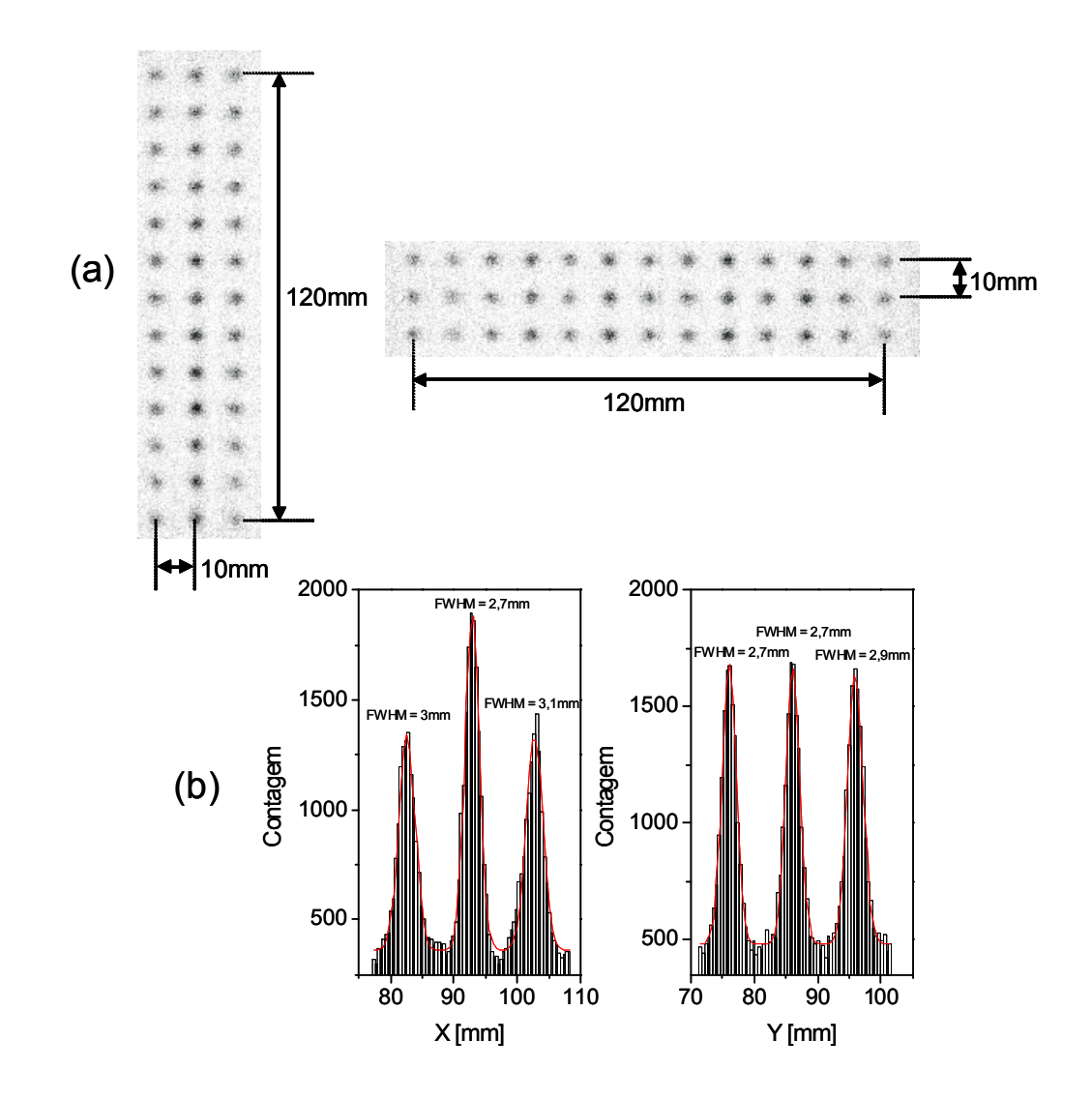

Figura 4-16: Imagems típicas utilizadas para a estimativa da resolução em posição do DPGA (a). Estas imagen são projetadas na direção perpendicular às posições dos furos para obtenção de histogramas de perfis gaussianos.

|                            | $RES_X(mm)$ | $RES_Y(mm)$ |
|----------------------------|-------------|-------------|
| Pico 1                     | 1,73        | 1,13        |
| Pico 2                     | 1,13        | 1,13        |
| Pico $3$                   | 1,90        | 1,55        |
| $\langle RES \rangle$ (mm) | 1,59        | 1.27        |

Tabela 4.1: Resolução em posição das coordenadas X e Y para o DPGA.

## 4.5 Imagens

Para demonstrar o desempenho do DPGA, foram adquiridas imagens de uma luva de latex preenchida com água. A Fig.4-17 mostra uma imagem tridimensional da luva onde a coordenada Z refere-se a contagens.

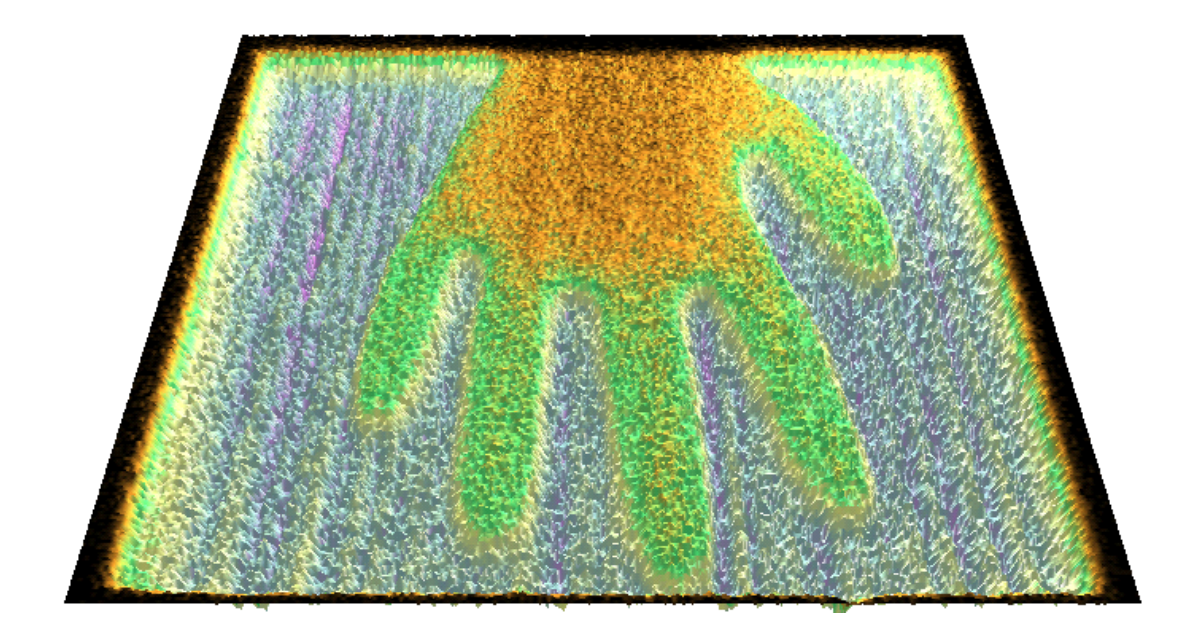

Figura 4-17: Imagem tridimensional de uma luva de latex preenchida com água.

O programa de aquisição mostra a imagem adquirida do DPGA na forma de uma matriz de pixels. Neste contexto, uma imagem de homogeneidade, ou seja, uma imagem sem que nenhum anteparo seja colocado entre a fonte e o detetor, pode ser interpretada como um mapa da distribuição espacial de ganho, cuja granularidade é dada pelo número de pixels, de forma que esta imagem representa a não-uniformidade de ganho do detector. Esta informação pode ser utilizada para compensar estas imperfeições na imagem final. O procedimento é simples: divide-se cada pixel da imagem final pelo pixel correspondente da imagem de homogeneidade. Um exemplo deste tratamento simples é mostrado na Fig.4-18, onde se tem uma imagem bruta da luva e a sua imagem pós-tratamento.

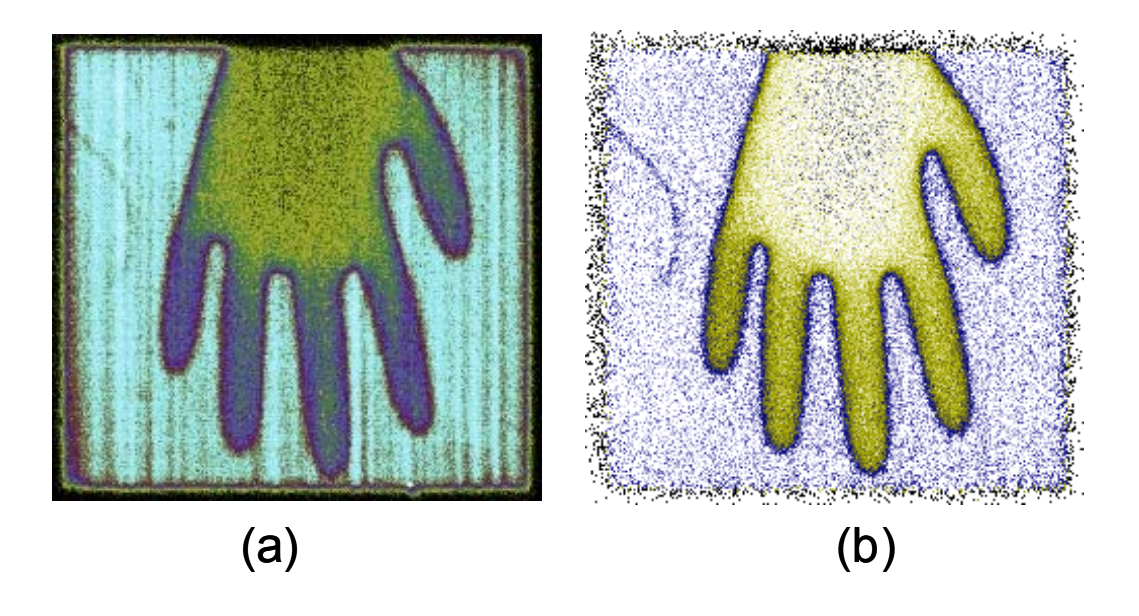

Figura 4-18: Imagem bruta de uma luva preenchida com água obtida com o DPGA (a) e a imagem após o tratamento de divisão pela homogeneidade (b).

## Capítulo 5

## Detectores Multi-GEM

### 5.1 Detectores a Gás Baseados em Microdispositivos

As Câmaras Proporcionais Multifilares (ver § 2.4), permitem determinar a posição de eventos ionizantes com resolução submilimétrica. Mas elas sofrem de uma limitação intrínseca: sob altas taxas de irradiação, a elevada produção de *ions*<sup>+</sup> acaba por diminuir o valor do campo eletrostático ao redor do fio, e este por sua vez não é mais suficiente para produzir avalanches, consequentemente interferindo na taxa de contagem. O ganho de uma CPM começa a cair para taxas acima de  $10^4$ eventos/s. $m^2$  [62], levando à perda de eficiência de detecção.

Atualmente dispõe-se de fontes de radiação de qualidade excepcional. A luz síncroton, por exemplo, apresenta características como alta intensidade, alta colimação, larga distribuição em energia, estrutura temporal em forma de pulsos de alta frequência e polarização, de forma que é utilizada como radiação eletromagnética (infra-vermelho, visível, ultra-violeta, raios-X) para várias aplicações: cristalografia, espectroscopia, microtomografia, etc. Para suprir a demanda imposta pelas fontes de alta luminosidade e suas aplicações há necessidade de detectores com acurada resolução espacial e capacidade para altas taxas de contagem. Isto motivou o desenvolvimento de uma nova geração de detectores a gás. Nos próximos paragráfos destacam-se alguns destes detectores de forma sucinta e, de forma mais abrangente os detectores baseados em dispositivos GEM (Gas Electron Multiplier).

## 5.2 Microstrip Gas Counter (MSGC)

Proposto em 1988, o contador a gás com micropistas (microstrip gas counter-MSGC) consiste de pistas condutoras de larguras micrométricas (∼ 10µm) posicionadas lado a lado com pistas catódicas de largura maior  $(100\mu m)$ , gravadas sobre um substrato isolante especial (vidros especiais, cerâmica, diamante) [11], [63], conforme mostra a Fig.5-1. As pequenas distâncias entre as pistas do catodo e do anodo, tipicamente 100µm, permitem uma rápida coleta dos  $\ell$ ons<sup>+</sup>, consequentemente melhor capacidade para altas taxas de contagem que as CPM., além disso, é possível obter resolução espacial  $< 50 \mu m$ . Entretanto, problemas com o acúmulo de carga na superfície do substratrato isolante reduzem a estabilidade para aplicações de longo termo. A leitura bidimensional no MSGC pode ser obtida colocando-se a pista anódica sobre uma fina camada de isolante depositada sobre um plano anodo segmentado [64],[65].

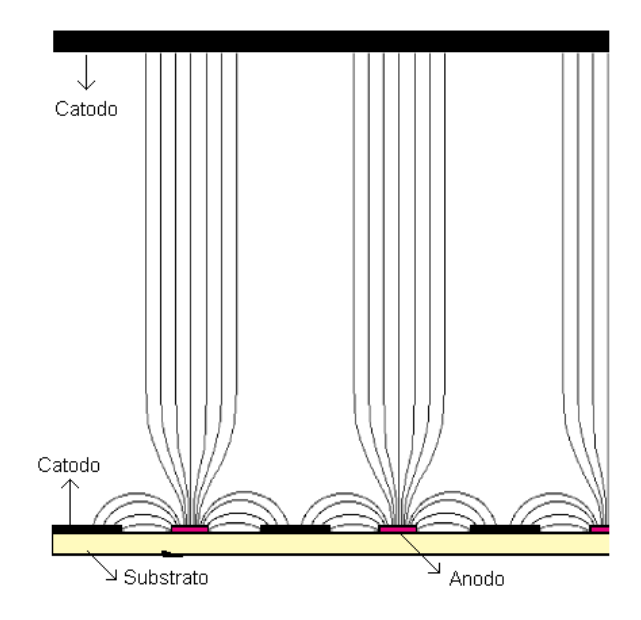

Figura 5-1: Esquemático e campo életrico de uma MSGC. Os elétrons são multiplicados e coletados pelas pistas anódicas e os íons positivos são arrastados para as pistas catódicas.
# 5.3 Micro-Mesh-Gaseous Structure (MICROMEGAS)

Um grande esforço foi empreendido para encontrar alternativas mais robustas que os MSGC. Assim surgiu, em 1996, o MICROMEGAS [13], que explora o uso de uma região de multiplicação com geometria plana e distâncias micrométricas entre o anodo e o catodo. A estrutura básica do detector consiste de uma micro-malha quadriculada de  $3\mu$ m de espessura posicionada a  $100\mu$ m do anodo (ver Fig. 5-2). Polarizando a micro-malha  $(HV2 \approx 400V)$  campos intensos são atingidos na região de multiplicação (50 − 100kV/cm), e os elétrons gerados na região de conversão são multiplicados e coletados. A curta distância entre o anodo e o catodo favorece a coleta rápida do *íons*<sup>+</sup>, possibilitando ao MICROMEGAS operar a altas taxas de contagem com boa eficiência [66], [67]. Resultados muito bons foram encontrados para a resolução espacial (16−50 $\mu$ m) explorando várias misturas gasosas, utilizando um anodo segmentado para a coleta dos elétrons [67], [68].

### **Eletrodo de Arrasto (HV1)**

*Gap* de Conversão = 3*mm*

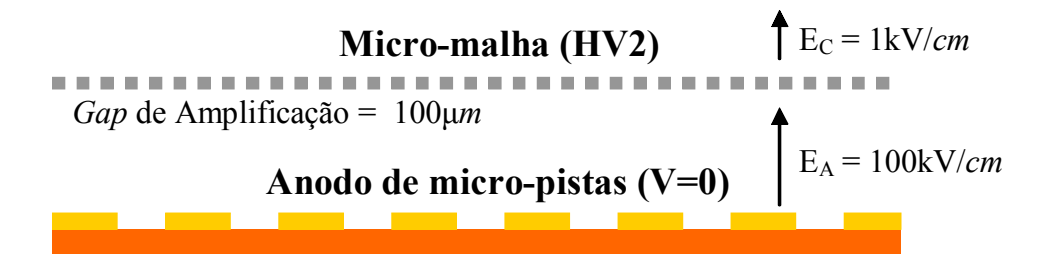

Figura 5-2: Esquemático do MICROMEGAS, onde nota-se que a região de conversão e a região de amplificação são separadas pela micro-malha.

## 5.4 Compteur à Trou (CAT)

O CAT surgiu em 1996 [14]. Consiste basicamene de uma matriz de furos em uma folha metálica com um anodo segmentado abaixo para a leitura de posição (ver Fig.5-3). Notase que as linhas equipotenciais são paralelas aos eletrodos exceto na vizinhança do furo. Ao redor desta região estas linhas ficam arqueadas, formando lentes eletrostáticas, que têm seu foco próximo ao plano anodo.

As linhas de campo em forma de funil coletam os elétrons primários gerados na região de arrasto e os focalizam em direção ao eixo do furo. Os elétrons primários entram no furo muito próximo ao seu eixo. A trajetória eletrônica gerada na região de multiplicação independe da origem das cargas primárias. Bons resultados para resolução em energia, resolução espacial e capacidade para altas taxas de contagem foram demonstrados [14].

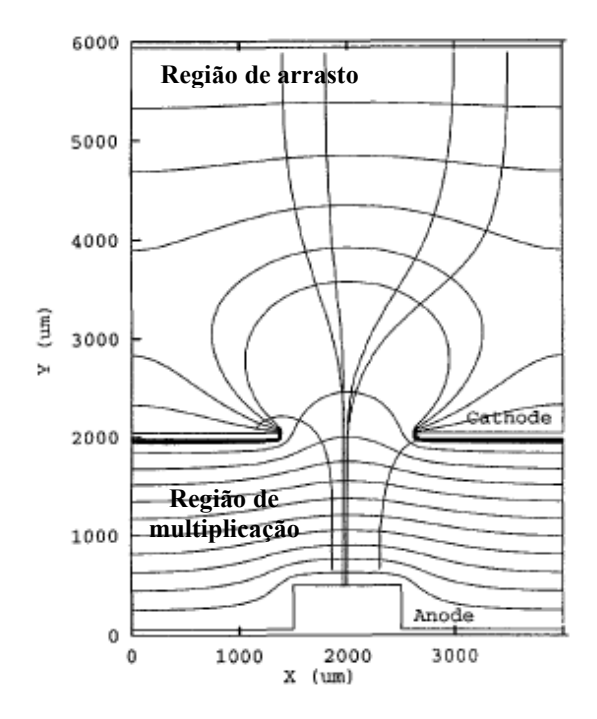

Figura 5-3: Esquemático do detector CAT com anodo segmentado, mostrando as linhas de campo e as equipotenciais.

## 5.5 Detectores a Gás Utilizando GEM

O dispositivo GEM foi introduzido em 1997 [15], e consiste de uma folha isolante de  $\approx 50 \mu m$  de espessura (Kapton) coberta de ambos os lados com uma fina camada metálica perfurada por uma matriz de pequenos furos, tipicamente espaçados de  $100 - 200 \mu m$ e com diâmetros de 50 − 100µm. Aplicando-se uma diferença de potencial adequada entre as camadas metálicas, forma-se um campo elétrico muito intenso dentro dos furos  $(> 50kV/cm)$  onde o processo de multiplicação ocorre. Os elétrons gerados por um evento ionizante numa região acima do GEM são arrastados para dentro dos furos onde são multiplicados e depois ejetados dos canais para a região abaixo onde os elétrons podem ser coletados. Portanto, os detectores GEM apresentam uma caracaterística única: a separação da região de multiplicação eletrônica da região de coleta dos elétrons. A importância desta característica reside no fato que, escolhendo-se as condições de operação de forma apropriada, pode-se efetivamente suprimir a propagação de descargas para a eletrônica de leitura.

Os dispositivos GEM e CAT, por serem fabricados pela mesma tecnologia de confecção das placas de circuito impresso (PCB - Printed Circuit Board), possibilitam o desenvolvimento de detectores com áreas muito maiores que os outros microdispositivos. Por ser parte do objeto de estudo do presente trabalho, discute-se de forma mais abrangente as principais características dos GEMs e dos detectores que fazem uso destes dispositivos.

### 5.5.1 GEM (Gas Electron Multiplier)

O GEM consiste basicamente de um folha de material isolante coberta de ambos os lados por uma película metalizada perfurada por uma matriz de furos regularmente espaçados (ver Fig.  $5-4$ ).

Tipicamente, os dispositivos GEM são feitos de uma folha de Kapton de 50µm de espessura, na qual são depositadas finas camadas de cobre  $(8 - 5\mu m)$  de ambos os lados. Estes materiais permitem a transferência do padrão de furação quimicamente através do processo de litografia óptica [70],[71]. As geometrias obtidas tanto para a forma dos

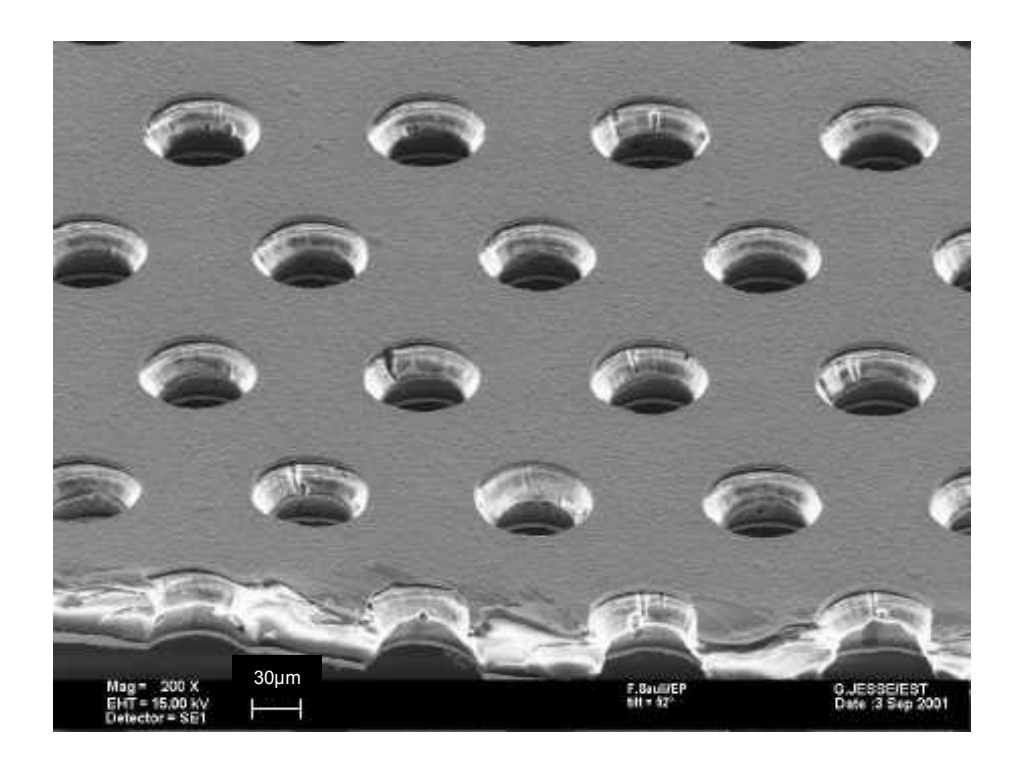

Figura 5-4: Imagem de um GEM obtida através de um microscópio eletrônico [69].

furos quanto para o padrão de furação através de modificações apropriadas no processo de corrosão [71] são ilustradas na Fig.5-5. Após vários aprimoramentos no processo de confecção e estudos da geometria do GEM, chegou-se a uma 'geometria padrão': estrutura bi-cônica com distância entre furos adjacentes de  $140 \mu m$ , diâmetros interno e externo de  $50\mu m$  e  $70\mu m$ , respectivamente.

#### 5.5.1.1 Funcionalidade

5.5.1.1.1 Princípio de Funcionamento Aplicando-se uma diferença de potencial entre as duas camadas metalizadas, que são os eletrodos do GEM, um campo elétrico intenso é criado no interior do furo. Este campo elétrico é forte o suficiente para promover a multiplicação gasosa. Elétrons primários provenientes de um evento ionizante podem ser arrastados para o interior dos canais onde são multiplicados e ejetados destes para uma próxima região para serem coletados. As Figs.5-6(a) e (b) mostram simulações das

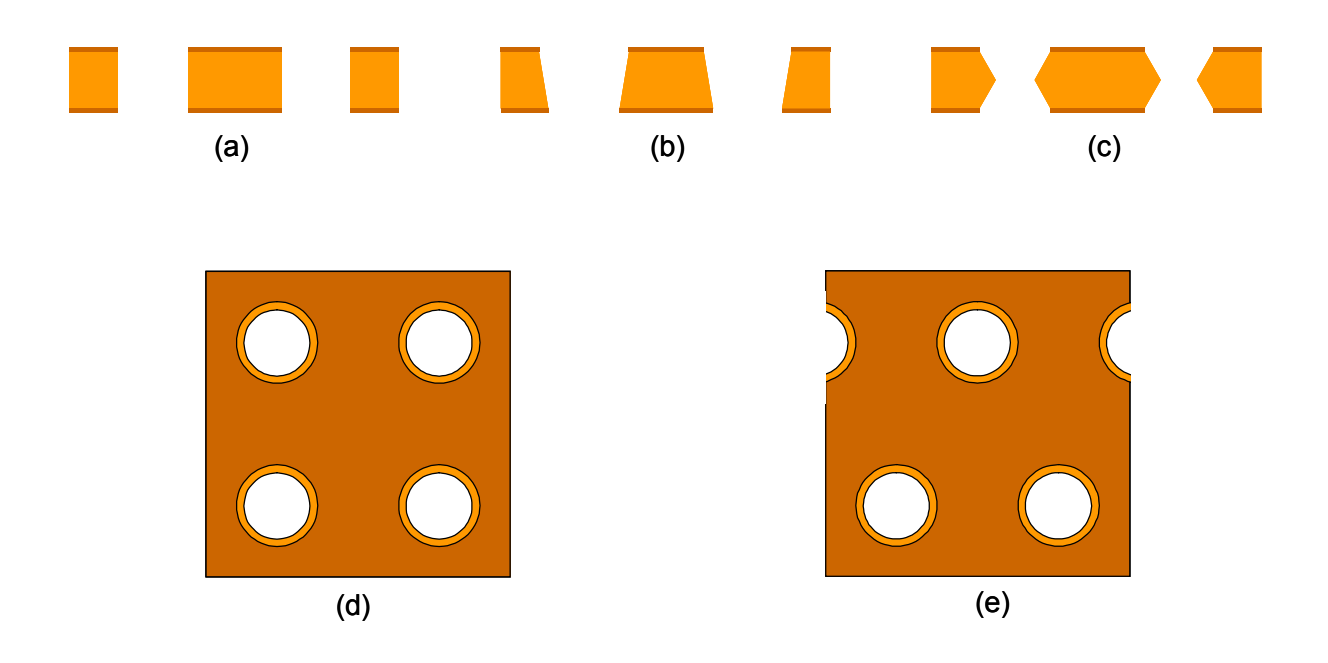

Figura 5-5: Ilustrações das formas dos canais do GEM: cilíndrica (a), cônica (b) e bicônica (c). Para o padrão de furação dos GEM as geometrias disponíveis são a retangular (d) e a hexagonal (e).

linhas de campo na vizinhança e no interior dos canais do GEM bi-cônico.

Nota-se na Fig.5-6(a) que todas as linhas de campo da Região 1 (Arrasto) entram nos canais (Região 2) para dados valores de campos aplicados. O mesmo fato não ocorre para outros valores diferentes de campo, como pode-se notar na Fig.5-6(b), onde algumas linhas de campo findam nas superfícies do GEM ou no centro dos canais. Este efeito pode representar a perda do envento ou redução do ganho final do detector, pois, somente os elétrons que passam pelo canal são multiplicados. Como tal efeito está intimamente relacionado com as intesidades dos campos aplicados nos eletrodos do GEM e nas regiões acima e abaixo (Regiões 1 e 3), pode-se reduzi-lo otimizando os campos de modo a maximizar as transferências de carga.

5.5.1.1.2 Transparência Elétrica Conforme discutido nos parágrafos anteriores, o princípio de funcionamento do GEM está relacionado com a coleta, multiplicação e transferência de cargas. Este processo tem início com a coleta dos elétrons na região

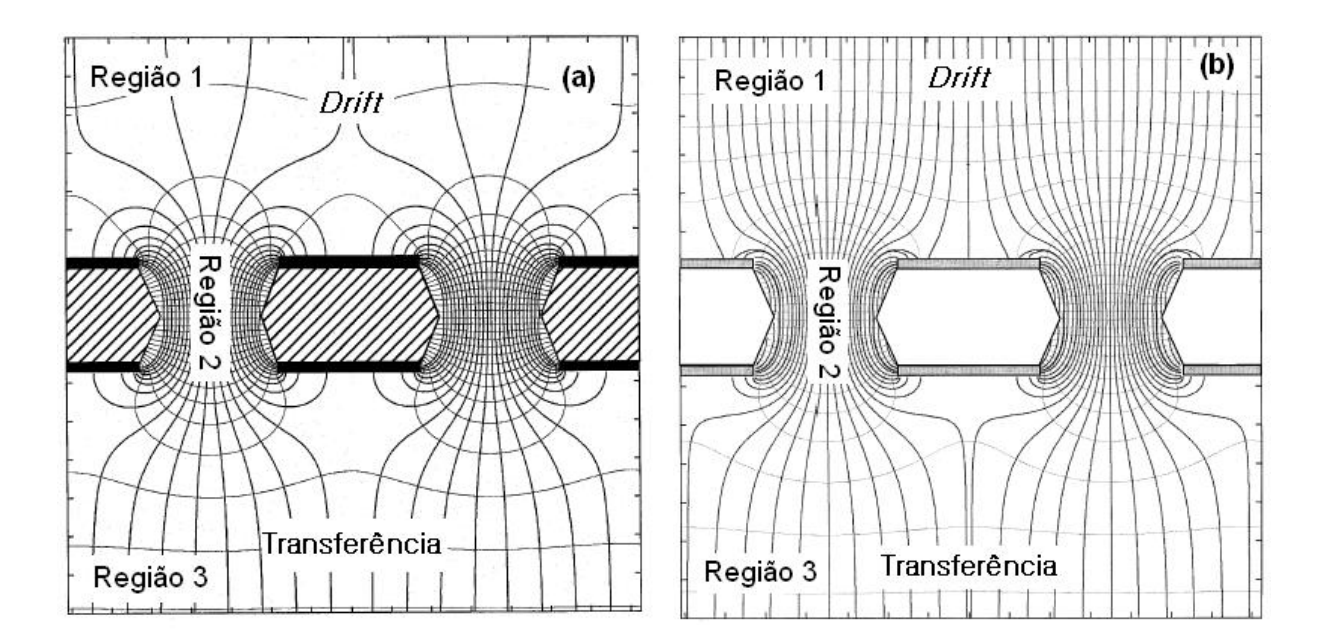

Figura 5-6: Simulação das linhas de campo nas regiões adjacentes ao GEM e no interior do canal utilizando os programas Maxwell [72] e Garfield [73].

anterior ao GEM (Região 1 da Fig.5-6) e sua focalização para o interior do canal do GEM sob influência dos campos das Regiões 1 e 2. No canal do GEM (Região 2), os elétrons são multiplicados. Finalmente, a nuvem eletrônica multiplicada é extraída do canal pela influência do campo elétrico da região posterior (Região 3 - Tranferência). Abaixo da região de transferência pode-se acoplar outro dispositivo (C.P.M., MSGC ou outro GEM em cascata) ou um anodo segmentado para leitura do sinal eletrônico.

Pode-se definir a transparência eletrônica como a eficiência na coleta dos elétrons de uma região e a sua transferência para a região subsequente, após a multiplicação eletrônica nos canais do GEM. A transparência eletrônica depende dos campos aplicados. Na prática, procura-se otimizar os campos nas regiões acima e abaixo do GEM, medido-se a eficiência de coleta de carga em função da intensidade dos campos aplicados, minimizando as perdas nos eletrodos do GEM e consequentemente melhorando a transparência elétrica. Pode-se chegar a valores próximos da unidade com os campos otimizados.

**5.5.1.1.3** Transparência Óptica A transparêcia óptica do GEM  $(\tau)$  é definida como a razão entre a área aberta dos furos e a área total da superfície do eletrodo. Portanto, a transparência óptica depende da geometria do GEM. No caso das geometrias hexagonal e retangular (quadrada), têm-se as seguintes relações:

$$
\tau = \frac{\pi D^2}{2P^2\sqrt{3}} \text{ (geometria hexagonal)}
$$
 (5.1)

$$
\tau = \frac{\pi D^2}{4P^2}
$$
 (geometria retangular) \t(5.2)

onde em ambos os casos P é distância entre os centros de dois furos adjacentes e D é o diâmetro da abertura dos furos. Para um GEM padrão com geometria hexagonal, do tipo utilizado neste trabalho, os valores são  $P = 140 \mu m$  e  $D = 70 \mu m$ , o que resulta numa transparência óptica  $\tau \approx 0, 23$ .

### 5.5.2 Detectores Single-GEM

A configuração mais simples de detector baseado em dispositivos GEM é denominada single-GEM (SGEM). A Fig.5-7(a) mostra o esquema de um SGEM, onde se vêem duas regiões distintas: a região de conversão e arrasto, localizada entre o catodo e o eletrodo superior do GEM (top of GEM - TGEM); e a região de indução, delimitada pelo eletrodo inferior do GEM (bottom of GEM - BGEM) e pelo plano anodo. No plano anodo coletamse as cargas e observa-se o sinal gerado por seu movimento. Ganhos superiores a  $10<sup>3</sup>$  são alcançados com um detector single-GEM (ver Fig.5-7(b)).

A configuração SGEM pode ser utilizada em associação com outra estrutura, que pode ser o MSGC ou o MWPC [75],[76],[77]. Neste caso, o SGEM é utilizado como estágio de pré-amplificação para uma dessas estruturas. As Fig.5-8(a) e (b) mostram o esquema de SGEM associado a MWPC e a MSGC, respectivamente. A distribuição do ganho total entre as estruras permite operar com voltagens abaixo das usuais, o que leva a um regime estável de operação.

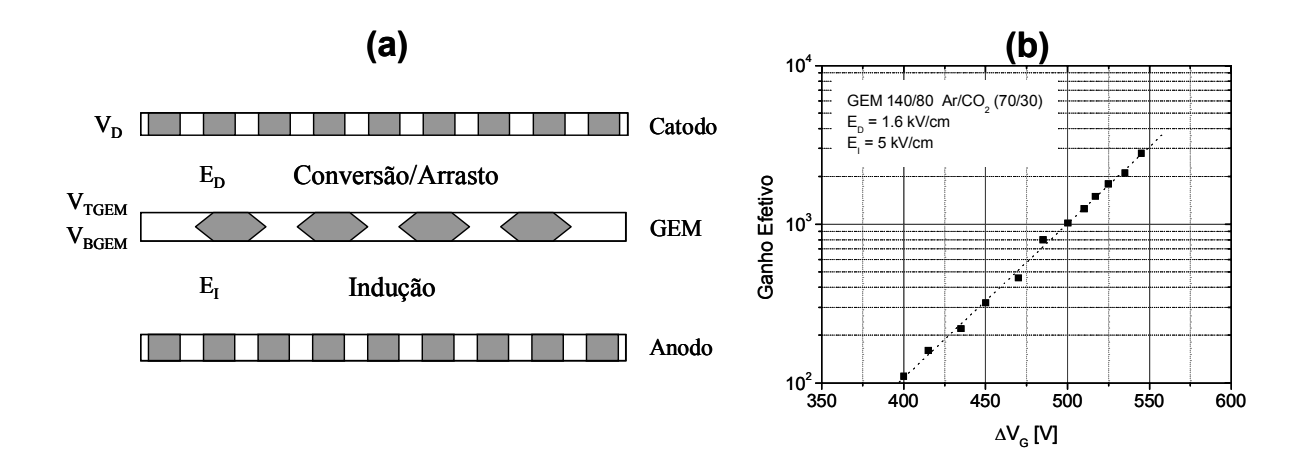

Figura 5-7: Estrutura de um detector SGEM (a). Curva de ganho em função da voltagem aplicada para um SGEM em  $Ar/CO<sub>2</sub>$  a pressão atmosférica (b). O Ganho efetivo é definido como a razão entre a carga total coletada e o número de elétrons primários. Os dados foram compilados de [74].

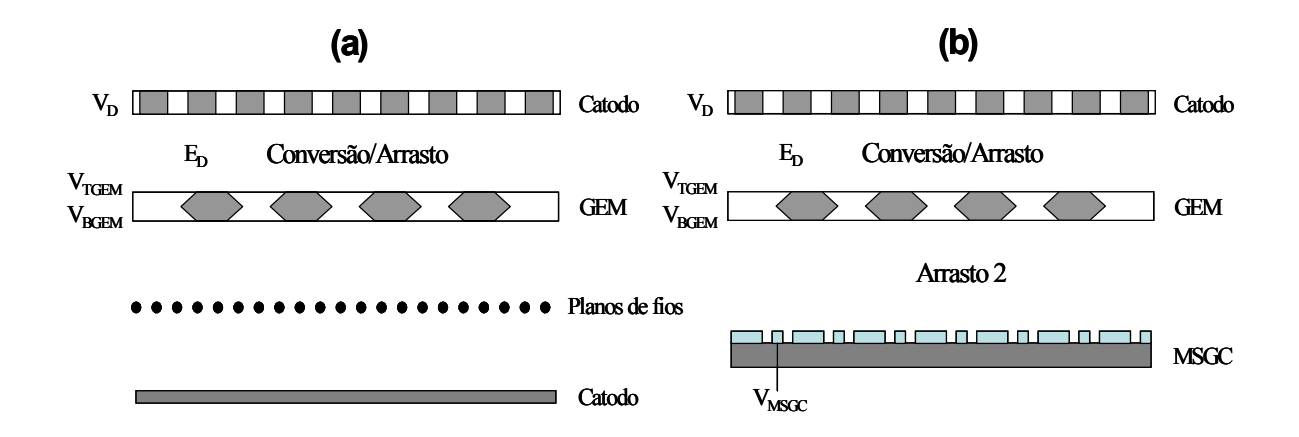

Figura 5-8: Estruturas GEM+MWPC (a) e GEM+MSGC (b). Em ambos os casos o elemento GEM funciona como um estágio de pré-amplificação.

### 5.5.3 Detectores Multi-GEM

Pode-se operar dois ou mais elementos GEM sequencialmente, um acima do outro, formando os chamados detectores duplo-GEM, triplo-GEM, etc.. Em detectores multi-GEM, o ganho é distribuído entre seus elementos, e cada um deles pode fornecer ganhos da ordem de 100. Portanto, um detector triplo-GEM pode atingir ganhos da ordem de 10<sup>6</sup>.

A Fig.5-9(a) mostra um esquema da estrutura de um detector duplo-GEM. Nota-se que em comparação ao single-GEM, surge um nova região entre os GEMs, denominada região de transferência. Uma comparação entre os ganhos obtidos para dois dispositivos GEM separadamente e para o conjunto em cascata é mostrada na Fig.5-9(b). Nota-se que o ganho efetivo num detector multi-GEM é menor do que o produto dos ganhos de seus elementos em separado. Isto se deve às perdas de carga nos eletrodos intermediários [74], [78].

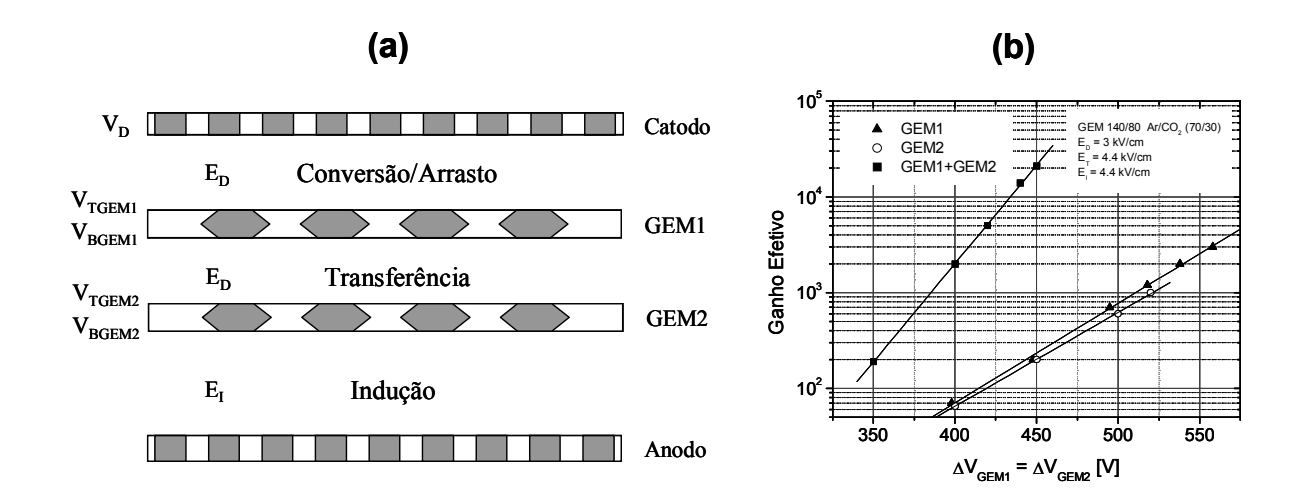

Figura 5-9: Estrutura de um detector Duplo-GEM (a). Curvas de ganho em função da voltagem aplicada para dois dispositivos GEM separadamente (GEM1, GEM2) e em cascata (GEM1+GEM2), utilizando a mistura gasosa  $Ar/CO<sub>2</sub>$  (b). Os dados foram compilados de [74].

Abaixo enumeram-se algumas características importantes dos detectores multi-GEM:

- Supressão do feedback de íons e fótons (ver §1.4): Nos detectores multiGEM os fótons de escape e íons gerados no processo de multiplicação gasosa nos canais do GEM são absorvidos nos eletrodos ou nos dispositivos GEM próximos, não permitindo que estes retornem à região de conversão e disparem um novo evento [79].
- Conseqüências diretas da característica acima citada são o aumento de sua confiabilidade e prevenção de descargas, inclusive sob feixes intensos [80],[81].
- Atinge ganhos elevados, mesmo operando a pressões acima da pressão atmosférica [82].
- Pode ser projetado em diferentes geometrias e tamanhos [71],[83].

Em função dessas características os detectores muti-GEM podem ter muitas aplicações, entre as quais se destacam: detector de trajetórias de partículas [84], fotomultiplicadoras a gás com GEM [79],[85], detecção de nêutrons [86],[87], detectores para obtenção de imagens de raios-X [88], [89], detectores operando a baixas temperaturas [90], [91], etc.

### 5.5.4 Polarização

Cada dispositivo GEM necessita dois níveis de tensão para funcionar. Portanto, os detectores multi-GEM necessitam de um número elevado de valores de potencias para serem polarizados se comparados às C.P.M., por exemplo. A Fig.5-10 mostra três possibilidades de polarização de detectores baseados em dispositivos GEM.

No esquema de polarização por fontes independentes (ver Fig.5-10(a)), todos os eletrodos são polarizados individualmente, e somente um resistor em série com o eletrodo limita a corrente em caso de descargas. A desvantagem deste esquema é que em situações críticas (como descargas contínuas ou operação incorreta) a voltagem do GEM pode exceder o seu valor crítico e destruí-lo.

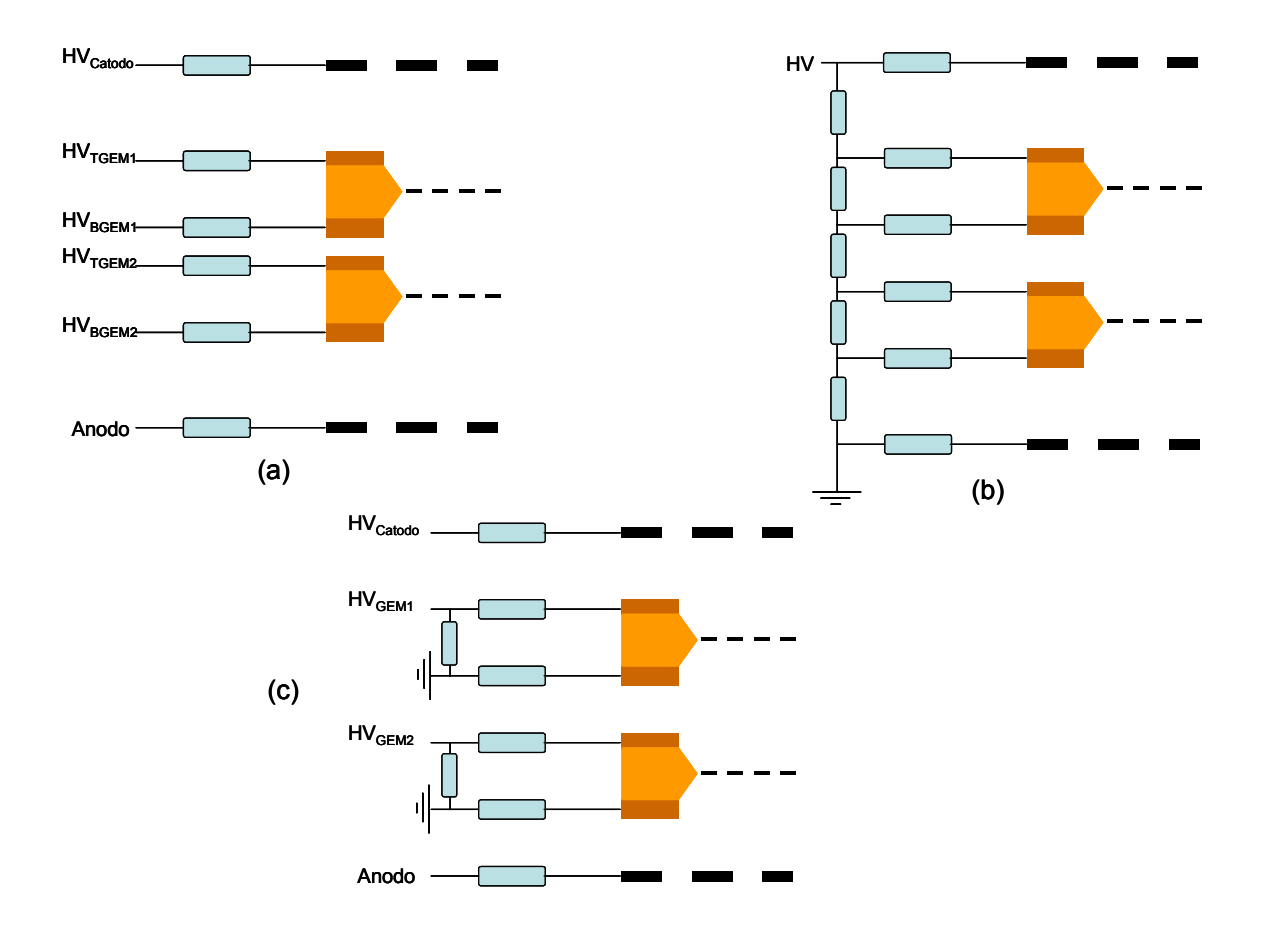

Figura 5-10: Esquemas de polarização para detectores multi-GEM: (a) fontes de alta tensão independentes, (b) rede resitiva simples e (c) rede resitiva individual

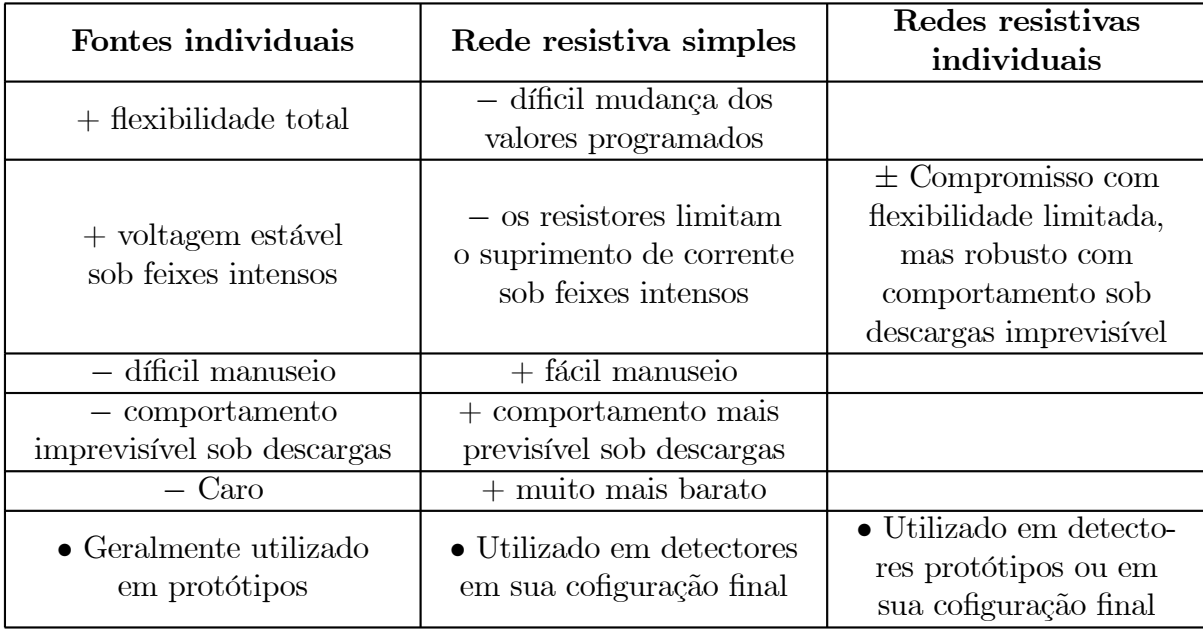

Tabela 5.1: Vatagens e desvantagens do esquemas de polarizacção utilizados em detectores multi-GEM.

Uma maneira mais segura de polarizar os detectores multi-GEM é utilizar uma rede resistiva simples, conforme mostrado na Fig.5-10(b). Nesta configuração obtêm-se as voltagens de polarização de uma só fonte de alta tensão através de uma rede de resitores. Além de fácil operação, neste esquema os dispositivos GEM ficam auto-protegidos: em caso de descargas ou operação incorreta da fonte, todas as voltagens caem automaticamente.

Dependendo das aplicações, uma pequena margem de flexibilidade é desejada. Neste caso, pode-se fazer uso de redes de resistores individuais. Cada GEM é polarizado por uma rede de resistores e somente o catodo é polarizado individualmente.

A Tab.5.1 mostra as principais vantagens e desvantagens dos três esquemas de polarização.

### 5.5.5 Formação do sinal em detectores GEM

Após a multiplicação da carga nos estágios dos GEMs, os elétrons são arrastados do último GEM em direção à estrutura de leitura sob efeito do campo elétrico gerado pelo

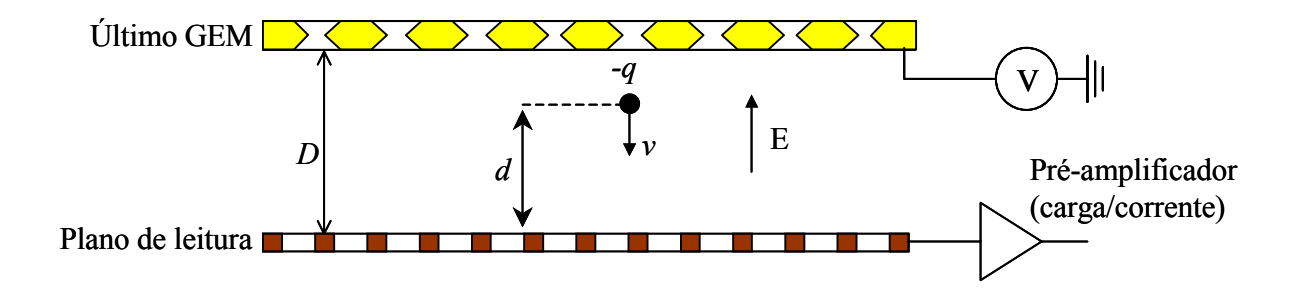

Figura 5-11: Esquemático da região de indução com profundidade D e uma carga migrando do último GEM em direção ao anodo de leitura.

eletrodo inferior do GEM devidamente polarizado. O movimento da nuvem eletrônica altera a configuração das cargas superfíciais do plano de leitura, dando origem a uma corrente elétrica (ver Fig.5-11).

Em um detector de placas paralelas o campo elétrico entre as placas é contante e vale:

$$
\mathbf{E} = \frac{\mathbf{V}}{D} \tag{5.3}
$$

onde V e D são o potencial aplicado e a distância entre os planos, respectivamente.

O comportamento temporal da carga total  $Q(t)$  vale:

$$
Q(T) = q(t/t_d) \qquad (0 < t < t_d) \tag{5.4}
$$

onde  $t_d$  é o tempo de trânsito da carga do GEM até o anodo (tempo de arrasto). Este movimento produz um pulso de corrente de valor constante [48],[92], que tem a forma de degrau com duração de $t_d$ e valor máximo  $I=q/t_d$  conforme ilustrado na Fig.5-12 (a), enquanto o pulso de carga apresenta um comportamento linear com o tempo [ver Fig.5-12 (b)].

Considerando-se que a nuvem se desloca com uma velocidade média dada por

$$
v = \frac{d}{t_d} \tag{5.5}
$$

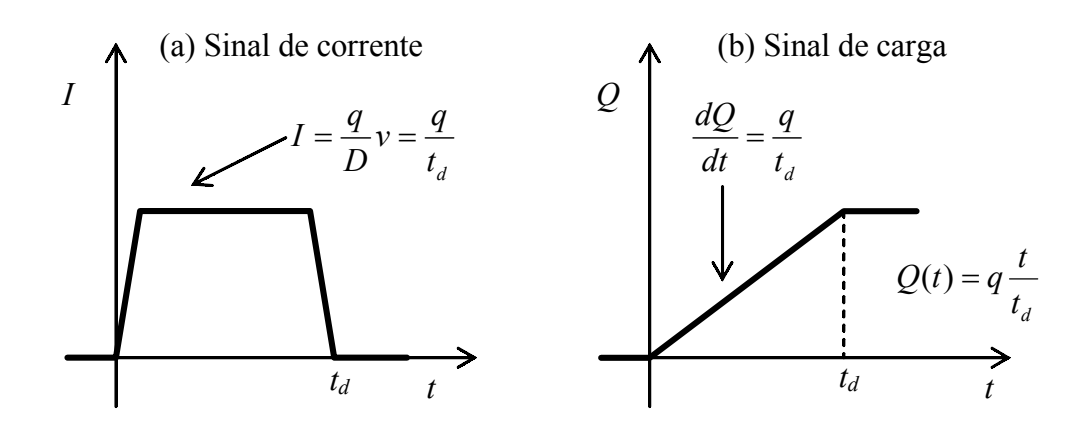

Figura 5-12: Comportamento esperado dos pulsos de carga (a) e corrente (b) de detectores que utilizam distpositivos GEMs.

pode-se reescrever a corrente como

$$
I = \frac{q}{D}v(E) \tag{5.6}
$$

onde aparece mais explícita a sua dependência com a velocidade e, implicitamente, com o campo aplicado [48],[92].

Conforme visto em §2.2, a forma do sinal externo depende do circuito que será acoplado à saída do detector. Nas Figs.5-13(a) e (b) são sinais observados no anodo de um detector multi-GEM com pré-amplificadores de carga e de corrente, respectivamente. Percebe-se que eles estão de acordo com a Fig.5-12.

# 5.6 Localização Bidimensional em Detectores Multi-**GEM**

A localização bidimensional em detectores multi-GEM é feita, em geral, acoplando ao último GEM um eletrodo segmentado. Este eletrodo pode ter várias geometrias, tais como: ilhas (pads) hexagonais [89],[93],[94] ou quadrados [95], micropistas dispostas em ângulo [96] ou ortogonais [89],[93]. Os detectores multi-GEM geralmente fazem uso ape-

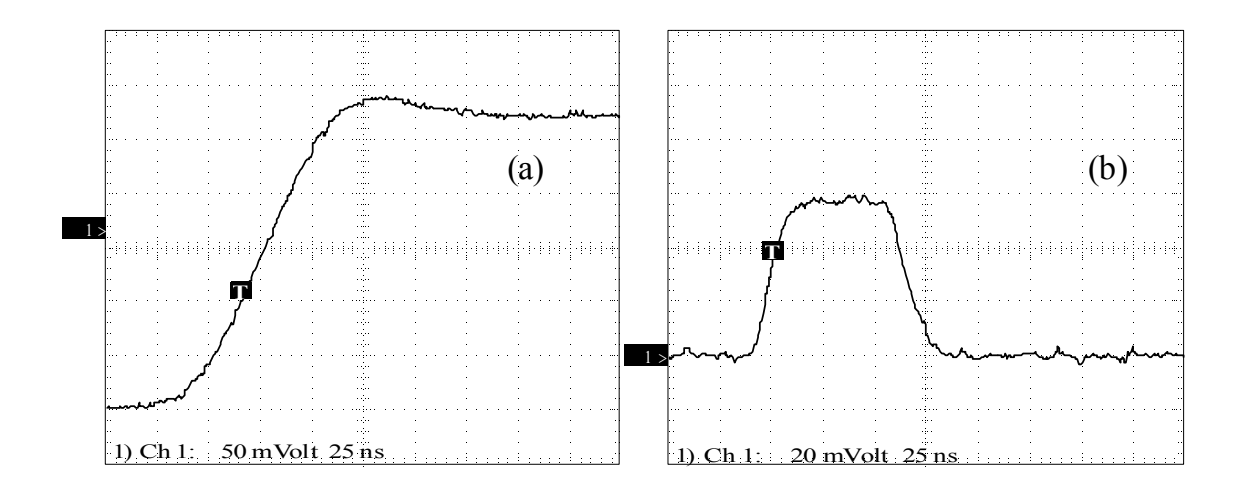

Figura 5-13: Pulsos de carga (a) e corrente (b) capturados no anodo de um detector multi-GEM utilizando préamplicadores de carga e corrente, respectivamente.

nas do método do centróide de cargas para localização do evento ionizante. Neste caso, os pads ou micro-pistas do anodo são conectados a um grande número de amplificadores e discriminadores encapsulados circuitos microeletrônicos (HELIX [97] e PREMUX [98]). Este sistema de localização baseia-se na varredura e conversão analógico-digital de cada pré-amplificador para cada evento detectado. Entretanto, os amplificadores só serão habilitados para o próximo evento após a leitura da carga armazenada do evento anterior, aumentando o tempo morto e limitando a taxa de contagem a 10<sup>5</sup> eventos/segundo. Outras desvantagens associadas a este sistema são o alto custo e o fato que os circuitos microeletrônicos serem sensíveis às descargas elétricas do detector.

Recentemente foi introduzido um detector multi-GEM que utiliza micropistas acopladas a linhas de retardo para a localização bidimensional de eventos ionizantes [88]. Este detector apresenta as seguintes vantagens importantes: maior resistência a descargas elétricas do detector, baixo custo, menos hardware para leitura e processamento dos sinais e mais velocidade de processameto.

# Capítulo 6

# Desenvolvimento e Desempenho de um Detector Triplo-GEM Para Aquisição de Imagens de Raios-X

Dentre os sistemas com diferentes geometrias citados no Capítulo anterior para a localização bidimensional dos eventos ionizantes, os detectores multi-GEM que utilizam micro-pistas acopladas a linhas de retardo apresentam importantes vantagens, principalmente em termos da diminuição dos sistemas de aquisição e processamento dos sinais. Entretanto, algumas desvantagens são perceptíveis, tais como defeitos de fabricação das micro-pistas e o processo de soldagem das micro-pistas às linhas de retardo, além da forte influência das capacitâncias entre as micro-pistas sobre os sinais [88]. Neste sentido, o presente trabalho apresenta mais uma alternativa para a leitura de posição em detectores multi-GEM, baseada no uso de uma placa de circuito impresso de multicamadas, o Anodo X&Y, acoplado a linhas de retardo.

O Anodo X&Y tem a mesma geometria do Catodo X&Y utilizado no detector de grande área apresentado no Capítulo 3. Entretanto, as dimensões do Anodo X&Y são reduzidas, pois, diferentemente do DPGA, onde o Catodo X&Y amostra o sinal induzido devido às cargas geradas nas proximidade dos fios, o anodo X&Y deve coletar e amostrar uma nuvem de elétrons provenientes do último GEM. Dessa forma, um estudo do melhor acoplamento do Anodo X&Y com a estrutura multi-GEM foi necessário.

O desenvolvimento de um detector multi-GEM utilizando este dispositivo para decodificação das coordenadas de eventos ionizantes envolveu:

- 1. Estudo da influência dos parâmetros da região de indução na velocidade de arrasto dos elétrons para várias misturas gasosas.
- 2. Simulações dessas misturas com o programa Magboltz [42].
- 3. Desenvolvimento de pré-amplificadores.
- 4. Projeto do circuito impresso do Anodo X&Y.

Para a primeira parte montou-se um detector protótipo duplo-GEM para se estudar os efeitos do campo elétrico e da profundidade da região de indução sobre a velocidade de arrasto dos elétrons em diversas misturas gasosas e comparar os resultados obtidos com simulações realizadas com o programa Magboltz. Este estudo auxiliou na escolha da mistura gasosa, além de ajudar a otimização dos parâmetros do detector multi-GEM para localização bidimensional e dimensionamento do anodo X&Y. O detector final e seu desempenho quanto ao ganho, às linearidades diferencial e integral e resolução espacial são apresentados na segunda parte deste Capítulo.

# 6.1 Estudo da Influência dos Parâmetros da Região de Indução na Velocidade de Arrasto dos Elétrons em Diferentes Misturas Gasosas

Conforme visto em §5.5, três regiões distintas podem ser definidas num detector multi-GEM: conversão/arrasto, transferência e indução. Dentre estas regiões, a região de indução merece uma atenção especial, principalmente se o objetivo do detector for a localização espacial dos eventos. O campo elétrico e a distância GEM-anodo nesta região influenciam diretamente a forma do sinal no anodo, modificando o ganho, a distribuição espacial da nuvem eletrônica e a largura do pulso induzido no anodo [99].

A nuvem eletrônica proveniente do último GEM desloca-se em direção ao anodo seguindo as linhas de campo com certa velocidade de arrasto, além de se difundir transversalmente e longitudinalmente ao longo do percurso. Todos estes parâmentros variam de acordo com o campo elétrico aplicado e com a mistura gasosa, conforme visto em §1.2. Portanto, a escolha da mistura gasosa, do campo elétrico e da profundidade da região são essenciais para se obterem uma boa resolução em posição e operação estável do detector.

Para a escolha da mistura gasosa mais apropriada fez-se um estudo de todas as misturas gasosas disponíveis no LSD, através da medida da largura dos sinais induzidos utilizando-se um detector duplo-GEM de pequena área  $(12,6cm^2)$  e uma fonte de raios-X (<sup>55</sup>Fe, linha de emissão de 5,9 $keV$ ). Utilizaram-se as misturas gasosas Ar/CH<sub>4</sub> (90/10), Ar/C<sub>2</sub>H<sub>6</sub> (75/25), Ar/Xe/CO<sub>2</sub> (64/16/20) e Ar/Kr/CO<sub>2</sub> (76/19/5) à pressão atmosférica. O campo de indução foi variado de 0-6kV/cm, e três distâncias da região de indução foram estudadas  $(2, 4 \text{ e } 6mm)$ .

### 6.1.1 O Detector Duplo-GEM

A Fig.6-1(a) mostra o esquema do detector duplo-GEM utilizado no estudo da velocidade de arrasto dos elétrons na região de indução. Os dispositivos GEM utilizados são do tipo padrão produzidos no CERN; o furo tem a forma bicônica com um diâmetro interno de cerca de  $50\mu m$  e  $80\mu m$  na superfície metálica. A distância entre os furos é de  $140\mu m$ arranjados num padrão hexagonal; a espessura total da folha do GEM é de  $60 \mu m$ :  $50 \mu m$ de Kapton e 5µm de cobre de cada lado. Para ambos anodo e catodo utilizou-se uma malha quadriculada de aço de 81% de transparência. A janela do detector é uma folha de Kapton de 50µm de espessura. A escolha da distância da região de conversão é feita de modo a minimizar o efeito de paralaxe e garantir uma razoável eficiência de absorção para raios-X de 6keV (aproximadamente 20% para uma coluna de 3, 2mm de espessura de Ar/Xe/CO<sup>2</sup> à pressão atmosférica). A distância da região de transferência não precisa ser tão grande quanto a distância da região de conversão, pois ela é uma região

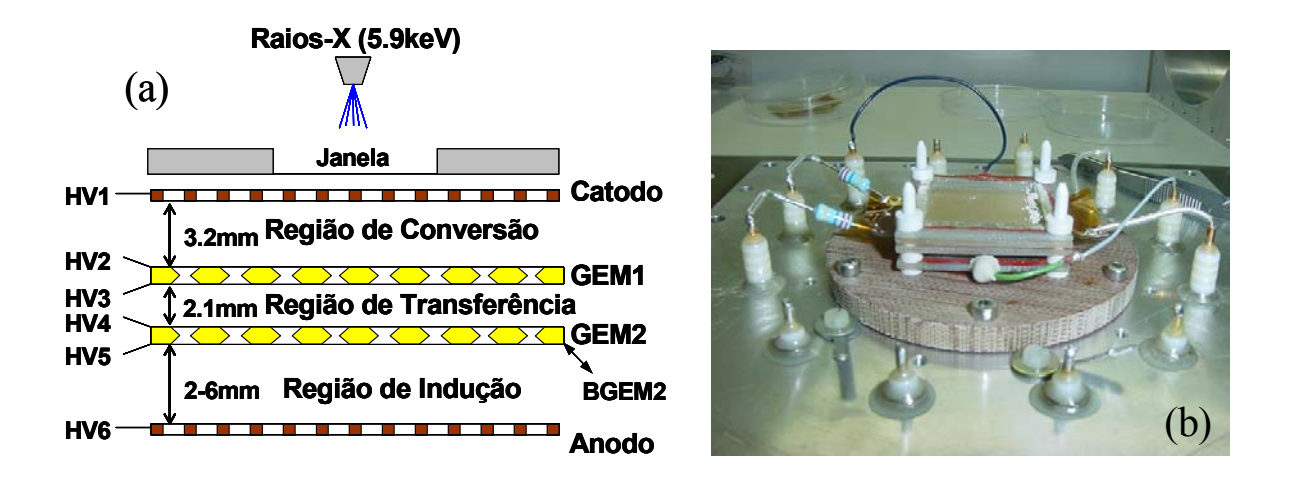

Figura 6-1: Esquemático de detector duplo-GEM utilizado (a) e sua fotografia com todos os componentes (b).

de transferência de carga entre GEMs, onde o primeiro GEM funciona como injetor no segundo. Portanto, escolheu-se 2, 1mm para a distância de transferência. A distância da região de indução, que constitui um dos parâmetros de influência, é variável. A Fig.6-1(b) mostra uma fotografia do detector duplo-GEM com todos os seus elementos montados.

Os valores do campo de conversão e transferência utilizados nas medidas para as várias misturas gasosas foram escolhidos de modo a otimizar a transferência elétrica (conforme visto em §5.5). Primeiramente, os campos de transferência e indução foram ambos mantidos constantes em 2kV/cm enquanto o campo de conversão era variado. Para cada valor do campo de conversão mediu-se a amplitude dos sinais observados no anodo de leitura devido a fótons incidentes de 5,9keV. A Fig.6-2(a). mostra as amplitudes relativas medidas utilizando um um pré-amplificador de carga (Ortec 142, com sensibilidade de  $700mV/pC$  em função do campo de conversão. Nota-se que um *plateau* com alcance de aproximadamente  $1 - 3kV/cm$  para a mistura gasosa  $Ar/Xe/CO<sub>2</sub>$  (64/16/20) é encontrado, no qual a eficiência de coleta é máxima. Isto define o campo de conversão. Para o campo de transferência um procedimento similar é seguido [ver Fig.6-2(b)]. Baseando-se nestes resultados, os valores escolhidos para os compos de conversão e transferência.foram  $1, 5kV/cm$  e  $2kV/cm$ , respectivamente.

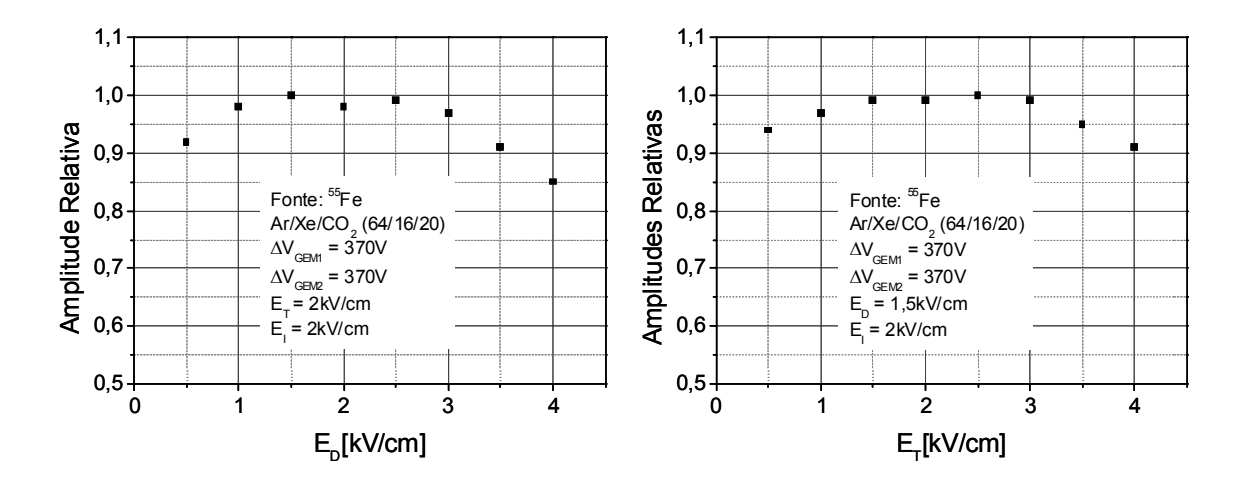

Figura 6-2: Eficiência de coleta da carga em função dos campos de conversão (a) e transferência (b)

### 6.1.2 Ganho e Resolução em energia

O campo de indução deforma as linhas de campo do segundo GEM, estendendo a região de amplificação [99]. Para evitar a influência do campo de indução sobre a carga líquida coletada no anodo, o ganho para cada mistura gasosa foi obtido coletando as cargas no eletrodo inferior do último GEM (BGEM2), com um campo de indução reverso fraco  $(-200V/cm)$  para facilitar a convergência das linhas de campo e a coleta total das cargas em BGEM2.

Os sinais observados em BGEM2 foram utilizados para encontrar o ganho e a resolução em energia do detector com o uso de um pré-amplificador de carga (Ortec 142, com sensibilidade de  $700mV/pC$ ). As curvas de ganho para as diferentes misturas gasosas são mostradas na Fig.6-3. Elas foram obtidas com o mesmo procedimento realizado no §4.1, utilizando os espectros em energias das misturas gasosas (ver Fig.6-4).

A resolução em energia ( $\Delta E/E$ ) do detector duplo-GEM, onde  $\Delta E$  é à largura a meia-altura da distribuição dos valores assumidos pela energia e E é o valor mais provável desta energia para os fótons da fonte de <sup>55</sup>Fe, varia entre 19-20% para todas as misturas gasosas com o detecor operando com um ganho fixo de aproximadamente  $10^4$ . Este ganho foi mantido constante para todas as medidas realizadas e apresentadas nesta seção. A Fig.6-4 mostra o espectro em energia para a mistura gasosa  $Ar/C_2H_6$  (75/25).

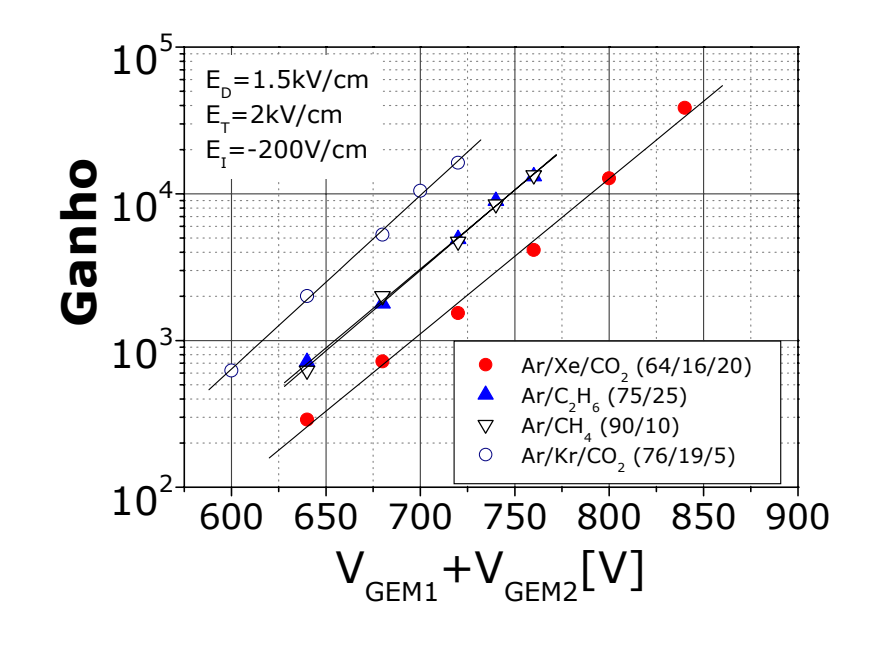

Figura 6-3: Ganho para o detector duplo-GEM para diferentes misturas gasosas em função da voltagem aplicada nos GEMs

### 6.1.3 Velocidade de Arrasto

O conhecimento da velocidade de arrasto dos elétrons  $(v_d)$  nos gases é importante para melhorar o desempenho de detectores gasosos. Em geral, câmaras de arrasto são utilizadas para medir esta velocidade [10],[39]. Entretanto, arranjos experimentais com detectores MICROMEGAS [100] ou multi-GEM [101] tem-se mostrado alternativas interessantes para estimativa de  $v_d$ .

Conforme visto em §1.2, o movimento de elétrons nos gases pode ser descrito a partir da teoria cinética clássica dos gases [102]. Quando os elétrons se movem através da região de indução em direção ao anodo, eles induzem uma distribuição de carga sobre

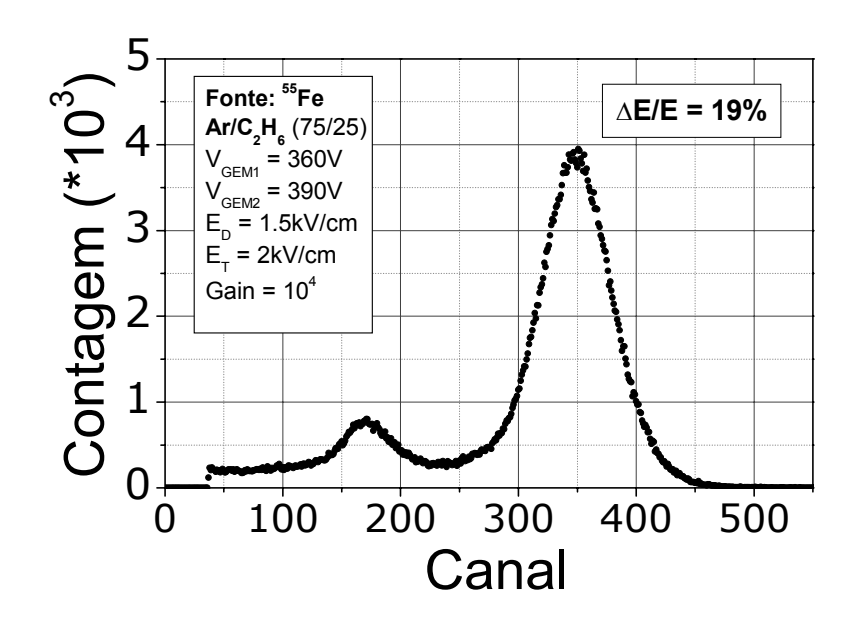

Figura 6-4: Espectro em energia da fonte de <sup>55</sup>Fe na mistura gasosa  $Ar/C_2H_6$  (75/25).

este eletrodo. Como o campo elétrico é constante nesta região, o tempo de arrasto  $(t_d)$ é a largura do sinal de corrente induzido característico. A largura do sinal é um fator importante na transmissão do sinal através de uma linha de retardo, pois quanto mais curto for  $t_d$ , mais componentes de alta frequência ele contém e, consequentemente, sofrerá maior efeito dos filtros LC que compõem as células da linha de retardo. Exemplo desses sinais obtidos com o uso de um pré-amplificador de corrente com constante de tempo de 9ns através de um osciloscópio digital (Tektronix TDS 220) são mostrados na Fig.6-5, onde pode-se ver o efeito do campo de indução sobre a largura e a altura do pulso. Seria esperado que a integral dos pulsos fosse igual em ambos os casos. Entretanto, o campo de indução aumenta o ganho, pois deforma o campo elétrico do último GEM, estendendo a região de amplificação em direção à região de indução.

Os valores experimentais de  $t_d$  foram determinados como sendo o intervalo da borda de subida até a borda de descida, no instante em que a amplitude atinge 50% do seu valor máximo. As incertezas de  $t_d$  foram estimadas em cada sinal gravado com o osciloscópio. Como a forma do pulso em suas regiões de subida e descida são semelhantes à curva-S,

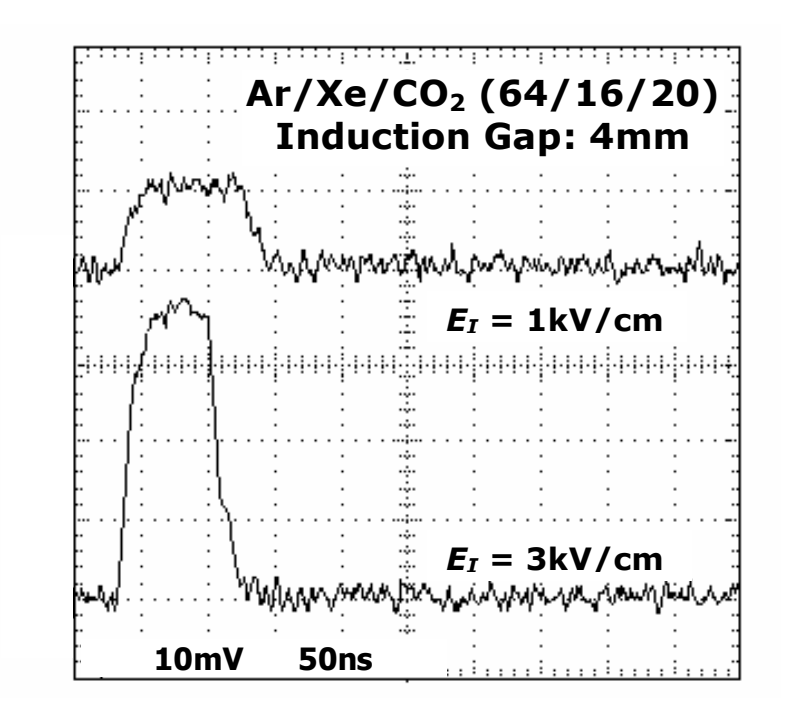

Figura 6-5: Pulsos obtidos com um pré-amplicador de corrente no anodo do detector duplo-GEM, sobrepostos para melhor comparação. A mistura gasosa utilizada foi o  $Ar/Xe/CO<sub>2</sub>$  (64/46/20), a distância de indução é  $4mm$  e os campos de indução são 1 e  $3 \, kV/cm$ .

pode-se usar a função Sigmoidal para ajustá-la (ver Fig.6-6(b) e (c)). Pela diferenciação da curva-S podem-se obter curvas gaussianas, cujas larguras estão associadas às incertezas da medida de tempo. O erro de  $t_d$  é então definido como sendo a soma dos desvios padrões dados pelo ajuste gaussiano dado às curvas-S diferenciadas (ver Fig.6-6(d)).

Os valores de  $t_d$  foram medidos para as três distâncias citadas em função do campo de indução.aplicado. A Fig.6-7 mostra o comportamento da largura dos pulsos para as várias misturas gasosas. Nota-se que, dependendo da mistura gasosa, a largura dos pulsos cresce ou decresce com o aumento inicial do campo, correspondendo a uma diminuição ou incremento da velocidade de arrasto dos elétrons, como ver-se-á adiante.

Com os valores de  $t_d$  é possível estimar a velocidade de arrasto dos elétrons simplesmente dividindo o comprimento do gap de indução (d) por estes valores. O erro de d está relacionado com a acurácia do paquímetro utilizado para medí-lo e o cálculo do erro de

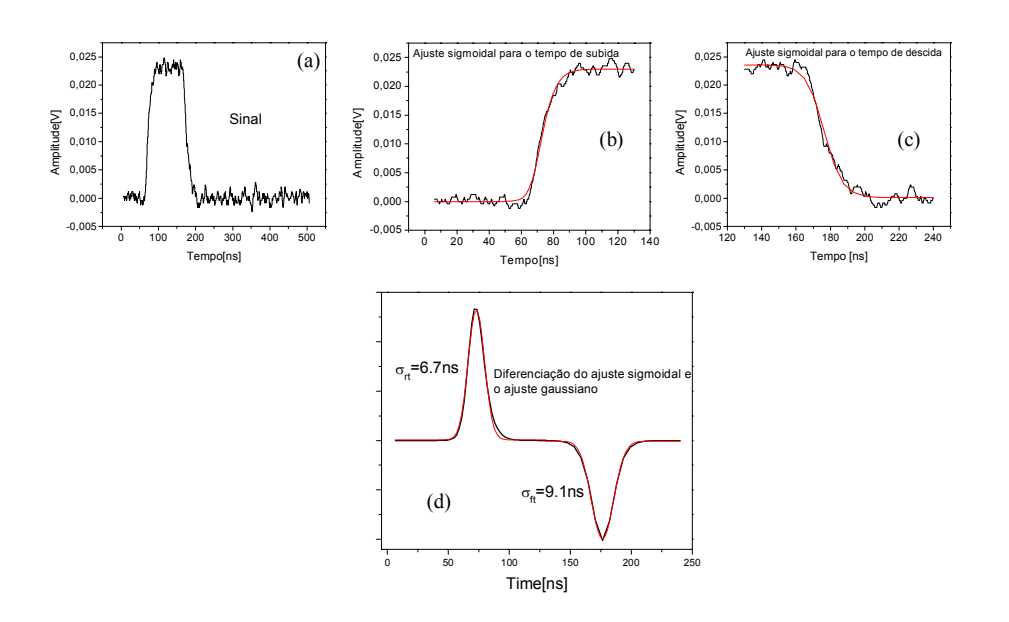

Figura 6-6: Precedimento para o cálculo do erro do tempo de arrasto dos elétrons na região de indução:o sinal (a) tem sua subida (b) e descida (c) ajustados por uma sigmóide; os ajustes sigmoidais são diferenciados e ajustados por gaussianas (d) e a soma dos desvios padrões é tomado como erro do tempo de arrasto.

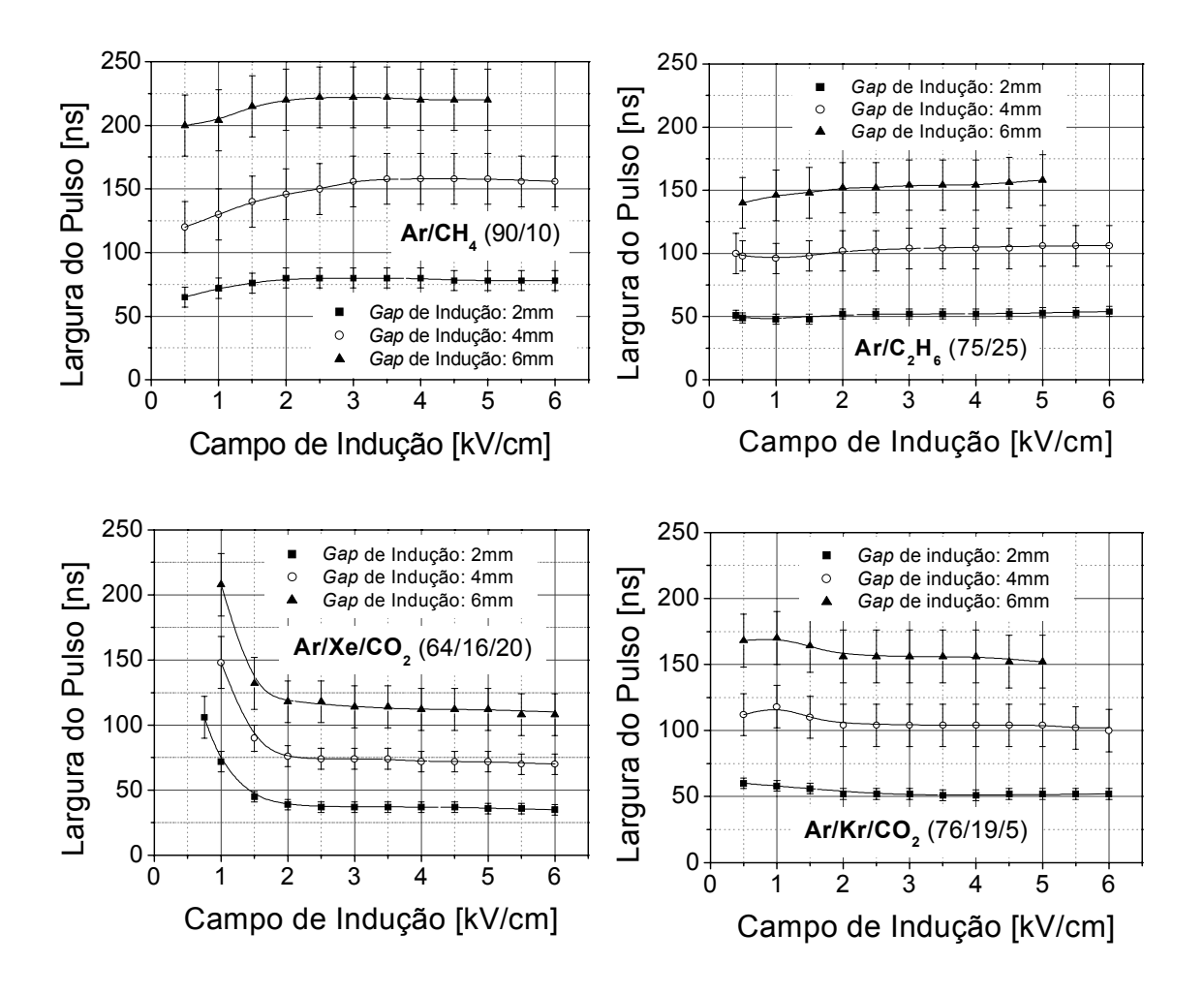

Figura 6-7: Larguras do pulso medidas com um pré-amplificador de corrente, como função do campo de indução, para diferentes gaps de indução.

 $t_d$  foi descrito acima, de modo que pode-se estimar o erro de  $v_d$  utilizando a fórmula de propagação dos erros [45].

Para conferir a validade dos resultados experimentais encontrados, utilizou-se o programa Magboltz [42] para simular a velocidade de arrasto do elétrons para as misturas gasosas citadas. O programa Magboltz calcula os parâmetros de transportes em função dos campos elétricos e/ou magnéticos, resolvendo a equação de transporte de Boltzmann. Para a velocidade de arrasto, o programa calcula a média da função de distribuição das velocidades para os parâmetros de entrada nas mesmas condições experimentais: pressão de 1atm, temperatura 300K, com o campo elétrico variando de 10 até 6000V/cm e sem influência de campos magnéticos.

As velocidades de arrasto dos elétrons medidas e simuladas para as diferentes misturas gasosas em função do campo elétrico são mostradas na Fig.6-8, onde se observa que os resultados estão de acordo com as medidas, principalmente para campos maiores que 2kV/cm. Para campos elétricos < 2kV/cm, a obtenção da largura do pulso de corrente é prejudicada pela baixa relação sinal-ruído. Todas as misturas gasosas apresentam à primeira vista um comportamento assintótico: a velocidade de arrasto alcança um "plateau" para campos elétricos de indução suficientemente altos. A velocidade satura a 2,  $7cm/\mu s$  para Ar/CH<sub>4</sub> (90/10),  $4cm/\mu s$  para Ar/C<sub>2</sub>H<sub>6</sub> (75/25),  $6cm/\mu s$  para Ar/Xe/CO<sub>2</sub> (64/16/20) e 4cm/ $\mu$ s para Ar/Kr/CO<sub>2</sub> (76/19/5). As misturas gasosas  $Ar/CH_4$  (90/10) e  $Ar/C_2H_6$  (75/25) são bem conhecidas e seus comportamentos assintóticos obtidos estão de acordo com os resultados encontrados na literatura [39],[100], [103]. Os resultados experimentais obtidos para o  $Ar/Xe/CO_2$  (64/16/20) e o  $Ar/Kr/CO_2$ (76/19/5) não foram encontrados na literatura e estão de acordo com as simulações realizadas.

Em campos elétricos fracos ( $\langle 1kV/cm \rangle$  pode-se notar um comportamento similar para as misturas gasosas Ar/CH<sub>4</sub> (90/10), Ar/C<sub>2</sub>H<sub>6</sub> (75/25) e Ar/Kr/CO<sub>2</sub> (76/19/5): a velocidade de arrasto aumenta abruptamente e cai para campos mais altos. Isto ocorre devido ao efeito Ramsauer [104], onde a seção de choque de espalhamento dos elétrons pelo gás é reduzida consideravelmente em baixos campos. Portanto, a mobilidade dos

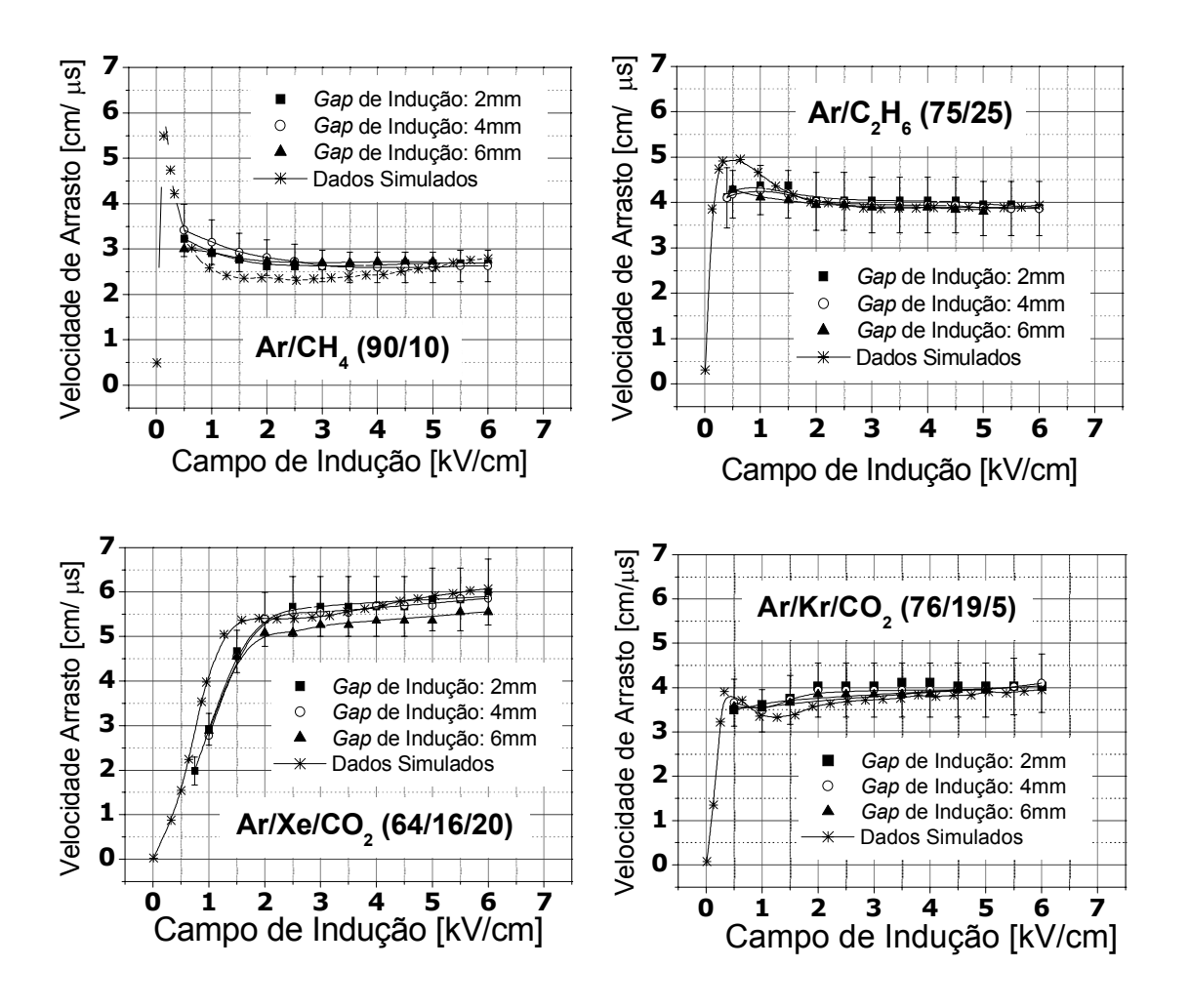

Figura 6-8: Comparação entre a velocidade de arrasto dos elétrons e a velocidade de arrasto simulada em diferentes misturas gasosas em função do campo de indução, para diferentes gaps de indução.

elétrons cresce rapidamente e a velocidade de arrasto também. Em campos mais elevados o efeito Ramsauer é minimizado e a seção de choque aumenta, consequentemente diminuindo a velocidade de arrasto dos elétrons.

Para a mistura gasosa  $Ar/Xe/CO<sub>2</sub> (64/16/20)$ , observa-se que a velocidade de arrasto aumenta suavemente até aproximadamente  $2kV/cm$ . Este comportamento é esperado, pois o Xenônio é um gás 'lento' em relação ao Argônio [103]. Além disso, o $\mathrm{CO}_2$ é um gás de quenching 'frio', ou seja, tem uma grande seção de choque inelástica para colisões eletrônicas deixando os elétrons arrastados ainda com baixa energia mesmo para campos relativamente altos [39]. Nota-se, também, que a velocidade de arrasto independe da profundidade da região de indução usada para todas as misturas gasosas.

Os resultados apresentados são importantes para auxiliar a otimização dos parâmetros do detector multi-GEM, tendo em vista a obtenção da posição de um evento ionizante. Em termos da escolha do campo de indução adequado, pode-se perceber que todas as misturas gasosas apresentam pouca variação da velocidade de arrasto para campos acima de 3kV/cm. Portanto, torna-se desnecessário operar o detector com um campo superior a este valor. No caso da escolha do gap da região de indução, deve-se observar a largura do pulso, pois conforme verificado, este sofre influência direta do gap de indução. Observa-se que, para um dado valor de campo de indução, quanto maior a distância da região de indução maior é a largura do pulso. Entretanto, os sinais que otimizam o sistema de leitura são aqueles de maior amplitude e menor largura, consequentemente, misturas gasosas mais rápidas são preferíveis. Considerando esta característica, a mistura Ar/Xe/CO<sup>2</sup> (64/16/20) se destaca das demais. Esta foi a mistura gasosa escolhida, não apenas por ser rápida, mas por se apresentar mais estável sob ganhos de operação mais elevados e principlamente por apresentar razoável difusão lateral..

Além de auxiliar na escolha dos parâmetros de indução, os resultados mostram que pode-se utilizar um esquema simples com um detector multi-GEM para medir a velocidade de arrasto dos elétrons através da análise da forma do sinal medido no anodo.

## 6.2 O Detector Triplo-GEM

Nesta seção aborda-se o projeto de desenvolvimento, implementação e caracterização de um detector triplo-GEM que utiliza uma placa de circuito impresso de multicamadas como eletrodo sensível a posição, o Anodo X&Y. O desenvolvimento do Anodo X&Y e o estudo do acoplamento deste dipositivo com a estrutura multi-GEM são apresentados, juntamente com o desempenho do detector através do levantamento do ganho, das nãolinearidades integral (INL) e diferencial (DNL) e da resolução espacial.

### 6.2.1 Montagem do Detector

A Fig.6-9 mostra o esquema do detector multi-GEM implementado. Os GEM são do tipo padrão produzidos no CERN (30x30mm<sup>2</sup>) previamente descritos em §6.1.1. Antes de sua utilização, todos os GEMs foram observados em um microscópio óptico para encontrar e remover possíveis substâncias espúrias. Além disso, foram testados no ar a  $V_{GEM}^{teste} = 500$ V com correntes  $I_{GEM}^{teste} \leq 3nA$ . A jenela do detector é de fibra de carbono de  $0.4mm$  de espessura e o catodo é uma malha de metal com $81\%$  de transparência óptica. Os campos das regiões de arrasto, transferência e indução foram mantidos constantes a aproximadamente 1,5, 2 e 3kV/cm, respectivamente. As distâncias (gaps) das regiões de conversão e transferência são 3,2mm e 1,9mm, respectivamente. A escolha dos campos e gaps de conversão e transferência foram feitas de acordo com a discussão em §6.1.1. O gap de indução (4 ou 5mm) foi escolhido tendo em vista a busca pelo melhor acoplamento entre o Anodo X&Y e a estrutura multi-GEM (ver §6.2.2). Todos os gaps foram estabelecidos por espaçadores de PVC dispostos entre os respectivos dispositivos.

Todos os componentes foram limpos com álcool isopropílico e submetidos a banho em ultrassom e depois fixados sobre uma base de fibra de vidro, que fica colada no interior da caixa de alumínio de volume interno aproximado de 790cm<sup>3</sup>, por parafusos de PVC (ver Fig.6-10). Na caixa são fixados conectores elétricos para alta tensão (SHVs) e para a extração dos sinais das linhas de retardo (BNCs), onde os respectivos terminais são soldados. A fixação da tampa à caixa é feita por 32 parafusos tipo Allen (5mm) e a

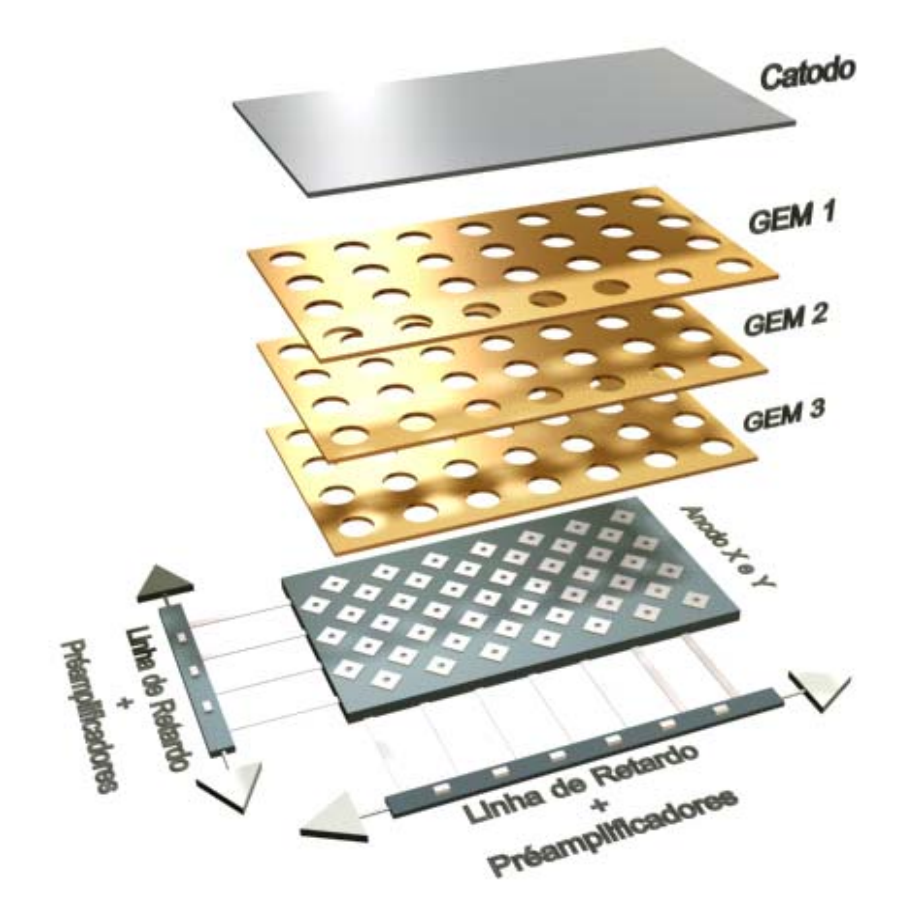

Figura 6-9: Esquema do detector triplo-GEM utilizando o Anodo X&Y como eletrodo sensível a posição.

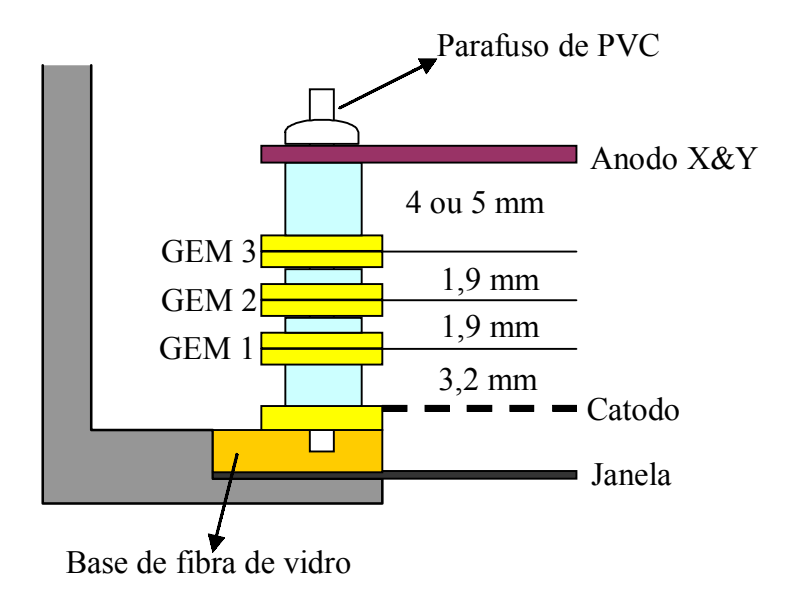

Figura 6-10: Corte transversal do arranjo dos componentes dentro do detector triplo-GEM.

vedação contra fugas de gás é obtida inserindo um selo de Indium entre a caixa e a tampa do detector. A Fig.6-11 mostra fotografias da montagem do detector (nos Apêndices G e H encontram-se desenhos técnicos do detector multi-GEM e fotos da sua montagem, respectivamente).

### 6.2.2 O AnodoX&Y

### 6.2.2.1 Estrutura do Anodo de Leitura Bidimensional

No detector triplo-GEM desenvolvido os elétrons primários são gerados na região de conversão. Após a multiplicação gasosa no primeiro GEM, a maioria dos elétrons secundários é transferida para o interior dos furos do segundo GEM. Finalmente, a carga gerada no último GEM é direcionada para a a região de indução onde pode ser amostrada no Anodo X&Y.

O Anodo X&Y é uma placa de circuito impresso de multicamadas similar ao Catodo X&Y descrito em §3.3. Entretanto, as dimensões do Anodo X&Y são bem menores,

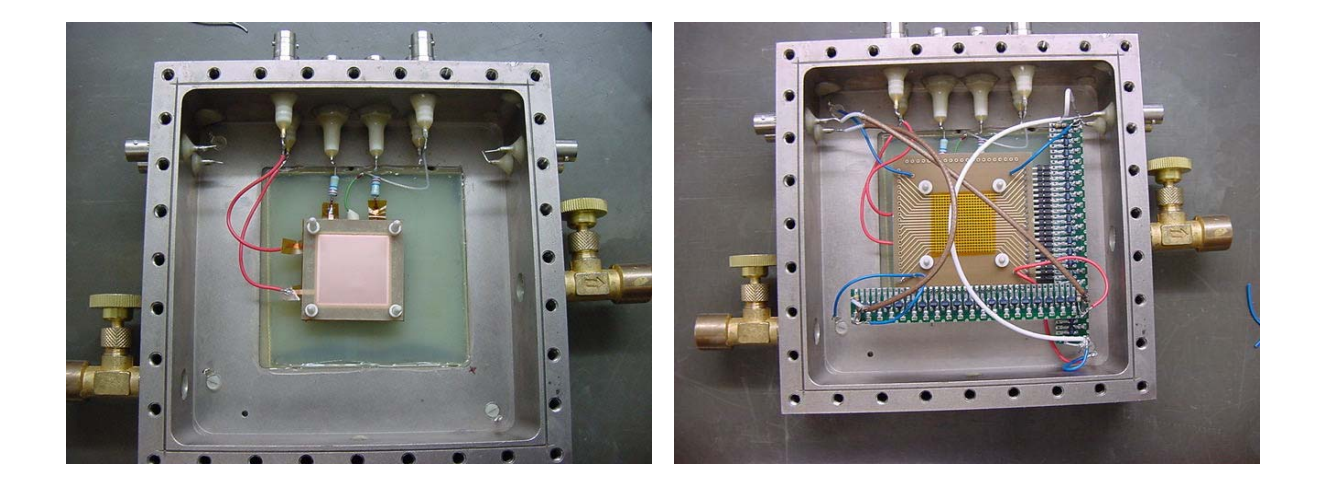

Figura 6-11: Fotos da montagem do detector triplo-GEM com Anodo X&Y.

pois deve coletar e amostrar nuvens eletrônicas provenientes do último GEM. As ilhas amostradoras cobrem aproximadamente  $45\%$  da sua superfície ativa  $(27,5x27,5mm^2)$ . As Fig.6-12(a) e (b) mostram o circuito do Anodo X&Y acoplado às linhas de retardo e sua implementação, respectivamente.

O Anodo X&Y tem 4 camadas: na superfície estão dispostas as ilhas amostradoras de carga, na primeira camada interna estão as pistas referentes a uma direção, a segunda camada interna é um plano de terra que tem função de minimizar o cross-talk entre as pistas referentes às coordenadas X e Y, e na camada inferior estão as pistas referentes a outra direção. A proximidade entre as pistas e entre estas e o plano de terra gera capacitâncias parasitas. A Fig.6-13 ilustra as capacitâncias parasitas presentes no Anodo X&Y. Podem-se distinguir as capacitâncias entre pistas de uma mesma camada  $(C_{11},$  $C_{22}$ , capacitâncias entre pistas de camadas diferentes  $(C_{12})$  e entre estas pistas ortogonais e o plano de terra  $(C_{1T}, C_{2T})$ . Os valores destas capacitâncias foram medidos com uma "ponte" de alta sensibilidade e estão dipostos na Tab.6.1.

### 6.2.2.2 Estimativa da Difusão Transversal da Nuvem Eletrônica

As dimensões das ilhas coletoras devem ser estabelecidas de modo que a melhor amostragem possível da nuvem eletrônica seja obtida. No presente caso o próprio processo de fabri-

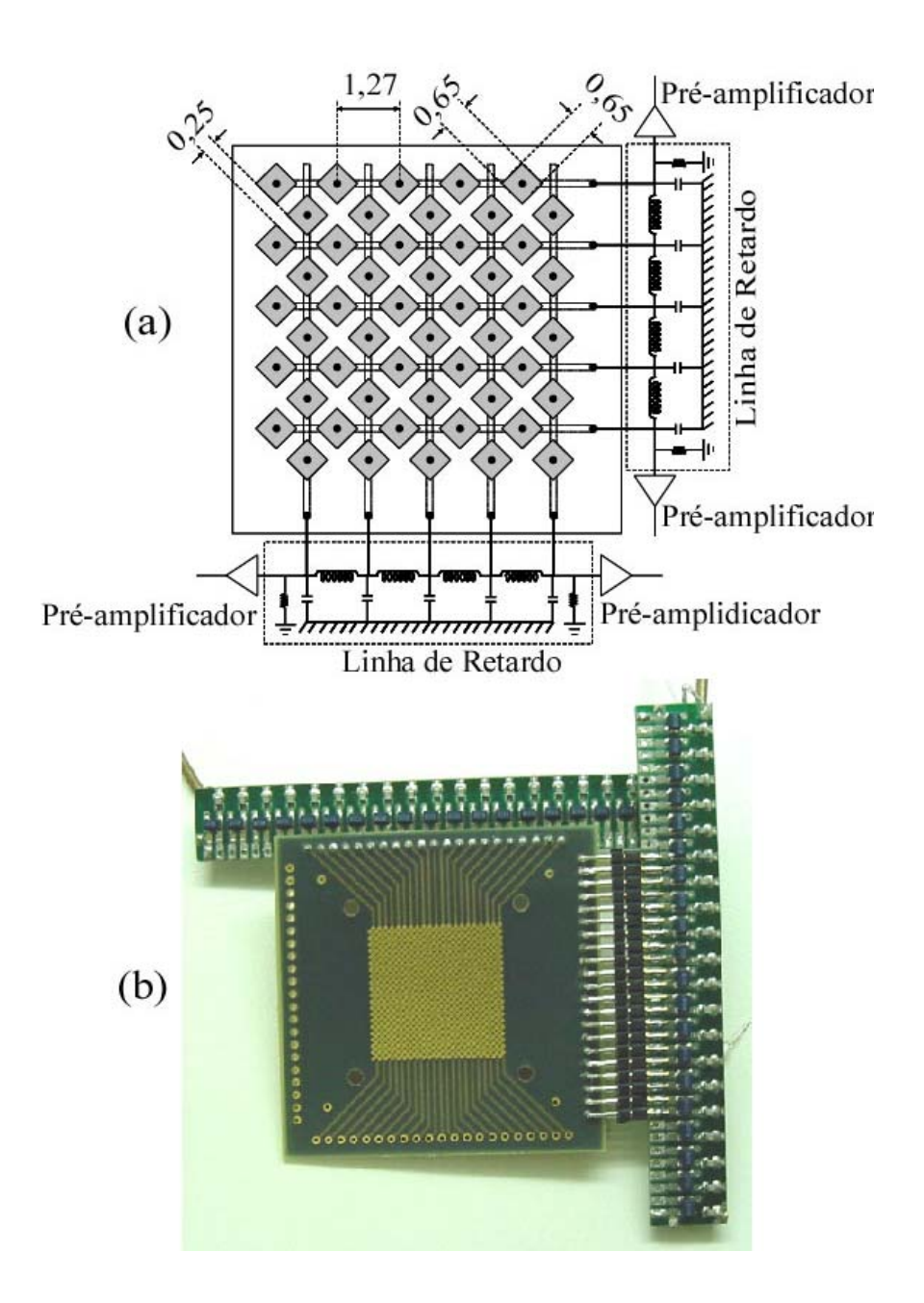

Figura 6-12: Ilustração do Anodo X&Y acoplado às linhas de retardo (a) e sua foto (b). As dimensões estão em mm.

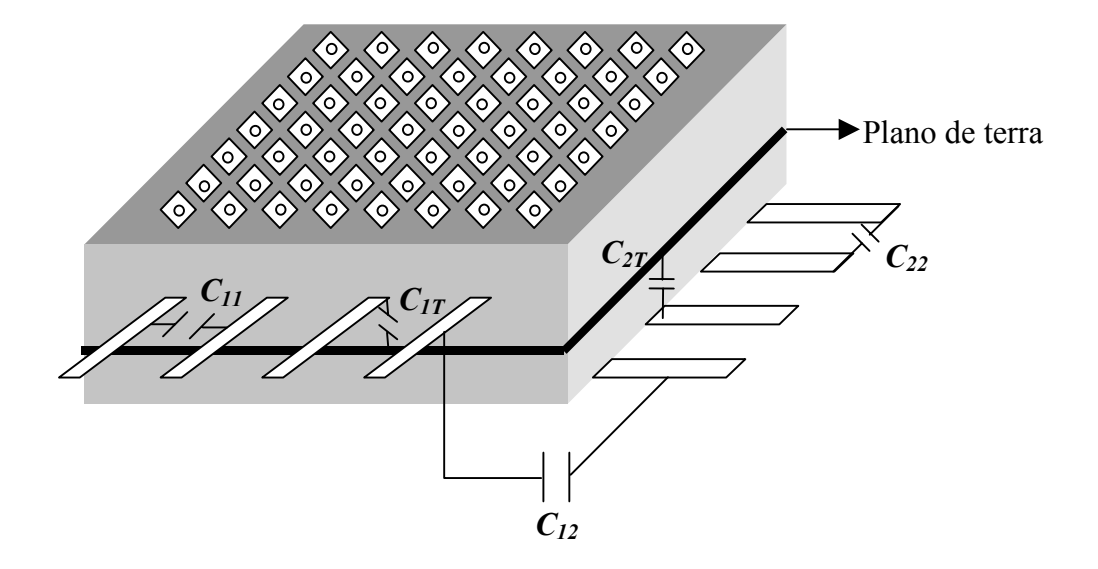

Figura 6-13: Esquema do AnodoX&Y destacando as capacitâncias parasitas entre as pistas ( $C_{11}$ ,  $C_{22}$  e  $C_{12}$ ) e entre as pistas e o plano de terra ( $C_{1T}$  e  $C_{2T}$ ).

| Capacitâncias |                       |
|---------------|-----------------------|
| $C_{11}$      | $(8,7\pm 4,5\%) pF$   |
| $C_{1T}$      | $(17,3 \pm 3,5\%) pF$ |
| $C_{12}$      | $(0,48\pm5\%) pF$     |
| $C_{22}$      | $(7,4\pm 2,8\%) pF$   |
| $U_{2T}$      | $(14.7 \pm 2\%) pF$   |

Tabela 6.1: Valores das Capacitância parasitas observadas no Anodo X&Y.

cação de PCBs determinou as dimensões do Anodo X&Y (ver Fig.6-12(a)). Portanto, a escolha de uma mistura gasosa adequada torna-se essencial para que os elétrons tenham difusão transversal suficiente para permitir boa amostragem pelos elementos coletores num dado gap de indução. Além disto, a mistura gasosa deve ser rápida e estável sob ganhos elevados. Os resultados obtidos em  $\S6.1$  mostraram que a mistura  $Ar/Xe/CO<sub>2</sub>$ (64/16/20) é a mais indicada tendo em vista tais características.

É necessário estimar também a largura à meia-altura (FWHM) da nuvem de elétrons sob determinado campo elétrico e para um dado gap de indução. Para isto, utilizou-se o programa Magboltz [42] para estimar a difusão transversal como função do campo elétrico até  $6kV/cm$  (ver Fig.6-14).

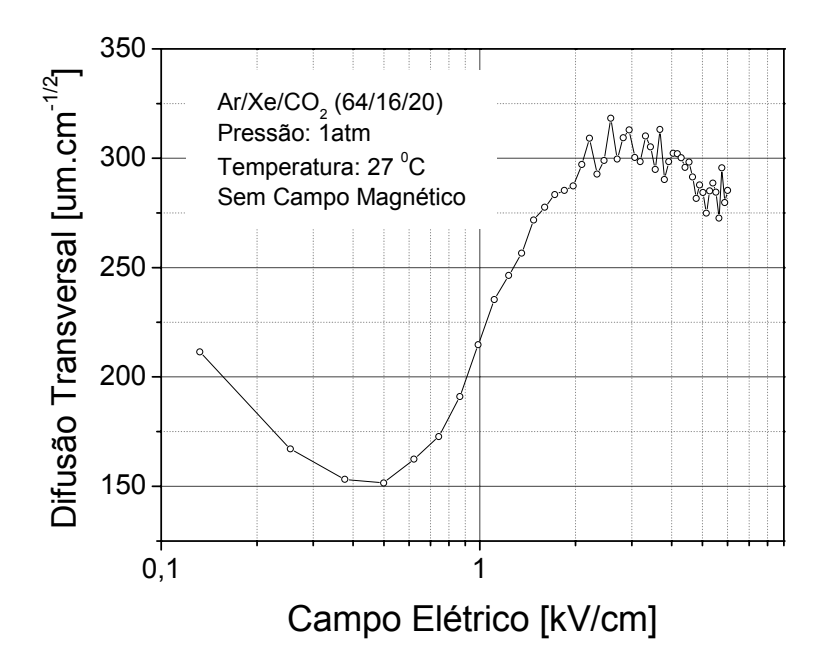

Figura 6-14: Larguras transversal de uma nuvem eletrônica após 1cm de deslocamento nas mistura gasosa  $Ar/Xe/CO_2$  (64/16/20) em função do campo elétrico aplicado.

Com o gráfico da Fig.6-14 é possível estimar a FWHM da nuvem eletrônica nas regiões de conversão, transferência e indução do detector triplo-GEM. Para os campos e

gaps definidos em §6.2.1, estima-se a FWHM da nuvem eletrônica sobre o Anodo X&Y devido a um evento ionizante em aproximadamente 0, 690mm (para o gap de indução de 4mm). Se o gap de indução for de 5mm o valor esperado da FWHM da nuvem de elétrons é 0, 730mm. Estas foram as profundidades escolhidas para a região de indução a fim de se estudar a desempenho do detector na busca pelo melhor acoplamento entre a estrutura multi-GEM e o Anodo X&Y. Para valores menores que 4mm a largura lateral da nuvem de elétrons seria menor que as dimensões das ilhas coletoras, o que levaria a uma pobre amostragem da nuvem. Para valores maiores que 5mm, o aumento da largura transversal da nuvem eletrônica leva à degradação da resolução espacial, além de que quanto maior o gap de indução maior o tempo de arrasto, consequentemente o sinal tem maior largura e menor amplitude, prejudicando a relação sinal ruído.

### 6.2.3 Linhas de Retardo

O método de localização por linhas de retardo, descrito em §3.4, é utilizado para encontrar cada coordenada do evento ionizante no detector triplo-GEM. Para a localização bidimensional, duas linhas de retardo são conectadas aos dois conjuntos de pistas associadas aos elementos coletores do Anodo X&Y, como mostrado na Fig.6-12. Utilizaram-se duas linhas de retardo do tipo discreta composta por 40 filtros LC usando dispositivos para montagem em superfície (SMD). Como o detector em questão tem área pequena  $(30x30mm^2)$  as capacitâncias parasitas presentes no Anodo X&Y não influenciam criticamente nos sinais. Foi utilizada uma linha de retardo padrão desenvolvida no LSD, cujos valores dos componentes LC são:  $L = (700 \pm 5\%) n$ H e  $C = (32 \pm 5\%) p$ F. Para estes valores espera-se que a linha de retardo tenha retardo total de aproximandamente 150ns e impedância de 50Ω.

Mediu-se o retardo total de cada linha de retardo injetando-se um sinal em um dos extremos e observando-se na outra extremidade da linha o sinal de saída. A Fig.6-15 mostra os sinais de entrada e saída das linhas de retardo referentes às coordenadas X e Y. A Tab.6.2 apresenta as principais características elétricas das linhas de retardo utilizadas no detector multi-GEM. As linhas de retardo foram terminadas dentro do detector, para
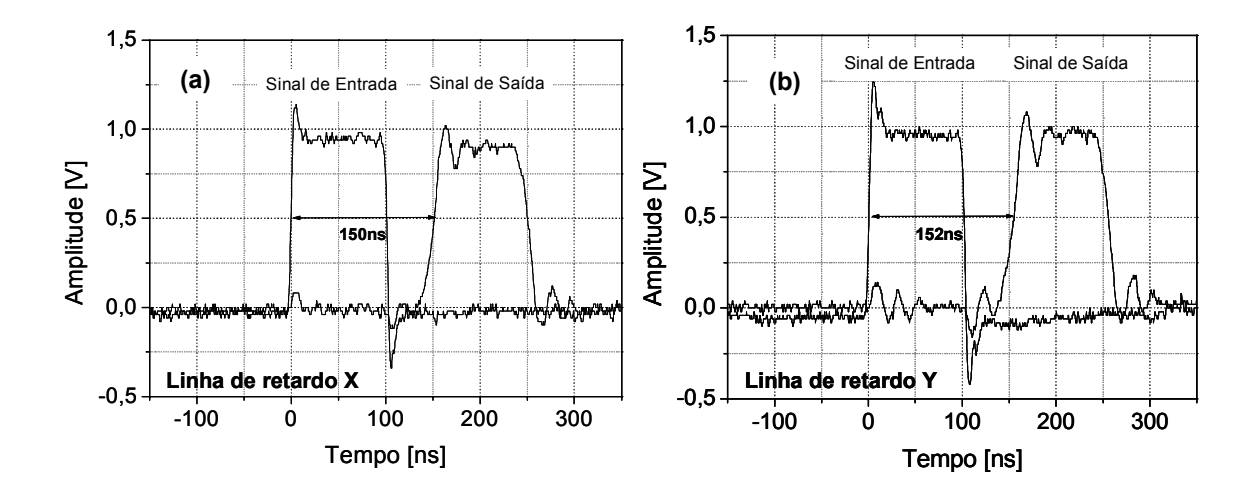

Figura 6-15: Sinais de entrada e saída das linhas de retardo correspondentes às coordenadas X (a) e Y (b). Os retardos observados são 150 e 152ns para as linhas X e Y, respectivamente.

| Coordenadas               |                    |                     |
|---------------------------|--------------------|---------------------|
| Impedância Característica | $56, 5\Omega$      | $56, 1\Omega$       |
| Retardo Total             | 150ns              | 152ns               |
| Retardo por Célula        | 3, 7ns             | 3,8ns               |
| Banda Passante            | $\sim 90{\rm MHz}$ | $\sim 90\text{MHz}$ |

Tabela 6.2: Características elétricas das linhas de retardo utilizadas no detector triplo-GEM.

se levar em conta a contribuição da capacitância dos eletrodos, por um resistor de valor mais próximo possível da sua impedância característiva.

O sinal de cross-talk observado entre as pistas referentes às coordenadas no Anodo X&Y é mostrado na Fig.6-16. Nota-se que a amplitude de pulso de cross-talk observado nas pistas é de apenas 6 e 7% da amplitude do pulso injetado para as direções X e Y, respectivamente.

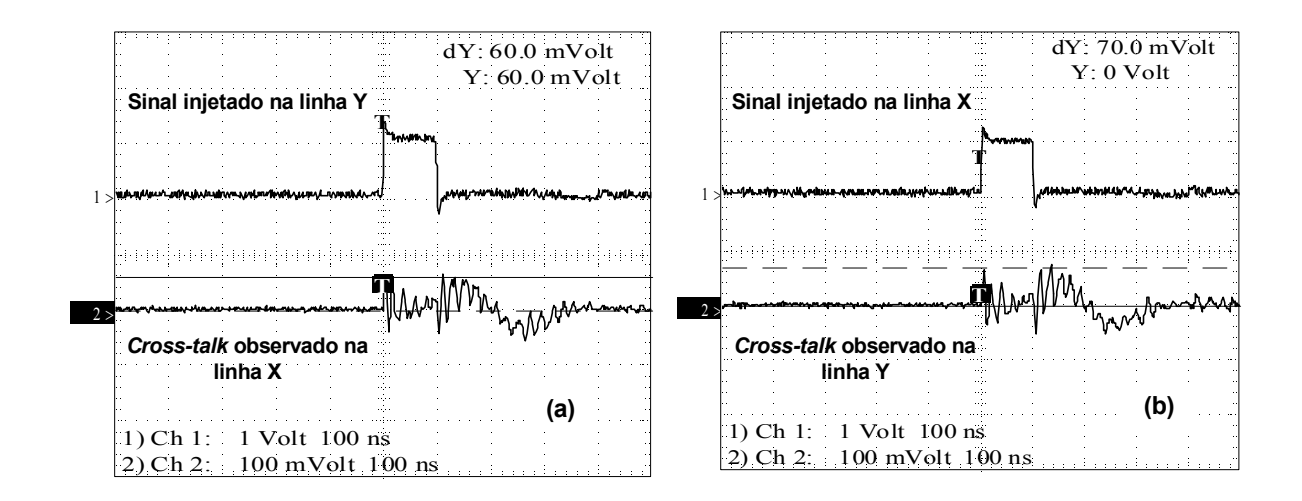

Figura 6-16: Sinal de cross-talk observado no conjunto de pistas devido ao sinal injetado no outro conjunto perpendicular. O sinal injetado nas pistas referentes à coordenada Y induz um sinal nas pistas referentes à coordenada X (a). O mesmo é observado quando um sinal é injetado em X (b). Note a diferença entre as escalas do pulso injetado (Ch1: 1V) e do pulso de cross-talk (Ch2: 100mV).

## 6.3 Desempenho do Detector Triplo-GEM

Mostram-se a seguir os resultados obtidos com o detector multi-GEM apresentado na seção anterior. Foram realizadas medidas de ganho, não-linearidades integral e diferencial e resolução espacial. Estas medidas foram feitas utilizando-se uma fonte de fótons com enegia 5,9keV ( ${}^{55}Fe$ ) e com o detector operando com a mistura gasosa Ar/Xe/CO<sub>2</sub>  $(64/16/20)$  à pressão atmosférica.

### 6.3.1 Sistema de Aquisição de Dados

O esquema do sistema de aquisição de dados utilizado com o detector triplo-GEM é mostrado na Fig.6-17. Nota-se que o sistema é similar ao utilizado com o detecotor de grande área apresentado em §4.2, que consiste de pré-amplificadores e módulos eletrônicos (padrão NIM) para o processamento analógico, e uma interface de aquisição baseada em conversores analógico-digitais (ADCs) e dispositivos lógico programáveis (CPLDs) para a digitalização e amostragem dos sinais [60].

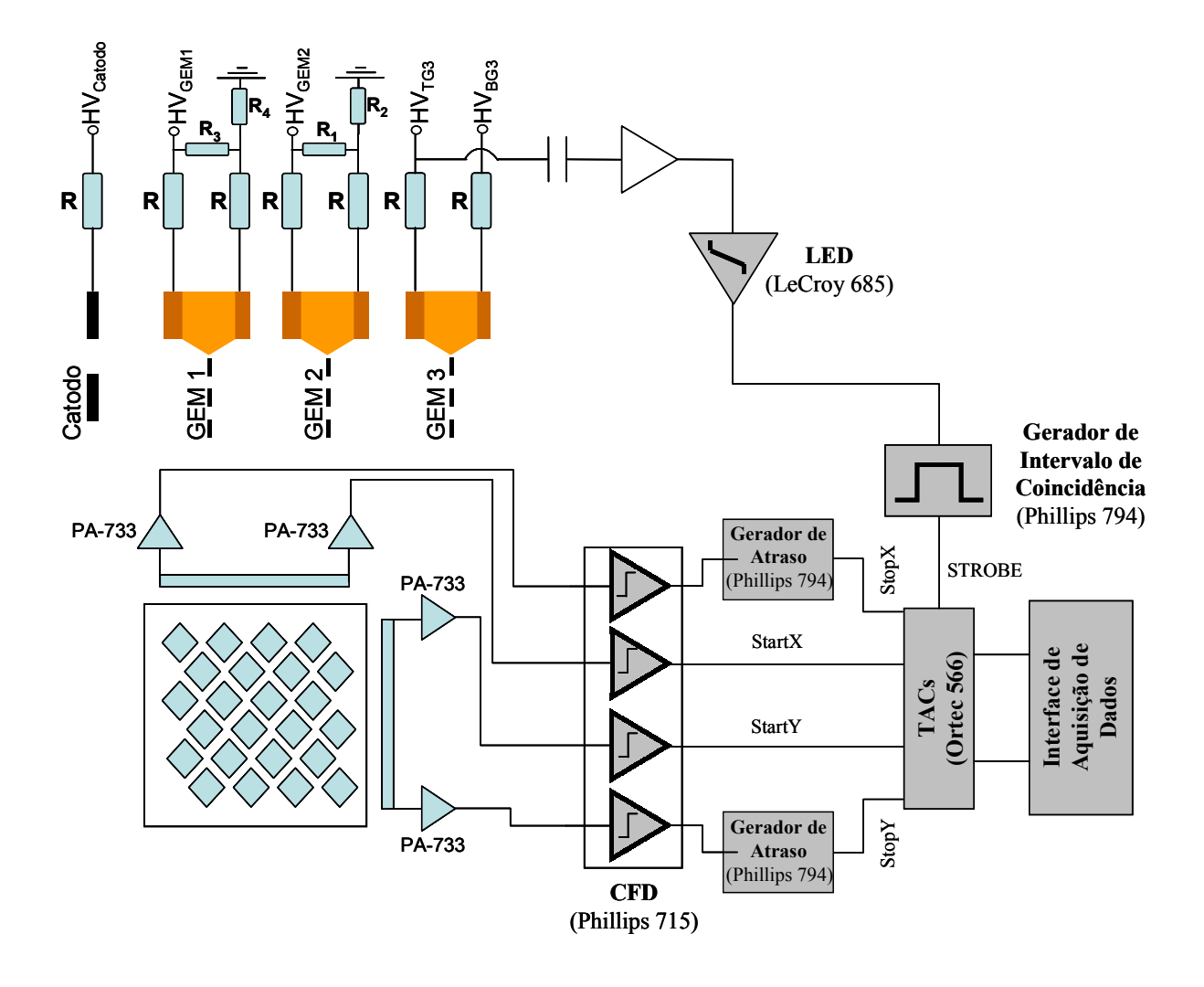

Figura 6-17: Eletrônica associada ao método de localização bidimensional do detector triplo-GEM. Nota-se o circuito de resistores para a polarização dos GEMs, os módulos de processamento analógico e a interface de aquisição. Nas redes resistivas individuais:  $\rm R_1$  =  $\rm R_3$  = 5M $\Omega,$   $\rm R_2$  = 25M $\Omega,$   $\rm R_4$  = 33M $\Omega;$ e para limitação de corrente nos GEMs:  $R = 22M\Omega$ .

| Caracteríscas         |             |
|-----------------------|-------------|
| Inpedância de entrada | $10M\Omega$ |
| Tempo de Subida       | 20ns        |
| Ganho                 | 350         |
| Ruído Branco          | 25mV        |

Tabela 6.3: Principais características dos pré-amplificadores de tensão desenvolvidos para uso com o detector triplo-GEM.

Os sinais referentes às coordenadas de um evento ionizante provenientes das linhas de retardo, são processados por pré-amplificadores (PA-733) e discriminadores a fração constante (CFD - Phillips 715) para separar o sinal do ruído eletrônico. Os pré-amplificadores utilizados foram desenvolvidos exclusivamente para uso com o detector triplo-GEM. e suas principais características são mostradas na Tab.6.3 (mais detalhes são apresentados no Apêndice F). Sinais típicos observados na saída dos pré-amplificadores provenientes de uma das linhas de retardo são mostrados na Fig.6-18.

Os sinais discriminados seguem para conversores tempo-amplitude (TACs), que convertem a diferença de tempo de chegada destes (start e stop) em um sinal analógico. A conversão somente é válida para os sinais start/stop que chegarem dentro de uma janela temporal (STROBE) disparada pelo sinal do eletrodo superior do terceiro GEM (TGEM3). A largura desta janela temporal é dada pela soma do tempo de arrasto da nuvem eletrônica na região de indução (100ns), do retardo da linha (150ns) e pelo tempo de atraso do sinal stop (150ns); totalizando 400ns. O sinais de saída dos TACs seguem para uma interface de aquisição de dados conectada ao barramento ISA de um microcomputador (conforme apresentado em §4.2). Esta interface é baseada em ADCs rápidos e CPLDs, nela os sinais são digitalizados e histogramados, e mostrados na tela do microcomputador.

## 6.3.2 Ganho e Resolução em Energia

O ganho do detector triplo-GEM, operando com a mistura gasosa  $Ar/Xe/CO<sub>2</sub> (64/16/20)$ , foi obtido medindo a carga no TGEM3 com um pré-amplificador de carga (Ortec 142H) em função da variação da voltagem aplicada nos GEMs (ver Fig.6-19).

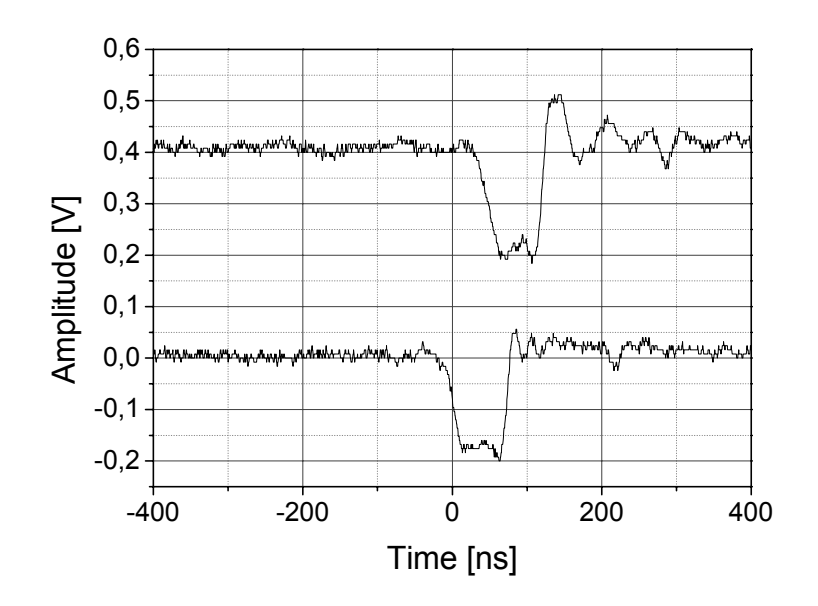

Figura 6-18: Sinais observados na saída de pré-amplificadores (PA-733) para os extremos de uma das linhas de retardo. Note-se que a largura do pulso a 50% do valor máximo da amplitude é de aproximadamente 70ns, o que está de acordo com o que foi visto em §6.1.3 para um gap de indução de 4mm.

A partir desta figura é possivel deduzir que um ganho de  $5x10<sup>5</sup>$  pode ser alcançado numa estrutura triplo-GEM, onde cada GEM é polarizado numa tensão de 395V. Dentro de uma região segura de trabalho para os GEMs, as tensões foram:  $\Delta V_{GEM1} = 395 \text{V} + 6\% \approx$ 420V,  $\Delta V_{GEM2} \approx 395$ V e  $\Delta V_{GEM2} = 395$ V $-6\% \approx 375$ V [80]. Os resultados apresentados nas seções seguintes foram obtidos com o detector triplo-GEM operando com ganho de aproximandamente de  $5x10<sup>5</sup>$ .

Uma vez definidas as tensões de operação, os GEMs 1 e 2 foram polarizados através de redes resistivas individuais enquanto o GEM3 foi polarizado com fontes individuais (Fig.6-17). Os valores dos resistores foram calculados de modo que tanto as voltagens dos GEMs quanto os campos das regiões alcancem os valores de operação previamente definidos. Esta polarização mista visa permitir uma maior flexibilidade, conforme visto em §5.5.

A resolução em energia (∆E/E) do detector triplo-GEM medida no pico principal da linha de emissão da fonte de <sup>55</sup>Fe é 27% para a mistura gasosa  $Ar/Xe/CO<sub>2</sub>$  (64/16/20) com o detector operando com um ganho fixo de aproximadamente 5x10<sup>5</sup> (ver Fig.6-20). A leitura da carga foi feita nos eletrodos superior e inferior do terceiro GEM. Nota-se que, além do pico principal (5, 9keV), há outros dois de menor energia: 2, 7keV e 1, 12keV. O pico de 2, 7keV está associado à foto-absorção da borda-K do Argônio [105], enquanto o pico de 1, 4keV está associado à foto-absorção da borda-L do Xenônio (ver Apêndice H).

#### 6.3.3 Homogeneidade e Não-linearidade Diferencial

As imagens de homogeneidade com 512x512 canais obtidas pela iluminação uniforme de toda a área sensível do detector por uma fonte de <sup>55</sup>Fe, colocada a uma distância de 30cm da janela do detector por cerca de 1 hora, para as distâncias da região de indução de 4mm e 5mm são mostradas nas Figs.6-21(a) e (b), respectivamente. Nota-se que em ambas imagens existem modulações verticais e horizontais que correspondem à posição das ilhas amostradoras de cargas do Anodo X&Y, além de efeitos de borda, isto é, a tendência dos elétrons serem arrastados para as bordas do Anodo X&Y onde o campo elétrico é ligeiramente maior que no interior da área sensível.

A não-linearidade diferencial (DNL) do detector triplo-GEM é calculada a partir das projeções X e Y das imagens bidimensionais mostradas na Fig.6-21, excluindo os efeitos de borda. O procedimeto é o mesmo realizado em §4.3 para o caso do detector de grande área: calcula-se a largura média quadrática  $(\sigma_{rms})$  do número de distribuição de contagens para cada projeção e dividi-se pelo número médio de contagens correspondente. Na Fig.6-22 são mostradas as projeções X e Y das imagens de homogeneidade, assim como a região de interesse de cada projeção, que exclui os efeitos de borda Encontraram-se para as direções X e Y os seguintes valores:  $DNL_X = 8,4\%$  e  $DNL_Y = 6,3\%$  com um gap de indução de 4mm. Aumentando o gap de indução para 5mm, a DNL melhora em ambas as direções:  $DNL_X = 5,8\%$  e  $DNL_Y = 4,7\%$ . Entretanto, para este caso os efeitos de borda ficam mais pronunciados, reduzindo a área útil para a detecção uniforme. Na Fig.6-23 é mostrado o resumo destes resultados.

#### 6.3.4 Não-linearidade Integral e Resolução em Posição

A não-linearidade integral, conforme visto em §4.4, mede relação de linearidade entre a posição de incidência dos fótons e a posição medida pelo detector. Para isto, utilizou-se uma máscara feita com uma placa de circuito impresso de 1,6mm de espessura, contendo uma matriz de 10x10 furos regularmente distribuídos. O diâmetro dos furos é  $0,4mm$ , a distância entre os furos adjacentes 2,54mm e os furos vizinhos mais próximos estão a uma distância de aproximadamente 1,8mm. A máscara foi colocada sobre a janela do detector, enquanto este era iluminado pela fonte de <sup>55</sup>Fe, distante 40cm da mesma. Nas Fig.6-24(a) e (b) são mostradas, respectivamente, a resposta do detetor a iluminação através da máscara para os gaps de indução de 4 e 5mm.

As Figs.6-25(a) e (b) mostram as projeções em cada direção para o caso de uma distância de indução de 4mm. Com a aproximação de funções Gaussianas para os picos, obtêm-se o centro de cada da distribuição e observa-se sua proporcionalidade com a posição dos eventos ionizantes através dos furos (ver Fig.6-25). O mesmo é feito para o caso em que o gap de indução é aumentado para 5mm (ver Fig.6-26).

Os valores encontrados para a INL em função da posição dos furos para cada direção

são também mostrados nas Figs.6-25 e 6-26. Calcularam-se $INL_X=0,75\%$  e  $INL_Y=$  $0,50\%$ com o gap de indução de  $4mm$  e  $INL_X=0,64\%$  e  $INL_Y=0,40\%$ com o gap de indução de 5mm. Em ambos os casos nota-se um padrão ondulado das curvas de INL devido a um efeito de modulação entre o passo das pistas do Anodo X&Y e o espaçamento entre os furos.

A resolução espacial do detector foi estimada diretamente pela largura a meia-altura da distribuição efetivamente observada pelo detector e o seu sistema de leitura associado, para uma fenda de aço de 1mm de espessura e largura de 90µm. O perfil observado respresenta a convolução entre o perfil do feixe iluminando o detector e a resposta do detector a este feixe, sendo este último termo define a resolução intríseca do detector (conforme visto em §4.4). A expressão que relaciona estas grandezas é

$$
RES = \sqrt{FWHM^2 - PF^2}
$$
\n(6.1)

onde RES é a resolução do detector, PF é a largura a meia altura do feixe divergente e FWHM é a largura a meia-altura do feixe efetivamente observado.

Os parâmetros geométricos que devem ser levados em conta na correção de  $PF$  são mostrados na Fig.6-27. Deste modo a largura a meia-altura do feixe divergente é dada por

$$
PF = \frac{Df + kd}{D - k} \tag{6.2}
$$

onde D é a distância fonte ao centro da região de conversão, f é o diâmetro da fenda, k é a distância do centro da fenda ao centro da distribuição e d é o diâmetro da fonte radioativa. Os valores dos parâmetros para o cálculo de PF são:  $D = 408, 4mm, f = 0, 09mm,$  $k = 8, 4mm$  e  $d = 5mm$ , o que implica num feixe divergente com  $PF = 0, 197mm$  no centro da região de conversão.

A fenda foi colocada sobre a janela do detector enquanto era irradiada por uma fonte de <sup>55</sup>Fe e as imagens referentes às direções X e Y foram adquiridas. A Fig.6-28 mostra os perfis obtidos para as direções X e Y nos casos de gaps de indução de 4 e 5mm, assim

como os valores de resolução espacial intrínsecos encontrados utilizando a equação (6.1).

## 6.3.5 Imagens

Para ilustrar a desempenho do detector, adquiriram-se outras imagens mostradas nas figuras a seguir. As imagens foram obtidas utilizando uma fonte de <sup>55</sup>Fe posicionada a 30cm da janela do detector.

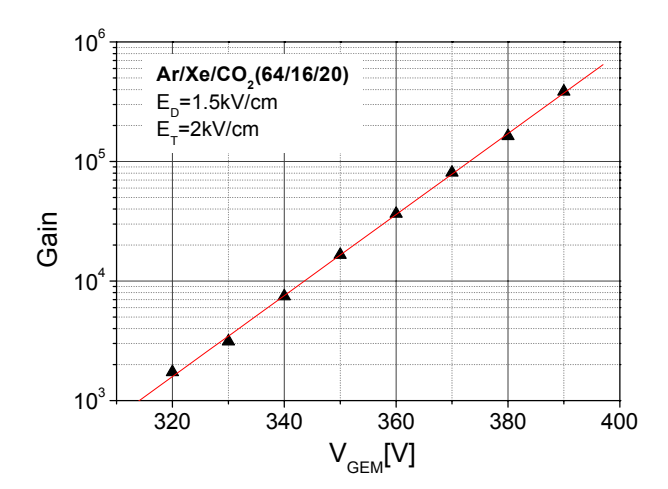

Figura 6-19: Ganho do detector triplo-GEM na mistura gasosa  $Ar/Xe/CO<sub>2</sub>$  (64/16/20) a pressão atmosférica.

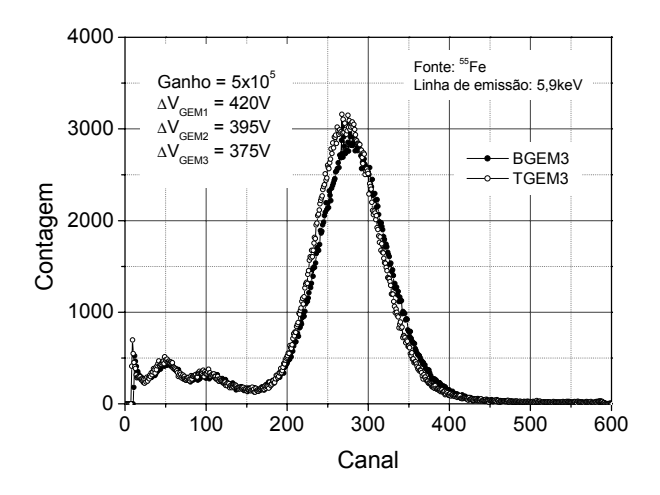

Figura 6-20: Espectros de energia para os fótons de de 5,9keV medido com o detector triplo-GEM.

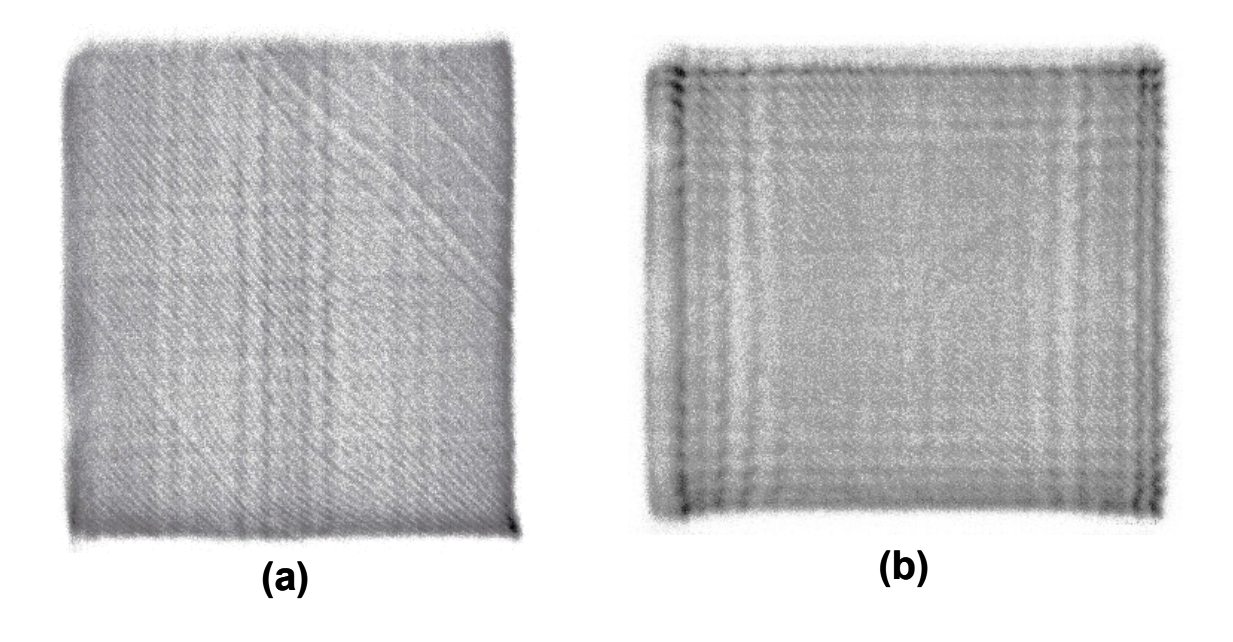

Figura 6-21: Resposta do detector triplo-GEM a iluminação homogenea por uma fonte de <sup>55</sup>Fe para os *gaps* de indução de 4mm (a) e 5mm (b).

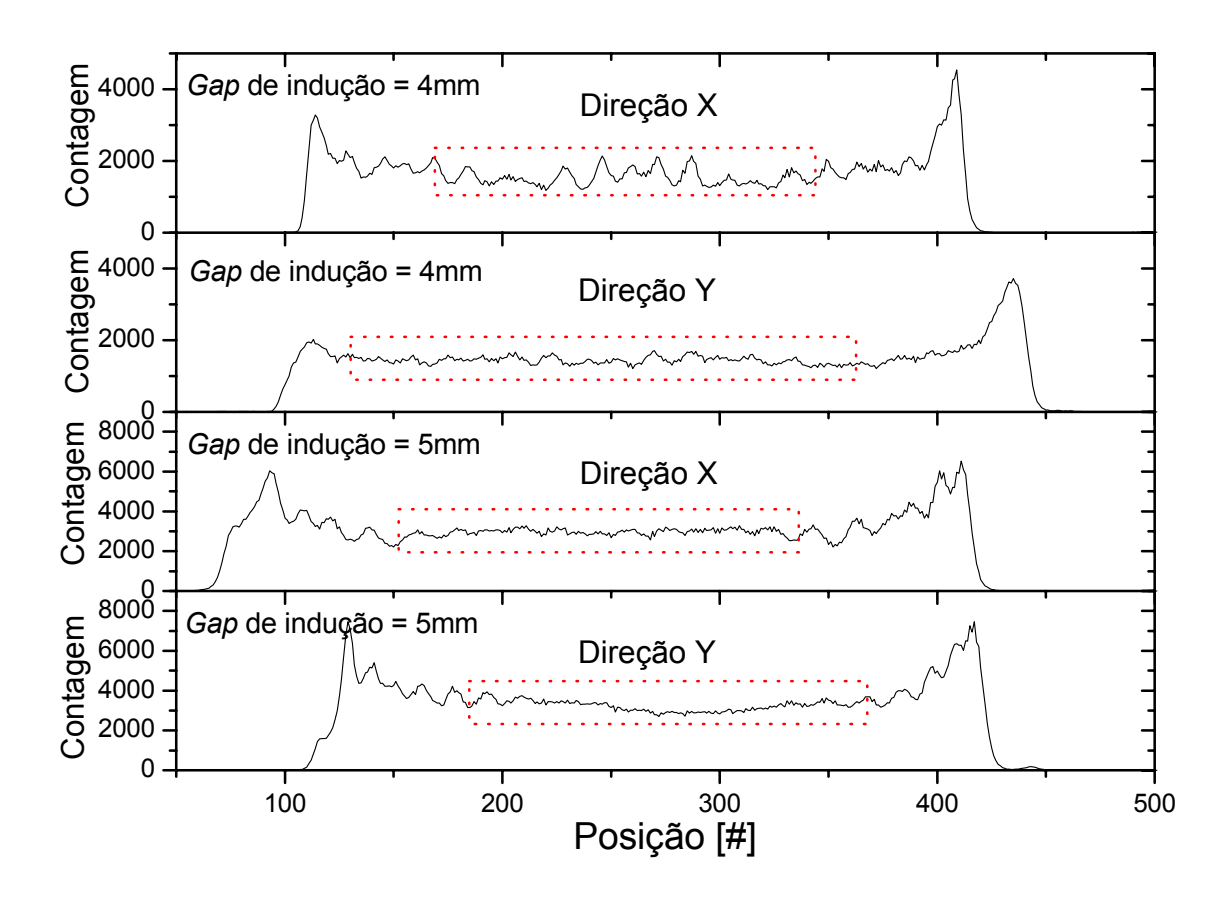

Figura 6-22: Espectros resultantes da projeção das imagens de homogeneidade das Figs.6- 21(a) e (b) nas direções X e Y. A região de interesse é definida pela região pontilhada.

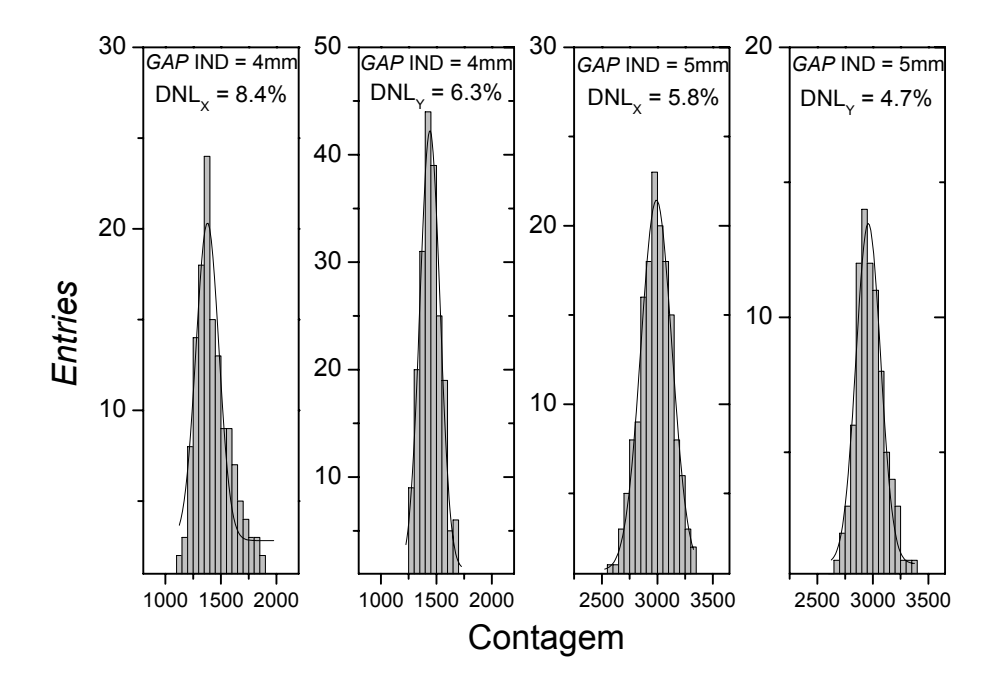

Figura 6-23: Distribuição de contagem para as projeções X e Y das regiões de interesse na Fig.6-22 para os gaps de indução de 4mm (a e b) e 5mm (c e d).

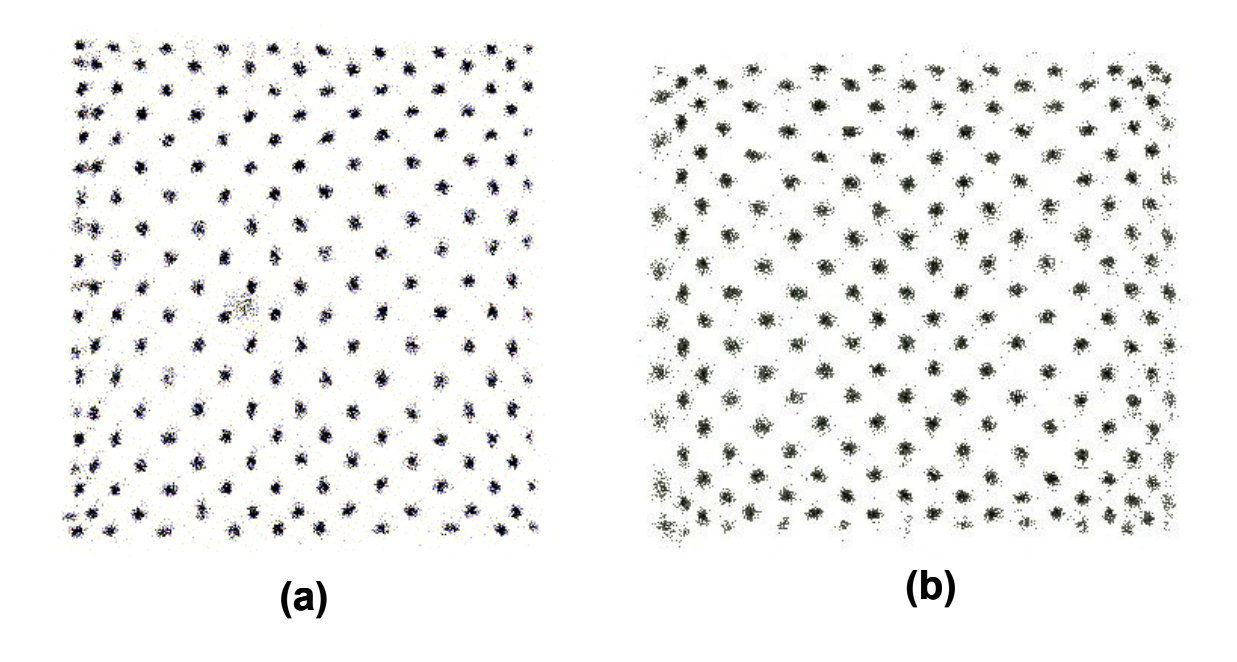

Figura 6-24: Resposta do detector triplo-GEM a iluminação através de uma máscara de furos regularmente espaçados para os gaps de indução de 4mm (a) e 5mm (b).

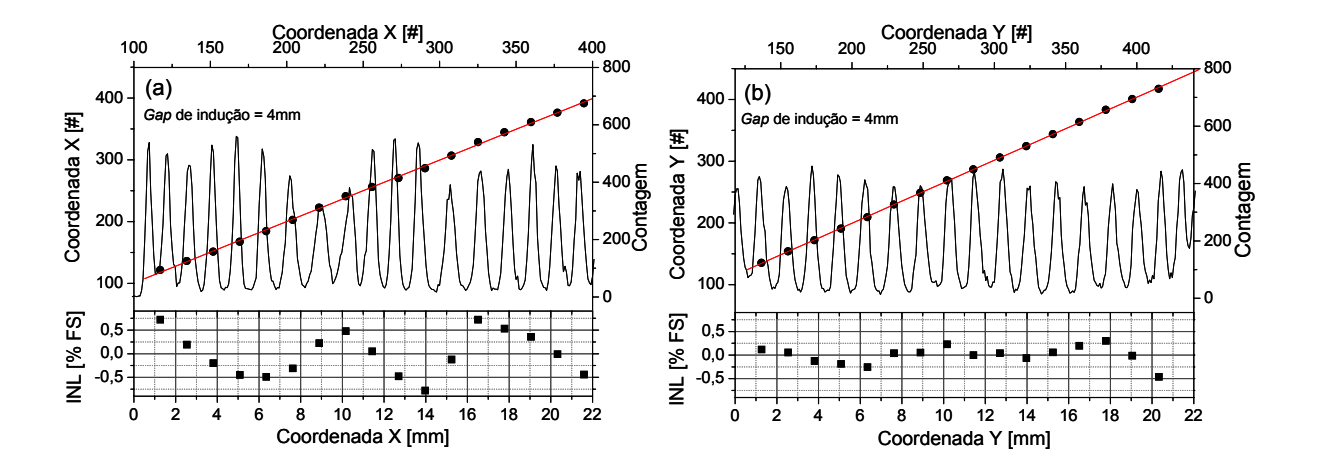

Figura 6-25: Não-linearidade integral (INL) do detector triplo-GEM calculadas das Fig.6-  $24(a)$  nas direções X (a) e Y(b).

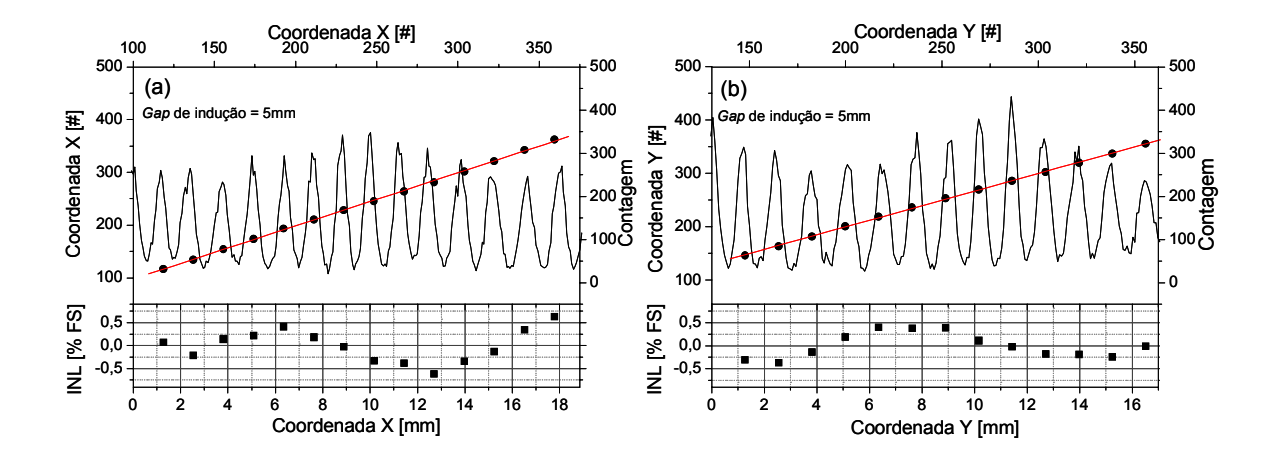

Figura 6-26: Não-linearidade integral (INL) do detector triplo-GEM calculadas das Fig.6-  $24(b)$  nas direções  $X(a)$  e  $Y(b)$ .

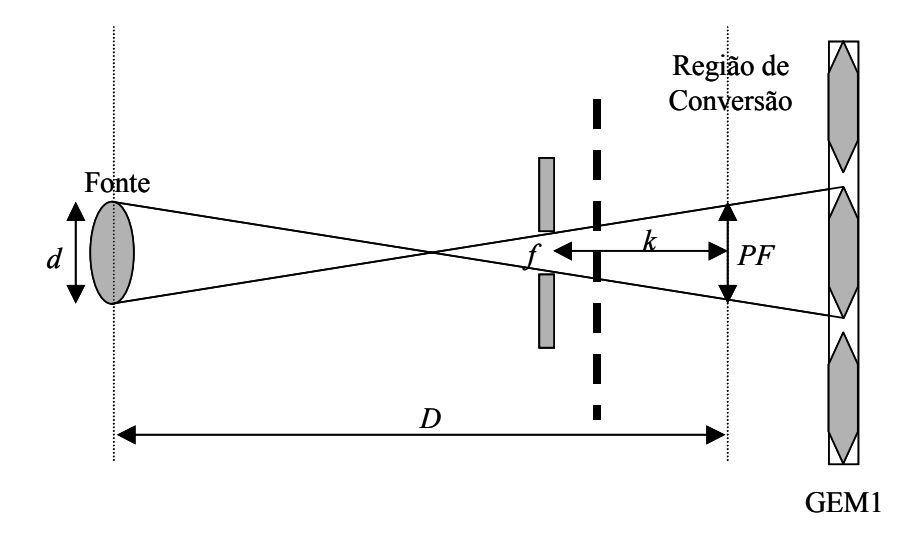

Figura 6-27: Parâmetros geométricos para o cálculo da largura a meia-altura do feixe divergente.

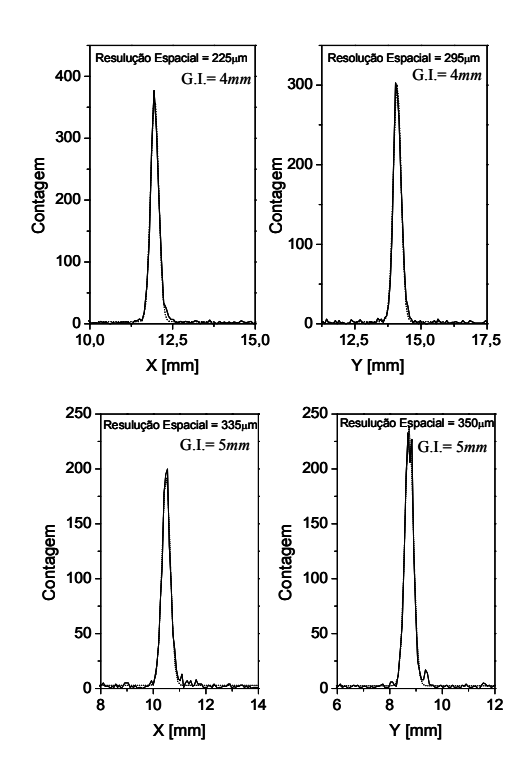

Figura 6-28: Perfis dos picos adquiridos e utilizados para a estimativa da resolução espacial do detector triplo-GEM.

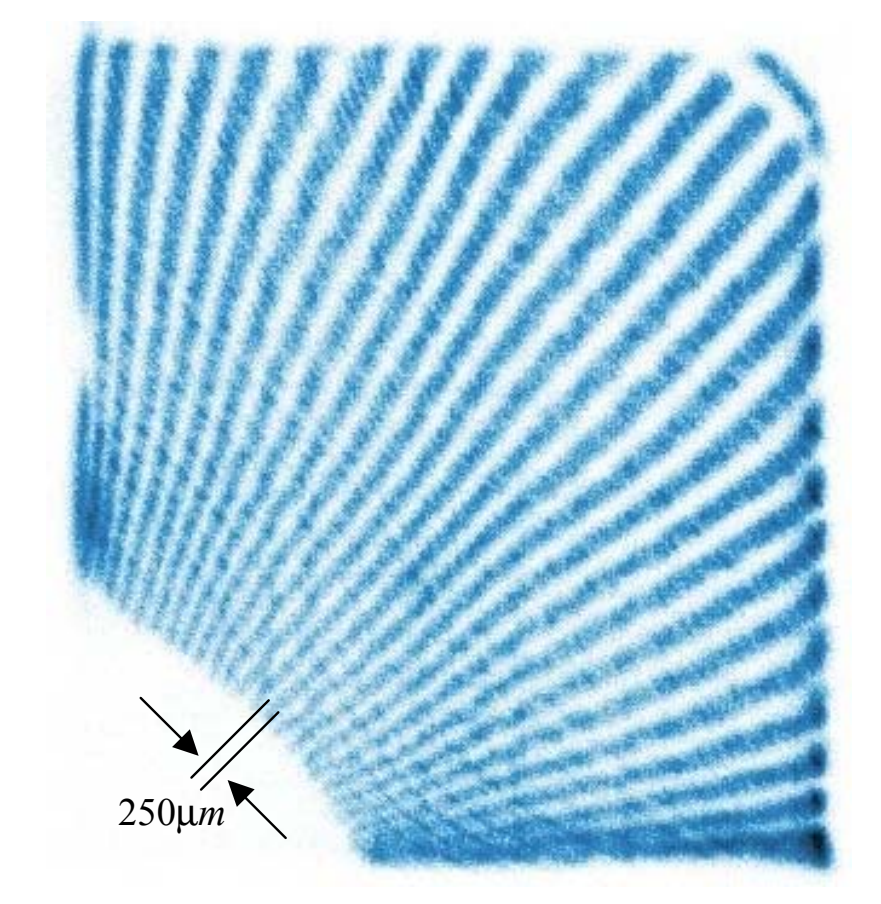

Figura 6-29: Imagem de uma máscara com padrão de fendas radiais. Note o espaçamento no centro da imagem.

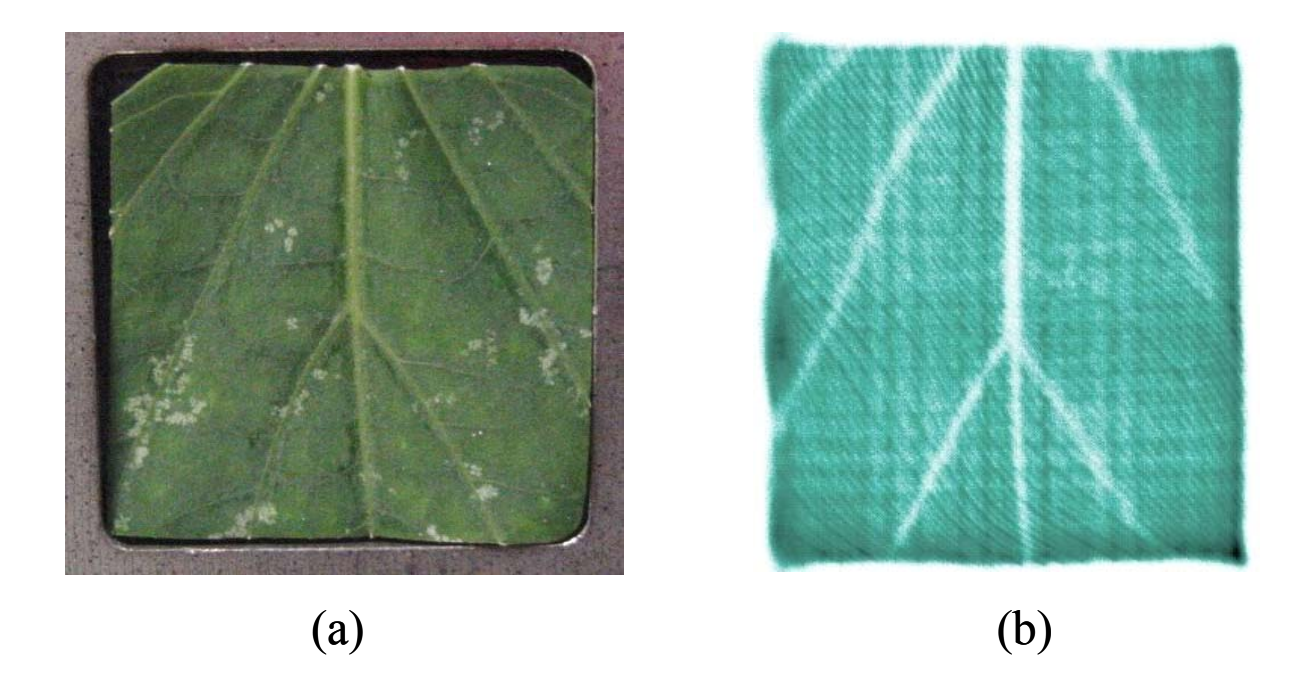

Figura 6-30: Imagem de parte de uma folha: (a) arranjo da folha sobre a janela do detector e (b) imagem obtida.

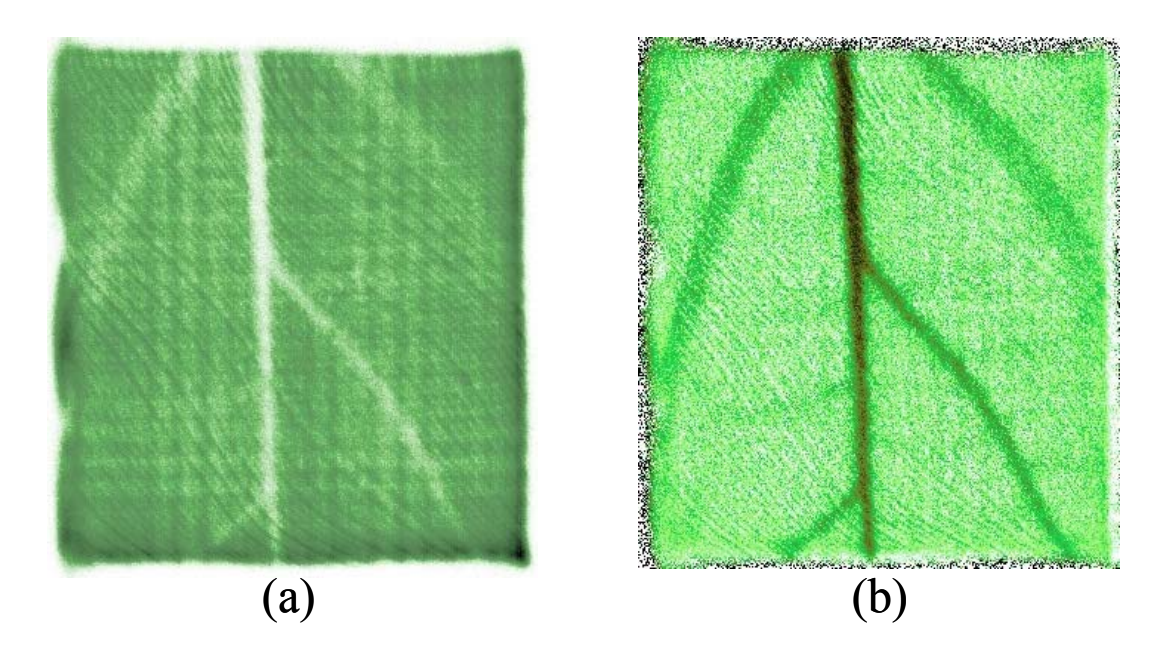

Figura 6-31: Imagem bruta obtida de parte de uma folha e após tratamento simples discutido em §4.5.

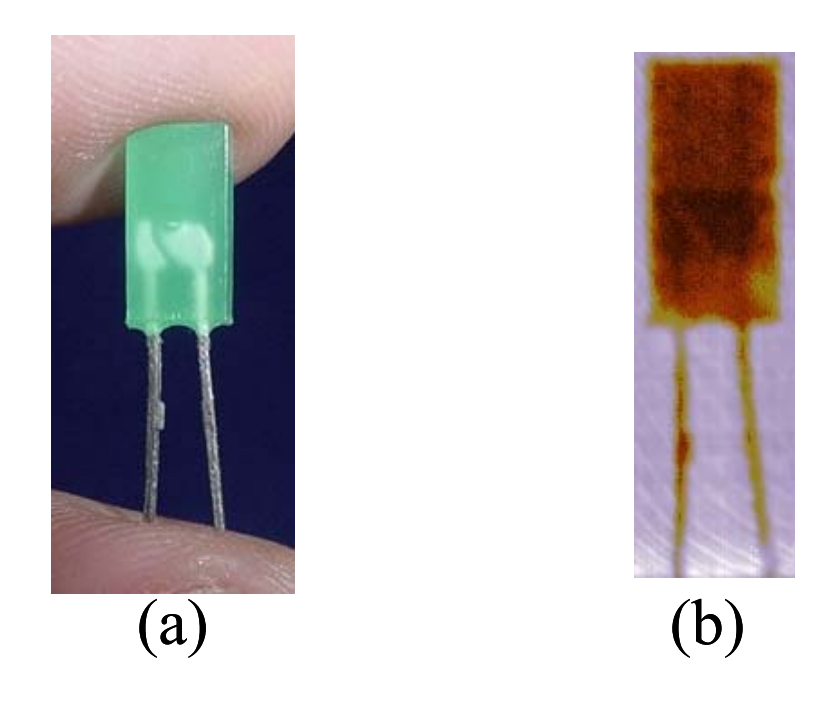

Figura 6-32: Foto de um LED (diodo emissor de luz) [a] e sua imagem obtido com o detector triplo-GEM [b].

# Conclusões e Pespectivas

Este trabalho apresentou o desenvolvimento de dois detectores gasosos para obtenção de imagens de raios-X: um detector proporcional multifilar de grande área (20x20cm<sup>2</sup>) e um detector utilizando a estrutura multi-GEM. Ambos utilizam uma placa de circuito impresso em multicamadas como eletrodo sensível a posição e a técnica de localização por linha de retardo. Os detectores, os módulos de aquisição de dados e o programa de interface com usuário foram desenvolvidos utilizando as facilidades do Laboratório de Sistemas de Detecção do CBPF.

Foi construído um detector proporcional de grande área (DPGA), com área ativa de  $20x20cm^2$ , incluindo dois eletrodos a fios e uma placa de circuito impresso em multicamadas (Catodo X&Y) conectado a duas linhas de retardo. Apresentaram-se os procedimentos necessários para a construção do DPGA, entre os quais: as simulações da janela do detector, que permitiram estimar a máxima pressão de gás suportada pela janela do detector (1atm); a confecção dos eletrodos a fios; o projeto do circuito impresso do Catodo X&Y de área ativa  $20x20cm^2$ ; o projeto e simulações das linhas de retardo.

As medidas de caracterização relativas ao DPGA mostraram-se satisfatórias num contexto geral, demonstrando o desempenho do detector para a obtenção de imagens de raios-X e de outras partículas ionizantes. Encontraram-se os valores de  $DNL<sub>X</sub>$  = 4,5% e  $DNL<sub>Y</sub> = 1,8%$  para a não linearidade diferencial (DNL) nas direções X e Y, respectivamente. Conforme o esperado, a direção X apresentou DNL de maior valor, pois é a direção perpendicular aos fios do anodo. Os valores de não-linearidade integral (INL) encontrados foram: $INL_X = 0, 12\%$  e  $INL_Y = 0, 12\%$ . O detector operou com ganho da ordem de 2x10<sup>3</sup> utilizando a mistura gasosa Ar/CH4 (90/10) sob tensão de

3100V. Nestas condições, obteve-se resolução espacial intrínseca de aproximadamente  $\langle RES_X\rangle = 1,59mm$  e  $\langle RES_Y\rangle = 1,27mm$  para as direções X e Y, utilizando uma fonte de $^{241}\mathrm{Am}.$ 

Geralmente os detectores a gás operam com ganho pouco superior a  $10^4$ . O DPGA opera atualmente com ganho 2x10<sup>3</sup>. Um fator aproximadamente 10 deveria, portanto, ser acrescentado. Entretanto foi constatado que o campo elétrico requerido para este acréscimo leva a descargas elétricas ocasionais no detector. A instabilidade foi associada a variações na tensão mecânica dos fios nos eletrodos confeccionados. Embora uma precisão satisfatória tanto no passo do fio quanto na planicidade dos eletrodos tenha sido obtida, não foi possível dentro do escopo deste trabalho a implementação de um sistema de controle da tensão mecânica sobre fios de diâmetro 10 micrômetros.

O aprimoramento do desempenho do DPGA no futuro próximo solicita investimento na reconstrução do mecanismo de tecelagem dos planos de fios, incorporando-lhe a possibilidade de controle efetivo da tensão mecânica sobre fios de pequeno diâmetro. O dispositivo atual prevê este controle a partir da corrente elétrica aplicada em um motor contínuo, que opera bem com fios de diâmetro até 20 micrômetros mas é ineficaz para fios de diâmetro 10 micrômetros. A construção de um DPGA unicamente com fios de diâmetro 20 micrômetros sacrificaria muito a resolução espacial.

Além da aplicação da tensão mecânica adequada aos fios durante o processo de tecelagem, faz-se necessária também a aferição desta tensão nos eletrodos construídos. Para tanto, uma possível solução consiste em induzir oscilações mecânicas em um fio e medir a frequência destas oscilações. Neste contexto, há pelo menos duas possibilidades para se realizar a medida. Uma delas é baseada na injeção de um pulso elétrico ao fio. Este pulso faz o fio oscilar em sua frequência fundamental, produzindo uma força eletromotriz nesta mesma frequência, e induzindo um sinal AC amortecido. Este sinal pode ser capturado e analizado, num computador ou num osciloscópio, para se obter a frequência de oscilação. Uma vez obtida a frequência de oscilação podemos deduzir a tensão do fio

através da equação:

$$
f=\frac{1}{2L}\sqrt{\frac{T}{\rho}}
$$

onde f é a frequência fundamental, T é a tensão mecânica no fio,  $\rho$  é a densidade linear e L é o comprimento.

A outra possibilidade envolve excitação mecânica do fio e medida da frequência fundamental a partir da reflexão de um feixe de raio Laser focalizado sobre o fio. Um sensor óptico convenientemente disposto capta as reflexões e as amplifica a fim de permitir o processamento da forma de onda em um sistema de aquisição de dados.

No que se refere ao desenvolvimento do detector multi-GEM, o presente trabalho focalizou o estudo do melhor acoplamento entre a placa de circuito impresso de multicamadas (o Anodo X&Y) e a estrutura multi-GEM. Para isto, foi importante investigar o comportamento da forma do sinal no anodo e a ditribuição espacial da nuvens de elétrons na região de indução. Foi construído um detector duplo-GEM para se estudar o efeito do campo elétrico sobre a velocidade de arrasto dos elétrons em várias misturas gasosas, para as distâncias de indução de 2, 4 e 6mm. Constatou-se que para campos de indução superiores a aproximadamente 2kV/cm, independentemente da distância da região de indução, a velocidade de arrasto tende a uma saturação para todas as misturas gasosas estudadas. O mesmo acontece para o tempo de arrasto, medido a partir da largura do sinal induzido. Os sinais que otimizam o sistema de leitura de posição de partículas são aqueles que apresentam maior amplitude e menor duração. Consequentemente, misturas gasosas mais rápidas - no sentido de prover maior mobilidade dos portadores de carga elétrica - são preferíveis. Considerando esta característica, a mistura Ar/Xe/CO2.(64/16/20) se destacou das demais. Para complementar este estudo foram realizadas simulações com o programa Magboltz, que possibilitaram estimar a largura a meia-altura da nuvem de elétrons na mistura Ar/Xe/CO2 (64/16/20) para as distâncias de indução de 4 e 5mm, obtendo-se os valores 0, 690mm e 0, 730mm, respectivamente. Os resultados levaram à construção de um detector bidimensional triplo-GEM, com área ativa de 30x30mm<sup>2</sup>, utilizando a mistura gasosa Ar/Xe/CO2.

Foram feitas medidas de INL, DNL e resolução espacial para as distâncias de indução de 4 e 5mm, para as quais as larguras dos sinais induzidos são de 70 e 90ns, respectivamente. Encontraram-se para as direções X e Y os seguintes valores:  $DNL_X = 8,4\%$  e  $DNL<sub>Y</sub> = 6,3%$  com um gap de indução de 4mm. Aumentando o gap de indução para 5mm:  $DNL_X = 5,8\%$  e  $DNL_Y = 4,7\%$ . E, para a INL calcularam-se  $INL_X = 0,75\%$  e  $INL_Y=0,50\%$  com distância de indução de  $4mm$  e  $INL_X=0,64\%$  e  $INL_Y=0,40\%$ com a distância de indução de 5mm. Observou-se que tanto a DNL quanto a INL melhoram quando se aumenta a distância de indução para 5mm. Entretanto, para este caso os efeitos de borda do campo elétrico ficam mais pronunciados, em função das dimensões relativamente pequenas da janela do detector, reduzindo a área útil para a detecção uniforme.

A resolução espacial intrínseca encontrada em cada direção foi:  $RES_X = 225 \mu m$  e  $RES_{Y} = 295 \mu m$  para uma distância de indução de  $4mm$ e  $RES_{X} = 335 \mu m$  e  $RES_{Y} =$  $350\mu m$  aumentando a distância para  $5mm$ . A degradação da resolução espacial com o aumento da distância de indução é esperado, visto que há um aumento da largura transversal da nuvem eletrônica, além de um aumento do tempo de arrasto, que prejudicam a relação sinal ruído.

Os valores de resolução espacial encontrados são equivalentes ou superiores aos obtidos com detectores multi-GEM utilizando anodos com outras geometrias [88],[89].

É possível melhorar o desempenho do detector multi-GEM, no que concerne a INL e a DNL, depositando-se um substrato de alta resistividade sobre a superfície do Anodo X&Y [86]. Neste caso, a nuvem eletrônica ao ser coletada no substrato induz uma distribuição de cargas na superfície do Anodo X&Y, com largura maior que a nuvem eletrônica. Consequentemente, um maior número de elementos amostradores é coberto, melhorando tanto a INL quanto a DNL.

Para otimizar o sistema de detecção como um todo, está em desenvolvimento no LSD um sistema de aquisição de dados utilizando conversores tempo-digital (TDC) e barramento PCI, que leva a um aumento na taxa de aquisição de dados, pois elimina a etapa de conversão analógico-digital e dispensa circuitos extras de atraso. Uma primeira versão deste novo sistema foi implementada utilizando a porta de comunicação paralela em modo EPP, que já foi testada com o detector multifilar e com o detector multi-GEM desenvolvido neste trabalho [106].

# Bibliografia

- [1] A. F. Barbosa. Técnicas de Detecção. Notas de Aula. CBPF. Rio de Janeiro (2004).
- [2] G. Charpak et. al., The use of multiwire proporcional counters to select and localize charged particles, Nucl. Instrum. and Meth. 62 (1968) 262.
- [3] A. F. Barbosa, et.al., Production and Quality Control of MWPC for the LHCb Muon System at CERN, IEEE Trans. Nucl. Scien., aceito (2005).
- [4] A.R. Faruqi, Aplications of multiwire proportional chambers in biophysics and medicine, Nucl. Instrum. and Meth. 217 (1983) 19.
- [5] H.J. Besch, Radiation detectors in medical and biological applications, Nucl. Instrum. and Meth. A 419 (1998) 202.
- [6] E.A. Babichev et. al., Usage of two types of high-pressure xenon chambers for medical radiography, Nucl. Instrum. and Meth. A 461 (2001) 430.
- [7] A. Barr et. al., A high-speed, pressurised multi-wire gamma camera for dynamic imaging in nuclear medicine, Nucl. Instrum. and Meth. A 477 (2002) 499.
- [8] G.C. Smith et. al., High rate, high resolution, two-dimensional gas proportional detectors for X-ray synchrotron radiation experiments, Nucl. Instrum. and Meth. A 323 (1992) 78.
- [9] F. Ortuño-Prados et. al., A large area, 2-D, high-pressure MWPC for wide angle X-ray diffraction, Nucl. Instrum. and Meth. A 392 (1997) 47.
- [10] F. Sauli, Principles of Operation of Multiwire Proportional and Drift Chambers. CERN 77-09 (1977).
- [11] A. Oed, Position-sensitive detector with microstrip anode for electron multiplication with gases, Nucl. Instrum. and Meth. A **263** (1988) 351.
- [12] S.F. Biagi, T.J. Jones, The microdot gas avalanche chamber: an investigation of new geometries, Nucl. Instrum. and Meth. A 361 (1995) 72.
- [13] Y. Giomataris et. al., MICROMEGAS: a high-granularity position-sensitive gaseous detector for high particle-flux environments, Nucl. Instrum. and Meth. A 376 (1996) 29.
- [14] F. Bartol et. al., The CAT pixel proportional gas counter detector, Journal de Physique III 6 (1996) 337.
- [15] F. Sauli, GEM: a new concept for electron amplification in gas detectors, Nucl. Instrum. and Meth. A 386 (1997) 531.
- [16] A. Sarvestani et. al., Study and application of hole structures as gas gain devices for two dimensional high rate X-ray detectors, Nucl. Instrum. and Meth. A 410 (1998) 238.
- [17] R. Bellazzini et. al., The micro-groove detector, Nucl. Instrum. and Meth. A 424 (1999) 444.
- [18] R. Bellazzini et. al., The WELL detector, Nucl. Instrum. and Meth. A 423 (1999) 125.
- [19] B. Adeva et. al., The micro wire detector, Nucl. Instrum. and Meth. A 435 (1999) 402.
- [20] R. Chechik et. al., Thick GEM-like multipliers: properties and possible applications, Nucl. Instrum. and Meth. A 535 (2004) 303.
- [21] L. Dick et. al., FGLD: a novel and compact micro-pattern gas detector, Nucl. Instrum. and Meth. A 535 (2004) 347.
- [22] A. F. Barbosa et. al., Recents results on a simple scheme for 2D localization of particle in wire chamber, Nucl. Instrum. and Meth. A 477 (2002) 41.
- [23] M.I.S. Souza, Tomografia Computadorizada com Nêutrons Térmicos e Detector a Gás Sensível a Posição. Tese de Doutorado, COPPE/UFRJ, Rio de Janeiro (2001).
- [24] P.R.B. Marinho and A.F. Barbosa, A detection system for three-dimensional visualization of cosmic muons trajectories, Rev. Sci. Instrum., 73, 11 (2002) 3975.
- [25] A. F. Barbosa, Use a multilayer printed circuit board as position sensing electrode in a MWPC, Nucl. Instrum. and Meth. A **371** (1996) 368.
- [26] W.W.M. Allison and J.H. Cobb, Relativistic Charged Particle Identification by Energy Loss, Ann. Rev. Nucl. Sci. 30 (1980) 253.
- [27] H.A. Bethe, The theory of the passage of rapid neutron radiation through matter, Annalen der Physik 5 (1930) 325.
- [28] F. Bloch, The slow down of rapidly moving particles in the their passing through solid matter, Annalen der Physik 16 (1933) 285.
- [29] R.M. Sternheimer and R.F. Peierls, General Expression for the Density Effect for the Ionization Loss of Charged Particles, Phys. Rev. B 3 (1971) 3681.
- [30] F. Sauli. Instrumentation in High Energy Physics. World Scientific. Singapore, New Jersey, London (1992).
- [31] K. Konrad. Detectors for Particle Radiation, 2nd ed. Cambridge University Press. Cambridge, New York (1998).
- [32] M.J. Berger, et. al., XCOM: Photon Cross Sections Database, Physical Reference Data, NIST-Nuclear Institute of Standands and Technologies. Pragramas gratuitos na internet: http://physics.nist.gov/PhysRefData.
- [33] W. Heitler. The Quantum Theory of Radiation. Oxford University Press. Oxford (1957).
- [34] F. Sauter, The atomic photo effect at greater hardness of stimulated radiation, Annalen der Physik 9 (1931) 217.
- [35] F. Sauter, The atomic photo effect in the K-Shell according to the relative wave mechanics of dirac, Annalen der Physik 11 (1931) 454
- [36] O. Klein, Y. Nishina, Zeitschrift für Physik 52 (1929) 853.
- [37] W. Greiner and J. Reinhardt. Quantum Eletrodynamics. Springer-Verlag. Berlin, Heidelberg, New York (1994).
- [38] H. A. Bethe and W. Heitler, On the stopping of fast particles and the creation of positive electrons, Proc. Royal Soc. A146 (1934) 83.
- [39] A. Peisert, F. Sauli, Drift and Difusion of Electrons in Gases: A Compilation. CERN 84-08 (1984).
- [40] A. H. Walenta. Review of the Physics and Technology of Charged Particle Detectors. University of Siegen. Germany (1983).
- [41] F. Reif, Fundamentals of Statistical and Thermal Physics, International Edition, McGraw-Hill. Auckland, Lisbon, Landon, Panama, Paris, São Paulo, Tokyo (1985).
- [42] Magboltz, CERN Transport of Electron in Gas Mixtures Computation Program writen by S.F. Biagi, Version 7, 2002.
- [43] A. Uman and G. Warfield, Theoretical Study of the Electron Drift Velocity in Binary Gas Mixtures with Applications to  $Ar-CO_2$  and  $Ar-N_2$  Mixtures, Phys. Rev. 120 (1960) 1542.
- [44] V. Palladino, B. Sadoulet, Application of classical theory of electrons in gases to drift proportional chambers, Nucl. Instrum. Meth. **128** (1975) 323.
- [45] F.G. Knoll. Radiation Detection and Measurements, 2nd ed. John Wiley & Sons. New York (1989).
- [46] H. Raether, Zeitschrift für Physik 112 (1939) 464.
- [47] P. Fonte et. al., Feedback and breakdown in parallel-plate chambers, Nucl. Instrum. and Meth. A 305 (1991) 91.
- [48] D. H. Wilkinson. Ionization Chambers and Counters. Cambridge University Press (1950).
- [49] P.R.B. Marinho, Projeto e construção de um detector de raios cósmicos com localização tridimensional. Dissertação de Mestrado. CBPF, Rio de Janeiro (2001).
- [50] W.R. Leo, Techniques for nuclear and particle physics experiments: a how to approach, 2 ed. Springer-Verlag (1994).
- [51] C. J. Borkowski, M. K. Kopp, New Type of Position-Sensitive Detectors of Ionizing Radiation Using Risetime Measurement, Rev. of Sci. Instrum. 39, 10 (1968)1515
- [52] V. Radeka, R. A. Boie, Centroid finding method for position-sensitive detectors, Nucl. Instrum. and Meth. A 178 (1980) 543.
- [53] A. Gabriel, *Position sensitive x-ray detector*, Rev. Sci. Instrum. **48**, 10 (1980) 1303.
- [54] A. F. Barbosa, Progrès dans le Développement de Détecteurs à Gaz avec Lecture de Position par Méthode de Ligne-à-retard pour des Expériences Dynamiques. Tese de Doutorado. Universite Joseph Fourier-Grenoble 1 (1992).
- [55] E. Durand. Electrostatique. Masson et Cie. Editeurs. Paris (1964).
- [56] F.P. Beer, E.R. Jonston, Mechanics of Materials, McHill (1992).
- [57] COSMOS/DESIGNER STAR 3.0, Developers of COSMOS/ $M^{TM}$  Applications, Structural Research & Analysis Corporation, 12121 Wilshire Blvd, Suite  $# 700$ , Los Angeles, CA 90025, USA.
- [58] Goodfelllow, sítio na internet: http://www.goodfellow.com/csp/active/gfHome.csp
- [59] M.I.C Bandeira, G.P. Guedes, A.F. Barbosa, Automação do Processo de Tecelagem de Eletrodos Multifilares. Notas Técnicas, CBPF-NT-001/00 (2000).
- [60] H.P. Lima Jr. et. al., An image acquisition system based on state machine and samplig ADCs, IEEE Trans. on Nuclear Science 49 (2002) 2463.
- [61] Developer's guide Borland Delphi 6, Inprise Corp., 1999.
- [62] F. Sauli, New Developments in Gaseous Detectors. CERN-EP/2000-108 (2000).
- [63] R. Bouclier *et. al.*, Nucl. Instrum. and Meth. A **369** (1996) 328.
- [64] F. Angelini et. al., The micro-gap chamber, Nucl. Instrum. and Meth. A 335 (1993) 69.
- [65] F. Angelini et. al., A large area, high gain Micro Gap Chamber, Nucl. Instrum. and Meth. A 362 (1995) 273.
- [66] Y. Giomataris, Nucl. Instrum. and Meth. A 419 (1998) 239.
- [67] J. Derré, I. Giomataris, Spatial resolution and capability of MICROMEGAS detector, Nucl. Instrum. and Meth. A 461 (2001) 74.
- [68] J. Derré et. al., Spatial resolution in Micromegas detectors, Nucl. Instrum. and Meth. A 459 (2001) 523.
- [69] Gas Detector Group. Sítio na internet: http://gdd.web.cern.ch/GDD.
- [70] R. Bouclier *et. al., The gas electron multiplier* (GEM), CERN-PPE/96-177 (1996).
- [71] O. Bouianov *et. al., Foil geometry effects on GEM characteristics*, Nucl. Instrum. and Meth. A 458 (2001) 698.
- [72] MAXWELL Commercial Finite Element Computation Package, Ansoft Co. Pittsburg, PA, USA.
- [73] R. Veenhof, GARFIELD: Wire Chamber Field & Transport Computation Program, CERN.
- [74] S. Bachmann et. al., Charge amplification and transfer process in the gas electron multiplier, Nucl. Instrum. and Meth. A 438 (1999) 376.
- [75] R. Bouclier et. al., New observations with the gas electron multiplier, Nucl. Instrum. and Meth. A 396 (1997) 50.
- [76] T. Zeuner, The MSGC-GEM Inner Tracker for HERA-B, Nucl. Instrum. and Meth. A 446 (2000) 262.
- [77] Y. Bagaturia et. al., Studies of aging and HV break down problems during development and operation of MSGC and GEM detectors for the inner tracking system of HERA-B, Nucl. Instrum. and Meth. A 490 (2002) 223.
- [78] R. Bellazzini et. al., What is the real gain of a standart GEM, Nucl. Instrum. and Meth. A 419 (1998) 429.
- [79] A. Breskin et. al., Sealed GEM photomultiplier with a CsI photocathode: ion feedback and aging, Nucl. Instrum. and Meth. A 478 (2002) 225.
- [80] S. Bachmann et. al., Discharge studies and prevention in the gas electron multiplier (*GEM*), Nucl. Instrum. and Meth. A **479** (2002) 294.
- [81] S. Bachmann et. al., Performance of GEM detectors in high intensity particle beams, Nucl. Instrum. and Meth. A 470 (2001) 548..
- [82] A. Bondar et. al., High Pressure operation of the triple-GEM detector in pure Ne, Ar e Xe, Nucl. Instrum. and Meth.A 481 (2002) 200.
- [83] J. Benlloch et. al., Futher developments and beam tests of the gas electron multiplier  $(GEM)$ , Nucl. Instrum. and Meth. A 419 (1998) 410.
- [84] L. Shekhtman, *Micro-pattern gaseous detectors*, Nucl. Instrum. and Meth. A 494  $(2002)$ .
- [85] A. Breskin *et. al., GEM photomultiplier operation in*  $CF_4$ *,* Nucl. Instrum. and Meth. A 483 (2002) 670.
- [86] V. Dangendorf et. al., Detectors for energy-resolved fast-neutron imaging, Nucl. Instrum. and Meth. A 535 (2004) 93.
- [87] V. Dangendorf et. al., Detectors for time-of-flight fast-neutron radiography 1. Neutron-couting gas detector, Nucl. Instrum. and Meth. A 542 (2005) 197.
- [88] G.P. Guedes, A. Breskin, R. Chechik, D. Mörman, D. Vartsky, A.F. Barbosa, P.R.B. Marinho, Nucl. Instrum. and Meth. A 513 (2003) 473.
- [89] S. Kappler, Aplication of Multi-GEM Detector in X-Ray Imaging, Tese de Doutorado. Institut für Experimentalle Kernphysik, Karlsruhe University, Alemanha  $(2000).$
- [90] A. Bondar et. al., Nucl. Instrum. and Meth. A 524 (2004) 130.
- [91] A. Bondar *et. al.*, Nucl. Instrum. and Meth. A **535** (2004) 299.
- [92] V. Radeka, Detector Signal Processing, ICFA School Instrumentation in Elementary Particle Physics, International Centre for Theoretical Physics, Trieste, Itália (1987).
- [93] S. Bachmann et. al., High rate X-ray imaging using multi-GEM detectors with a novel readout system, Nucl. Instrum. and Meth. A 478 (2002) 104.
- [94] D. Karlen et. al., Investigation of GEM Space Point Resolution for a TPC Tracker. LCWS 2000 - Physics and Experiments with Future Linear  $e^+e^-$  Colliders, Fermilab, EUA, AIP Conference Proceedings, vol. 578 (2001) 817.
- [95] D. Pacella et. al., Ultrafast soft x-ray two-dimensional plasma imaging system based on gas electron multiplier detector with pixel readout, Rev. Sci. Instrum. 72, 2 (2001) 1372.
- [96] A. Bressan et. al., Two-dimensional readout of GEM detectors, Nucl. Instrum. and Meth. A 425 (1999) 254.
- [97] M. Ziegler et. al., A triple-GEM detector with two-dimensional readout, Nucl. Instrum. and Meth. A 471 (2001) 260.
- [98] A. Bondar et. al., Performance of a triple-GEM detector with optimized 2-D readout in high intensity hadron beam. CERN preprint, Physics/0110054 (2001).
- [99] G.P. Guedes et. al., Effects on the induction parameters on the signal in a double- $GEM$  detector, Nucl. Instrum. and Meth. A  $497$  (2003) 305.
- [100] P. Colas *et. al.*, Nucl. Instrum. and Meth. A **478** (2002) 215.
- [101] P.R.B. Marinho, G.P. Guedes, A.F. Barbosa, P.C.M.A. Farias, Radiation Measurements.39 (2005) 515.
- [102] L.G.H. Huxley and R.W.Crompton. Radiation The Difusion and Drift of Electron in Gases, John Wiley & Sons. New York (1974).
- [103] U. Becker *et. al.*, Nucl. Instrum. and Meth. A **421** (1999) 54.
- [104] L.I. Schiff. Quantum Mechanics, McGraw-Hill, New York (1955) p. 108.
- [105] G. P. Guedes, Desenvolvimento de Detector Triplo-GEM Com Localização Bidimensional Com Linhas de Atraso. Tese de Doutorado, COPPE/UFRJ, Rio de Janeiro (2003).
- [106] L.M. de Andreade Filho, A.F. Barbosa, H.P. Lima Jr., P.R.B. Marinho, A TDC-Based System for X-Ray Imaging Detectors. IEEE Trans. Nucl. Scien. 52, 4 (2005) 932.
- [107] XR-100CR X-ray detector, sítio da internet: http://www.amptek.com/pdf/xr100cr.pdf.

# Apêndice A

# Determinação dos Parâmetros de Arrasto

Coforme discutido em §1.2, a velocidade de arrasto  $v_d$  e o coeficiente de difusão D descrevem o comportamento de elétrons arrastados. Nos parágrafos seguintes, apresentase uma descrição resumida de como se obter  $v_d$  e D [40], [43].

O comportamento dos elétrons é completamente descrito se a densidade do espaço de fase  $\rho f = \rho(\vec{r}, t) f(\vec{v}, \vec{r}, t)$  é conhecida. Então, por simplicidade somente a componente z da velocidade de arrasto é escolhida:

$$
v_{dz} = \frac{1}{N} \int_0^\infty v_z \rho f d^3 r d^3 c \tag{A.1}
$$

Desde que todos os vetores velocidade definem um cone com um ângulo de abertura  $\theta$ em relação a z, eles contribuem com o mesmo  $v_z$  e pode-se integrar  $v_{dz}$  na equação (A.1) da seguinte forma:

$$
v_{dz} = \frac{1}{N} \int_0^\infty \int_0^\infty \int_0^\pi v \cos \theta \rho f d^3 r 2\pi v^2 \sin \theta d\theta dv \tag{A.2}
$$

Se  $f(\overrightarrow{v}, \overrightarrow{r}, t)$  é isotrópica em v como por exemplo a distribuição de Maxwell, a

integração sobre dθ pode ser separada

$$
v_{dz} = \frac{2\pi}{N} \int_0^\infty v^3 \rho f d^3 r dv \int_0^\infty \int_0^\pi \cos\theta \sin\theta d\theta = 0 \tag{A.3}
$$

e a velocidade de arrasto se anula. De modo a permitir uma velocidade de arrasto,  $f(v)$  tem que ser anisotrópica, o que é usualmente encontrado se um campo elétrico for aplicado. Uma expansão de f em polinômios de Legendre é adequada

$$
f = f_0 + f_1 \cos \theta + \dots \tag{A.4}
$$

Considerando os dois primeiros termos da expansão a velocidade de arrasto é

$$
v_{dz} = \frac{4\pi}{3} \int_0^\infty v^3 f_1 dv \tag{A.5}
$$

e depende somente, como esperado, da parte anisotrópica de f. Como se verá mais adiante a difusão será determinada principalmente por  $f_0$ .

Para a determinação de f, a equação de transport de Boltzmann é usada, a qual considerada como a equação de continuidade no espaço de fase

$$
\frac{\partial \rho f}{\partial t} + \overrightarrow{\nabla}_r \cdot \overrightarrow{\gamma} + \overrightarrow{\nabla}_v \cdot \overrightarrow{\xi} = \left[ \frac{\partial f}{\partial t} \right]_{col}
$$
(A.6)

onde  $\vec{\gamma} = \vec{v} n f$  é a corrente no espaço das coordenadas,  $\vec{\xi} = (\vec{a} + \vec{\omega_b} \times \vec{v}) \rho f$  a corrente no espaço das velocidades com  $\vec{a} = e \vec{E}/m e \vec{\omega}_b = e \vec{B}/m e [\partial f/\partial t]_{col}$  a mudança da distribuição de velocidades devido a colisões. A solução da equação (A.6) não é imediata e portanto algumas simplificações são usualmente aplicadas. Seguiu-se o tratamento de [43], pois o referido tratamento inclui misturas gasosas que são importantes para detectores. Tais considerações são:

- 1.  $\frac{\partial \rho f}{\partial t} = 0$ , desde que o sistema esteja em equilíbrio;
- 2.  $\overrightarrow{\nabla}_r(\rho f)=0$ , a variação espacial dos elétrons é desprezada.
- 3.  $T = 0$ , a temperatura do gás é desprezada;
- 4. não há interação entre os elétrons; e
- 5.  $f = f_0 + f_1 \cos \theta \text{ com } \theta = \measuredangle(\overrightarrow{v}, \overrightarrow{E}), \overrightarrow{B} = 0.$

Estas considerações simplificam consideravelmente a esquação (A.6)

$$
\frac{eE}{m} \left[ \cos \theta \sigma_{tot} \frac{\partial f_0}{\partial v} + v \cos \theta \frac{\partial}{\partial v} \left( \frac{f_1}{c} \right) + \frac{f_1}{c} \right] = \left[ \frac{\partial f}{\partial t} \right]_{col} \tag{A.7}
$$

O cálculo do termo de colisão é um tanto longo e não será reproduzido aqui, mas é importante notar que o gás 1 somente contribui com choques elásticos

$$
\frac{\Delta C_1}{C_1} = \frac{m}{M_1} (1 - \cos \phi)
$$
 (A.8)

e o gás 2 faz choques inelásticos

$$
\frac{\Delta C_2}{C_2} = b \frac{m}{M_1} \left( 1 - \cos \phi \right) \tag{A.9}
$$

onde  $\phi$  é o ângulo de espalhamento e b é um parâmetro que controla o grau de inelásticidade. Com as concentrações  $N_1$ e $N_2,$ as seções de choque de "difusão"  $\sigma_{D1}$ e  $\sigma_{D2}$ e  $\varepsilon = mv^2/2$ as duas equações de energia são obtidas pelo cálculo dos termos contendo  $\cos \theta$  separadamente:

$$
eE\frac{\partial f_0}{\partial v} = -mv f_1 (N_1 \sigma_{D1} + N_2 \sigma_{D2})
$$
 (A.10)

$$
eE f_1 = \frac{6m}{M} \varepsilon f_0 \left( N_1 \sigma_{D1} + b N_2 \sigma_{D2} \right) \tag{A.11}
$$

Estas equações levam a uma interpretação imediata. A primeira representa o balanço de momento e a segunda o balanço de energia.

Além disso, estas equações são utilizadas para calcular  $f_0$  e  $f_1$ :

$$
f_0 = A \exp\left[-\frac{3m}{M}\left(\frac{m}{e}\right)^2 \left(\frac{N_{tot}}{E}\right)^2 \int_0^v v^3 \sigma_{tot}^2 b_{tot} dv\right]
$$
 (A.12)
$$
f_1 = \frac{3m}{M} \frac{m}{e} \frac{N_{tot}}{E} \sigma_{tot} b_{tot} v^2 f_0 \tag{A.13}
$$

com

$$
N_{tot} = N_1 + N_2 \tag{A.14}
$$

$$
\sigma_{tot} b_{tot} = \frac{N_1 \sigma_{D1} + N_2 \sigma_{D2}}{N_{tot}}; \sigma_{tot} = \frac{N_1 \sigma_{D1} + N_2 \sigma_{D2}}{N_{tot}} \tag{A.15}
$$

e A é a constante de nomalização.

Alguns poucos casos simples podem ser considerados:

• Para $\sigma_{tot}b_{tot}=const.$ obten-se a distribuição de Druyvesteyn

$$
f_0 = Ae^{-\left(\frac{v}{\alpha}\right)^2} \tag{A.16}
$$

 $\bullet$  Para $\sigma_{tot}b_{tot}\propto v^{-2}$ a distibuição de Maxwell é obtida.

Substituindo a equações (A.14) e (A.15) em (A.5)

$$
\overrightarrow{v_d} = \frac{4\pi}{3} \frac{e \overrightarrow{E}}{N} \int_0^\infty \frac{v^3}{\sigma_{tot}} \frac{\partial f_0}{\partial v} dv
$$
\n(A.17)

A derivação do coeficiente de difusão é menos imediata e envolve a transformação da equação de difusão. Com considerações similares como considerar que  $f_0$  não depende da posição (que em geral não é verdade e leva ao efeito que a difusão não é a mesma em todas a direções, dessa forma obtendo-se a difusão lateral e a longitudinal); obtém-se a relação usual para o coeficiente de difusão

$$
D = \frac{4\pi}{3} \frac{1}{N} \int_0^\infty \frac{v^3}{\sigma_{tot}} f_0(v) dv \tag{A.18}
$$

Definindo o coeficiente de mobilidade dos elétrons como

$$
\mu = \frac{v_d}{E} \tag{A.19}
$$

158

pode-se, encontrar encontrar a seguinte relação:

$$
\frac{D}{\mu} = \frac{F}{e} \left\langle \frac{1}{2}mv^2 \right\rangle = \frac{F}{e}\varepsilon
$$
\n(A.20)

onde  $F$  é um fator que depende da função de distribuição  $f_0$ . Para as distribuições de Maxwell e Druyvesteyn encontram-se  $F = \frac{2}{3}$  e  $F = 0, 7628$ , respectivamente. Usualmente para cálculos a enegia característica é utilizada:

$$
kT = e \frac{D}{\mu} \tag{A.21}
$$

#### Apêndice B

#### Cálculo da expressão de  $u_{obs}$

Do circuito da figura 2-4, tem-se no domínio das componentes espectrais,  $\omega$ , para  $v_{saida} (t)$  $e u^{+}(t)$  :

$$
U_{saida} = U^{+} \frac{i\omega RC}{1 + i\omega RC} \Rightarrow U_{saida}(\omega) = U^{+}(\omega)F(\omega)
$$
\n(B.1)

Donde se obtém a função transferência do circuito:

$$
F(\omega) = \frac{i\omega RC}{1 + i\omega RC} = \frac{v_{saida}}{u^+} = \frac{U_{saida}}{U^+}
$$
(B.2)

Pode-se reescrever (B.2) da seguinte forma:

$$
F(s) = \frac{sRC}{1 + sRC} \; ; \; \text{com } s = i\omega \tag{B.3}
$$

Pelo teorema da convolução:

$$
U_{obs}(s) = U_{in}(s)F(s) \Rightarrow u_{obs}(t) = u_{in}(t) * f(t) = \int_{0}^{t} u_{in}(\tau) * f(t - \tau)d\tau
$$
 (B.4)

onde

$$
U_{in}(s) = TL \{u_{in}(t)\}; u_{in}(t) = TL^{-1} \{U_{in}(s)\}
$$
\n
$$
U_{obs}(s) = TL \{u_{obs}(t)\}; u_{obs}(t) = TL^{-1} \{U_{obs}(s)\}
$$
\n(B.5)

e TL é a operação transformada de Laplace.

 $u_{in}(t)$  é dado pela equação (2.4):

$$
u_{in}(t) = -\frac{q}{2\pi\varepsilon\varepsilon_0} \ln\left(\sqrt{1 + \frac{t}{t_0}}\right)
$$
 (B.6)

onde  $t_0$  é expesso por  $(2.5)$ .

A transformada de Laplace inversa da expressão (B.2) é:

$$
f(t) = \delta(t) - \frac{1}{RC} \exp\left[-\frac{t}{RC}\right] \Rightarrow f(t-\tau) = \delta(\tau-t) - \frac{1}{RC} \exp\left[-\frac{(t-\tau)}{RC}\right] \tag{B.7}
$$

Substituindo a equação (B.7) em (B.4), tem-se:

$$
u_{obs}(t) = \int_0^t u_{in}(\tau) \left[ \delta(\tau - t) - \frac{1}{RC} \exp\left[-\frac{(t - \tau)}{RC}\right] \right] d\tau = \tag{B.8}
$$

$$
= \int_0^t u_{in}(\tau) \,\delta(\tau - t) d\tau - \frac{1}{RC} \int_0^t u_{in}(\tau) \exp\left[-\frac{(t - \tau)}{RC}\right] d\tau \qquad (B.9)
$$

O cálculo da primeira integral na equação (B.9) é imediato utilizando as propriedades da função-δ:

$$
\int_{0}^{t} u_{in}(\tau) \,\delta(\tau - t)d\tau = u_{in}(t)
$$
\n(B.10)

Na segunda integral, nota-se que

$$
u_{in}(\tau) = -\frac{q}{2\pi\varepsilon\varepsilon_0} \ln\left(\sqrt{1 + \frac{\tau}{t_0}}\right)
$$

varia muito pouco com relação a  $\exp\left[-\frac{(t-\tau)}{RC}\right]$ , de modo que a segunda integral pode ser aproximada por

$$
\int_{0}^{t} u_{in}(\tau) \exp\left[-\frac{(t-\tau)}{RC}\right] d\tau \approx u_{in}(t) \int_{0}^{t} \exp\left[-\frac{(t-\tau)}{RC}\right] d\tau =
$$

$$
= u_{in}(t) RC\left(1 - \exp\left(-\frac{t}{RC}\right)\right) \qquad (B.11)
$$

Substituindo (B.10) e (B.11) em (B.9), tem-se:

$$
u_{obs} \cong u_{in}(t) \exp\left[\frac{-t}{RC}\right]
$$
 (B.12)

#### Apêndice C

## Impedância Equivalente e Função de Transferência do Circuito da Célula de Retardo

#### C.1 Impedância Equivalente para uma Célula de Retardo

A circuto da célula de retardo da Fig.2-13 do Capítulo 2 pode ser apresentado como mostra a Fig.C-1.

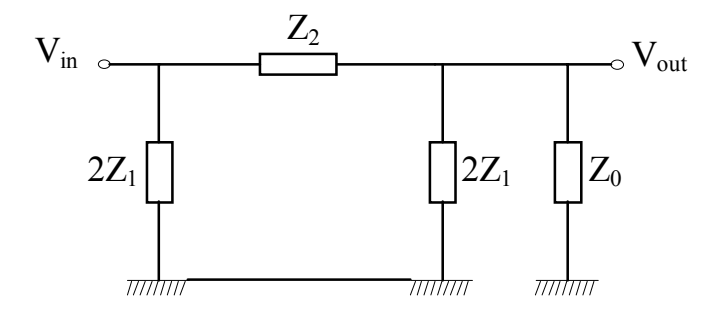

Figura C-1: Célula de retardo em termos dos componentes  $\mathbf{Z}_1,$   $\mathbf{Z}_2$ e  $\mathbf{Z}_0.$ 

À direita da célula de retardo os componentes  $2Z_1$  e  $Z_0$  estão em paralelo, portanto a impedância equivalente é:

$$
\frac{1}{Z_{eq1}} = \frac{1}{2Z_1} + \frac{1}{Z_0} \Rightarrow Z_{eq1} = \frac{2Z_1.Z_0}{Z_0 + 2Z_1}
$$
(C.1)

A impedância  $Z_{eq1}$  fica em série com  $Z_2$ , consequentemente a impedância equivalente é:

$$
Z_{eq2} = Z_0 + \frac{2Z_1.Z_0}{Z_0 + 2Z_1} \Rightarrow Z_{eq2} = \frac{Z_0 Z_2 + 2Z_1 Z_2 + 2Z_1 Z_0}{Z_0 + 2Z_1}
$$
(C.2)

Finalmente, a impedância  $Z_{eq2}$  fica em paralelo com  $2Z_1$ , e a impedância equivalente da célula retardo é:

$$
\frac{1}{Z_{eq}} = \frac{1}{2Z_1} + \frac{1}{Z_{eq2}} \Rightarrow Z_{eq} = \frac{1}{2Z_1} + \frac{Z_0 Z_2 + 2Z_1 Z_2 + 2Z_1 Z_0}{Z_0 + 2Z_1}
$$
\n
$$
Z_{eq} = \frac{2Z_0 Z_1 Z_2 + 4Z_1^2 Z_2 + 4Z_1^2 Z_0}{Z_0 Z_2 + 2Z_1 Z_2 + 4Z_1 Z_0 + 4Z_1^2}
$$
\n(C.3)

Os componentes  $\mathbb{Z}_1$  e  $\mathbb{Z}_2$  são capacitores e indutores:

$$
Z_1 = \frac{1}{i\omega C}, Z_2 = i\omega L \tag{C.4}
$$

Substituindo (C.4) em (C.3) e utilizando  $Z_0 = R$ , obtemos a equação (2.16), encontrada no Capítulo 2:

$$
Z_{eq} = \frac{4R + 4i\omega L - 2\omega^2 RLC}{4 + 4i\omega RC - 2\omega^2 LC - i\omega^3 RLC^2}
$$
(C.5)

#### C.2 Função de Transferência de uma Célula de Retardo

A Função de Transferência é uma função que expressa o efeito de um circuito elétrico sobre um sinal apresentado a sua entrada. Define-se a Função de Transferência (T) para

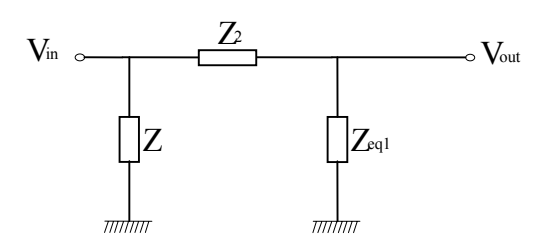

Figura C-2: Divisor de tensão.

um circuito como:

$$
T = \frac{V_{out}}{V_{in}} = T(\omega)
$$
 (C.6)

A ação do circuito pode introduzir diferenças de fase entre saída e entrada. Portanto, no caso geral, T é uma função complexa, e pode ser representada como:

$$
T = \frac{V_{out}}{V_{in}} = A \exp(i\varphi)
$$
 (C.7)

onde  $A e \varphi$  são grandezas reais. Nota-se que ambas dependem da frequência, e exprimem respectivamente o ganho e a defasagem introduzidos pelo circuito:

$$
|T| = A(\omega) = \text{ganho}
$$
  
arg(T) =  $\varphi(\omega) = \text{fase}$  (C.8)

A Função de Transferência do circuito da célula de retardo da Fig.C-1, é obtida simplesmente fazendo a razão entre o sinal de saída e o sinal de entrada. Para obter os sinais de entrada e saída nos terminais, pode-se reduzir o circuito da Fig.C-1 ao circuito mostrado na Fig.C-2.

Resolvendo o circuito da Fig.C-2:

$$
i(Z_2) = i(Z_{eq1}) \Rightarrow \frac{V_{in} - V_{out}}{Z_2} = \frac{V_{out}}{Z_{eq1}}
$$
\n(C.9)

$$
\frac{V_{in}}{Z_2} = V_{out} \left( \frac{1}{Z_{eq1}} + \frac{1}{Z_2} \right) \Rightarrow \frac{V_{out}}{V_{in}} = \frac{Z_{eq1}}{Z_2 + Z_{eq1}}
$$
(C.10)

onde Zeq<sup>1</sup> é dado por (C.1). Consequentemente, a Função de Tranferência do circuito da célula de retardo é:

$$
T = \frac{V_{out}}{V_{in}} = \frac{1}{1 + \frac{Z_2}{Z_0} + \frac{Z_2}{2Z_1}}
$$
(C.11)

Utilizando (C.4), obtém-se a equação (2.18) encontrada no Cápitulo 2:

$$
T = \frac{1}{1 + \frac{i\omega L}{R} - \frac{\omega^2 LC}{2}}
$$
(C.12)

### Apêndice D

### Desenhos Técnicos do Detector de Grande Área

- D.1 Base
- D.2 Lateral
- D.3 Suporte da Janela
- D.4 Topo

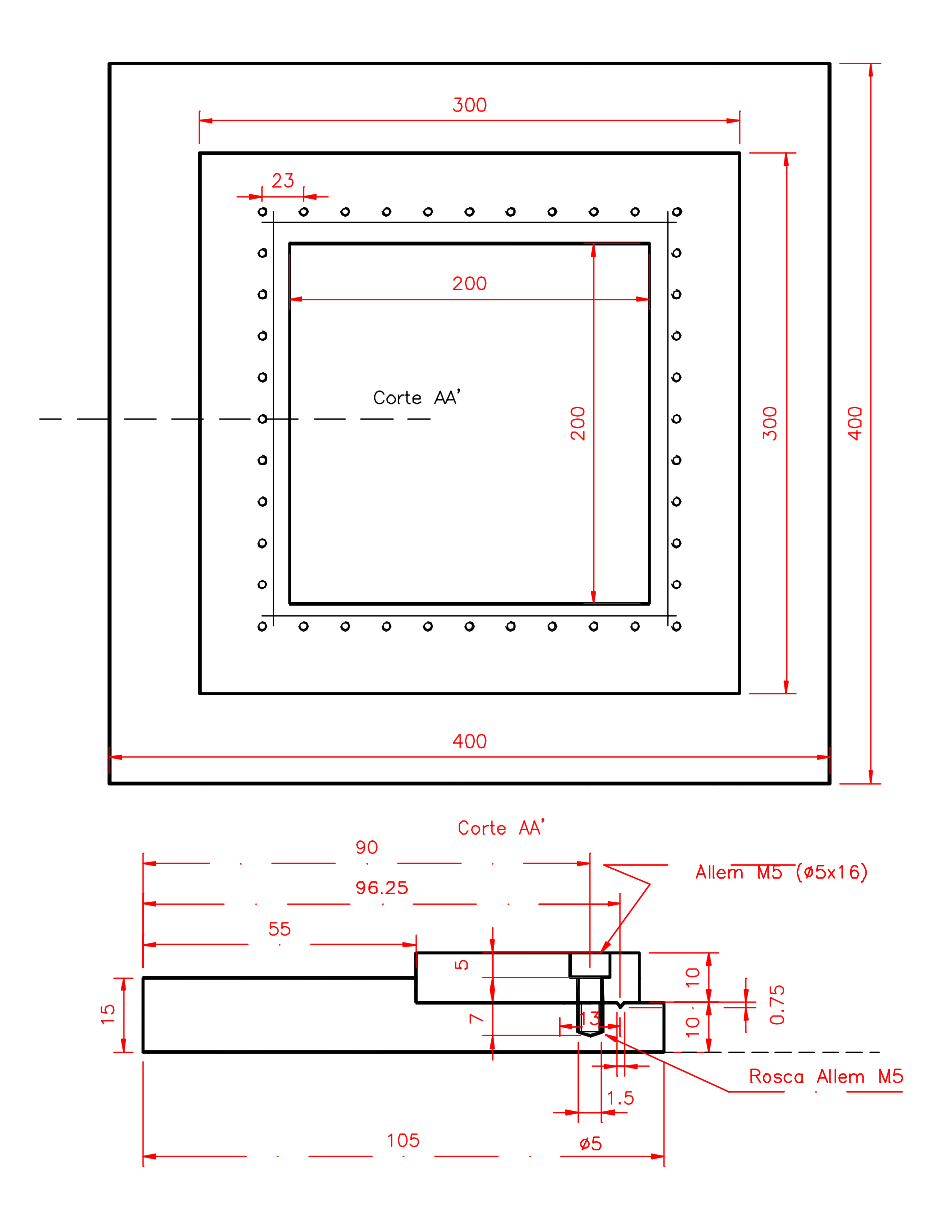

Figura D-1: Chapa base do detector e corte transversal mostrando a base e suporte da janela.

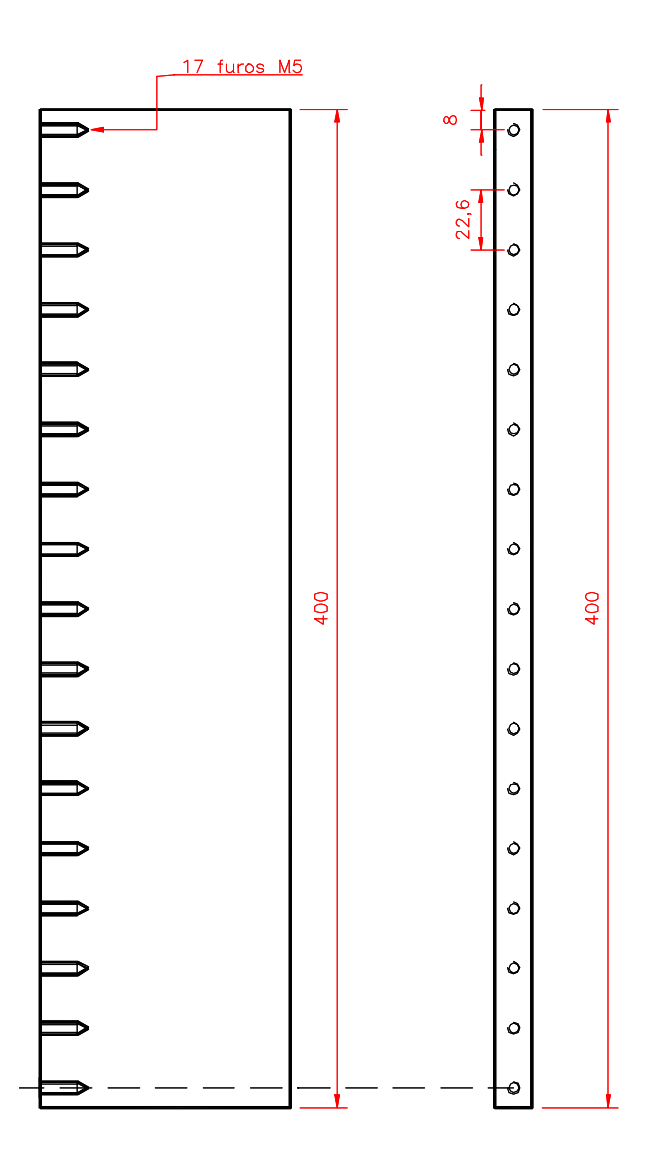

Figura D-2: Chapa lateral.

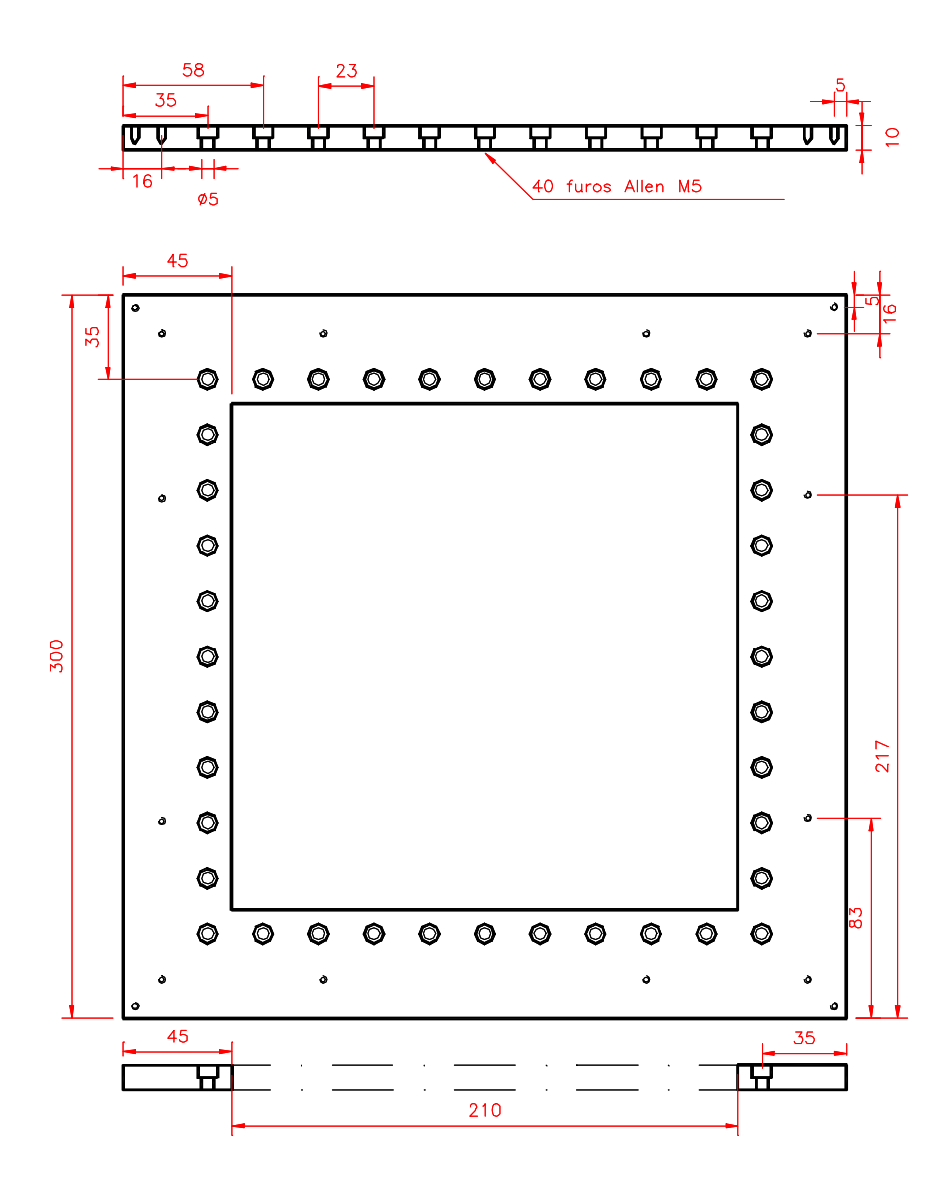

Figura D-3: Suporte da janela.

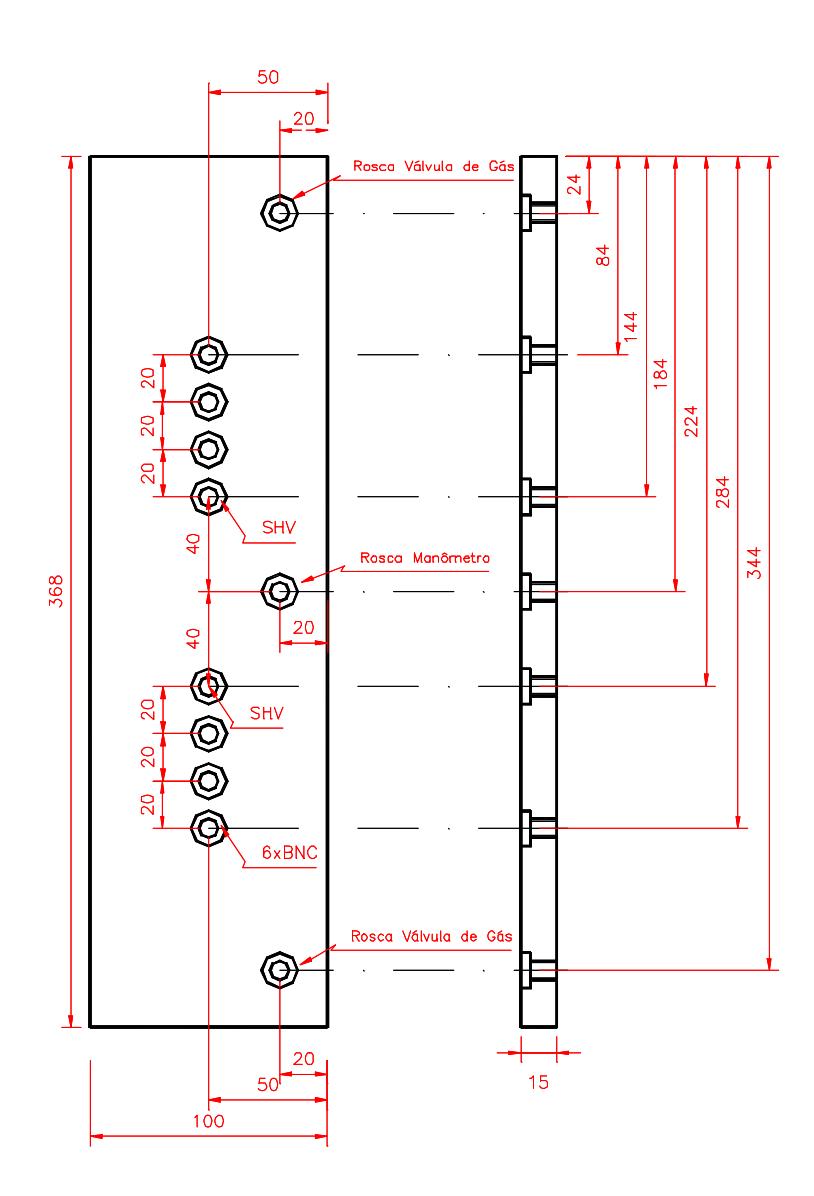

Figura D-4: Base superior do detector.

#### Apêndice E

# Espectro de Energia do <sup>241</sup>Am e Coeficiente de Absorção Para a Mistura Gasosa Ar/CH4(90/10)

E.1 Espectro de Energia do  $^{241}$ Am (ver Fig.E-1)

#### E.2 Coeficiente de Absorção Para a Mistura Gasosa  $\rm Ar/CH_4(90/10)$

Um feixe de fótons com intensidade  $I_0$  atravessa um meio de espessura  $d$ , o feixe final é dado por:

$$
I/I_0 = e^{\mu_T(E)d}
$$
\n(E.1)

onde  $\mu_T(E)$  é o coeficiente de absorção total. Com base nos dados da Tab.1.1, pode-se calcular a densidade efetiva do Ar/CH<sub>4</sub> (1,6x10<sup>-3</sup>g/cm<sup>3</sup>), e a partir do gráfico da Fig.E-2 calcula-se  $\mu_T(E)$ . Finalmente, calcula-se, para a mistura Ar/CH<sub>4</sub> (90/10) a pressão atmosférica, a razão  $I/I_0$  para as energias desejadas:

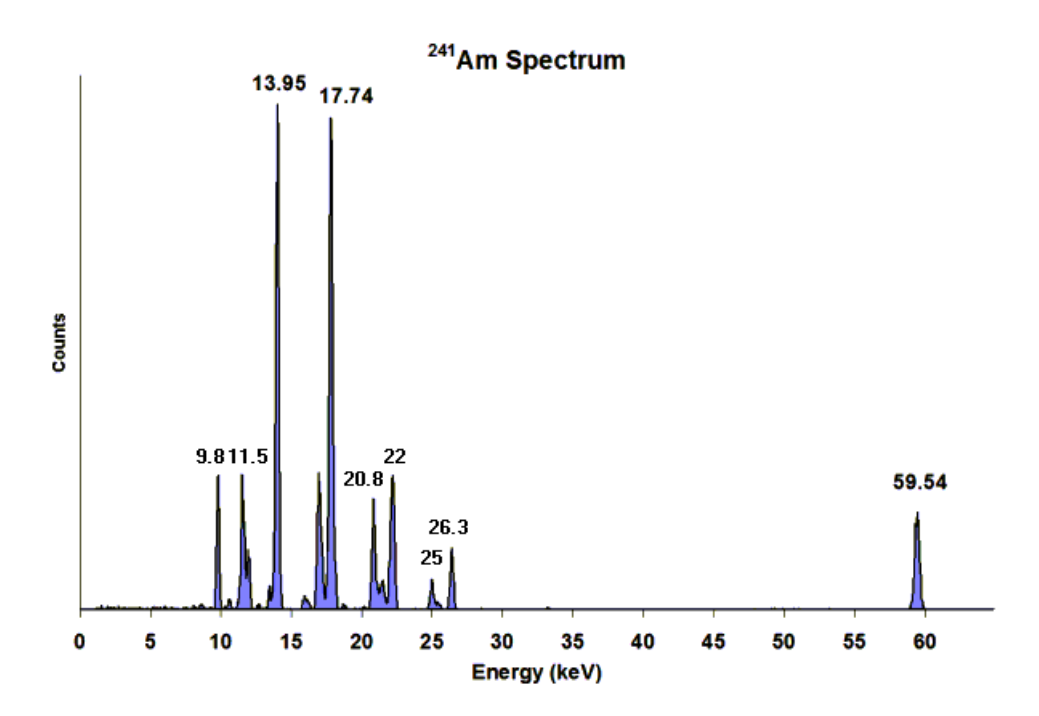

Figura E-1: Espectro de Energia do $^{241}\mathrm{Am}$  mostrando suas principais linhas de emissão [107].

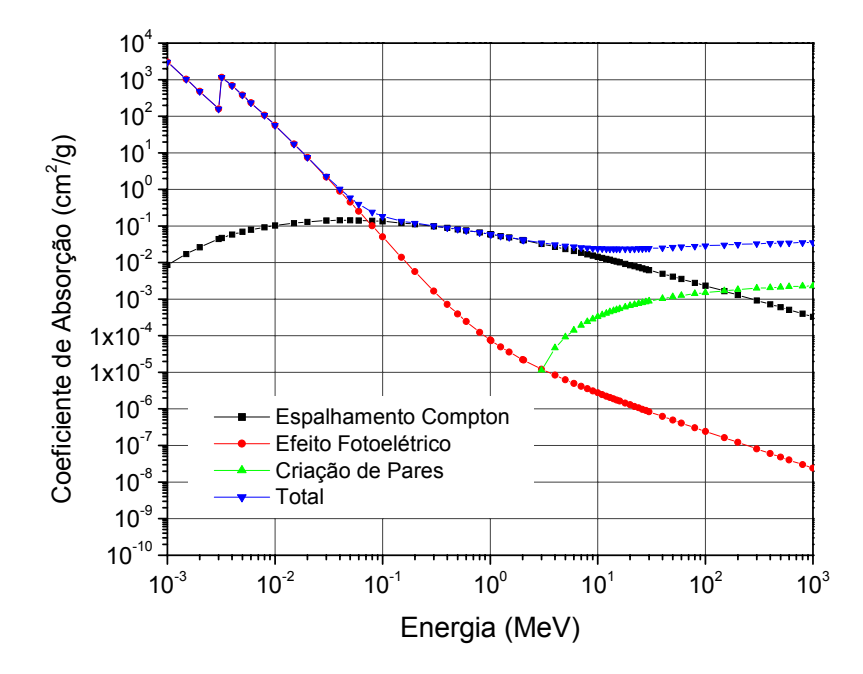

Figura E-2: Coeficiente de absorção relativo aos seus diferentes processos em função da energia do fóton incidente para a mistura gasosa Ar/CH4(90/10) [32].

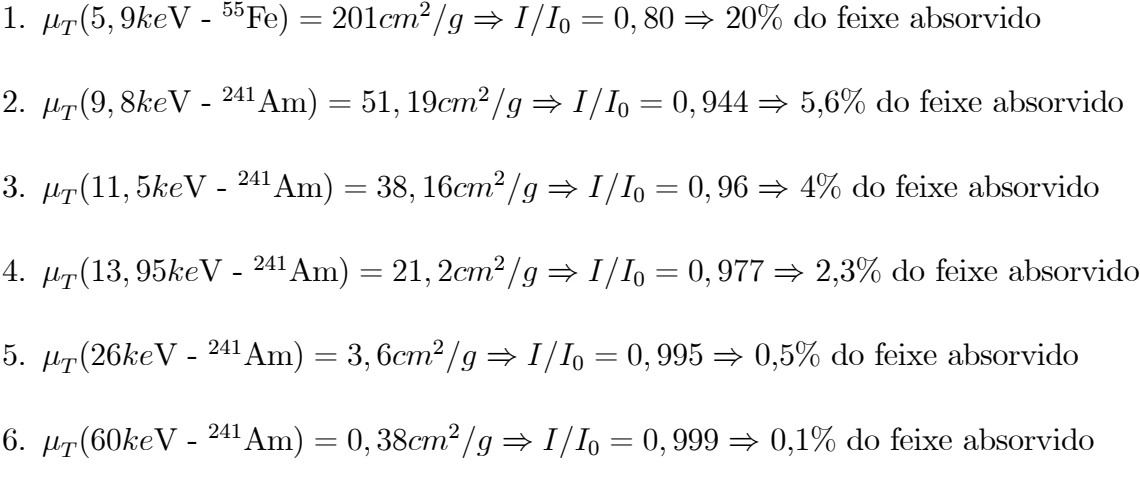

Nota-se que para energias acima de  $20keV$  o feixe abservido é menor que 1%.

#### Apêndice F

#### Pré-amplificadores

Descrevemos aqui os circuitos dos pré-amplificadores utilizados nos sistemas de aquisição de dados utilizados na caracterização dos detectores DPGA e Triplo-GEM.

#### F.1 Pré-amplificadores Utilizados no DPGA

Pré-amplificadores de tensão rápidos são preferencialmente utilizados para o tratamento dos sinais catódicos e anódicos. O circuito empregado para este fim pode ser dividido em três estágios: entrada, ganho e saída.

O estágio de entrada é um transistor a efeito de campo (F.E.T.) e apresenta alta impedância de entrada  $(Z_{in})$  e baixo ruído. O ganho é obtido através de três estágios de banda larga e ganho baixo acoplados em cascata, utilizando transistores bipolares. A saída é um driver capaz de fornecer corrente a cargas de baixa impedância (geralmente 50Ω). O esquema elétrico do circuito é mostrado na Fig.F-1.

As principais características dos pré-amplificadores de tensão para sinais anódicos e catódicos do detector de raios cósmicos estão na Tab.F1..

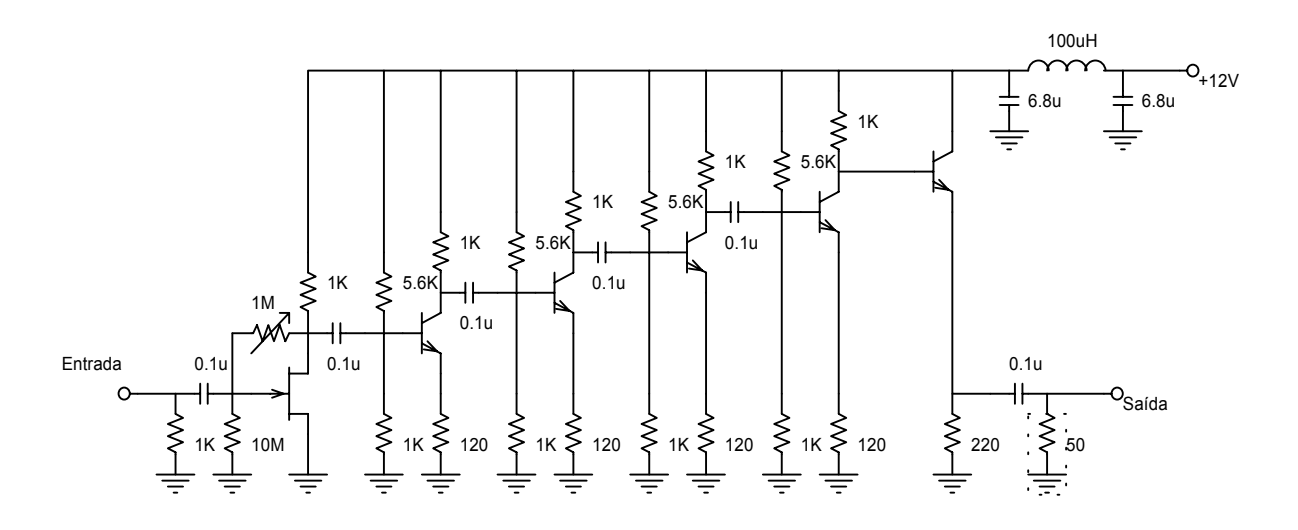

Figura F-1: Esquema elétrico do pré-amplificador de tensão.

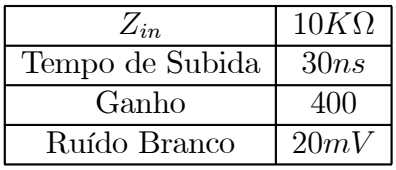

Tabela F.1: Principais características dos pré-amplificadores de tensão utilizados para os sinais anódicos e catódicos.

#### F.2 Pré-amplificadores Utilizados no Detector Triplo-**GEM**

Para o tratamento de sinais do detector triplo-GEM foi necessário o desenvolvimento de pré-amplificadores mais rápidos. A Fig.F-2 mostra o circuito do pré-amplificador desenvolvido. O circuito pode ser dividido em duas partes: a primeira, composta por uma entrada FET e um transistor bipolar, realiza um pré-ganho (x4); e a segunda utiliza um amplificador operacional (LM733) para obtenção de alto-ganho (x100).

As principais características dos pré-amplificadores para sinais anódicos do detector de triplo-GEM estão na Tab.F2..

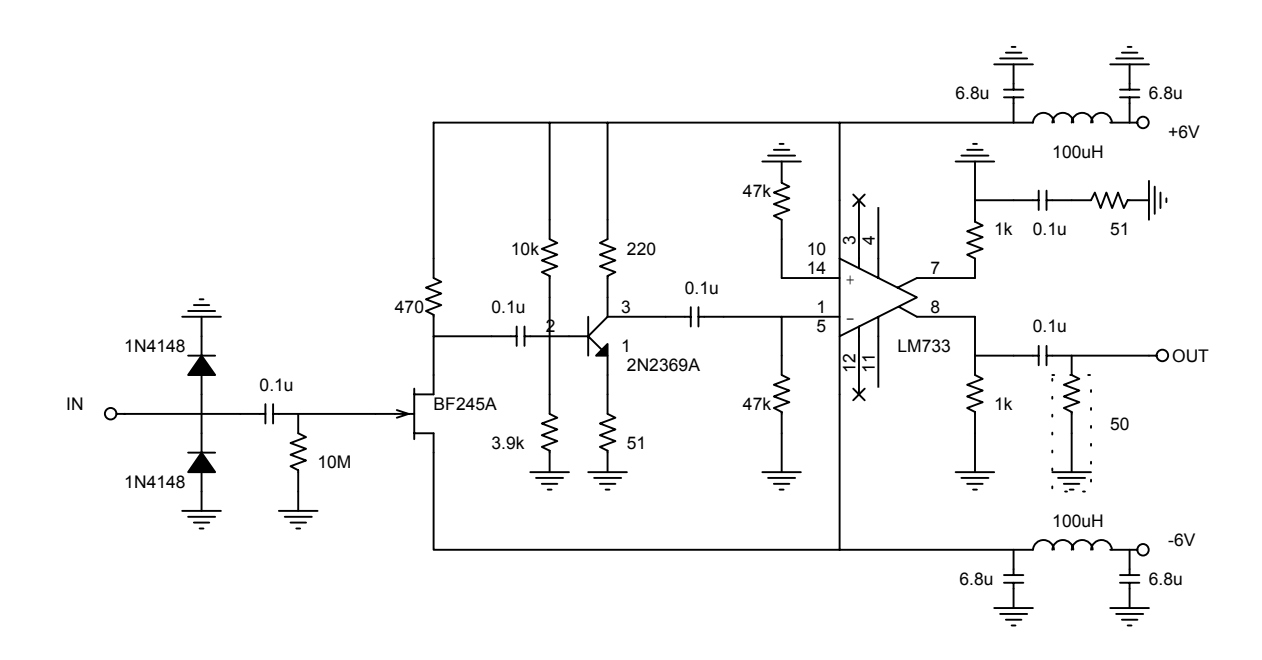

Figura F-2: Circuito do pré-amplificador utilizado no no detector triplo-GEM.

| $Z_{in}$        | $10K\Omega$ |  |
|-----------------|-------------|--|
| Tempo de Subida | $<$ 20 $ns$ |  |
| Ganho           | 380         |  |
| Ruído Branco    | 20mV        |  |

Tabela F.2: Principais características dos pré-amplificadores de utilizados no detector triplo-GEM.

#### Apêndice G

### Desenhos Técnicos dos Detectores GEM Desenvolvidos

- G.1 Protótipo 1
- G.1.1 Tampa
- G.1.2 Base
- G.1.3 Base do GEM
- G.2 Protótipo 2
- G.2.1 Tampa
- G.2.2 Caixa

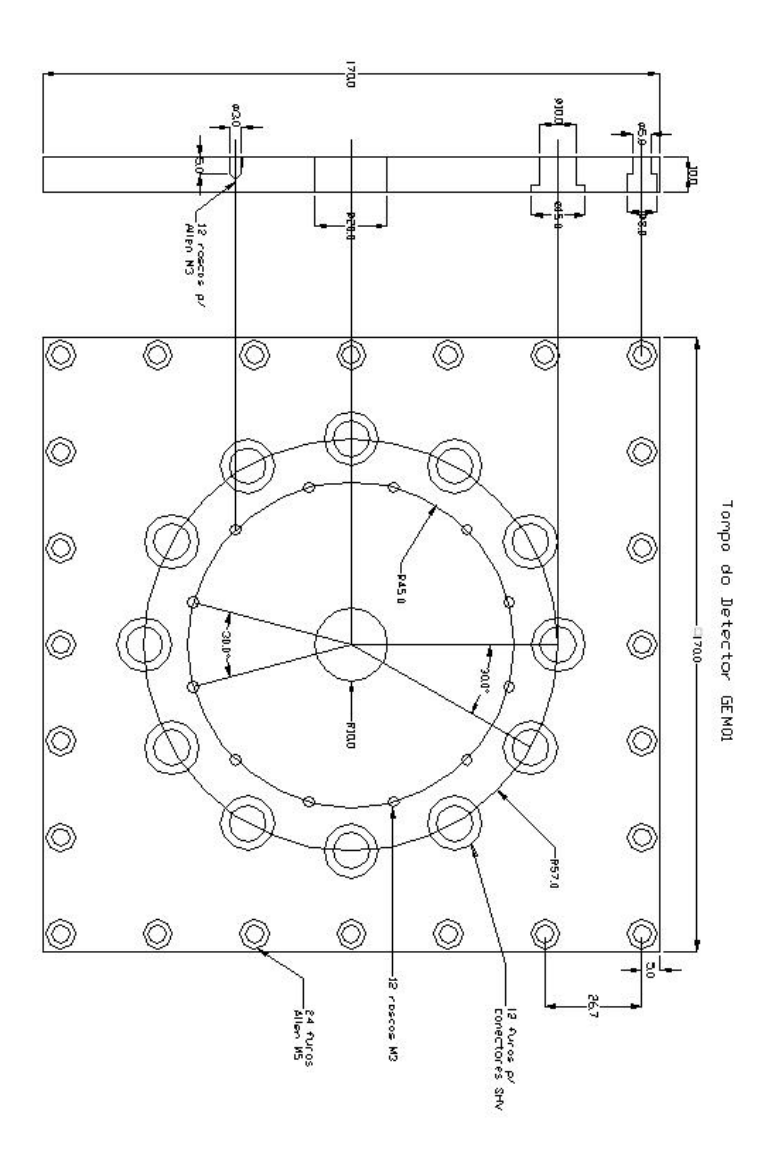

Figura G-1: Tampa da caixa do detector duplo-GEM.

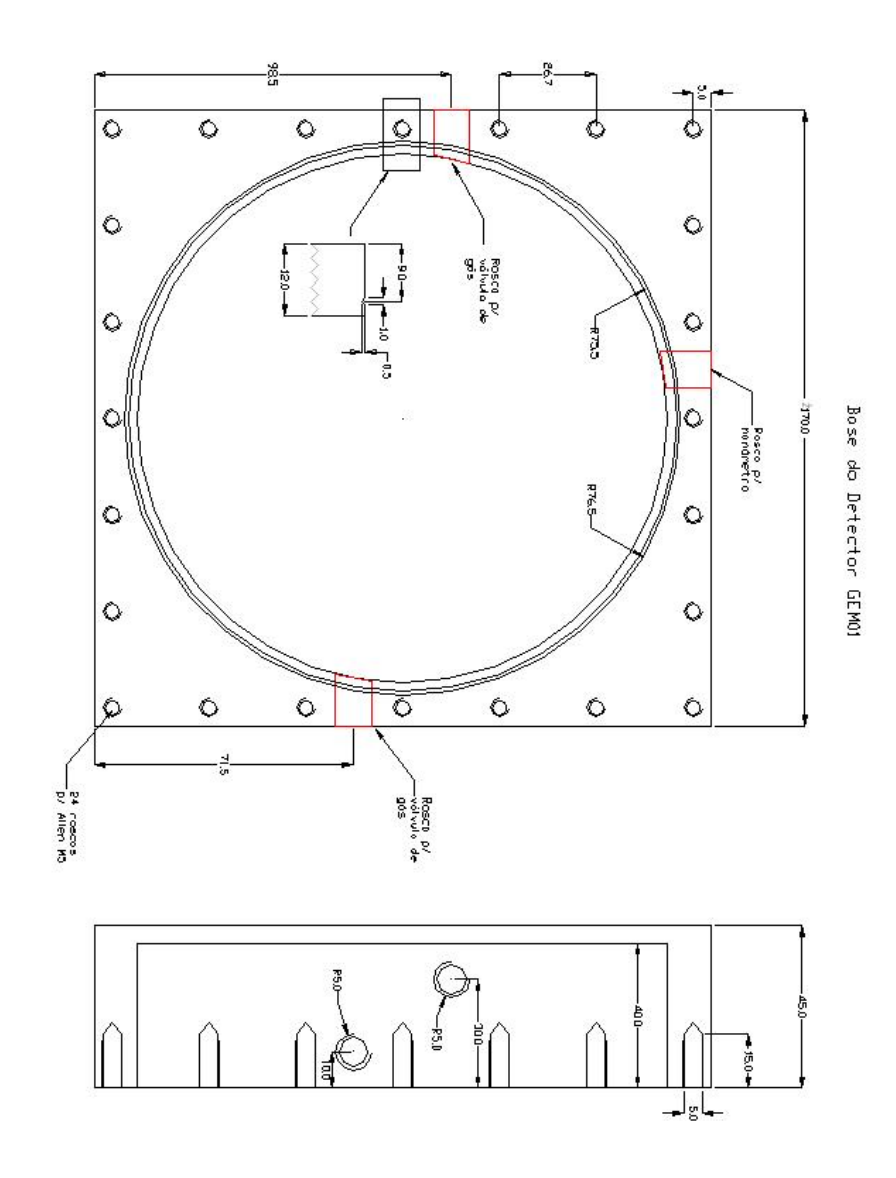

Figura G-2: Caixa do detector duplo-GEM.

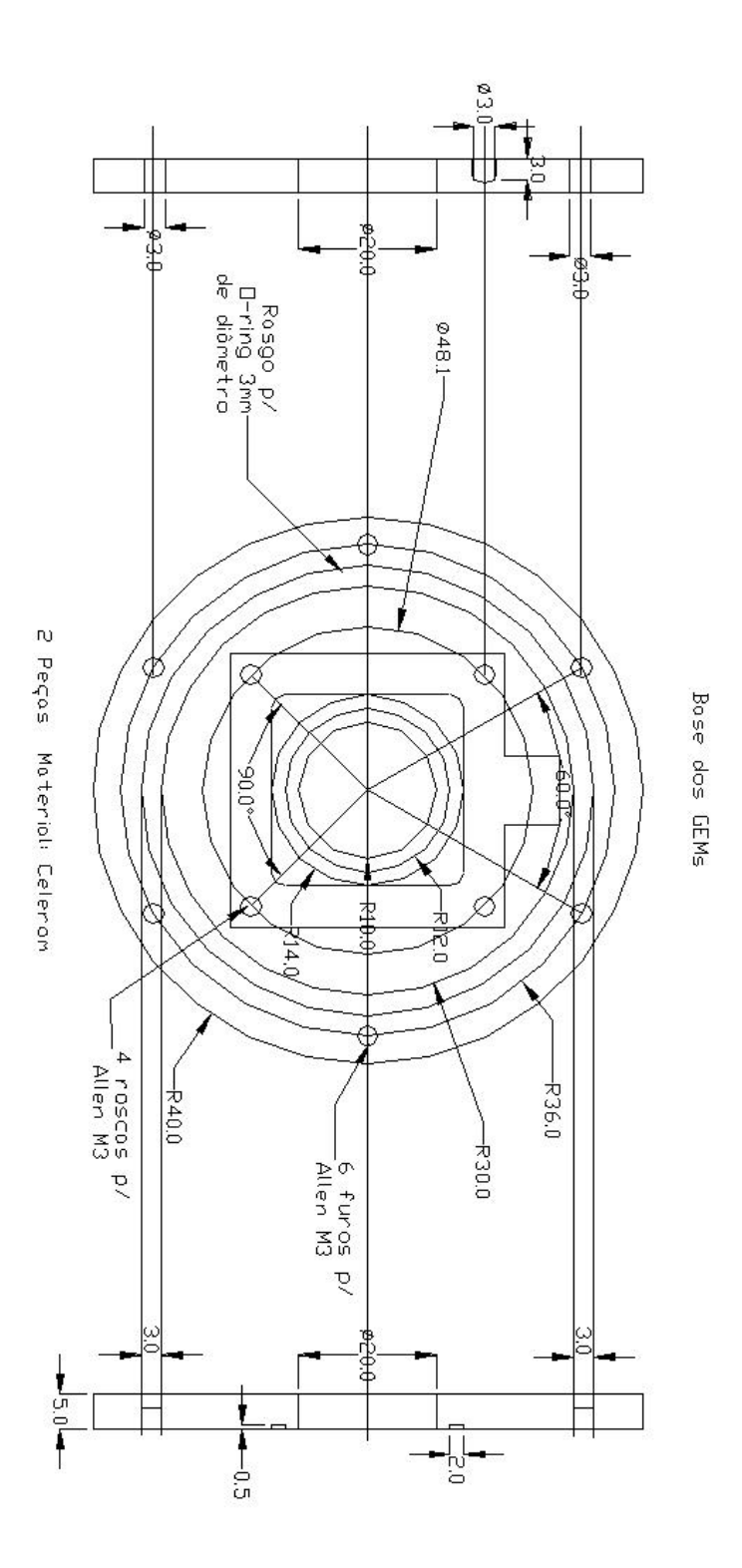

Figura G-3: Base de celeron do detector duplo-GEM.

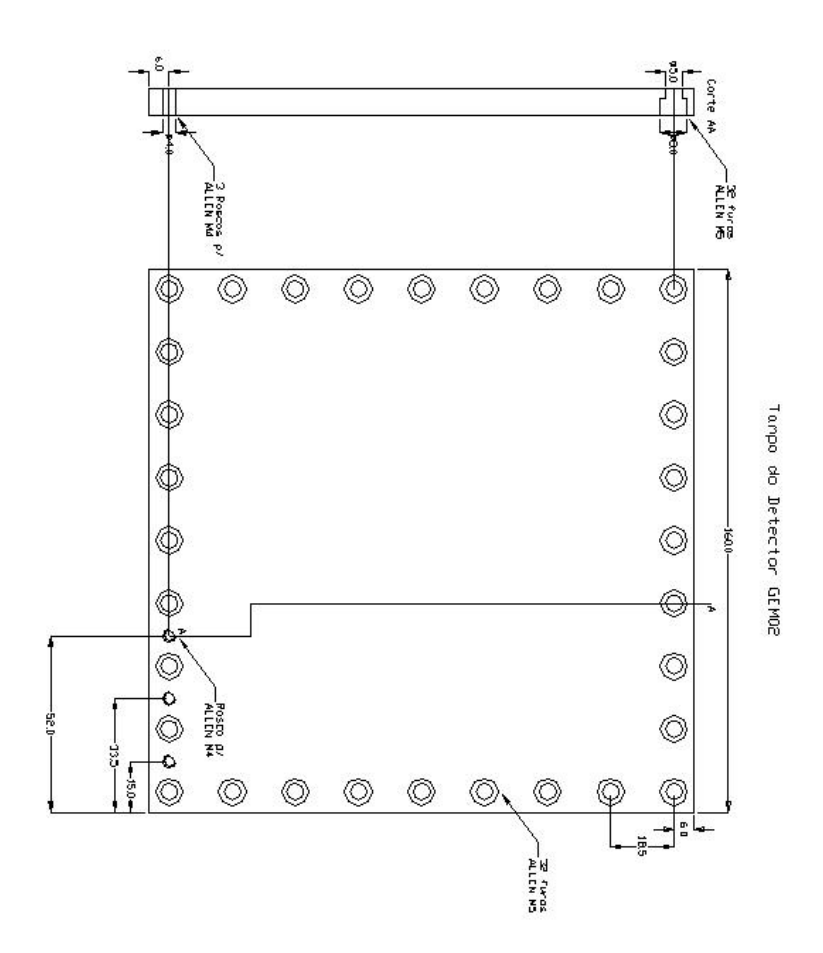

Figura G-4: Tampa da caixa do detector triplo-GEM.

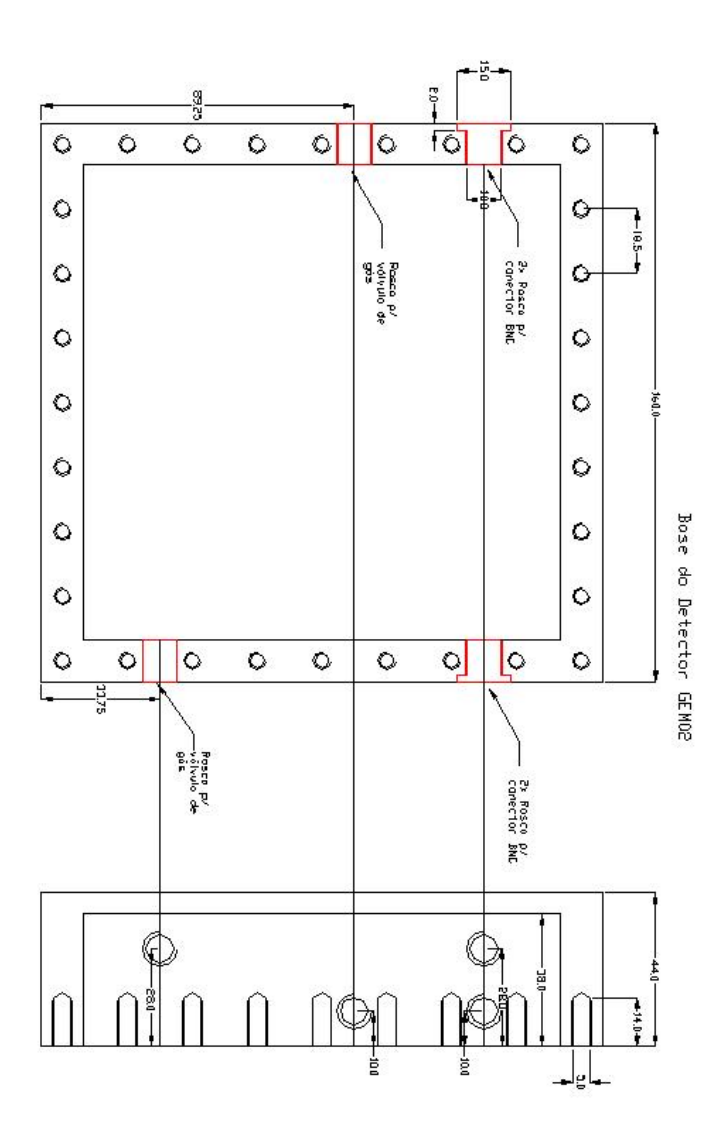

Figura G-5: Caixa do detector triplo-GEM.

#### Apêndice H

#### Fotoabsorção do Xenônio

A Tab.H.1 mostra as bordas de energia de energia evidenciadas na Fig.H-1. Fazendo uma análise dos possíveis mecanismos, considerando as bordas principais  $(K, L<sub>III</sub>, M<sub>IV</sub>)$ NV), chega-se à conclusão que de o pico de menor energia observado no espectro em energia da fonte de <sup>55</sup>Fe (§6.3.2) utilizando a mistura  $Ar/Xe/CO<sub>2</sub>$  (64/16/20), deve-se à foto-absorção da borda $\rm L_{III}:$  5,  $9-4,78 keV\rm=1,12 keV.$ 

| <b>Bordas</b>    | Κ                       |              | $L_{\rm II}$ | $L_{\rm III}$     |                  |
|------------------|-------------------------|--------------|--------------|-------------------|------------------|
| Energia $(keV)$  | 34,56                   | 5,45         | 5,10         | 4,78              |                  |
| <b>Bordas</b>    | $\rm M_{I}$             | $\rm M_{II}$ | $\rm M_{HI}$ | $M_{IV}$          | $\rm M_{\rm V}$  |
| Energia $(keV)$  | 1,15                    | 0,999        | 0,937        | 0,685             | 0,672            |
| <b>Bordas</b>    | $\mathrm{N}_\mathrm{I}$ | $\rm N_{II}$ | $\rm N_{HI}$ | $\mathrm{N_{IV}}$ | $\mathrm{N_{V}}$ |
| (keV)<br>Energia | 0,208                   |              |              |                   |                  |

Tabela H.1: Energias das principais bordas do Xe.

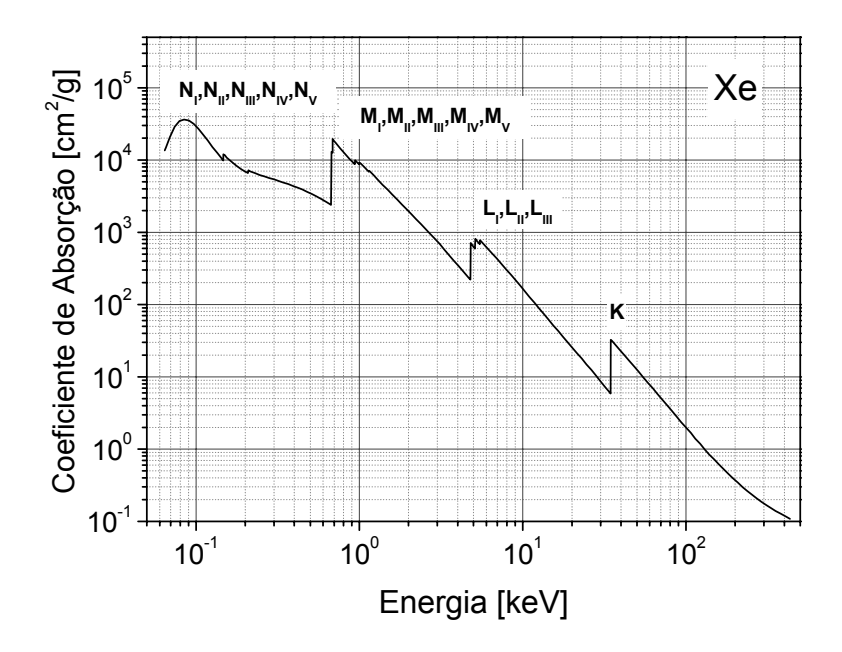

Figura H-1: Coeficiente de absorção do Xenônio em função da energia do fóton incidente [32].

# **Livros Grátis**

( <http://www.livrosgratis.com.br> )

Milhares de Livros para Download:

[Baixar](http://www.livrosgratis.com.br/cat_1/administracao/1) [livros](http://www.livrosgratis.com.br/cat_1/administracao/1) [de](http://www.livrosgratis.com.br/cat_1/administracao/1) [Administração](http://www.livrosgratis.com.br/cat_1/administracao/1) [Baixar](http://www.livrosgratis.com.br/cat_2/agronomia/1) [livros](http://www.livrosgratis.com.br/cat_2/agronomia/1) [de](http://www.livrosgratis.com.br/cat_2/agronomia/1) [Agronomia](http://www.livrosgratis.com.br/cat_2/agronomia/1) [Baixar](http://www.livrosgratis.com.br/cat_3/arquitetura/1) [livros](http://www.livrosgratis.com.br/cat_3/arquitetura/1) [de](http://www.livrosgratis.com.br/cat_3/arquitetura/1) [Arquitetura](http://www.livrosgratis.com.br/cat_3/arquitetura/1) [Baixar](http://www.livrosgratis.com.br/cat_4/artes/1) [livros](http://www.livrosgratis.com.br/cat_4/artes/1) [de](http://www.livrosgratis.com.br/cat_4/artes/1) [Artes](http://www.livrosgratis.com.br/cat_4/artes/1) [Baixar](http://www.livrosgratis.com.br/cat_5/astronomia/1) [livros](http://www.livrosgratis.com.br/cat_5/astronomia/1) [de](http://www.livrosgratis.com.br/cat_5/astronomia/1) [Astronomia](http://www.livrosgratis.com.br/cat_5/astronomia/1) [Baixar](http://www.livrosgratis.com.br/cat_6/biologia_geral/1) [livros](http://www.livrosgratis.com.br/cat_6/biologia_geral/1) [de](http://www.livrosgratis.com.br/cat_6/biologia_geral/1) [Biologia](http://www.livrosgratis.com.br/cat_6/biologia_geral/1) [Geral](http://www.livrosgratis.com.br/cat_6/biologia_geral/1) [Baixar](http://www.livrosgratis.com.br/cat_8/ciencia_da_computacao/1) [livros](http://www.livrosgratis.com.br/cat_8/ciencia_da_computacao/1) [de](http://www.livrosgratis.com.br/cat_8/ciencia_da_computacao/1) [Ciência](http://www.livrosgratis.com.br/cat_8/ciencia_da_computacao/1) [da](http://www.livrosgratis.com.br/cat_8/ciencia_da_computacao/1) [Computação](http://www.livrosgratis.com.br/cat_8/ciencia_da_computacao/1) [Baixar](http://www.livrosgratis.com.br/cat_9/ciencia_da_informacao/1) [livros](http://www.livrosgratis.com.br/cat_9/ciencia_da_informacao/1) [de](http://www.livrosgratis.com.br/cat_9/ciencia_da_informacao/1) [Ciência](http://www.livrosgratis.com.br/cat_9/ciencia_da_informacao/1) [da](http://www.livrosgratis.com.br/cat_9/ciencia_da_informacao/1) [Informação](http://www.livrosgratis.com.br/cat_9/ciencia_da_informacao/1) [Baixar](http://www.livrosgratis.com.br/cat_7/ciencia_politica/1) [livros](http://www.livrosgratis.com.br/cat_7/ciencia_politica/1) [de](http://www.livrosgratis.com.br/cat_7/ciencia_politica/1) [Ciência](http://www.livrosgratis.com.br/cat_7/ciencia_politica/1) [Política](http://www.livrosgratis.com.br/cat_7/ciencia_politica/1) [Baixar](http://www.livrosgratis.com.br/cat_10/ciencias_da_saude/1) [livros](http://www.livrosgratis.com.br/cat_10/ciencias_da_saude/1) [de](http://www.livrosgratis.com.br/cat_10/ciencias_da_saude/1) [Ciências](http://www.livrosgratis.com.br/cat_10/ciencias_da_saude/1) [da](http://www.livrosgratis.com.br/cat_10/ciencias_da_saude/1) [Saúde](http://www.livrosgratis.com.br/cat_10/ciencias_da_saude/1) [Baixar](http://www.livrosgratis.com.br/cat_11/comunicacao/1) [livros](http://www.livrosgratis.com.br/cat_11/comunicacao/1) [de](http://www.livrosgratis.com.br/cat_11/comunicacao/1) [Comunicação](http://www.livrosgratis.com.br/cat_11/comunicacao/1) [Baixar](http://www.livrosgratis.com.br/cat_12/conselho_nacional_de_educacao_-_cne/1) [livros](http://www.livrosgratis.com.br/cat_12/conselho_nacional_de_educacao_-_cne/1) [do](http://www.livrosgratis.com.br/cat_12/conselho_nacional_de_educacao_-_cne/1) [Conselho](http://www.livrosgratis.com.br/cat_12/conselho_nacional_de_educacao_-_cne/1) [Nacional](http://www.livrosgratis.com.br/cat_12/conselho_nacional_de_educacao_-_cne/1) [de](http://www.livrosgratis.com.br/cat_12/conselho_nacional_de_educacao_-_cne/1) [Educação - CNE](http://www.livrosgratis.com.br/cat_12/conselho_nacional_de_educacao_-_cne/1) [Baixar](http://www.livrosgratis.com.br/cat_13/defesa_civil/1) [livros](http://www.livrosgratis.com.br/cat_13/defesa_civil/1) [de](http://www.livrosgratis.com.br/cat_13/defesa_civil/1) [Defesa](http://www.livrosgratis.com.br/cat_13/defesa_civil/1) [civil](http://www.livrosgratis.com.br/cat_13/defesa_civil/1) [Baixar](http://www.livrosgratis.com.br/cat_14/direito/1) [livros](http://www.livrosgratis.com.br/cat_14/direito/1) [de](http://www.livrosgratis.com.br/cat_14/direito/1) [Direito](http://www.livrosgratis.com.br/cat_14/direito/1) [Baixar](http://www.livrosgratis.com.br/cat_15/direitos_humanos/1) [livros](http://www.livrosgratis.com.br/cat_15/direitos_humanos/1) [de](http://www.livrosgratis.com.br/cat_15/direitos_humanos/1) [Direitos](http://www.livrosgratis.com.br/cat_15/direitos_humanos/1) [humanos](http://www.livrosgratis.com.br/cat_15/direitos_humanos/1) [Baixar](http://www.livrosgratis.com.br/cat_16/economia/1) [livros](http://www.livrosgratis.com.br/cat_16/economia/1) [de](http://www.livrosgratis.com.br/cat_16/economia/1) [Economia](http://www.livrosgratis.com.br/cat_16/economia/1) [Baixar](http://www.livrosgratis.com.br/cat_17/economia_domestica/1) [livros](http://www.livrosgratis.com.br/cat_17/economia_domestica/1) [de](http://www.livrosgratis.com.br/cat_17/economia_domestica/1) [Economia](http://www.livrosgratis.com.br/cat_17/economia_domestica/1) [Doméstica](http://www.livrosgratis.com.br/cat_17/economia_domestica/1) [Baixar](http://www.livrosgratis.com.br/cat_18/educacao/1) [livros](http://www.livrosgratis.com.br/cat_18/educacao/1) [de](http://www.livrosgratis.com.br/cat_18/educacao/1) [Educação](http://www.livrosgratis.com.br/cat_18/educacao/1) [Baixar](http://www.livrosgratis.com.br/cat_19/educacao_-_transito/1) [livros](http://www.livrosgratis.com.br/cat_19/educacao_-_transito/1) [de](http://www.livrosgratis.com.br/cat_19/educacao_-_transito/1) [Educação - Trânsito](http://www.livrosgratis.com.br/cat_19/educacao_-_transito/1) [Baixar](http://www.livrosgratis.com.br/cat_20/educacao_fisica/1) [livros](http://www.livrosgratis.com.br/cat_20/educacao_fisica/1) [de](http://www.livrosgratis.com.br/cat_20/educacao_fisica/1) [Educação](http://www.livrosgratis.com.br/cat_20/educacao_fisica/1) [Física](http://www.livrosgratis.com.br/cat_20/educacao_fisica/1) [Baixar](http://www.livrosgratis.com.br/cat_21/engenharia_aeroespacial/1) [livros](http://www.livrosgratis.com.br/cat_21/engenharia_aeroespacial/1) [de](http://www.livrosgratis.com.br/cat_21/engenharia_aeroespacial/1) [Engenharia](http://www.livrosgratis.com.br/cat_21/engenharia_aeroespacial/1) [Aeroespacial](http://www.livrosgratis.com.br/cat_21/engenharia_aeroespacial/1) [Baixar](http://www.livrosgratis.com.br/cat_22/farmacia/1) [livros](http://www.livrosgratis.com.br/cat_22/farmacia/1) [de](http://www.livrosgratis.com.br/cat_22/farmacia/1) [Farmácia](http://www.livrosgratis.com.br/cat_22/farmacia/1) [Baixar](http://www.livrosgratis.com.br/cat_23/filosofia/1) [livros](http://www.livrosgratis.com.br/cat_23/filosofia/1) [de](http://www.livrosgratis.com.br/cat_23/filosofia/1) [Filosofia](http://www.livrosgratis.com.br/cat_23/filosofia/1) [Baixar](http://www.livrosgratis.com.br/cat_24/fisica/1) [livros](http://www.livrosgratis.com.br/cat_24/fisica/1) [de](http://www.livrosgratis.com.br/cat_24/fisica/1) [Física](http://www.livrosgratis.com.br/cat_24/fisica/1) [Baixar](http://www.livrosgratis.com.br/cat_25/geociencias/1) [livros](http://www.livrosgratis.com.br/cat_25/geociencias/1) [de](http://www.livrosgratis.com.br/cat_25/geociencias/1) [Geociências](http://www.livrosgratis.com.br/cat_25/geociencias/1) [Baixar](http://www.livrosgratis.com.br/cat_26/geografia/1) [livros](http://www.livrosgratis.com.br/cat_26/geografia/1) [de](http://www.livrosgratis.com.br/cat_26/geografia/1) [Geografia](http://www.livrosgratis.com.br/cat_26/geografia/1) [Baixar](http://www.livrosgratis.com.br/cat_27/historia/1) [livros](http://www.livrosgratis.com.br/cat_27/historia/1) [de](http://www.livrosgratis.com.br/cat_27/historia/1) [História](http://www.livrosgratis.com.br/cat_27/historia/1) [Baixar](http://www.livrosgratis.com.br/cat_31/linguas/1) [livros](http://www.livrosgratis.com.br/cat_31/linguas/1) [de](http://www.livrosgratis.com.br/cat_31/linguas/1) [Línguas](http://www.livrosgratis.com.br/cat_31/linguas/1)

[Baixar](http://www.livrosgratis.com.br/cat_28/literatura/1) [livros](http://www.livrosgratis.com.br/cat_28/literatura/1) [de](http://www.livrosgratis.com.br/cat_28/literatura/1) [Literatura](http://www.livrosgratis.com.br/cat_28/literatura/1) [Baixar](http://www.livrosgratis.com.br/cat_30/literatura_de_cordel/1) [livros](http://www.livrosgratis.com.br/cat_30/literatura_de_cordel/1) [de](http://www.livrosgratis.com.br/cat_30/literatura_de_cordel/1) [Literatura](http://www.livrosgratis.com.br/cat_30/literatura_de_cordel/1) [de](http://www.livrosgratis.com.br/cat_30/literatura_de_cordel/1) [Cordel](http://www.livrosgratis.com.br/cat_30/literatura_de_cordel/1) [Baixar](http://www.livrosgratis.com.br/cat_29/literatura_infantil/1) [livros](http://www.livrosgratis.com.br/cat_29/literatura_infantil/1) [de](http://www.livrosgratis.com.br/cat_29/literatura_infantil/1) [Literatura](http://www.livrosgratis.com.br/cat_29/literatura_infantil/1) [Infantil](http://www.livrosgratis.com.br/cat_29/literatura_infantil/1) [Baixar](http://www.livrosgratis.com.br/cat_32/matematica/1) [livros](http://www.livrosgratis.com.br/cat_32/matematica/1) [de](http://www.livrosgratis.com.br/cat_32/matematica/1) [Matemática](http://www.livrosgratis.com.br/cat_32/matematica/1) [Baixar](http://www.livrosgratis.com.br/cat_33/medicina/1) [livros](http://www.livrosgratis.com.br/cat_33/medicina/1) [de](http://www.livrosgratis.com.br/cat_33/medicina/1) [Medicina](http://www.livrosgratis.com.br/cat_33/medicina/1) [Baixar](http://www.livrosgratis.com.br/cat_34/medicina_veterinaria/1) [livros](http://www.livrosgratis.com.br/cat_34/medicina_veterinaria/1) [de](http://www.livrosgratis.com.br/cat_34/medicina_veterinaria/1) [Medicina](http://www.livrosgratis.com.br/cat_34/medicina_veterinaria/1) [Veterinária](http://www.livrosgratis.com.br/cat_34/medicina_veterinaria/1) [Baixar](http://www.livrosgratis.com.br/cat_35/meio_ambiente/1) [livros](http://www.livrosgratis.com.br/cat_35/meio_ambiente/1) [de](http://www.livrosgratis.com.br/cat_35/meio_ambiente/1) [Meio](http://www.livrosgratis.com.br/cat_35/meio_ambiente/1) [Ambiente](http://www.livrosgratis.com.br/cat_35/meio_ambiente/1) [Baixar](http://www.livrosgratis.com.br/cat_36/meteorologia/1) [livros](http://www.livrosgratis.com.br/cat_36/meteorologia/1) [de](http://www.livrosgratis.com.br/cat_36/meteorologia/1) [Meteorologia](http://www.livrosgratis.com.br/cat_36/meteorologia/1) [Baixar](http://www.livrosgratis.com.br/cat_45/monografias_e_tcc/1) [Monografias](http://www.livrosgratis.com.br/cat_45/monografias_e_tcc/1) [e](http://www.livrosgratis.com.br/cat_45/monografias_e_tcc/1) [TCC](http://www.livrosgratis.com.br/cat_45/monografias_e_tcc/1) [Baixar](http://www.livrosgratis.com.br/cat_37/multidisciplinar/1) [livros](http://www.livrosgratis.com.br/cat_37/multidisciplinar/1) [Multidisciplinar](http://www.livrosgratis.com.br/cat_37/multidisciplinar/1) [Baixar](http://www.livrosgratis.com.br/cat_38/musica/1) [livros](http://www.livrosgratis.com.br/cat_38/musica/1) [de](http://www.livrosgratis.com.br/cat_38/musica/1) [Música](http://www.livrosgratis.com.br/cat_38/musica/1) [Baixar](http://www.livrosgratis.com.br/cat_39/psicologia/1) [livros](http://www.livrosgratis.com.br/cat_39/psicologia/1) [de](http://www.livrosgratis.com.br/cat_39/psicologia/1) [Psicologia](http://www.livrosgratis.com.br/cat_39/psicologia/1) [Baixar](http://www.livrosgratis.com.br/cat_40/quimica/1) [livros](http://www.livrosgratis.com.br/cat_40/quimica/1) [de](http://www.livrosgratis.com.br/cat_40/quimica/1) [Química](http://www.livrosgratis.com.br/cat_40/quimica/1) [Baixar](http://www.livrosgratis.com.br/cat_41/saude_coletiva/1) [livros](http://www.livrosgratis.com.br/cat_41/saude_coletiva/1) [de](http://www.livrosgratis.com.br/cat_41/saude_coletiva/1) [Saúde](http://www.livrosgratis.com.br/cat_41/saude_coletiva/1) [Coletiva](http://www.livrosgratis.com.br/cat_41/saude_coletiva/1) [Baixar](http://www.livrosgratis.com.br/cat_42/servico_social/1) [livros](http://www.livrosgratis.com.br/cat_42/servico_social/1) [de](http://www.livrosgratis.com.br/cat_42/servico_social/1) [Serviço](http://www.livrosgratis.com.br/cat_42/servico_social/1) [Social](http://www.livrosgratis.com.br/cat_42/servico_social/1) [Baixar](http://www.livrosgratis.com.br/cat_43/sociologia/1) [livros](http://www.livrosgratis.com.br/cat_43/sociologia/1) [de](http://www.livrosgratis.com.br/cat_43/sociologia/1) [Sociologia](http://www.livrosgratis.com.br/cat_43/sociologia/1) [Baixar](http://www.livrosgratis.com.br/cat_44/teologia/1) [livros](http://www.livrosgratis.com.br/cat_44/teologia/1) [de](http://www.livrosgratis.com.br/cat_44/teologia/1) [Teologia](http://www.livrosgratis.com.br/cat_44/teologia/1) [Baixar](http://www.livrosgratis.com.br/cat_46/trabalho/1) [livros](http://www.livrosgratis.com.br/cat_46/trabalho/1) [de](http://www.livrosgratis.com.br/cat_46/trabalho/1) [Trabalho](http://www.livrosgratis.com.br/cat_46/trabalho/1) [Baixar](http://www.livrosgratis.com.br/cat_47/turismo/1) [livros](http://www.livrosgratis.com.br/cat_47/turismo/1) [de](http://www.livrosgratis.com.br/cat_47/turismo/1) [Turismo](http://www.livrosgratis.com.br/cat_47/turismo/1)